SPECIAL SERIES: AMIGA MUSIC-p.45

# W O R L D

August 1993 U.S.A. \$3,95 Canada \$4,95 UK £2.95

Communications Publication

PREPARE FOR TAKE-OFF!

## Video Toaster 4000

Full Coverage—p.22

#### Plus!

## Programming Special!

- ► A Practical Guide To 20 Amiga Languages
- ARexx For Image Processing

#### AND MORE!

- Easy Morphing Tips
- Test Your Video Signals
- Macintosh Emulation

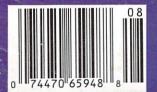

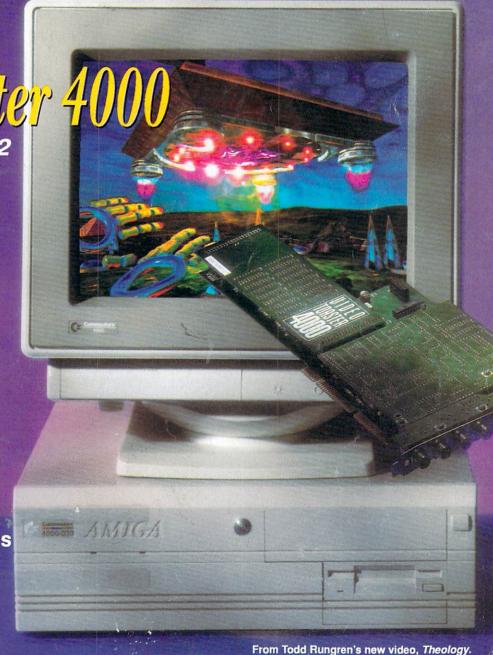

## FIRST CHOICE WORLDWIDE!

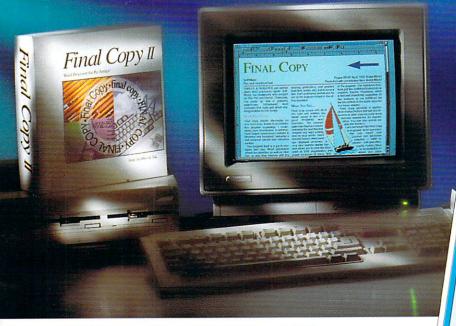

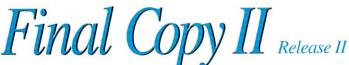

Final Copy II produces high quality, professional looking documents. It combines advanced word processing features, easy-to-use page layout capabilities, and state-of-the-art printing technology into one convenient program.

While other programs claim to have quality printing, Final Copy II is the only word processor on the Amiga that will produce excellent quality printouts on any Workbench (1.3, 2.0 or higher) supported graphic printer. If you have a PostScript printer, Final Copy II is the only word processor on the Amiga that has true WYSIWYG PostScript print capabilities other programs limit you to a few fonts

FINAL COW

SoftWood

For each directed of text.

FINAL IN NON to at at a common to the common to the

You want a document that reads well in addition to looking good. Final Copy™ comes with a 144,000 word speller, 1.4 million word thesaurus with definitions, master pages, style sheets, paragraph sorting, math support, mail-merge, automatic hyphenation, and user-defined tab stops to assist you in your writing.

and a limited number of sizes. Final Copy II supports NimbusQ, Compugraphic, and Type-1 outline font formats giving you access to thousands of commercial and public-domain fonts.

Final Copy II's word processing features include: 144,000 word speller; 1.4 million response thesaurus; automatic hyphenation; named paragraph style sheets; master pages; mail-merge; multiple newspaper style columns; search and replace; header and footer support; left, right, center and decimal tabs; paragraph justification; and automatic date, time, and page number insertion.

Final Copy II's graphic features include:

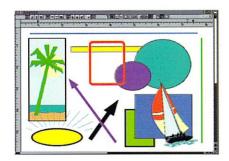

Final Copy's™ graphic support is the best there is in any Amiga® word processor. Place IFF ILBM pictures and brushes anywhere in a document. Draw boxes, ovals, lines, arrows, squares, and circles using Final Copy's™ structured drawing tools. Flow text around or on top of any graphic in a document.

object-oriented, structured tools for drawing boxes, ovals, lines, arrow-tipped lines, and rounded cornered boxes; cropping; graphic sizing; object locking; and graphic depth arranging. Full AGA support lets you work in screens having up to 256 colors.

Legibility Readability

Final Copy II now available in American English, British English, German, French, and French-Canadian versions is the best selling word processor for the Amiga in the world. As stated in a recent AmigaWorld review, "FinalCopy II pulls into the lead of the Amiga word-processing pack."

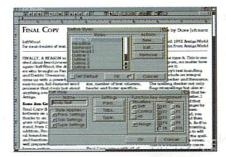

Style sheets and master pages are features you can really use to ensure your documents are created in a consistent and well-planned manner. Fully editable page views let you work in several levels of reduction and magnification. Multiple snaking columns, left/right pages, and title page options are easy to use.

SoftWood, Inc.

P.O. Box 50178 • Phoenix, Arizona 85076

System Requirements: Amiga® with at least 1 megabyte of RAM and either a hard drive or 2 floppy drives. To use Compugraphic fonts you must have a hard drive and WB 2.1 or greater.

Imported by: AmigaOberland (Germany), Gordon Harwood Computers (England), TUPsoft (Australia), and Essonne Mailing (France).

Circle 87 on Reader Service of

## Got a Great Idea for a Program? Make it Real with Condo.

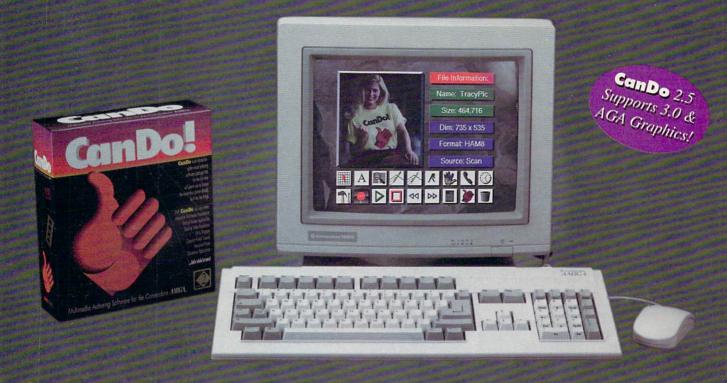

#### CanDo Lets you convert your ideas into reality.

CanDo is a software authoring system that gives you the power of a programming language, yet makes creating your program's interface as easy as using a paint program. Because CanDo is tailor-made for the Amiga, all of the exciting Graphics, Sounds, and mouse-driven Objects that are built into your computer are at your fingertips. This gives you everything you need to make your ideas come to life.

#### **CanDo** Makes real programs real easy.

Painlessly creating your interface is just the beginning. The key to making real programs is CanDo's English-like scripting language. Even if you're a beginner, you can still use CanDo's tools to write programs for you. While easy to learn and use, the commands are so powerful you can create programs which would take 10 times longer to write using a language such as C – even presuming you had years of programming experience.

#### **Can Do** Is programming for the rest of us...

Ordinary people all over the world are using CanDo to create real applications such as: databases, utilities, animated multimedia presentations, kiosks, training systems, and all sorts of games. CanDo enables you to explore your imagination and make the things you never thought you had the time or experience to do.

### You Can Do It!

**INOVATRONICS** 

1-800-875-8499

Inovatronics, Inc. / 8499 Greenville Avenue / Suite 209B / Dallas, TX 75231 / USA / Tel: [214] 340-4991 / FAX: [214] 340-8514 Inovatronics, Itd. / Unit 11, Enterprise Centre / Cranborne Road / Potters Bar / Hertfordshire / EN6 3DQ / ENGLAND / Tel: +44-707-662861 / FAX: +44-707-660992 Inovatronics GmbH / Im Heidkamp 11 / W-5000 Cologne 91 / GERMANY / Telephone +49-221-875126 / FAX +49-221-8704747

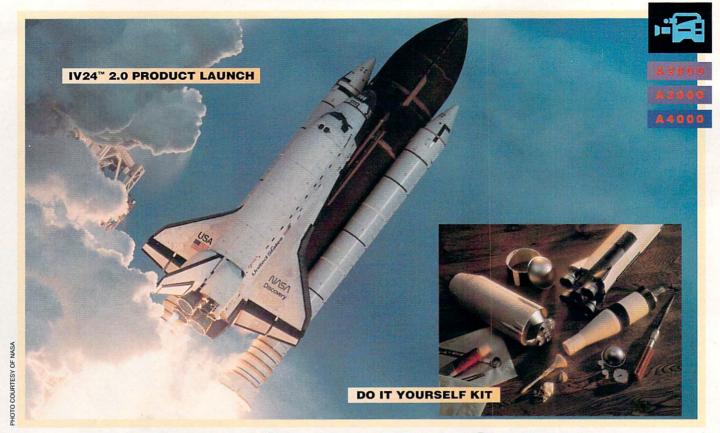

### ROCKET SCIENCE MADE SIMPLE

...HIGH FLIER VERSUS "SOME ASSEMBLY REQUIRED"

With some 24 bit video boards you pay your money and take your chances. Chances that they'll be up and flying in the future. Chances that all the "enhancements" they promised will be around tomorrow.

Let's be fair. Where do things stand today?

|   | 1. |   |     |
|---|----|---|-----|
| - | 1  |   | 786 |
|   | V  |   |     |
|   |    | 4 |     |

The VIU Advantage:

From the very beginning we figured that people who purchase a serious video card want much more than fun and games. GVP is serious about video! So IV24's Video Interface Unit gives you more choices for inputting and outputting video

signals than any other Amiga® peripheral on the market. Period. Nobody else gives you a VIU splitter, let alone one that integrates video from computer sources, component tape formats, composite video, even broadcast professional formats—in any combination you can imagine. GVP also offers an international (PAL) standard IV24.

#### **Software Brigade**

Desktop Darkroom<sup>™</sup> • Capture images in Desktop Darkroom or bring stills in from other applications for professional processing and retouching, using filters, special effects and color separation.

MyLAD<sup>™</sup> • Hot-switch between 2 video sources with 50 packaged

video transitions for live action production studio effects.

Macropaint-IV24™ 2.0 • (New release—Significantly enhanced!)

Point 24 hit graphics from a stunning relate of 16.9 million calls.

Paint 24 bit graphics from a stunning palette of 16.8 million colors. Then key video over graphics or graphics over video. Access ARexx scripts directly.

Caligari24™ • IV24's newest software bonus is a complete 3-D modeling/animation/rendering package. Desktop animation's future—on your Amiga today.

In a showdown of 24 bit video boards, IV24 rules the pack. So how will you spend your video future—airborne at full thrusters...or grounded, waiting for parts?

|                                                                                                    | IV24™ | OpalVision <sup>™</sup> |
|----------------------------------------------------------------------------------------------------|-------|-------------------------|
| Integrated video genlock                                                                                            | (%)   | 0                       |
| 1.5MB 24-bit, 16.8 M color frame buffer                                                                             | 0     | Ø                       |
| Real-time framegrabber/digitizer                                                                                    | 0     | 0                       |
| De-interlaced video flicker eliminator                                                                              | 0     | 0                       |
| VIU-S" with RGB, composite, S-VHS input/outputs                                                                     | Ø     | 0                       |
| Optional VIU-CT* pro-grade component<br>transcoder (Betacam, M-II compatible)<br>input/outputs                      | Ø     | 0                       |
| 2-way moveable, sizeable PIP<br>(picture in picture) display, (video over<br>application or application over video) | (V)   | 0                       |
| Digital and analog key inputs                                                                                       |       | 0                       |
| Captured image retouching/processing                                                                                | 0     | 0                       |
| Video switcher transitions                                                                                          | 0     | O                       |
| Real-time 24 bit paint                                                                                              | 0     | Ø                       |
| Titling/character generation                                                                                        | 0     | 0                       |
| Animation/3-D rendering<br>Karate game                                                                              | 0     | 8                       |

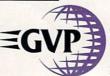

GREAT VALLEY PRODUCTS, INC. • 600 CLARK AVENUE, KING OF PRUSSIA, PA 19406 USA PHONE 215-337-8770 • FAX 215-337-9922

PHONE 215-337-8770 • FAX 215-337-9922
IV24, VIU, Desktop Darkroom, MyLAD, and Macropaint are trademarks of Great Valley Products, Inc. Caligari is a trademark of Octree Software, Inc. Amiga is a registered trademark of Commodore-Amiga, Inc. OpatVision is a trademark of Centaur Development. All other trademarks are the property of their respective owners.

## CONTENTS

VOLUME 9, NUMBER 8, AUGUST 1993

#### FEATURES

#### 

Brand-new Toaster hardware and software designed to take advantage of Amiga AGA graphics are the keys to this long-awaited revamping of NewTek's desktop-video system. A special hands-on evaluation of new features, software enhancements, configuration possibilities, and upgrade options.

#### A Command of Languages

#### Directing Graphics Traffic With ARexx

#### ARTICLES

#### The Musical Amiga, Opus 1

#### COLUMNS

Editor's Drawer By Dennis Brisson . . 4
The editor breaks out the meteorological gear to take a barometer reading for the West Chester, PA region . . . and it may not be as depressed as some people think.

#### Accent on Graphics

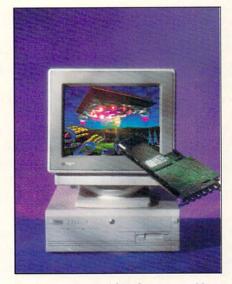

Our Programming Special (see features on pp. 28 and 39) planned for August shares top billing with the brand-new Video Toaster 4000 (above), which will be released by the time this issue hits he newsstands. AW was able to get a pre-release version for a full, handson evaluation—and despite its taking full advantage of the A4000's AGA graphics, you may be surprised to learn this impressive new Toaster will also work with A3000 and, yes, even A2000 machines!

#### Video Suite

By Joel Tessler and Michael Hanish . . . . 60 Our video team concludes its two-part guide to troubleshooting your productions with a look at when and how to use test equipment.

#### Player's Choice Contest .... 41

Pick your all-time favorite Amiga games and win an Amiga 1200 in the bargain—in AW's first-ever Player's Choice Contest.

#### DEPARTMENTS

#### REVIEWS

T-Rexx Professional 2 (ASDG)...14 Enhanced ARexx control of Toaster functions.

Emplant (*Utilities Unlimited*) . . . . . . 15 Unique multitasking Macintosh "bridgeboard" emulator.

Personal TBC III (DPS).......65 High-quality video syncing at an affordable price.

Professional Calc 2.0 (Gold Disk) . 65 New spreadsheet/graphing/database program.

#### 24-Bit Texture Collections

(Texture City and Bearded Wonder) .... 68 Variety of 24-bit image maps in multiple offerings from two leaders in the textures field.

#### GAMES

Desert Strike (Electronic Arts) . . . . . 78
This action-packed arcader gets straight-A
raves from our reviewer.

The Chaos Engine (*Renegade*) .... 81 Sophisticated arcade action on 16 levels.

#### AW Product Information ... 94

To contact the developer of any product mentioned in this issue of *AmigaWorld*, consult our all-in-one "Manufacturers'/ Distributors' Addresses" list.

#### **EDITOR'S DRAWER**

With a solid lineup in place and new developments on the horizon, CBM looks to the future.

#### HALF-FULL OR HALF-EMPTY?

It's understandable that a combination of cutbacks and Commodore's disclosure of dismal recent-quarter financial results would stir this market and create conditions for rumors—full of doom 'n' gloom—to flourish. In chatting with readers, users, and developers, I sense that this pessimism, like a flu epidemic, is contagious. However, those who focus on hopeless hearsay disregard Commodore's plans for new products based on new technologies, as well as support for its existing crop of machines.

A close look at the market reveals the potential for continued success. There's too much going on for the leader in multimedia and video production not to make its mark. In recent issues we've reported on the new products the company is releasing and the new technologies—chip-set development, full-motion video, improved audio—in the works. There's much to be excited about now and in the future.

The A1200 is a super entry-level machine that compares favorably to Apple's computers and even to the ubiquitous PCs. The third-party community—as it has done with other Amiga machines—has rallied behind the 1200 to develop some interesting products—everything from GVP's Turbo+ accelerator board to RAM expanders and multifunction cards from several companies, including CSA, DKB, ICD, Elite MicroComputers, and Microbotics. Through aggressive pricing and promotion, Commodore has the machine and the support products to bring new users into this market. In addition to attracting new users, the microcomputing mavens at Commodore need to improve distribution and marketing efforts. The low-visibility status that Commodore maintains in this market may be OK if you're trying to sneak under enemy radar, but stealth marketing won't work in the promotion of products.

While much new development appears directed toward the A1200, the A4000, according to Commodore officials, is "the new base platform for development of future Amiga products." Leading the hit parade of new products for the 4000 is the new version of the Video Toaster (see p. 22), a.k.a. "the Toaster for Everyman." It will fit into the 2000, 3000, and the 4000, which is where it really shines, taking advantage of the AGA capabilities. It replaces megabucks' worth of video postproduction editing equipment and lets you produce broadcast-quality videotapes in your own home.

These developments position this market as one of the most exciting and creative. Amigadom features some of the most loyal and enthusiastic users whose commitment and support will, in turn, ensure the participation of developers. And, that will go a long way in quieting the voices of naysayers.

Fermis Busion

Dennis Brisson Editor-in-Chief

#### AmigaWorld

Dale Strang, Publisher

Dennis Brisson, Editor-in-Chief Daniel Sullivan, Executive Editor Vinoy Laughner, Managing Editor Barbara Gefvert, Senior Editor Tim Walsh, Senior Editor/Reviews Ann Record, Assistant Editor

Gene Brawn, David T. McClellan, Joel Hagen, Peter Olafson, Contributing Editors

> Howard G. Happ, Art Director Laura Johnson, Assistant Art Director Ann Dillon, Designer Alana Korda, Manufacturing Manager

Michael McGoldrick, Advertising Director
Barbara Hoy, Sales Representative
Heather Guinard, Sales Representative
Meredith Bickford, Advertising Coordinator
Advertising: 1-800-441-4403; 1-603-924-0100
FAX: 1-603-924-4066

Giorgio Saluti, Associate Publisher, West Coast Sales 533 Airport Blvd., Fourth Floor, Burlingame, CA 94010 1-415-375-7018; FAX: 1-415-375-7019

Wendie Haines Marro, Marketing Director Mary McCole, Promotion Coordinator Lisa Jaillet, Desktop Publishing Manager

Debbie Bourgault, Fulfillment Coordinator Subscription Services: 1-800-827-0877 or 1-815-734-1109

#### **TechMedia Publishing**

Dale Strang, President
Susan M. Hanshaw, Director of Operations
Monica A. Lougee, Administrative Assistant
& Customer Service Liaison

William M. Boyer, Director of Credit Sales & Collections Kemco Publishers Services, Newsstand Circulation

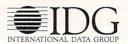

AmigaWorld (ISSN 0883-2390) is an independent journal not connected with Commodore Business Machines, Inc. AmigaWorld is published monthly by TechMedia Publishing, Inc., an IDG Company, 80 Elm St., Peterborough, NH 03458. U.S. subscription rate is \$29.97, one year; \$57.97, two years; \$83.97, three years; Canada, \$41.97 (includes GST #126088405), and Mexico \$38.97. Foreign Surface \$49.97. Foreign Airmail \$84.97. U.S. funds drawn on U.S. bank. Prepayment is required on all foreign subscriptions. All foreign rates are one-year only. Second-class postage paid at Peterborough, NH, and at additional mailing offices. Phone: 603-924-0100. Entire contents copyright 1993 by TechMedia Publishing, Inc. No part of this publication may be printed or otherwise reproduced without written permission from the publisher. Postmaster: Send address changes to AmigaWorld, Subscription Services, PO Box 595, Mt. Morris, IL. 61054-7901. Nationally distributed by Kable News Co. AmigaWorld makes every effort to ensure the accuracy of articles, listings, and diagrams published in the magazine. AmigaWorld assumes no responsibility for damages due to errors or omissions. IMP Sales Agreement #0209696. Printed in the USA.

### IF YOU WANT FAX VERSATILITY... AND VOICE MAIL POWER...

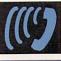

### YOU NEED PHONE PAK VFX

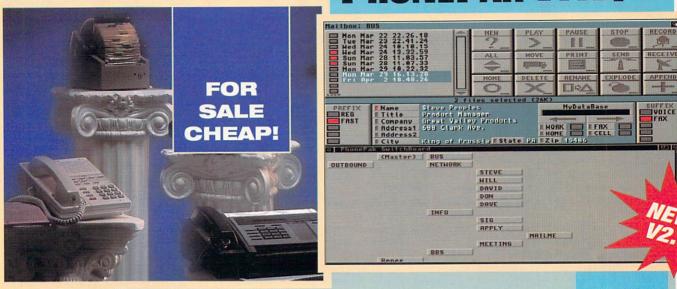

| Some Significant Features               | Fax Machine+<br>Answering Machine | PhonePak<br>VFX 2.0 |
|-----------------------------------------|-----------------------------------|---------------------|
| Automatic voice/fax switch              | Maybe                             | Yes                 |
| Voice and fax messages in the same call | No                                | Yes                 |
| Multiple mailboxes                      | No                                | Yes                 |
| Voice message/fax privacy               | No .                              | Yes                 |
| Plain paper fax printing                | No (Unless you spend a lot more)  | Yes                 |
| Paperless faxing (both out and in)      | No                                | Yes                 |
| Near-laser quality fax generation       | No                                | Yes                 |
| Batch/broadcast faxing                  | No                                | Yes                 |
| Scheduled fax transmission              | No (Unless you spend a lot more)  | Yes                 |
| Call screening                          | Yes                               | Yes                 |
| Centrex/PBX call transfer               | No                                | Yes                 |
| Auto dialer*                            | 30 numbers                        | Unlimited           |
| Message forwarding/paper alert*         | No                                | Yes                 |
| Time and date stamp*                    | Yes                               | Yes                 |
| Remote access to voice messages*        | Yes                               | Yes                 |
| Remote access to faxes*                 | No                                | Yes                 |
| Street price                            | \$499+\$99=\$598                  | \$299/line          |

In addition to all this, PhonePak multitasks and is fully ARexx programmable, allowing you to build interactive, multi-line voice and fax information systems. Try that on a PC!

From simple to sophisticated, PhonePak is taking care of business... and working overtime!

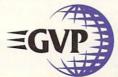

GREAT VALLEY PRODUCTS, INC. • 600 CLARK AVENUE, KING OF PRUSSIA, PA 19406 USA PHONE 215-337-8770 • FAX 215-337-9922

PhonePak VFX and Operator are trademarks of Great Valley Products, Inc. Amiga is a registerted trademark of Commodore-Amiga, Inc. All other trademarks are the property of their respective owners. ©1993 Great Valley Products, Inc.

## OTERSCAN

News, New Products and Networks

#### AMIGA ABROAD

WEMBLEY, ENGLAND—In an attempt to increase foreign interest, several American Amiga developers, including ICD, Micro-Botics, Supra, INOVATronics, and GVP, made appearances at the Amiga Format Live '93 show in May.

European exhibitors included *Digita International*, which has released an AGA-version of its word processor, *Wordworth*, along with more fonts and clip-art disks. Rumors surfaced that a third version, expected to be released around year's end, could offer even more improvements. (RS# 140.)

Advanced Micro Interfacing (AMI) announced an adapter to allow Super-Denise equipped machines easy access to Productivity-mode graphics. A hardware interface that plugs into the Amiga's video port, it lets you connect a VGA or multisync monitor as well as standard-res devices. A software patch gives higher resolution to some older software; certainly the results

on my VGA monitor were impressive, using Wordworth in four-color mode. (RS# 141.)

**Power Computing** (RS# 140) displayed a 1.76MB floppy drive for all Amigas with Workbench 2.0 or higher, along with memory and processor upgrades for the A1200.

Apollo Mercury's VideoPilot V330 combines a computer controlled frame-perfect editing system with titling and effects in a box that has enough inputs and outputs for most applications. It is compatible with Scala and DeluxePaint IV software. Supporting VHS, S-VHS, 8mm and Hi8 videotape formats, the unit is suitable for highend home or professional use, and is competitively priced at £1299 for the UK model. (RS# 142.)

Games players weren't left out in the cold, with the usual mob of school kids (and a few of their parents) crammed like sardines into the show's arcade. *Virgin Games* (RS# 143) showed **Goall** (a soccer

simulation), Dune II, Apocalypse, and Beneath The Steel Sky. Gremlin Graphics (RS# 144) announced HeroQuest II—The Legacy of SorasiI, and Litil Divil—both looking promising for imminent release.

#### Through the Grapevine

Back in the press office, the main rumor was of a completely new machine from Commodore—a 32-bit RISC-based machine that moves away from the 68000 family completely. Details were very sketchy, but revolved around a 24-bit color card (to give 16 million colors in certain screen resolutions) and eight-channel high-quality stereo sound. Not surprisingly, Commodore was tight-lipped about the whole affair, as with talk of an Amiga based on the forthcoming Motorola 68060 processor. More rumors suggested the development of an A1200-based CDTV, that would be compatible with Continued on p. 8.

#### **OBJECTIVE REALITY**

Here's the latest sampling of CAD objects available for the LightWave animator. The United States (\$24.95, Associated Image Group) contains US map objects and individual state objects (including Alaska and Hawaii) that you can incorporate into your animations. As a bonus, an entire globe object is provided to use as an image wrap on a sphere to create your own world! (RS# 120.)

From *Dimension Technologies* come two object packages: The Cathedral: For LightWave (\$99.95) and Odds & Ends: Objects for LightWave (\$59.95). The Cathedral features realistic texture maps and surfaces of a cathedral with more than 40,000 polygons and 50 stained-glass windows. The package also includes scene files to assist you in animating, so that you can circle the cathedral and even "walk" down its aisle.

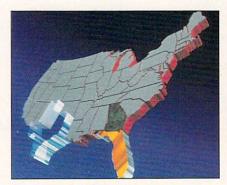

Put your animations on the map with The United States.

Odds & Ends, a supplement for Light-Wave's Phonebook, is a collection of 200 objects encompassing many categories such as music, education, and video. (RS# 121.)

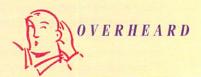

Tulsa Junior College in Oklahoma now offers an Associate degree program in Desktop Video Production for students with an interest in television production, music, and graphic arts. The program uses Amigas exclusively, with students working mostly on A1200s and A2000s equipped with NewTek's Video Toaster. For more information contact Tony Krehbiel, Chairman of Business Services/Computer Science at 918/631-7039.

To locate the vendors of products mentioned, see the "Manufacturers'/Distributors' Addresses" list on p. 94.

## POWER UP YOUR AMIGA!

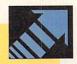

Don't let anyone tell you that your A500 is obsolete!

Adding a GVP A500-HD8+™ or an A530-Turbo+™ will make your A500 feel like a totally new machine. Our A530-Turbo+ will make your A500 fly 4 times faster than an A1200 and many applications will run almost as fast as on an A4000! All this for much less than buying a new A1200 with a hard drive!

Both the A500-HD8+ and the A530-Turbo+ feature beautifully styled cases, fast DMA SCSI controller with external SCSI "pass through", SIMM sockets for adding up to 8MB of FAST RAM expansion, built-in high-speed SCSI hard drive (choose from 40MB to 540MB!), "Game

Switch" to disable the whole unit for compatibility with older games, and GVP's exclusive internal mini-slot expansion connector for adding our optional

16MHz PC286 (PC Emulator) module!

The A530-Turbo+ also features a 40MHz 68EC030 CPU (accelerator), optional 40MHz 68882 FPU (Floating Point math co-processor, and 60ns, 32-bit wide FAST RAM.

If you already own a hard drive, call for details on our great "A530-Turbo+Trade-Up!" deal.

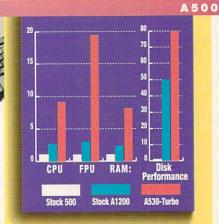

The A1200's AGA graphics are great, but they eat up memory and can be slow with the built-in 68EC020 processor and no

FAST RAM, GVP now offers two exciting Power-Up solutions.

GVP's A1200 SCSI/RAM+™ (a.k.a. "FANG") features SIMM sockets for up to 8MB of 60ns, 32-bit wide FAST RAM expansion, a high performance DMA SCSI controller allowing installation of an internal 2.5" SCSI hard drive, and an optional 33MHz 68882 FPU. The optional external SCSI connector kit allows you to attach large SCSI Hard Drives, CD-ROM drives, SyQuest drives, Tape Backup drives, or . any other external SCSI device. Although the

A1200 SCSI/RAM+ supports faster FPU's, our tests show that the A1200's 14MHz 68EC020

cannot really take advantage of a 68882

running faster than 33MHz.

If you want your A1200 to fly past the A3000 and approach the A4000's performance, our A1230 Turbo+™ accelerator (a.k.a. "JAWS") is for you. The A1230 Turbo+ features a blindingly fast 40MHz 68EC030 CPU, SIMM sockets for up to 32MB of fast 60ns, 32-bit wide memory expansion, and an optional 40MHz 68882 FPU.

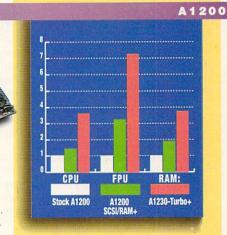

Don't let anyone tell you that the A2000° is obsolete! Adding a GVP G-Force 040/33MHz™

Accelerator will make your A2000 outperform the fastest A4000/040 and you'll spend a lot less! If you are on an even tighter budget try our G-Force 030/40MHz™ Accelerator and you will zoom past both the A3000 and A4000/030.

All our G-Force Accelerators feature a highperformance DMA SCSI controller and 4MB of fast 60ns, 32-bit wide RAM, expandable up to 16MB by using our 4MB SIMMs. The G-Force 040/33 also accommodates our new state-of-the-art 16MB SIMMs allowing expansion up to a massive 64MB of fast 60ns, 32-bit wide memory. Our optional SCSI Hard-Drive mounting bracket turns either model into the ultimate "Hard-Disk-Card"

without using a Zorro expansion slot or a peripheral bay.

The G-Force 030/40 is equipped with a 40MHz 68EC030 CPU and 68882 FPU while the G-Force 040/33 features a 33MHz 68040 CPU (with built-in FPU and large cache memory) as well as a high-performance RS232 serial port — backed up by two FIFO hardware buffers to prevent data loss and a parallel port to give you more flexibility to add modems, multiple printers, digitizers, etc ....!

Don't feel left behind by the A4000, power your A2000 beyond it with the awesome processing power, flexible SCSI interface, and unmatched

expandability of a GVP accelerator.

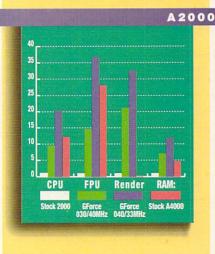

We didn't become the largest Amiga developer by accident — it took hard work, dedication, and engineering excellence. Don't take a chance. Choose GVP — the winner of 4 Amazing Computing Reader's Choice Awards — for your storage and acceleration needs.

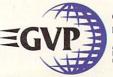

GREAT VALLEY PRODUCTS, INC. • 600 CLARK AVENUE, KING OF PRUSSIA, PA 19406 USA PHONE 215-337-8770 • FAX 215-337-9922

A few words about the tests: The cru and rru test results were generated by AIBB 5.5 by LaMonte Koop. The Render test results for the A2000 were generated with LightWave 3D by NewTek. The HAM and Hard Disk test results were generated with DiskSpeed 4.2 by MKSoft.

Amiga is a registerted trademark of Commodore-Amiga, Inc All other trademarks are the property of their respective owners © 1993 Great Valley Products, Inc

Kodak's Photo-CD system, but other trade reports suggest a CD-based console.

While Atari's Falcon is apparently suffer-

ing from a lack of serious interest, the Amiga continues to gain popularity in Europe. More than 60,000 A1200s have already been sold and professional uses for the

A4000 and A4000/030 (especially in music and video) are ensuring the strong foothold in Europe.

-Stuart Menges

#### **COLORFUL ADDITIONS**

Soft-Logik is launching the Soft-Logik Graphic Library with: 3D Flags of the World and Amiga Computer Art (each \$125).

3D Flags of the World contains more than 190 full-color international flags of countries and organizations (such as The Red Cross and The United Nations). You can remove the beveled edges of the flags (which give their 3-D appearance) using a compatible illustration program. The flags are stored in Adobe Illustrator 88 EPS format and can be output to Post-Script printers or to any other printer with Soft-Logik's PageStream 2 or Art Expression.

Amiga Computer Art contains full-color illustrations of Amiga computers and accessories ranging from a Toaster station to a flatbed scanner. You can output

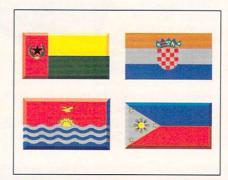

Add international color with 3D Flags of the World.

the illustrations (in Illustrator 3 EPS format) directly to PostScript printers or to any printer via PageStream 3. (RS# 130.)

#### VIRTUAL REALITY SHARPENS REFLEXES

When reality is too risky, virtual reality (VR) can help. The Seattle-based Ixion Inc., for instance, has pioneered VR training devices that allow surgeons to practice delicate operations using computers, including Amigas.

At the recent National Association of Broadcasters' (NAB) convention, Ixion president David Hon demonstrated how variable tactile feedback can help develop skills in abdominal surgery. Surgeons can manipulate simulated pathologies with remote-control tools across a real-time video-disc map of the inside of the body, "We use laparoscopy to make complete digitized still-photos of the gastrointestinal system, then activate the system with 3-D computer animations, which react according to realistic laws of physics," Hon explained. The partnership of video and computer graphics simulates actual experience with both visual and tactile accuracy. Hon uses the Amiga and NewTek's LightWave for much of the 3-D modeling with a low-end Silicon Graphics workstation for the medical simulations.

Ixion's simulations often use touchscreens with x, y, and z matrices for 3-D responsiveness. Even more astounding is the life-like dummy created for Ixion's Robotic Endoscopy Simulation, which enables surgeons to develop neuro-muscular coordination and psychomotor skills. The computer graphics mimic an operation based on the surgeon's manipulation of the tools.

#### Try This At Home

If you are eager to experience virtual reality on your own Amiga, try *Ixion's* VR Slingshot game (\$149), which immerses players into a 3-D world using a powerful physical model and peripherals such as stereo glasses and sound, and a special analog joystick that responds like a flightstick. You can play alone or connect by modem with a friend in the same virtual world.

The game features a dynamic airborne dogfight where terms of conflict revolve around "spherical gravity generators"—gravitational forces that players use strategically to increase flight speed and enhance energy efficiency in their crafts. When you zap the opposition fighter with an energy beam, the force spins the craft; as you move into a nosedive or other evasive maneuver, the firing path adjusts to the new trajectory.

The 3-D effect and realistic physics give a feeling of being within the environment, far different from the distance you maintain with a 2-D game. VR Slingshot works on any Amiga equipped with a 68020 accelerator, although an A3000 or A4000 with a 68030/040 is recommended. (RS# 145.)

-Patric Hedlund

#### PROGRAMMING POSSIBILITIES

TorqueWare (\$100 for base development system, AugmenTek) creates programs that can run on networked Amigas. Using the C-Linda programming model, TorqueWare uses the power of each computer to solve problems. The base development system consists of a C-preprocessor, stand-alone local libraries, a user interface, and on-line documentation. An Amiga network is possible with the addition of the TorqueWare network link library, sold separately at \$200 per CPU. To use TorqueWare you need AmigaDOS 2.04 or higher, a SAS/C compiler, and 3MB of RAM. For the network link library you also need CBM's A2065 Ethernet card and AS225 2.0 TCP/IP software, plus 1.5MB of RAM. (RS# 128.)

Two ARexx support products are available from *Dineen Edwards Group*: Rexx Plus Compiler 1.3 and The Rexx Rainbow Library Series. (RS# 129.)

The updated Rexx Plus Compiler (\$150; \$20 for current owners) saves disk space and quickens load time by generating smaller programs—10% smaller with default settings and 40–60% smaller with runtime library options. Rexx Plus claims to make ARexx programs execute nearly 18 times faster and to make debugging easier. Rexx Plus Compiler requires 1MB RAM and is compatible with AmigaDOS 1.3–3.0.

The Rexx Rainbow Library Series (\$48 each) is a line of support libraries, each of which has functions for a specific subject. For example, one volume, Stem/Array Functions, contains functions to manipulate single-dimension arrays. Rexx Rainbow libraries are compatible with AmigaDOS 1.3–3.0. Used with Rexx Plus, all the functions in each volume can be included as part of the language.

## MacroSystemUS PRESENTS

### RETINA

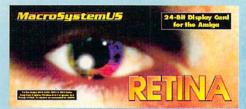

Retina™ - 24Bit Frame Buffer and Workbench Emulation

Output: DB-15 VGA Connector - Analog RGB output Supports 15 - 75KHz Hor. Freq. and 50 - 95 Vert. Freq.

800x600 full 24Bit 16.7 Million color Display Non-Interlaced. Allows multiple 8, 16, and 24Bit Resolutions.

Full Workbench Emulation with resolutions such as 1024x768 or 1280x1024 in 16 colors or even more! Up to 2400x1200! Compatible with Amiga 1950,1960 and VGA and up monitors.

Ram Configurations 2 Megabytes or 4 Megabytes. 4MB allows double buffering for animations.

Compatible with the A2000, A3000, and A4000 series Amigas. Installs into any 100 pin Amiga slot does not use the video slot. Compatible with the Video Toaster and OpalVision.

XIPaint is a real-time 24Bit paint program that comes with the Retina.

The Retina can still be used to display 24Bit graphics while emulating Workbench at a maximum resolution of 1280x1024 non-interlaced and you could have AdProrunning on it's own screen at 320x200.

You can change the output resolution for any program simply by choosing the program name and then selecting a different screen resolution for that program.

Compatible with programs such as AdPro, Morph Plus, MultiFrame, TVPaint, ImageFX, ProPage, ProWrite, PageStream, DynaCadd, Imagine 2.0 to name a few.

The Retina requires the 2.0 or greater operating system.

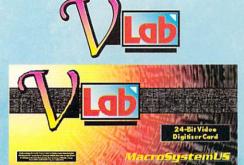

VLab™ - RealTime Video Digitizer

Digitizes a full frame in 1/30th of a second or 1 field in 1/60th of a second. Digitizes in full Broadcast NTSC or PAL

Will save images as 24Bit, YUV, or any Amiga format including AGA modes like Ham8.

The VLab™ has 2 Composite Video inputs.

The VLab will work in the A2000, A3000 and the A4000 series Amiga Computers and does not use the video slot.

There is also a VLab1200 that allows owners of the A1200, A500, A600 to also use the VLab.

The VLab does not require a frame accurate video player to hold the image still to digitize.

The Vlab will in real-time digitize any frame from the video source that you have connected.

You can digitize images from cable TV, Broadcast TV, VCR, Video Disk Players, and Video Cameras.

The VLab is supported by popular Graphics software such as ASDG's Art Department Professional, TVPaint by TechSoft, MultiFrame by MacroSystemUS.

There is a special monitor window that allows you to see the video signal that you have attached to the VLab in a window on the VLab screen in up to 16 gray scales.

The VLab software requires the 2.0 operating system or higher and is fully ARexx compatible.

The VLab is compatible with the Video Toaster, OpalVision, Retina<sup>TM</sup>, and Harlequin.

The VLab is also supported by the Nucleas Personal SFC.

#### MultiFrame for AdPro

MultiFrame is a front end for the Art Department Professional and Morph Plus that allows you much greater control over multiple-frame processing. You can manipulate single or multiple images over time creating special effects with just a few mouse clicks. The perfect tool for creating effects with a large number of images for output to video.

#### **MultiFrame Features:**

-Process images over time - most processes can be manipulated with a starting value and an ending value with the separation being the number of frames that you choose to make. Generates all frames automatically for you.

 -Non-linear motion interpolation using true splines with adjustable knots, tension, continuity and bias. Full spline-controlled variables.

-Perform ADO-style fly-ins of moving images easily using MORPHPLUS perspective operator.

-Create a morph from a flat to a sphere using SPHERE with EFFECT start and end values of 0 and 100 respectively.

-Multiple frame/Multiple Ripples, allowing ripples that start at different times that accelerate/ decelerate over time and can move.

 -Use the compositor to rotoscope images using foreground images, background images and alpha for matting images over others.

-Automatic compositing of images over backgrounds using true alpha-channel/ holecutter/key effects.

-Use a black & white animation as a wipepattern, transition between a background sequence and a foreground sequence using the B&W frames as an alpha sequence in compositor.

-Create panning/tilting camera effects on still images or sequences. Movable skew/tiling effects with panning/tilting camera moves.

-Auto triggering of 4 GPI (General Purpose Interface, optional) functions for recording/control of devices such as Digital Disk Recorders from SONY and ABEKAS.

-Complex operator/processes (sphere, perspective, etc...) now allow loading and saving of all parameters for easy recall.-Automatic conversion of any supported image format to any other format (including ANIM-5/ANIM-8 and Toaster FRAMESTORE) during processing.

### MacroSystemU5

Mt.Clemens, MI 48038

(313) 263-0095 Phone

(313) 263-9639 Fa

#### UP AND COMING

Simpatica 2.0 (\$560, Optonica), the single-frame editing system, now features AGA support in 256 and HAM8 modes, and a 24-bit rotoscoping system that digitizes sequences of video frames from tape. Optonica also offers Video Timelapse (\$560) for stop-motion sequences and time-lapse video to create such effects as claymation. Simpatica 2.0 and Timelapse are available together for \$878.40. (RS# 136.)

DataPath is releasing a series of tutorial videos on Impulse's Imagine 3D. The first release is Imagine the Detail Editor Made Simple (\$34.95), which will be followed by Imagine Animation Made

Simple and Imagine Advance Techniques Made Simple. Each two-hour video is a complete walk-through of the animation process with helpful examples and tips. (RS# 146).

The Amiga TroubleShooter (\$9.95, *Grapevine Group*) is a quick-check reference chart that pinpoints common problems from faulty IC components on the A500, A2000, and A2500. (RS# 135.)

Inspired by the WWII flight simulator, Fighter Duel Pro, Fighter Duel Pro Flight Recorder (\$79.95, Jaeger Software) is a motion-path generator for use with NewTek's LightWave 3D, Impulse's Imagine, and Virtual Reality Labs's

VistaPro. Flight Recorder simultaneously records the altitude and position of three aircraft at 30 frames per second. You can import the resulting motion path into your 3-D software to animate objects or the viewpoint.

Fighter Duel Pro Flight Recorder requires 3MB of RAM and Kickstart 1.2 or higher. Owners of Fighter Duel Pro (the game) can upgrade to Flight Recorder for \$25. Optionally, with the FDPro Parallel Adapter (\$20) you can connect Fighter Duel Pro or Flight Recorder to another Amiga to display the view from the rear of the aircraft. (RS# 134.)

#### A4000 ADD-ON

The **Toaster Toolbox 4000** (\$299, **Desktop Video Systems**) adds eight expansion slots to the A4000 for internal peripherals for the Video Toaster (NewTek) such as edit controllers and sync generators. Although the Toaster Toolbox 4000 was primarily designed for use with a Toaster-equipped A4000, it is compatible with any Amiga system. (RS# 131.)

#### **VIDEO CAPTIONS**

With Euro-Titler (£180, Zen Computer Systems) you can compose, edit, cue, and display subtitles for your Amiga-based video productions. You can load ASCII text from a text editor or a word processor using standard Amiga fonts. Subtitles can appear with or without a solid background box. Euro-Titler includes drivers for an external

time-code reader or an internal VITC/LTC card such as Zen's VITC Reader Card (£450). If you desire professional broadcast quality, Zen also offers an enhanced version—Euro-Titler Broadcast (£380), which requires an Aston 4 Caption Generator to create the background and fonts while an Amiga controls text and timing. (RS# 137.)

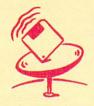

## ON-LINE SCAN By Tim Walsh

If you pay a visit to any network you will surely be overwhelmed by the countless ARexx files available-from text editors to graphics applications. Bear in mind that programmers are the source of almost everything to do with ARexx. With few exceptions, both the documentation and descriptions of on-line ARexx files are meant for other programmers, so many an ARexx gem goes overlooked by the masses. (Most people don't realize that installing one of these files usually requires copying only a file or two to the Rexx directory.)

What are the least technical ARexx must-haves?

On GEnie, ARTUT.LZH (file# 12756) from Library 32, contains text files of a 1989 conference with ARexx guru William Hawes—something akin to tennis lessons from Steffi Graf. Most of the subject matter is still current, as are the multiple script examples packed in this ARexx masterpiece.

Before departing GEnie, get a copy of HACK2.1.LHA (file# 19191), also found in Library 32. It is one of the best utilities for using ARexx to add eyecatching and useful gadgets to the Workbench.

Moving on to BIX, don't download artut.lzh if you've already captured ARTOT.LZH from GEnie—it's the same file. Your collection of ARexx utilities isn't complete without mxreq.lha. This small (19K) file houses MXReq version 1.2 by Andre Weissflog, which creates mutual exclude requesters. Found elsewhere in BIX, rxser502.lha (ARexx Serial Device Function Library version 5.02) provides an interface between

ARexx programs and any Amiga serial device.

Portal offers an entire library of ARexx files in its Amiga area. Most notable is GENEREXXT. LHA (GeneRexxT Version 2.1.), which creates ARexx scripts for ASDG's Art Department Professional and Axiom's Pixel 3D 2.0, and offers automated conversion for NewTek's Toaster framestores to and from RGB mode. The file's Pixel 3D support includes rapid conversion of 3-D objects to various formats.

Also on Portal is AREXXAP-PLIST0293.LZH, which contains the ARexx Application List by Daniel Barrett. The ARexx Application List is the most current and complete list found on any network at this writing that offers ARexx compatibility.

In the AmigaTech area of CompuServe you will find ABC.LZH, a script that batch converts files loaded into ADPro from one format to another. If you're like me, you probably waste time by manually selecting options to load an IFF file for conversion to JPEG format; ABC.LZH makes that and similar processes automatic.

Finally, if you use AutoPilot to access CompuServe, check out the ARexx utility AP-SCAN.LZH, which automatically extracts file data from .LST files and GETSTK.LZH, which obtains stock quotes. Another file, GETWX.LHA uses an ARexx script to automatically retrieve weather forecasts from within AutoPilot.

BIX 800/695-4882 617/354-4137/

CompuServe 614/457-0802 800/848-8199

GEnie 800/638-9636

Portal Communications 408/973-9111

## BIX: Your Coach to the Internet!

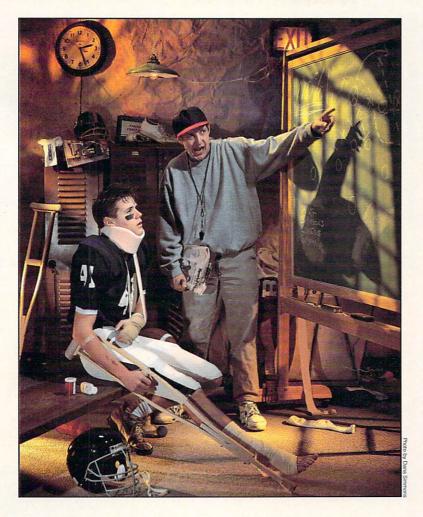

Give BIX a try with our new 5 for \$5 Offer! Join BIX today and get 5 hours of evening and weekend access for just \$5!

Use the rest of the calendar month to explore BIX, with the option of continuing for only \$13 per month. Further details and complete rate information are provided during registration. Using any communications program, dial 1-800-695-4882.

At the "logon" prompt enter bix. Then at the "name?" prompt enter bix.amw38. If you have any questions, call us at 1-800-695-4775

(voice). Or fax us at 617-491-6642. Send Internet mail to bix@genvid.com. Windows users order BIXnav, our graphical front-end for BIX. Details are available online.

The Internet connects you with more than 10 million people – at universities, companies, and other on-line services. Now, get the Internet free of charge when you subscribe to BIX. You'll also get on-line assistance from more than 200 moderators who will help you understand the Internet.

These experts will guide you through the Internet, providing you with a large selection of help files, books, programs and other resources to get you going. Anytime you need help, they'll be available to answer your questions, point you in the right direction.

Once you know your way around the Internet, you'll be able to initiate technical discussions, download programs and files from all over the world using FTP, and connect in real-time to other networks through Telnet.

Bix and the Internet. They're the largest technical resource in on-line services. And with over 600 local access numbers available across the country, BIX makes it easy to connect. Try out BIX today, at only \$5 for 5 hours, and become a part of the top technical team.

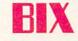

# 24-bit Video and Graphics System

#### OpalVision<sup>TM</sup> Main Board

A true 24-Bit frame buffer and display device with 16.8 million colors available for every pixel and a maximum resolution of 768 x 480 (580 PAL). An internal card, it operates automatically in NTSC or PAL mode in any Amiga computer with a video slot (including the Amiga 4000). It's powerful VLSI graphics coprocessor enables stencil modes, a host of transition effects and smooth, hardware-controlled priority switching and scrolling/panning effects. The board's state-of-the-art design allows smooth fading of pictures, color-cycling effects, and smooth, double-buffered 24-Bit animation. Includes critically acclaimed and award winning OpalPaint<sup>TM</sup>, Opal Presents<sup>TM</sup> and OpalAnimMATE<sup>TM</sup> software.

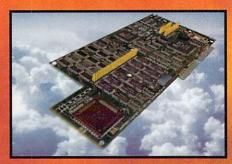

## New incredibly low price ..... \$699 The best is now even more affordable

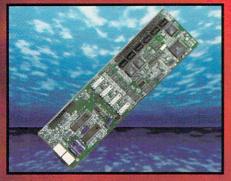

#### OpalVision Video Processor<sup>TM</sup>

Plug this card into the OpalVision Main Board and add a wealth of additional features and functionality. It's a high-quality, real-time 24-Bit framegrabber which doesn't require a time-base corrector. And, it's a professional-quality genlocker with chroma and luma keying. The 256-level linear transparency key allows the definition of transparency between two live video sources on a pixel-by-pixel basis for smooth vignettes, anti-aliased text and super-smooth effects. The Video Sandwich key allows you to insert chroma or luma keyed video between definable foreground and background layers of a 24-Bit image. It also provides real-time color processing of live video and an unlimited number of transitions and Digital Video Effects using the included OpalVision Roaster Chip and software. These include cuts, wipes, fades, and special organic effects (soft- or hard-edged), plus an infinite range of flips, tumbles, picture-in-picture, page peels and image wrapping.

#### OpalVision Video Suite<sup>TM</sup>

This power-packed video and audio mixing, switching and transcoding device connects directly to the Video Processor. This 19-inch, rack mountable unit is so advanced that it has its own internal computer and every aspect is software-controlled for precisely timed and accurate functionality. The Video Suite includes a wealth of inputs and outputs. There are 9 video and 10 audio inputs available, plus the 24-Bit frame store. Professional quality video inputs and outputs are available simultaneously in RGB or Y/R-Y/B-Y, Composite and S-Video. Choose any 2 sources from these inputs, assign a transition or special effect, and then trigges it manually or automatically. All of the transitions and off or the savided by the

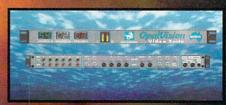

then trigger it manually or automatically. All of the transitions and effects provided by the OpalVision Video Processor are available for use by the Video Suite. The linear transparency key (Alpha channel and transparency effects) can be taken from the Video Processor or an external video source, and/or output to another production switcher. This allows transparency control between video sources on a pixel-by-pixel basis. The 10 Audio inputs (five stereo pairs) are fully software-sequenced with smooth fades and full, 5-band frequency equalization.

#### **OpalVision Scan-Rate Convertor/TBC**

Add this enhancement card to the Main Board and achieve 31Khz, non-interlaced output of Amiga and OpalVision graphics and animations. It also de-interlaces any incoming video source in either PAL or NTSC and includes full time-base correction of incoming video. The on-board memory also serves as a separate frame-store for dual framebuffer applications.

#### **Feature Comparison**

OpalVision™ 2.0 (Main Board, Video Processor™ & Video Suite™)

**New Tek** Video Toaster™ 4000

**Hardware Operating Mode** Real-Time, 24-Bit RGB

**Hardware Operating Mode:** 8-Bit Composite Video

Supported Broadcast Standards:

Supported Broadcast Standard:

NTSC

NTSC NO

Inputs/Outputs: 9 Video Inputs **5 Video Outputs** Key in/out Master Sync In

Inputs/Outputs: 4 Video Inputs 2 Video Outputs NO NO

Supported Video Standards: Composite Video S-Video Y/R-Y/B-Y (YUV / Betacam) RGB

Supported Video Standards: Composite Video

Audio Mixing 5-Band Equalization 10 Audio Inputs (5 Stereo Pairs) 2 Audio Outputs (1 Stereo Pair)

NO NO NO

NO

35ns Character Generator

NO NO NO

35ns Character Generator Includes Lightwave 3D

Compatible with all Amiga 3D software

Full-Color, 24-Bit, real-time animation playback in multiple modes

HAM-8, Maximum 256,000 color animation playback generated through Amiga 4000, not the Video Toaster Hardware

Genlock with Luma Keyina

Genlock with Luma keying

Chroma Keying on any color

NO NO

Video Sandwich Keying Transparency Keyina

Transparency Keying

Integrates into the Amiga Environment Frame Buffer accessible by all Amiga Software

Takes over the machine Limited Frame Buffer accessibility to 3rd party software

Numerous pre-set DVE effects
Vector-based effects editor for unlimited custom effects.

Numerous, pre-set DVE effects

Optional de-interlacing of Video and Graphics

NO

Includes Award-Winning OpalPaint™ software with real-time 32-Bit painting

Includes Toaster Paint". Operates in inferior quality HAM mode, renders to composite software for viewing

**Time-Base Correction unnecessary** for Frame Grabbing

Time-Base Correction usually required for Frame Grabbing

"OpalVision is Awesome!"

Camcorder

Amiga Shopper

"...an enormous range of creative possibilities."

-Computer Graphics World

Amiga Computina

"State-of-the-Art features"

Amiga World

Amiga Video Journal

"The overall champion of Amiga paint programs."

- Desktop Video World

"...the finest, most versatile paint package on the Amiga."

"The verdict was unanimous...Brilliant."

"It's a spectacular product"

"The best paint program"

#### Video Professionals Prefer OpalVision

"We installed the OpalVision Main Board in an Amiga 4000 last September and it has worked very well for our company. In animation work, the ability to show a client motion tests at thirty frames a second via OpalAnimMATE is a great help as well as an outstanding sales tool. Sit a prospective client down and go through four or five past animation projects (playing back in real time with OpalVision rather than using video tape) and you've got a heck of a presentation.

The OpalPaint software is a great timesaver also, turning out beautiful still graphics with ease. The ability to use scalable fonts with Workbench 3.0 puts this system into the Paintbox® class for rendering fonts. The extremely advanced software and the fact that OpalVision outputs an RGB signal rather than NTSC gives it the edge over the competition.

You can output directly to component devices and never go through composite video. At Sinister Video, we researched all the 24-bit systems available and decided on OpalVision. We've never looked back.'

Mac McAlpin, Sinister Video Group, Los Angeles

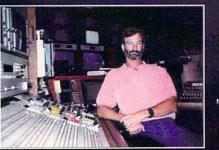

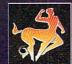

#### For information: 1-800-621-2202

ufactured and Distributed by: Centaur Development P.O. Box 3959 Torrance, CA 90503 Phone: (310) 787-4530 FAX: (310) 222-5882 BBS: (310) 787-4540

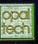

Created by: **Opal Tech** Sydney, Australia

**ARexx** script generator for video hardware and software integration.

#### T-REXX PROFESSIONAL 2

ASDG, \$249.

All models.

Not copy protected.

2.0/3.0 compatible.

Hard drive installable. Accelerator compatible.

Minimum system: 2MB, AmigaDOS 2.0 or higher.

SDG recently acquired the code of T-Rexx Professional, made some substantial revisions and enlargements, and released Version 2. Good news for Video Toaster users.

#### COMMANDS AT HAND

Those familiar with the earlier version should take note that screen control of the main program has not changed substantially, but it has been expanded. The primary idea is ARexx control, and lots of it. You control virtually every aspect of the Video Toaster's functions through a user-generated script by pushing buttons. The script window is large enough (roughly 25 lines, depending on the font) for easy viewing, editing, and debugging, and it displays your script in either ARexx or plain English.

Basic editing commands include cut, copy, paste, insert, delete, undo and find. Once prepared, the editing screen can test finished scripts, or it can test commands in real time as you enter them. If an error occurs during script execution, the editing screen appears with the offending line highlighted. Up to six separate scripts can reside in memory simultaneously, so you can paste and rearrange blocks of repeated commands or previously designed modules as you would with a text editor or word processor. Script creation, testing, and execution were never so easy.

#### THE BUSINESS SCREEN

Because all the Switcher buttons on the main edit screen trigger the insertion of ARexx commands into the script, it is natural that T-Rexx Pro should provide the same facility for other ARexx-accessible programs. A nicely integrated rocker switch on the T-Rexx Pro edit screen scrolls through the available programs and commands.

To locate the vendors of the products reviewed, see the "Manufacturers'/Distributors' Addresses" list on p. 94.

Processing possibilities are far-reaching. Given enough system resources, you can, from one simple assemble script, control a VCR, grab a frame, load it into ASDG's ADPro for a series of prearranged manipulations, and save it out in one fell swoop. (For some other image-processing possibilities using ARexx with T-Rexx Pro 2 and ADPro, see "Directing Graphics Traffic with ARexx," p. 39.)

Three other included programs are accessible from the edit screen (or from their own icons): T-Rexx Command Editor (TCE), Project Editor (PE), and FramestoreFM (FFM). One click loads the selected program into memory, a second click makes it active, and a shifted click removes it from memory. TCE allows for creating, editing, and arranging banks of command buttons.

On the down side, the manual is a bit thin on instructions, but by checking out an existing set of commands you can fabricate a new command without too much difficulty. T-Rexx Pro comes complete with command sets for all Toaster programs (Switcher, ToasterPaint, LightWave, and Genlock), as well as DQ-Taco (Diaquest), Personal TBC2 (DPS), AmiLink/CI, CLD-V2400 (Pioneer laser-disc player), BCD2000A (BCD Associates' single-frame controller), MediaPhile editing systems (Interactive MicroSystems), VISCA (Sony devices), PC-VCR (NEC), Personal SFC (Nucleus), Pixel 3D (Axiom), Studio 16 (SunRize), ADPro, ARexx (William Hawes), and LightTV (a T-Rexx Pro utility).

#### TOAST AS YOU LIKE IT

FFM is a multifunction program for all manner of Toaster Framestore management. Once it locates your directory of frames (Framestore or any other directory), you can build a black-and-white picture database of all the frames in that directory. It's a quick process-my '030-based Amiga built a database of 32 frames in about three minutes. Even frames that haven't had these "stamps" can be viewed quickly on the Amiga's monitor at full size

in 16 levels of gray scale on original and ECS machines, and in 256 levels on AGA computers. If the Toaster is running, you can also view them on either framebuffer with a simple double click.

Other FFM actions include renaming, deleting, and converting frames. The conversion business, handled by a subprogram (FStoIFF), involves compressing and decompressing frames and converting them to IFF24 (RGB in Toaster talk) format files. The task is performed—whether or not the Toaster is running—in almost less time than it takes to tell about it.

PE is another indispensable tool for Toaster users. It allows the editing and substantial rearrangement of the Project configuration of effects, effect speeds, and background and border colors. It's handy for removing Kiki-effects and replacing them with professional ones. The concept is not original, but the organization and execution is refreshingly complete. Presets for each effect can be modified, and new effects can be created from brush ANIMations. You can apply various "special effects"—such as flips, rotations, and mirrors—to a basic animation to create variations (new effects).

#### BENEATH THE STREETS

A number of other utility subprograms also populate T-Rexx Pro. These include LightTV (a LightWave controller that converts rendered frames to

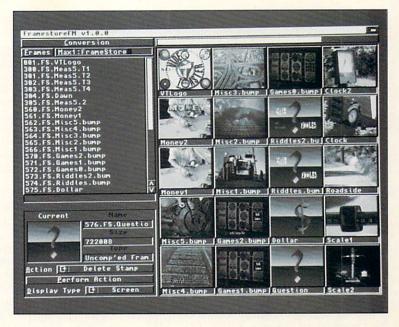

DCTV-format single images or ANIMations); FSView (quickly displays a gray-scale image of a frame); ShareFX (allows for easy distribution and installation of new effects you create); Sentry (monitors a directory and performs specified ARexx or CLI commands on new or updated files); and FStoIFF.

T-Rexx Pro brings to Video Toaster users, multimedia producers, and artists a collection of useful utilities that work well. With the program, Toaster users can control through ARexx scripts virtually every aspect of all the Toaster's "slices" and can easily produce projects—from slideshows to complex, multisource edits. You can also add multimedia machine and program control to scripts through the command sets. Artists can use all of T-Rexx Pro's facets to grab, process, and convert frames, and pack them automatically into complex ANIMations with an easily constructed script. In any phase of production, you never have enough hands or enough time. T-Rexx Pro provides both.

-Michael Hanish

T-Rexx Pro 2 allows you to build picture databases of Toaster Framestores for quick and easy viewing.

EMPLANT

Multitasking
Macintosh
emulator
board
and
software.

Utilities Unlimited, \$279.95; w/serial: \$349.95; w/SCSI: \$349.95; w/serial and SCSI: \$399.95; Sybil: \$99.95

Amiga 2000/3000/4000 Hard-drive installable. Not copy protected. Accelerator compatible. 1.3/2.0/3.0 compatible. Minimum system: 2MB, accelerator (68020 through 68040).

Recommended system: 4MB, 68030 or

68040.

Installation: Easy.

During the past eight years, the Amiga has served as the development bed of choice for some fascinating hardware devices. Inspired hackers and engineers produced wonders such as ReadySoft's A-Max, Digital Creation's DCTV, and NewTek's

Video Toaster. Utilities Unlimited now adds the Emplant to that impressive list.

#### MAC-IN-THE-BOX

Emplant is the long-awaited emulator board pro-

viding full-color Macintosh II, IIx, IIcx, and SE30 emulation. Not designed to take over the system as A-Max does, it was touted to peacefully coexist in a fully multitasking environment. Billed as a third-party Macintosh bridgeboard, it promised to simultaneously run two (or more) computers at full speed in one box.

The Emplant is a standard Zorro board with vacant ROM sockets waiting to hold the ROM chips of the machines it emulates. One socket holds the ROM SIMM used in later Mac IIs, and four other sockets hold the four ROM chips used in earlier versions of the MAC II. These four sockets can also hold EPROMS and static RAM chips for devices like recoverable ram disks (not yet available).

The big question is whether it works. With reservations, the answer is yes. Obviously in haste, Utilities Unlimited released Emplant for general sale before all its features were implemented, working properly, or even adequately explained. To be sure, the Emplant does create a working Macintosh on an Amiga screen with harmonious multitasking and screen-manipulation abilities. (It's so Amiga-compliant that you can even use Amiga screen-capture programs to take IFF screen shots of the Mac desktop.)

Support for both the Mac System 6 and 7 operating systems is present, though earlier versions of System 6 are less than reliable. As advertised, it operates faster than the equivalent Mac, and you can power it down without rebooting the Amiga system, even if the Mac side crashes. The latest version of the Emplant software (v2.5) runs under Amiga-DOS 1.3, but future upgrades will require 2.0 or higher.

The color support also works as promised. The Emplant properly displays 16-color Mac programs on standard ECS Amigas, and full 256-color programs on Amigas with the AGA chip set. Future upgrades promise to allow Amigas with 24-bit graphics boards to run Mac software in 256-color mode, but for now it supports only the Retina board. The color emulation also works, though some games and shareware programs that deviate from standard Mac rules may crash.

#### DRIVETRAIN PAIN

Drive support is more involved and, sadly, problematic. The Emplant can create Mac-formatted partitions in unused Amiga hard-drive partitions, but only up to 31 megs each. Emplant does, however, allow Mac hard drives connected to the board to be formatted to their full capacity. Fortunately, the Emplant can also find and boot from A-Max partitions on Amiga hard drives, and you can connect Emplant boards with the SCSI option to Mac-formatted SCSI hard drives. This makes upgrading from a Mac or A-Max much easier than jumping cold into Macemulation.

Emplant allows Amiga disk drives to read Mac disks in either A-Max or Emplant format. Connecting an Amiga high-density drive allows Emplant to read and write high-density Mac disks, but not the more common low-density (also called double-density) disks. To use low-density Mac disks, you need to connect Sybil, the Utilities Unlimited disk interface (sold separately for \$99.95). This is currently the biggest drawback in re-creating a genuine Mac within a multitasking Amiga. If you want to be able to use both high- and low-density disks in your Emplant system, you must have two separate pieces of hardware: a Sybil and an Amiga high-density disk drive.

The Emplant's Mac serial and parallel ports support modems, printers, and AppleTalk networks. As of this writing, the Emplant cannot use the Amiga serial and parallel ports; you must buy or build the proper connectors. You can then transfer your modem and printer cables from the Amiga to the Emplant board, but that reduces convenience, especially in a multitasking environment.

Also missing in action are Mac sound, support for the AmigaDOS devices like dh0: and RAD:, support for more than 4MB of Mac memory, and anything that resembles a functional manual. There is a booklet that barely begins to explain this complex product, and several disk files that fill in some of the holes, but this combination raises more questions than answers. Tech support is very knowledgeable (you get the actual board designers), but available only three days a week.

The Emplant compares very favorably to the A-Max II Plus, which does not support color or Amiga multitasking. The A-Max II Plus also uses the 128K first-generation Mac ROMs, while the Emplant uses the more advanced 256K ROMs, which support 16- and 256-color screens. The Emplant is not a clear winner, though, since the A-Max II Plus has a larger screen, faster screen scrolling (because it's monochrome), and built-in support for standard, low-density, 800K Mac disks.

Although the Emplant does not emulate the powerful Mac Quadra, a stock 68040 Amiga provides most of the

horsepower needed to turn an A4000 and an Emplant with 256K ROMs into the virtual equivalent of a Quadra—without more expensive ROMs or an emulation upgrade. (Mac 256K ROMs cost about \$250 and are available from outlets like Shreve Systems, 800-227-3971.)

#### MANIC MAC ATTACK

I initially spent several frustrating days performing ROM transplants on delicate Mac innards, until a call to Utilities Unlimited tech support revealed the mystery of the ROMINFO program. It turns out that you don't have to open your Mac II and pry out the precious ROM chips. The as-yet-undocumented file ROMINFO reads the Mac chips while they are inside the Mac, and dumps them to a Mac file that you can easily send to the Amiga via modem.

I never could get the ROM dump program to work from within the Amiga (tech support claims that not all Mac II ROMs are compatible), but ROMINFO worked like a dream. Just connect your Amiga to your Mac via modem, send the ROMINFO file to the Mac, and run it. Then use your modem to send the ROM-image file it creates back to the Amiga, and you're in business.

Legal issues involved in using ROMimage files are vague, but, according to Utilities Unlimited, using such files is legitimate as long as you do not use the Mac from which they were copied at the same time as you use the Emplant. This is scarcely an undue hardship, since an Amiga with a multitasking Macintosh inside is superior in so many ways to even the best single-processing Mac.

Because so many of the Emplant's advertised features were dysfunctional upon release, users should be forewarned that this is a continually evolving product. Fortunately, fixes continue to arrive at a furious pace, and Emplant utility programs have appeared on networks such as GEnie and BIX, further lessening some consumer concerns. Call ahead before you buy, and make sure that all the features you need are available.

#### **BIG ASPIRATIONS**

Future versions will include the ability to emulate a host of personal computers, like MS-DOS 386/486, Commodore 64, Atari Mega ST, Atari 400/800, and even game machines such as Sega Genesis and Super Nintendo. According to the advertising, all you need to run several computers at once is the current version of the Emplant hardware, the ROMs or ROM-image file >

#### IT HAD TO HAPPEN...

We put the creators of Deluxe Paint ST™, Deluxe PhotoLab™, and DCTV Paint™ together with the goal of developing the most awesome paint and animation software ever for the Amiga. After many man-years of inspired design and programming, it is simply... BRILLIANCE!

#### IT'S AMAZING...

By far the best paint program ever created for the Amiga. Paint and animation features you wish you had before are here now. You can paint and animate in virtually every Amiga graphics mode including all of the new AGA modes! Brilliance also has a unique true color mode allowing you to create and modify full fidelity 24 bit pictures. Your Amiga has never shined as bright as it will with BRILLIANCE.

#### IT'S POWERFUL...

Multiple levels of UNDO allow you to experiment without fear. Written in assembly language for the quickest response, smallest program size and the most sophisticated features. A rich set of drawing modes will unleash your full creative potential. Multiple paint and animation buffers can be worked on at once, limited only by memory. The more memory you have, the better Brilliance becomes. Power, features, sophistication, ease of use, Brilliance has it all.

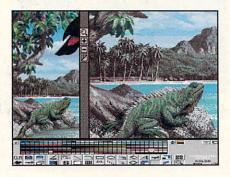

#### IT'S EASY...

The user interface was designed to put YOU in control, not the program. Quickly and precisely control all paint and animation features with the dynamic menuing system. It gets out of your way at the press of a button. A help window assists in identifying controls as well as current modes. The

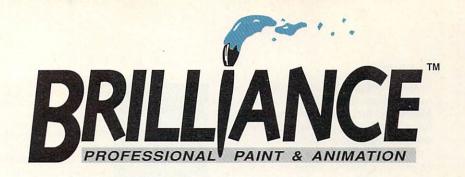

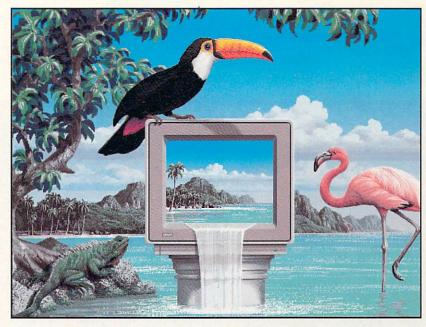

Artwork by Jim Sachs. Created at 640x480 in 256 colors on an Amiga 4000.

stacking menu bars can be user configured and recalled with function keys. You can even save your own configurations.

#### IT'S BRILLIANCE...

Once and for all, in one easy to use package, the total paint and animation system for the Amiga.

Best of all, it's from Digital Creations.

#### Works with all Amiga models.

Minimum memory requirement: 1 Meg.

#### Graphics modes supported:

Register based 2, 4, 8, 16, 32, or 64EHB Colors. 6 bit HAM, 12 bit true color, 24 bit true

#### With the new AGA Amigas:

Register based 2, 4, 8, 16, 32, 64EHB, 64, 128, and 256 Colors. 6 bit HAM, 8 bit HAM, 12 bit true color, 24 bit true color.

(True color modes are represented with HAM mode displays however they are maintained in full fidelity internal representations.)

#### Competitive Upgrade Program!

If you already own any current Amiga paint or animation package, you can upgrade to Brilliance for half price!

Just call our order department, Digital Direct, with your current paint package manual handy and order Brilliance for only \$125.

But hurry, this is a limited offer!

1-800-645-1164

Dealers! Interested in participating in this competitive upgrade program? Call Digital Creations at 916-344-4825 to find out how.

DIGITAL

Creation

and control

of OpCode 5

ANIMations.

from the computer to be emulated, and new emulation software. Who knows? Maybe the Amiga will become the Anything Machine, capable of wide-reaching computer and game-machine emulation.

Any way you look at it, Emplant is an engineering marvel. Granted, it's sometimes frustrating, but if the continuing upgrades from Utilities Unlimited make the Emplant live up to its billing, the future in cross-platform computing will be bright indeed.

-Daniel Greenberg

#### ANIM WORKSHOP

Axiom Software, \$99.95.

All models except AGA machines.
Hard-drive installable.
Not copy protected.
Accelerator compatible.
2.0 or higher compatible.

Minimum system: 1MB, AmigaDOS 2.0 or 2.1. Recommended: Additional RAM, hard drive, ADPro, ARexx.

How many times have you sought precise timing of individual ANIMation

frames or attempted to sync a sound to a specific spot? Ever tried to change the size or resolution of an animation after it was created? Now, by using Axiom's Anim Workshop in conjunction with ASDG's Art Department Professional, you can achieve all of the above and more.

While its name might imply otherwise, Anim Workshop does not create the individual frames that constitute your animation. Rather, the program provides an interface for manipulating the images and combining them into an Amiga IFF OpCode 5 ANIM file. ANIMs may also be of the XOR (allowing you to play them backwards) and multimedia (can contain audio synchronization) varieties. In addition, Anim Workshop can act as a batch-file converter in that it enables you to manipulate individual files and store them back as individual frame files.

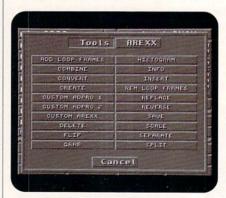

#### Anim Workshop's interface is clean and simple.

Installation is a simple process that utilizes a standard Commodore installation program. The user interface is comprised entirely of on-screen buttons or keyboard equivalents; there are no pull-down menus. The upper-left section of the screen is used for a file list that may contain either ANIM or picture files. Using the buttons below the list, you can add, remove, or show files. You also have buttons to sort (alphabetically) or swap files in the list. You can save the file list to disk and load it later with the List button. A picture file can be in any valid format supported by ADPro from two to 16.7 million colors. You must convert each picture to an >

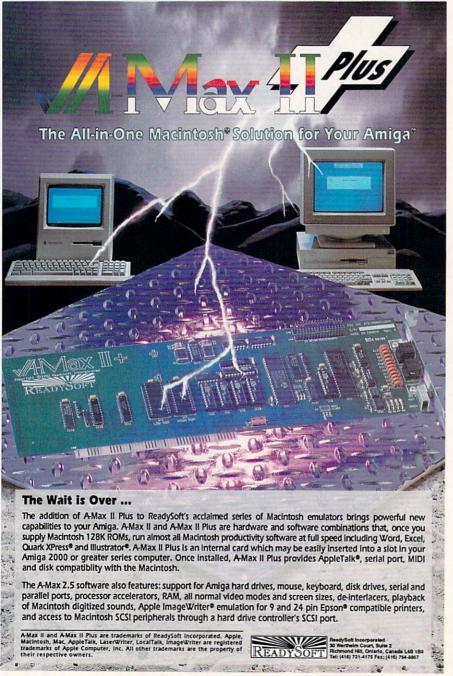

#### SuperGen

#### GENLOCK AND OVERLAY SYSTEM

- Only broadcast quality genlock for less than \$1000
- Two independent dissolve controls
- · Software controllable
- · Compatible with all Amiga models
- · Notch filter

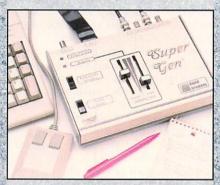

· The industry standard - yet to be equaled

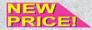

SuperGen \$549.00

#### SuperGen2000≤

THE FIRST TRUE Y/C GENLOCK AND OVERLAY CARD FOR THE AMIGA 2000 SERIES COMPUTER

- · S-VHS, ED-BETA, Hi8 compatible
- · Broadcast quality NTSC RS-170A output
- · SC/H phase adjustability
- · Built-in sync generator
- · Two independent dissolve controls

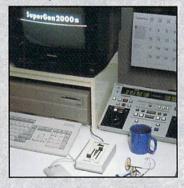

SuperGen 2000s \$1195.00

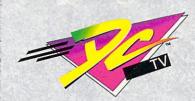

#### THE FUTURE IS HERE!

Create spectacular true color animations on your Amiga.

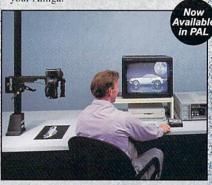

Paint, digitize and display beautiful full color composite video images on any Amiga.

Capture an image in 10 seconds from any color video camera or stable video source.

Full-featured paint, digitize and conversion software included.

Compatible with AGA 1200 and 4000 Amigas in NTSC/PAL modes. Two to four times the speed of AGA animations (DCTV vs. HAM8) with greater color and resolution.

Compatible with all popular 3D, rendering, and graphics packages including:

AD-Pro, Aladdin 4D, AmigaVision, Brilliance, Calligari, Cinemorph, Draw4D, ImageMaster, Imagine, LightWave, MorphPlus, Real 3D, Scala, Scenery Animator, Sculpt, VistaPro, and many others...

DCTV(NTSC or PAL) \$299.00

#### RGB CONVERTER

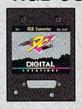

Allows the use of DCTV with standard RGB monitors (1084) in standard NTSC or PAL modes. Also permits the use of external genlocks like our SuperGen.

**RGB** Converter \$199.00 The Kitchen

TWO CHANNEL TBC SYSTEM

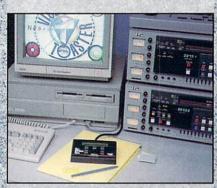

The Kitchen Sync provides two channels of time base correction - the perfect low cost TBC solution for the Video Toaster<sup>TM</sup>.

With a Video Toaster, the Kitchen Sync provides a complete A/B roll editing system.

Two complete infinite window time base correctors on one IBM AT/Amiga compatible card.

- · Absolute 100% broadcast quality
- · Composite or Y/C video in
- · Includes easy to use external control panel
- · No waveform monitor needed
- · Variable speed strobe
- · Freeze Frame, two rock-solid Freeze Fields
- · Low power consumption
- · Lowest TBC price per channel
- · Works with consumer grade VCRs

PRICE!

Kitchen Sync \$1295.00

#### Genlock Option

Required to synchronize the Kitchen Sync to an external video source.

**Genlock Option** RICE! \$150.00

#### S-VHS Option

Required to enable S-VHS/Hi-8 (Y/C) video outputs.

PRICE

S-VHS Option \$99.00

**FREE 2nd Day shipping** ups on all VISA & MC orders in the US.

Next Day Shipping add \$5.00. COD - Cash only - add \$10.00. Call by 2:00pm PST/5:00pm EST for same day shipping.

DIGITAL Worldwide Distributors and Dealers Wanted. Inquiries invited.

1-800-645-1164 Orders only

9:00am to 5:00pm PST M-F For technical information call 916-344-4825 Amiga-displayable format prior to creating the ANIM file.

#### ANIMATION MANIPULATION

The upper right of the screen displays the information about an ANIM file, including dimensions, display mode, frame count, file size, format, and whether loop frames are included. The Enter key brings up the Animation Control Panel, where you have the expected controls such as stop, play forward/backward, fast forward, first/last frame, pause,

and so on. You can play ANIMations at a selected global frame rate, or set different timings on individual frames. The panel lets you adjust viewing positions, as well as force an interlaced screen, which output to video requires. You also can set an IFF 8SVX sound file to play on any of the four Amiga audio channels at any specific frame, while controlling foreground/background priority or interrupt and volume.

With Anim Workshop, you can also separate an ANIM into individual files or

smaller animations, or combine it with other animations or pictures into a complete ANIM. In addition, you can control palettes, resize, dither, delete/insert or replace specific frames, flip from horizontal to vertical, or grab frames from the screen. To execute complete image processing, you can call anything that does not have a specific button through custom ARexx scripts using ADPro or through other ARexx commands.

Anim Workshop can also create very useful histograms and information about the ANIMation, such as the number of unique colors, or the smallest, largest, and average delta (changes between frames) compression. This information is critical, because it affects actual playback speed. Anim Workshop provides hard-disk playback, which, while obviously slower, does give you the ability to view larger-than-RAM animations.

#### **PREREQUISITES**

The documentation is a brief 42-page booklet without an index. While it discusses the program functions, you will need to understand the concept of Amiga ANIM files, and their limitations, as well. For full utilization of this program, you will also have to know and understand ADPro loaders and savers.

On the surface, it seems that most of the same functionality provided by Anim Workshop can be found in public-domain utilities or in ASDG's FRED, a part of AD-Pro (which itself really is a required tool to obtain full functionality from Anim Workshop). The program's interface, however, is more intuitive than FRED's for basic ANIMation creation—although to use most of the powerful image-processing operators in ADPro, you will still need to write custom ARexx scripts. If you have this ability, you could just as easily access FRED directly from ADPro.

#### PROBLEMS . . . AND SOLUTIONS!

My testbed system consisted of two 68030/28MHz-equipped Amiga 2000s, each with 9MB of RAM, and AmigaDOS 2.04, with no TSR programs. I originally tested Anim Workshop (version 1.02) and found minor problems with font display, the creation of XOR ANIM, the use of wildcards in file naming, and a few other things. After contacting technical support, I was told a few of the problems had already been fixed and a new version would soon be ready. Axiom also examined the other problems I had identified and made some additional revisions, and very shortly afterwards a new version (1.03) arrived for me to evaluate. I found that each problem had indeed Continued on p.65.

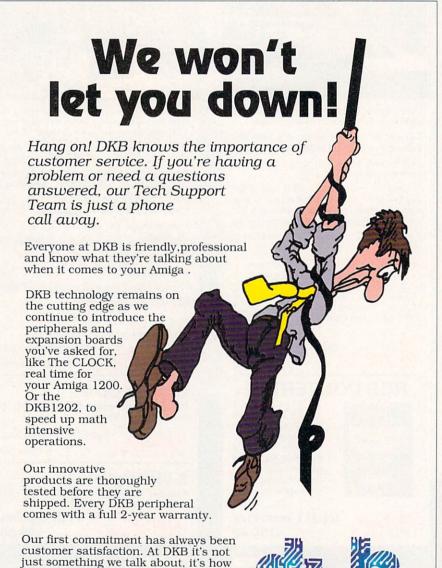

Circle 26 on Reader Service card.

50240 W. Pontiac Trail

Wixom, MI, 48393

we run our business every day.

Problems or Questions?

Please call our Tech Support Team at

313-960-8750

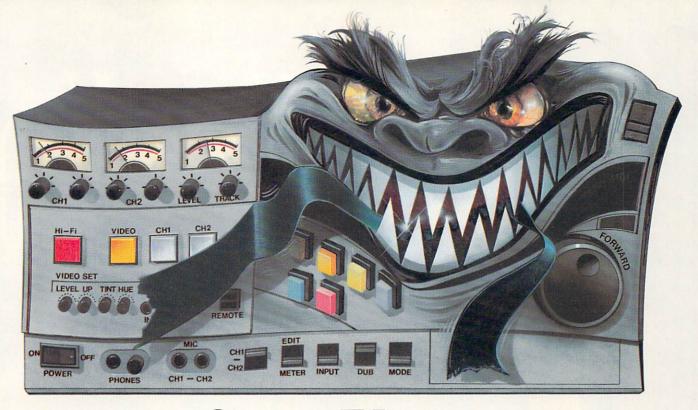

## Save Your Animation From Being Eaten Alive.

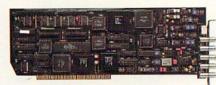

You know how an animation can take on a life of its own. Sometimes it takes forever. Or it costs too much. Or a tape machine mistakes it for lunch.

The DPS Personal Animation Recorder™ solves these and other animation-production problems. For just \$1,995, it gives you the reliability and capabilities of systems costing thousands more.

A plug-in AMIGA® card, the Personal Animation Recorder functions as a single-frame recording deck. With it, you can digitally record your animation onto a dedicated hard disk\* and play it back in real time.

Which means you can create 3-D animation without the expense and aggravation of tape decks. The Personal Animation Recorder will even genlock to your system.

Because the Personal Animation Recorder operates in a totally digital environment, you won't be

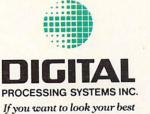

bothered with the time base error, jitter, skipped frames, or botched edit points you encounter with traditional animation recorders.

Since your animation is recorded in a component digital 4:2:2 format, you can produce an infinite number of first-generation tape copies. Plus, the Personal Animation Recorder features outputs for true component analog video (Betacam®, MII®), composite and S-Video (Hi8®/S-VHS).

Rescue your productions from the jaws of traditional animation systems. Produce quality animation for a fraction of the usual cost with the DPS Personal Animation Recorder.

In the U.S. call (606) 371-5533 Fax: (606) 371-3729 In Canada call (416) 754-8090 Fax: (416) 754-7046

# THE ALL-NEW VID

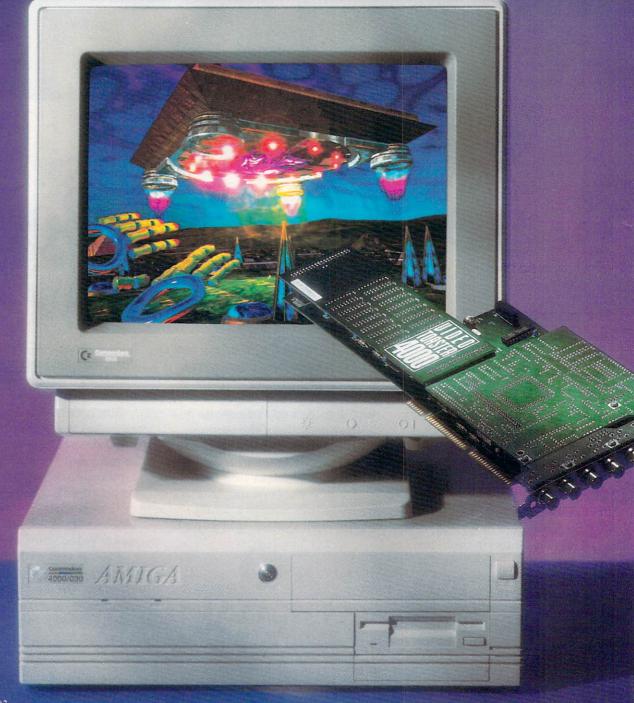

AW SPECIAL PREVIEW

# EO TOASTER 4000

The long-awaited Toaster upgrade delivers

both new hardware that takes advantage of Amiga

AGA graphics and new softwareoffering greatly

enhanced Toaster operations.

#### B Y S H E L D O N L E E M O N

EDITOR'S NOTE: The following "first-look" feature is based on a pre-release version of the Video Toaster 4000 made available especially for this review. The final release is expected to ship by the time you read this. AW will provide follow-up coverage and in-depth evaluations of the new Toaster hardware and software in future issues.

HE NEW AMIGA 4000 version of NewTek's Video Toaster should answer a lot of the lingering questions Amiga owners have had about the Video Toaster: Will NewTek stick with the Amiga or jump to IBM or Mac hardware? Will they finally make make a Video Toaster that fits in a state-of-theart Amiga, instead of the obsolete A2000? Will LightWave users ever be able to create animations without using expensive professional video decks and single-frame controllers? Toaster users and Amiga owners everywhere are bound to like the answers that the Toaster 4000 provides.

One of the more interesting aspects of the new Toaster card is that it fits in virtually every model Amiga that has a video slot. In its default configuration, the card plugs into the A3000, A3000 Tower, A4000, or the upcoming A4000 Tower. Like a Transformer robot, however, when you shift the position of the removable BNC module, it converts to a card for the Amiga 2000. (The manual provides precise, step-by-step instructions—with diagrams and pictures—for installing the card in each Amiga model.)

Although the new card looks quite similar to the original one, NewTek does claim a number of new additions and improvements: six new effects modes, improved video output, better overlay of Amiga graphics, and hardware that is designed to mesh better with the AGA graphics chips in the Amiga 4000.

#### SOFTWARE SWITCHES

New hardware, of course, isn't of much use without new software. The new Toaster 4000/Toaster 3.0 software may look quite similar to version 2.0, but it is much improved. The Switcher screen has a more professional look, with rounded buttons, better colors, and a less cluttered layout (see Figure 1). Its interface has also been improved. Whenever a button offers a large num-

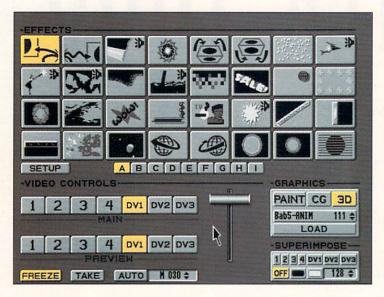

Figure 1. Switcher: The Switcher module sports a cleaner, less-cluttered look. It's also picked up the ability to display LightWave animations as well as still frames—not to mention dozens of new effects.

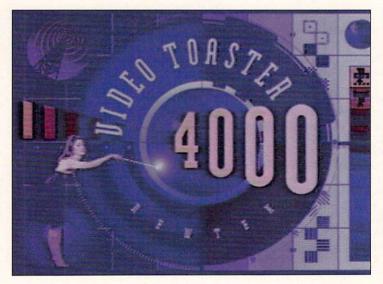

Figure 2. The Toaster 4000's new Switcher takes full advantage of AGA graphics to provide a whole array of new video effects—such as the one above in which Kiki is about to disappear in a flash of light.

ber of choices, for example, it pops up a scrolling menu, rather than making you flip through selections one at a time. And on wipe effects, you can now set the duration in frames (1/30th of a second), instead of being stuck with Slow, Medium, and Fast speeds.

The real news, however, is the extent to which the Switcher takes advantage of the A4000's AGA graphics chips. One of the greatest strengths of the Amiga 4000 is its ability to play 262,000-color animations at 30 frames per second. The Toaster 4000 takes advantage of this ability by allowing you to render HAM8 animations directly from LightWave 3D. You can now load and display these files right from the Switcher screen, just as you load and display still frames.

The quality of the A4000's 18-bit color display isn't quite as good as the Toaster's own output, but even so, it is often indistinguishable from high-quality video. Most video makers should find it of sufficient quality for a wide range of uses. With a full 18MB of RAM installed in the A4000, you can play six seconds of animation—enough for most logo sequences, for example. Longer animations will be possible if you add a 32-bit memory expander such as the upcoming DKB 3128 (DKB Software), which can hold 128MB more RAM.

The Switcher also uses AGA graphics in its new video effects. Toaster 2.0 Action F/X used moving silhouettes, but Toaster 4000 effects include full-color moving figures, some with transparent drop shadows. In one effect, for example, the ubiquitous Kiki Stockhammer walks in from the side of the screen, waves a magic wand, and the picture changes in a flash of light (see Figure 2). Other effects make extensive use of LightWave animations: to fly the word "SALE" around with trails, to crash a spaceship through the picture, and to superimpose an animation of life-like swinging wedding bells in a corner of the screen.

AGA graphics even come in handy for still images. In effects where multiple layers of graphics are needed, the A4000's display adds a third high-color source to the Toaster's own two internal framebuffers. There is a category of effect, for example, that uses AGA graphics to superimpose a frame or border around the screen, such as a picture frame or a set of marble columns.

NewTek has also improved many existing effects. Although the new Toaster does not compress video any better than the old version, the increased video bandwidth of the A4000 allows for noticeably faster effects and smoother transitions. Effects like page peels and flys are dramatically more professional than they were before. In effects like the Rotating Cube, transparent drop shadows provide an extra touch of realism.

Some effects not only look better, but sound better. For example, the Glass Shatter effect is now accompanied by the sound of breaking glass, while Pour In adds the sound of water pouring; several of the new effects also have sound to go with them. Not only has the quality of the effects changed, but so also has the quantity. The Switcher now sports nine panels of 32 effects each, for a total of nearly 300 effects loaded at a time.

#### A CG WITH CHARACTER

The Switcher changes are flashy, but the improvements to the Character Generator program may have an even more lasting impact. The CG is a program that video makers use constantly, and it has gotten a complete overhaul (see Figure 3). The interface, which had used

the keyboard exclusively, now features complete mouse control. Not only can you use the mouse to select text placement, but also you can drag text and graphics elements to any position on the screen. You can even overlap them, with variable degrees of transparency.

Freeing the CG from its keyboard control has removed most of the restrictions. You can now change the size, color, border, and shadow of each character individually. And no longer are you restricted to a fixed list of sizes. The Toaster CG now reads both Post-Script fonts and Compugraphic outline fonts, in addition to its own bitmap format. These new fonts can be scaled to the point where a single character fills the screen. There is no longer a set number of fonts that can be loaded at once—a good thing because the package comes with more than 300 fonts. You are now limited only by memory.

The most exciting change to the CG, however, is the introduction of graphics clips into the title page. You can load virtually any brush file into the CG, and place it wherever you wish on the screen. In addition, there is a built-in "box" brush, which can be dragged out to any size you wish to create background boxes and separator bars. Both text and brushes have individual alpha-channel transparency settings, which means that you can layer them transparently over live video, as well as over each other. These features allow you to create the same kind of bottom-third graphics that you see on network TV, where, for instance, baseball scores are set over semi-transparent boxes, with the NBC peacock off to one side.

#### LIGHTWAVE MOVES LIGHT YEARS AHEAD

If you think that the Switcher and CG have changed, then wait until you see LightWave and Modeler. Light-Wave 4000 has more than 250 new features, and almost every one of them is a major improvement. Just listing them would take an entire article, but a few deserve special mention. The entire user interface has been made simpler, yet much more powerful. All of the controls have been consolidated onto the Layout screen (see Figure 4), so there is no more switching back and forth from Layout to control screens (and no more losing your layout because you forgot to set a keyframe). Motion paths are now visible and can be changed interactively. There are powerful new controls for moving and scaling sections of the animation: You can view the scene from the vantage point of a light, move easily from one frame to another via sliders, and save and load preview animations.

There are many rendering improvements as well. Rendering has been optimized for the 68040 processor and now operates up to ten times faster. True antialiasing makes your scene look good even when rendered at lower resolutions. Camera effects such as lens flare, motion blur, and depth of field have been added. Shadow mapping allows you to create soft-edge shadows much more quickly than ray tracing. Cubic and Front Projection image-mapping modes provide easier and better ways to wrap pictures around objects. Deformation maps can be used to change the shape of objects. A system of "bones" allows you free-form deformation of objects-especially good for character animation in which objects stretch and twist as they move. You now can morph not only objects, but also their surfaces. Best of all, you now render HAM8 versions of you animations directly to hard disk for real-time playback through the Switcher.

The Modeler program (see Figure 5) has almost as many new features as LightWave itself. Create a text object, for example, merely by typing text and selecting one of the same PostScript fonts used by the CG. A bevel tool allows you to bevel text (or any other object) automatically. Boolean functions allow you to combine objects, create an object from the intersection

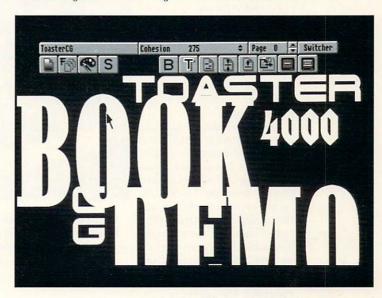

Figure 3. CG: The Character Generator has received a complete overhaul. It can now generate text at any size from PostScript fonts. Text and graphics elements can be dragged to any position (even overlapping) using the mouse.

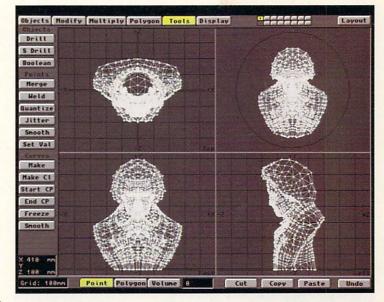

Figure 4. LightWave: More than 250 new features have been added since 2.0. All of the LightWave controls have been consolidated on the Layout screen—making it much easier to maneuver around the program.

of objects, or use an object to punch a hole through another object. The Drill and Solid Drill tools let you create holes with sides. The new Modeler 4000 also now allows you to use spline curves to create objects.

In addition, you can now view a LightWave image in the Modeler and trace over it. You can extrude an object over a motion path or spline curve, and you can modify an object's shape with Taper, Sheer, Bend, and Magnet tools. Use Quantize to snap points to a grid, Merge to eliminate duplicate points, Smooth to reduce jaggedness, and Jitter to randomly rough up an object.

One of the more important changes to the Modeler is the addition of extensive ARexx support. A Macro tool allows you to run an ARexx macro directly from the Modeler to create or modify objects under program control. One macro included, for example, automatically creates the objects for a 3-D bar graph from Pro Calc spreadsheet data.

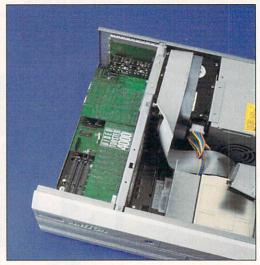

The new Video Toaster 4000 installs directly into the A4000 (above) and the A3000, and—with an adjustment of the BNC module—into the A2000 as well.

now you will need an accelerator and math coprocessor). If you wish to get the new Toaster hardware, you can either send in your old board and \$1195, or keep your old board and "double up" for \$1795 (i.e., you get

new software for your old board, plus the new 4000 card with its software).

Commodore is also making it easier to upgrade to an Amiga 4000, with a "power-up" plan whereby A2000 owners can buy an A4000/30 for \$1599 or an A4000/040 for \$2349. In addition, through a joint promotional effort with NewTek, CBM is offering a \$100 rebate on the purchase of an A4000 to anyone buying the Toaster 4000. This should be a tempting proposition, since A2000 and A3000 owners who upgrade their software, but not their computers, will miss out on some of the new Switcher features that rely on AGA graphics. Although NewTek has not yet shipped the non-A4000 version of the 3.0 software, preliminary illustrations in the manual sug-

gest that this version will have only seven banks of effects instead of nine. And unlike the A4000 version, obviously it will not be able to play back HAM8-mode animations.

Also, if you're using a 1960 monitor, you may need to switch to a 1084—at least temporarily. The current VGA-style adapter plug that Commodore ships with the A4000 does not work with the Toaster. A revised model may be available later, but for now the 1084 is the only recommended monitor for the Toaster 4000.

#### IT'S A WRAP

While not every part of the Toaster has been updated (e.g., ToasterPaint and Chroma/FX), the changes are so substantial that it appears NewTek is making good its pledge to renew the Toaster revolution every year.

The company also indicates the kind of improvements that we may expect in the future. NewTek has stated its intention not just to update ToasterPaint in the near future, but to completely replace it with a ground-breaking paint system. It has hinted that audio digitizing may also be added. There has been widespread speculation, as well, about the Toaster becoming the heart of a non-linear system in which video could be edited and played back directly from hard disk. Considering NewTek's accomplishments so far, it seems likely that the company will eventually fulfill all of these expectations. In the meantime, however, the Toaster 4000 system is a definite "must-have" upgrade for every serious Toaster user.

Sheldon Leemon, a computer/video consultant and instructor, is the author of two books and scores of magazine articles covering the Amiga. He recently became Forum Manager for the Amiga area on the National Videotex Network.

#### GETTING UP TO DATE

For all of the changes and improvements, the suggested list price of the new Toaster 4000 hardware and software package has actually gone down \$100, to \$2395. Although final details are not yet available, NewTek states that there will be a number of upgrade plans for current Toaster owners. A software-only upgrade will cost \$795 (although it appears at least for

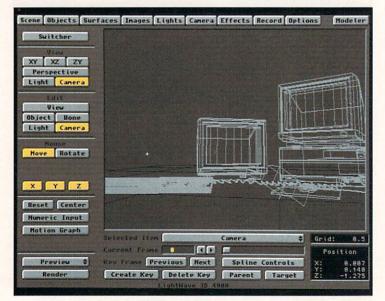

Figure 5. Modeler: The Modeler sports a whole new set of power tools, including Drill and Boolean operators.

FINALLY A VIDEO RECORDER DESIGNED (AND PRICED) FOR THE TOASTER GENERATION....

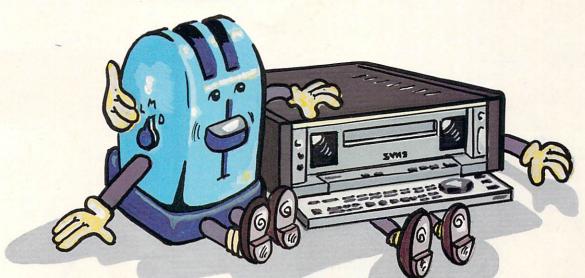

## IT'S TIME YOUR TOASTER MET OUR RECORDER

What was your animation system like before Sanyo's *GVRS-950*? Building an animation system meant buying a recorder, then the *SMPTE* generator and reader, then a single frame animation controller, and probably an audio video switcher.

Think about all that time and money. It's much simpler to just purchase Sanyo's *GVRS-950*. The recorder that's a lot more than just a re-

corder. It's a complete audio video production system.

The *GVRS-950* is designed to meet the needs of TOASTER users. With built in *RS 232* and *RS 422* interfaces, a *SMPTE* time code generator and reader, Dual input computer controlled video and audio switchers, and a *SINGLE FRAME ANIMATION CONTROLLER* ... *ALL STANDARD*.

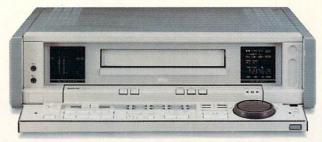

FOR A DEMONSTRATION OF SANYO'S GVRS-950 JUST CALL SANYO FOR THE NAME OF YOUR NEAREST PRODUCT REPRESENTATIVE.

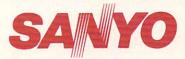

Industrial Video Division 1200 West Artesia Boulevard Compton CA 90220 Phone: (310) 605-6527 Fax: (310) 605-6529

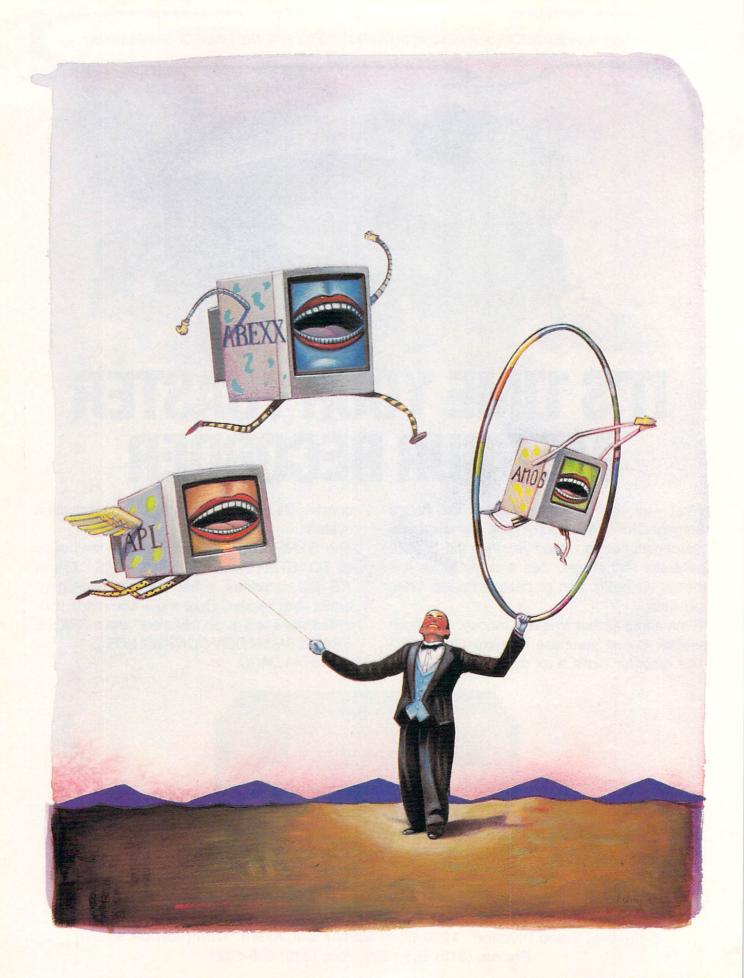

# A Command of LANGUAGES

Whether you're an old hand or a novice,

goals should determine which programming language you use.

To choose among the dozens of options available, however, you need

a good command of languages.

rogramming is not just programming. Some languages are best suited for learning, some for creating macros. Some are geared toward large project development, some for mathematical analysis. This means that the job should, as often as possible, dictate the tool.

#### EVERYTHING A LANGUAGE SHOULD BE

The language itself is not the only issue to consider. The particular implementation of the language, supplied tools, and support are also concerns.

The main difference in implementation is the question of an "interpreted" versus a "compiled" language. Interpreters operate slowly, executing one line of code at a time, but they interact directly with you, offering instant feedback, protection from errors, and built-in debugging. Programming is generally easier in an interpreter.

Traditional compilers (and assemblers) translate an entire source program into executable code (i.e., machine-language) before any instruction is executed. This usually results in a "stand-alone" program that can exist apart from the language system.

The translation into machine code makes compiled programs run fast, but difficult to debug. Good compilers offer some kind of debugger. A few establish a workspace much like an interpreter's, compiling one statement or function at a time. Some can integrate with a text editor to provide a seamless edit-compile-debug loop similar to an interpreter.

Most languages can hook into Amiga libraries, and thus use AmigaDOS functions; they may also provide additional linker libraries. If there's a language standard, support is an advantage. Examples and manuals are important, and help features and support are nice.

BY DAVE HAYNIE

To see how 19 commercial Amiga languages compare, refer to the table entitled "Codes of Conduct," on pages 32-35. Throughout the rest of the article, we'll focus individually on the languages and packages listed there, plus freeware languages (see the sidebar "Free 'Speech'") and a couple from overseas (see the "Swiss Please" sidebar).

The table and writeups reflect the results I got testing each package under AmigaDOS 2.1 and 3.0 along with Enforcer, a utility that determines how well they follow Commodore guidelines. (To locate the vendors of languages presented here, see the "Manufacturers'/Distributors' Addresses" list on p. 94.)

#### AREXX

ARexx is in a class by itself. It comes with the Amiga-DOS 2.x or 3.x, and is available separately (complete with interfacing samples, programs, and a manual) from *William Hawes* (\$49.95). The language excels at linking programs and building new tools from existing ones. Cooperating programs make a set of functions available to ARexx, allowing for "remote control." Further, any ARexx program can access the exported functions of a host of applications. Professionals can also use ARexx for quick prototyping.

ARexx supports dynamic strings with pattern matching, recursive functions, and routines for dealing with command passing. You can use ARexx to program the Amiga directly (via shared libraries), though inefficiently compared to other languages.

#### THE ASSEMBLY LANGUAGES

Assembly, the native 680x0 CPU's language, is suited to things that cannot be done quickly or efficiently enough in higher-level languages. Some programmers swear by it, others find it time-consuming or unmanageable for large projects.

#### **ASSEMPRO**

AssemPro (\$99.95, *Abacus*), is an integrated system. The assembler works from the editor or disk. You can make changes in the screen editor, and edit files in separate windows. The assembler generates 68010 code, but nothing more advanced, and it's not fast. It produces executables in memory, which you can save, but there's no linking phase for modular coding. The debugger can load a program (from disk) and transfer symbols from the assembler. It handles basic breakpoints and single or slow stepping. Help files for 1.3 Amiga library function register conventions are included.

AssemPro is outdated, has trouble with 2.x/3.x windows, and generates lots of Enforcer hits. Its few good features aren't developed enough to offer advantage.

#### DEVPAC 3

**Devpac 3** (\$110, *HiSoft*), another integrated assembler, comes on four disks (two for 1.3 and two for 2.x/3.0) with assembler, editor, debugger, linker, utilities, and include files. It supports all instructions for 68000 through 68040, plus 68881, 68882, and 68851.

Devpac 3 is compatible with standard Amiga assemblers, and it supports both pre-assembled and standard headers. It produces executable, object, and Motorola S-Record output. The editor integrates nicely

with the assembler and debugger, and supports multiple files, clipboard cut and paste, macros, and more. The full-featured symbolic debugger offers complex breakpoints, stepping, various load and save options, and source-line import from from compilers.

I recommend Devpac 3 highly. Because most compilers offer assembly support, it might be overkill for compiler users. Advanced development may also require direct FPU (floating-point unit) or supervisor-level assembly code, which is lacking in many assemblers. Devpac 3's only flaw is a lack of much demo code, though this is easily found in the public domain.

#### THE BASIC LANGUAGES

Beginner's All-purpose Symbolic Instruction Code comes in many forms. Traditional BASIC is interpreted and run only from an integrated environment. Most BASICs store programs in binary form, where commands are "tokenized" for compact storage and execution. All those I examined have the basic modern control structures, some subprogram facility, and long variable names with local/global scoping control. Typically, BASIC has dynamic string variables, which are easier to use (but generally slower) than fixed-length strings.

Commodore's **Amiga Basic** was included with Amiga systems before the A3000, but is not available by itself. Other BASICs have more features, better structures, and more current support, and several packages extend Amiga Basic.

#### A/C BASIC

A/C BASIC 1.3 (\$195, Absoft), an Amiga Basic compiler, takes programs in ASCII rather than tokenized format, so you can use it without Amiga Basic's interpreter. Its manual describes the language completely.

A/C BASIC adds recursive subroutines, static arrays, and other compiler-specific features to Amiga Basic. Its stand-alone results run much faster than under Amiga Basic, and seem to work fine on the A3000/A4000. The compiler has trouble with 2.x/3.x windows, however, and installation is not very flexible. It's good for Amiga Basic users, but not for much beyond that.

#### **AMOS**

AMOS (*Europress Software*) is a tokenized BASIC interpreter that emphaszes graphics and animation. There are three versions: **Easy AMOS** (\$50), **AMOS The Creator** (\$99.95), and **AMOS Professional** (\$99.95). I examined the latter two. (For a review of Easy AMOS, see Dec. '92, p. 22.)

The Creator 1.3 comes on three disks and Professional 1.12 on six. The manuals do not teach programming, but they're good references. The Creator's editor is driven by gadgets; Pro provides an enhanced editor with menus. The editor knows the language and can check syntax interactively. It also supports subroutine folds, a help system, and tools written in AMOS.

Both versions support a decent structured BASIC, with recursive procedures. The hundreds of commands allow high-level access to screens, graphics, menus, windows, sprites, blitter objects, sounds, and so on. There's a language for animation, and in Professional, a GUI (graphic user interface) language. A set of functions hook into AmigaDOS libraries and structures (AMOS

does not support data structures directly). One add-on module provides new BASIC commands; another provides 3-D object control and an object editor. An optional compiler adds commands for startup and compiling, and produces faster, stand-alone programs.

AMOS is easy to use and has advanced capabilities for game and some multimedia programming, but it needs better support of the Amiga standards, and has some bugs. While The Creator started up on a 68040, some functions caused crashes. The compiler doesn't support Professional's system enhancements (these are scheduled for summer release), and too often fails on '040 systems. And while Pro works on an '040, it caused Enforcer hits with many examples.

#### **BLITZ BASIC 2**

Blitz BASIC 2, 1.0 (\$99.95, Acid Software) is an integrated BASIC compiler. Its two disks contain the editor, compiler, libraries, and examples. The editor knows BASIC and highlights keywords. You can compile and run programs from the editor without disk I/O, maintaining some of the feel of an interpreter. The compiler is fast, and supports a simple postmortem source-level debugger.

Blitz is a good structured BASIC. Features include recursive functions/subroutines and a rich set of types: byte, word, long, fixed-point, single-precision floating-point, dynamic strings, fixed arrays, dynamic lists, pointers, and user-defined. Unlike most compilers, Blitz does not require you to declare non-array variables before using them, though you must specify their types initially. Most built-in commands are closely aligned with AmigaDOS structures.

Blitz handles interrupt routines, copper lists, or direct assembly language. Interestingly, assembly is a subset of Blitz. You can build extension modules to add commands. Blitz Mode shuts down AmigaDOS and runs under Blitz library functions.

The compiler isn't great at identifying some problems, and a few examples failed on the 68040, though apparently Acid is readying a fix. Blitz is fast, sophisticated, and suited to games. A newsletter is available.

#### F-BASIC

**F-Basic 5.0** (\$99.95, *Delphi Noetic*) is an advanced, compiler-only system. Three disks contain compiler, editor, linker, debugger, and examples. Its manual teaches F-Basic, but not programming. Library functions access 1.3, 2.x, and 3.0 routines.

F-Basic requires stricter structuring than most BA-SICs. You must declare all variables, including maximum string lengths, though dynamic strings are not supported. Numbers of several sizes, floats, pointers, and user-defined types are available too. It supports a very powerful Pattern data type for text-enhanced processing. Along with recursive procedures and functions, F-Basic supports overloaded user-defined operators. It comes with a decent set of functions for AmigaDOS, matrix, and event-trap processing.

You can create F-Basic programs with any text editor, though the simple FEd gives an integrated feel. It can compile in memory or to disk, and supports linking for multifile projects or stand-alone programs. The compiler can optimize for 68020–68040 processors, and can generate in-line FPU code.

F-Basic does not have a huge built-in library, but it's

the most professional BASIC system, equivalent to C or Modula-2, and in some places more powerful.

#### POWER BASIC

Power BASIC 1.06

(\$72.99, *HiSoft*) comes on one bootable disk. It is a superset of Amiga Basic, and is highly compatible with MicroSoft's QuickBASIC 3.

The integrated editor/compiler opens from Workbench to a window limited to 640x512 or so. You can edit in ASCII within the simple Power BASIC editor or another. The integrated system delivers some of the feel of interpretive BASIC. Programs compiled with Power BASIC run on 68030s and '040s.

This is a good system for upgrading Amiga Basic, or for transporting BASIC programs from Macs or PCs (the manual details translating). The compiler crashed on a 68040 with the caches on, but worked fine without caches (compiled programs work fine with). Power BASIC programs require the hisoftbasic.library to run. An enhanced version, called HiSoft BASIC, is fully Power BASIC compatible, extensible, and produces true stand-alone programs.

#### TRUE BASIC

**True BASIC Student Edition 2** (\$19.95, *DevWare*) is a traditional structured system. Its manual teaches programming, but leaves out some features, including true modularization mechanism (a full reference is available).

True BASIC supports most modern language constructs, though it sticks with rather simple typing—numbers and dynamic strings only. Its graphics system works independently of computer platform.

While you can use any text editor, the built-in editor allows interactive compilation. Programs can be compiled from within the environment for extra speed.

True BASIC doesn't have the extensive libraries of other BASICs, but DevWare sells a series of instructional mathematics packages for it. It had a few problems with the 68040, but no trouble on other systems.

#### THE NIKLAUS WIRTH LANGUAGES

Niklaus Wirth is famous for Pascal, which remains popular for teaching structured programming. To answer its deficiencies, he developed Modula-2; it allows for managing modules and associated abstract data types, as well as procedure variables and low-level facilities for machine-specific jobs. Finally, Wirth created the streamlined Oberon, which incorporates fully abstract data, or objects. (See the sidebar "Swiss Please" for an Oberon and a second Modula-2 package.)

#### HIGHSPEED PASCAL

HighSpeed Pascal 1.10 (\$147.99, HiSoft) includes a compiler, integrated editor, and library support units. Versions for 1.3 and 2.04 are provided. The compiler strives for Turbo Pascal compatiblity, and approaches the ISO standard. It supports program units (equivalent to modules in Modula-2), pointers, "typeless" parameters, macros, and other features required for ser ious development. It handles in-line assembly very ▶

#### CODES OF CONDUCT

It's no easy task to compare languages side by side. They don't all exist for the same purpose and they don't all support the same features. Besides, you can accept limitations in a \$20 package that are unacceptable in a \$200 language. Still, I came up with a number of useful categories. In each case, I consider what comes with the package and the manufacturers' options, not necessarily what's possible via extension. Languages that provide enhancements to AmigaDOS in terms of easy-to-

|                           | A/C<br>BASIC | Amiga<br>Basic | Amiga<br>Logo | AMOS<br>Creator | AMOS<br>Pro    | L1 APL<br>68000 | L2 APL<br>68000 | ARexx          | Assem-<br>Pro | Bench-<br>mark M |
|---------------------------|--------------|----------------|---------------|-----------------|----------------|-----------------|-----------------|----------------|---------------|------------------|
| Vlanufacturer             | Absoft       | СВМ            | СВМ           | Europress       | Europress      | MicroAPL        | MicroAPL        | W. Hawes       | Abacus        | Armadill         |
| Price:                    | \$195        | N/A            | \$99.95       | \$99.95         | \$99.95        | \$155; \$415    | \$495           | \$49.95        | \$99.95       | \$200-500        |
| Memory required:          | 512K         | 512K           | 512K          | 512K            | 1MB            | 512K            | 512K            | 512K           | 512K          | 512K             |
| SYSTEM OVERVIEW:          |              |                |               |                 |                |                 |                 |                |               |                  |
| SYSTEM TYPE:              |              |                |               |                 |                |                 |                 |                |               |                  |
| Compiler                  | Yes          | No             | No            | Yes:O           | Yes:O          | No              | No              | Yes:O          | No            | Yes              |
| Interpreter               | No           | Yes            | Yes           | Yes             | Yes            | Yes             | Yes             | Yes            | No            | No               |
| Assembler                 | No           | No             | No            | Yes:O           | Yes:O          | No              | No              | No             | Yes           | No               |
| INTERFACE:                |              |                |               |                 |                |                 |                 |                |               |                  |
| CLI                       | Yes          | Yes            | Yes           | Yes             | Yes            | Yes             | Yes             | Yes            | No -          | No               |
| Workbench                 | Yes          | Yes            | Yes           | Yes             | Yes            | Yes             | Yes             | No             | Yes           | Yes              |
| ARexx                     | No           | No             | No            | No              | No             | No              | No              | <del></del>    | No            | E                |
| Editor                    | No           | F              | F             | F               | G              | F               | F               | No             | F             | G                |
| Integrated USER LEVEL:    | No           | G              | G             | G               | E              | Yes             | Yes             | No             | F             | Yes              |
| Educational *             | G            | G              | E             | G               | Е              | E               | E               | G              | P             | F                |
| Advanced                  | F            | F              | F             | F               | G              | E               | E               | E              | F             | G                |
| Pro developer             | P            | Р              | P             | P               | F              | F               | F               | E              | F             | G                |
| Pro scientific            | P            | P              | P             | P               | P              | E               | E               | G              | P             | P                |
| Stand-alone<br>Executable | Yes:L<br>Yes | No<br>No       | No<br>No      | Yes:L<br>Yes:O  | Yes:L<br>Yes:O | Yes:OL<br>No    | Yes:OL<br>No    | No(4)<br>Yes:O | Yes           | Yes              |
|                           |              |                |               |                 |                |                 |                 |                |               |                  |
| ROMable                   | No           | No             | No            | No.             | No.            | No              | No              | No.            | Yes           | Yes              |
| Object code               | No           | No             | No            | No              | No             | No              | No              | No             | No            | Yes              |
| Optimizer                 | No           | No             | No            | No              | No             | No              | No              | No             | _             | No               |
| 68020+                    | No           | No             | No            | No              | No             | No              | No              | No             | No            | No               |
| FLOATING-POINT:           | 140          | 140            |               |                 | 140            | 140             |                 | 140            | 140           |                  |
| Custom/unspecified        | Yes          | Yes            | No            | Yes             | No             | Yes             | Yes             | No             |               | No               |
| FFP.library               | No           | No             | Yes           | No              | Yes            | No              | No              | No             | _             | Yes              |
| IEEE.library              | No           | No             | No            | No              | Yes            | No              | No              | Yes            | E CONTRACTOR  | No               |
| Direct FPU                | No           | No             | No            | No              | No             | No              | Yes             | No             | No            | No               |
| LANGUAGE FEATURES:        |              |                |               |                 |                |                 |                 |                |               |                  |
| Standard                  | Yes(3)       | Yes(3)         | Yes           | No(3)           | No(3)          | ISO             | APL2            | Yes            | No            | Yes              |
| DATA TYPES:               |              |                |               |                 |                |                 |                 |                |               | 103              |
| Typing                    | М            | M              | W             | M               | M              | W               | W               | W              | w             | S                |
| Lists                     | No           | No             | G             | No              | No             | F(10)           | F(10)           | No             |               | No               |
| Arrays                    | P            | P              | No            | G               | G              | E               | E               | No             |               | P                |
| Text                      | G            | G              | G             | G               | G              | G               | G               | E              |               | F                |
| User-defined              | No           | No             | No            | No              | No             | No              | No              | No             |               | E                |
| SUBPROGRAMS:              |              |                |               |                 |                |                 |                 |                |               |                  |
| Macros                    | No           | No             | No            | No              | No             | No              | No              | No             | Yes           | No               |
| Line                      | Yes          | Yes            | No            | Yes             | Yes            | No              | No              | No             | Yes           | No               |
| Procedures                | Yes          | Yes            | Yes           | Yes             | Yes            | Yes             | Yes             | Yes            | No            | Yes              |
| Functions                 | Yes          | Yes            | Yes           | No              | No             | Yes             | Yes             | Yes            | No            | Yes              |
| Operators/overload        | No           | No             | No            | No              | No             | No              | Yes             | No             | No            | No               |
| Recursion                 | Yes          | No             | Yes           | Yes             | Yes            | Yes             | Yes             | Yes            | No            | Yes              |
| LEVEL:                    |              |                |               |                 |                |                 |                 |                |               |                  |
| Structured                | Yes          | Yes            | No            | Yes             | Yes            | No              | No              | Yes            | No            | Yes              |
| Modular                   | No           | No             | No            | No              | No             | No              | No              | No             | No            | Yes              |
| Object-oriented           | No           | No             | No            | No              | No             | No              | No              | No             | No            | No               |

#### PROGRAMMING LANGUAGES

use library functions get special note. When a feature is significant, I give it a grade scaled in relation to the other languages presented. Please keep in mind that such ratings reflect my opinion, and that languages can be as personal as any other issue; just because I don't like something doesn't mean you won't fall in love with it. See the key on pp. 34-35 for an explanation of the rating symbols.

|                                  | Blitz<br>BASIC | Comeau<br>C++     | Devpac<br>3    | F-Basic           | A/C<br>Fortran    | HiSpeed<br>Pascal | J-Forth<br>Pro    | Power<br>BASIC   | SAS/C             | True<br>BASIC        |
|----------------------------------|----------------|-------------------|----------------|-------------------|-------------------|-------------------|-------------------|------------------|-------------------|----------------------|
| Manufacturer                     | Acid           | Comeau            | HiSoft         | Delphi            | Absoft            | HiSoft            | Delta             | HiSoft           | SAS               | DevWar               |
| Price:                           | \$99.95        | \$250             | \$110          | \$99.95           | \$295; \$495      | \$149.99          | \$179.95          | \$72.99          | \$395             | \$19.95              |
| Memory required:                 | 1MB            | 2MB               | 512K           | 512K              | 512K              | 1MB               | 512K              | 512K             | 1MB               | 1MB                  |
| SYSTEM OVERVIEW:<br>System Type: |                |                   |                |                   |                   |                   |                   |                  |                   |                      |
| Compiler                         | Yes            | Yes(1)            | No             | Yes               | Yes               | Yes               | Yes(2)            | Yes              | Yes               | Yes                  |
| Interpreter                      | No             | No                | No             | No                | No                | No                | Yes(2)            | No               | No                | Yes                  |
| Assembler                        | Yes            | No                | Yes            | No                | No                | Yes               | Yes               | No               | Yes               | No                   |
| INTERFACE:                       |                |                   |                |                   |                   |                   |                   |                  |                   |                      |
| CLI                              | Yes            | Yes               | Yes            | Yes               | Yes               | Yes               | Yes               | No               | Yes               | No                   |
| Workbench                        | Yes            | No                | Yes            | Yes               | No                | Yes               | Yes               | Yes              | Yes               | Yes                  |
| ARexx                            | No             | No                | No             | No                | No                | No                | No                | No               | Yes               |                      |
| Editor                           | F              | No                | G              | F                 | No                | G                 | G                 | F                | G                 | F                    |
| Integrated                       | G              | No                | G              | G                 | No                | E                 | G                 | F                | G                 | G                    |
| USER LEVEL:                      |                |                   | 2.0            |                   |                   |                   |                   |                  |                   |                      |
| Educational *                    | G              | P                 | Р              | G                 | Р                 | G                 | F                 | G                | F                 | Е                    |
| Advanced                         | G              | G                 | E              | E                 | F                 | E                 | E                 | F                | E                 | G                    |
| Pro development                  | G              | E                 | E              | G                 | F                 | E                 | E                 | P                | E                 | F                    |
| Pro scientific                   | P              | F                 | P              | G                 | G                 | F                 | G                 | P                | F                 | F                    |
| EVECUTION/CODE                   |                |                   |                |                   |                   |                   |                   |                  |                   |                      |
| PRODUCTION:                      |                |                   |                |                   |                   |                   |                   |                  |                   |                      |
|                                  | V              | V- (a)            | v              |                   |                   | .,                |                   |                  |                   | ., .                 |
| Stand-alone                      | Yes            | Yes(1)            | Yes            | Yes               | Yes:L             | Yes               | Yes               | Yes(14)          | Yes               | Yes:0                |
| Executable                       | Yes            | Yes(1)            | Yes            | Yes               | Yes               | Yes               | Yes               | Yes(14)          | Yes               | Yes:O                |
| ROMable                          | No             | see(1)            | Yes            | Yes               | Yes               | Yes               | Yes               | No               | Yes               | No                   |
| Object Code                      | Yes            | Yes(1)            | Yes            | Yes               | Yes               | Yes               | No                | No               | Yes               | No                   |
| Optimizer                        | No             | see(1)            | Yes            | No                | Yes               | No                | No                | No               | Yes               | No                   |
| 68020+                           | No             | see(1)            | Yes            | Yes               | Yes               | No                | No                | No               | Yes               | No                   |
| FLOATING-POINT:                  |                | 441               |                |                   |                   |                   |                   |                  |                   |                      |
| Custom/unspecified               | No             | see(1)            | No             | Yes               | Yes               | Yes               | No                | Yes              | Yes               | Yes                  |
| FFP.library                      | Yes            | see(1)            | No             | No                | No                | No                | Yes               | No               | Yes               | No                   |
| IEEE.library                     | No             | see(1)            | No             | Yes               | No                | No                | Yes               | Yes              | Yes               | No                   |
| Direct FPU                       | No             | see(1)            | Yes            | Yes               | Yes               | No                | No                | No               | Yes               | No                   |
| LANGUAGE FEATURES:               |                |                   |                |                   |                   |                   |                   |                  |                   |                      |
| Standard DATA TYPES:             | AT&T           | 3.0               | Yes            | No(3)             | ANSI              | Yes               | Yes               | Yes(3)           | ANSI              | No(3)                |
| Typing                           | S              | S                 | w              | S                 | M                 | S                 | w                 | M                | S(8)              | M                    |
| Lists                            | F              | No                | _              | No                | No                | No                | No                | No               | No                | No                   |
| Arrays                           | F              | P                 | _              | G                 | P                 | P                 | P                 | P                | P                 | G                    |
| Text                             | P              | G                 |                | E                 | P                 | G                 | P                 | F                | G                 | G                    |
| User-defined                     | G              | E                 |                | E                 | G                 | E                 | G                 | No               | G                 | No                   |
| Subprograms:                     | 9              | -                 |                |                   | G                 | -                 | 9                 | IVO              | 9                 | INO                  |
| Macros                           | Yes            | Yes               | Yes            | No                | No                | Yes               | No                | No               | Yes               | No                   |
| Line                             | Yes            | No                | Yes            | Yes               | No                | No                | No                | Yes              | No                | Yes                  |
| Procedures                       | Yes            | Yes               | No             | Yes               | Yes               | Yes               | Yes               | Yes              | Yes               | Yes                  |
| Functions                        | Yes            | Yes               | No             | Yes               | Yes               | Yes               | Yes               | Yes              | Yes               | Yes                  |
|                                  | No             | Yes               | No             | Yes               | No                | No                | No                | No               | No                | No                   |
| Operators/overload               |                |                   |                |                   |                   |                   |                   |                  |                   |                      |
| Operators/overload<br>Recursion  |                | Yes               | No             | Yes               | Yes               | Yes               | Yes               | Yes              | Yes               | Yes                  |
| Recursion                        | Yes            | Yes               | No             | Yes               | Yes               | Yes               | Yes               | Yes              | Yes               | Yes                  |
| Recursion<br>LEVEL:              | Yes            |                   |                |                   |                   |                   |                   |                  |                   |                      |
| Recursion                        |                | Yes<br>Yes<br>Yes | No<br>No<br>No | Yes<br>Yes<br>Yes | Yes<br>Yes<br>Yes | Yes<br>Yes<br>Yes | Yes<br>Yes<br>Yes | Yes<br>Yes<br>No | Yes<br>Yes<br>Yes | Yes<br>Yes<br>Yes(9) |

|                             | A/C<br>BASIC | Amiga<br>Basic | Amiga<br>Logo | AMOS<br>Creator | AMOS<br>Pro | L1 APL<br>68000 | L2 APL<br>68000 | ARexx | Assem-<br>Pro | Bench-<br>mark M2 |
|-----------------------------|--------------|----------------|---------------|-----------------|-------------|-----------------|-----------------|-------|---------------|-------------------|
| SUPPLIED INTERFACES:        |              |                |               |                 |             |                 |                 |       |               |                   |
| GRAPHICS                    |              |                |               |                 |             |                 |                 |       |               |                   |
| Animation                   | G            | G              | No            | E               | E           | No              | No              | os    | os            | OS                |
| IFF                         | OS           | os             | No            | F               | E           | No              | No              | os    | os            | G:0               |
| Intuition/GUI               | F            | F              | No            | F               | E           | F               | F               | os    | os            | G:0               |
| 2-D Drawing                 | G            | G              | G             | E               | E           | F               | F               | os    | os            | OS                |
| 3-D Drawing                 | No           | No             | No            | G:0             | G:0         | No              | No              | No    | No            | No                |
| SOUND                       |              |                |               |                 |             |                 |                 |       |               |                   |
| Simple                      | F            | F              | _             | E               | E           | G               | G               | os    | os            | os                |
| IFF                         | os           | os             | No            | G               | E           | No              | os              | os    | os            | OS                |
| Tracker                     | No           | No             | No            | Yes             | Yes         | No              | No              | No    | No            | No                |
| MIDI                        | No           | No             | No            | No              | Yes         | No              | No              | No    | No            | No                |
| OTHER                       |              |                |               |                 |             |                 |                 |       |               |                   |
| OS/library calls            | Yes          | Yes            | No            | Yes             | Yes         | No              | No              | Yes   | Yes           | Yes               |
| Amiga interface             | No(15)       | 1.3(15)        | No            | 1.3             | 2.x         | 1.3             | 1.3             | No    | 1.3(15)       | 1.3(7)            |
| Call to assembly            | Yes          | Yes            | No            | Yes             | Yes         | Yes             | Yes             | Yes   | -             | Yes               |
| Call from assembly          | No           | No             | No            | No              | No          | No              | No              | Yes   | -             | Yes               |
| ARexx                       | os           | os             | No            | os              | Yes         | No              | No              | _     | os            | os                |
| Event trapping              | Yes          | Yes            | Yes           | Yes             | Yes         | Yes             | Yes             | Yes   | No            | No                |
| OOLS/SUPPORT: DEBUGGER Type | No           | ENV            | No            | ENV             | RDB         | ENV             | ENV             | ENV   | RDB           | RDB               |
| Trace                       | No           | Yes            | No            | No              | Yes         | Yes             | Yes             | Yes   | Yes           | Yes               |
| Breakpoint                  | No           | Yes            | No            | Yes             | Yes         | Yes             | Yes             | Yes   | Yes           | Yes               |
| Variable                    | No           | Yes            | No            | Yes             | Yes         | Yes             | Yes             | Yes   | Yes           | Yes               |
| Expression                  | No           | Yes            | No            | Yes             | Yes         | Yes             | Yes             | Yes   | No            | No                |
| Source                      | No           | Yes            | No            | Yes             | Yes         | Yes             | Yes             | Yes   | Yes           | Yes               |
| INSTALLATION                |              |                |               |                 |             |                 |                 |       |               |                   |
| Automated                   | No           | No             | No            | Yes             | Yes         | No              | No              | No    | No            | No                |
| Floppy                      | Yes          | Yes            | Yes           | Yes             | Yes         | Yes             | Yes             | Yes   | Yes           | Yes               |
| Flexible                    | No           | Yes            | Yes           | No              | Yes         | Yes             | Yes             | Yes   | Yes           | Yes               |
| HELP/LEARNING               |              |                |               |                 |             |                 |                 |       |               |                   |
| Manual                      | G            | G              | F             | G               | E           | G               | G               | G     | F             | G                 |
| Tutorial                    | Yes          | No             | G             | G               | G           | F               | F               | No    | No            | F                 |
| On-line help                | No           | No             | F             | G               | E           | P               | P               | No    | P             | No                |
| Extra tools                 | No           | No             | No            | G               | E           | No              | No              | Yes   | No            | G                 |
| Example code                | Yes          | Yes            | F             | G               | E           | P               | Р               | F     | F             | E                 |
| Phone/FAX                   | Yes          | No             | No            | Yes(GB)         | Yes(GB)     | Yes:O           | Yes:O           | _     | No            | Yes               |
| Vendor BBS                  | Yes          | No             | No            | No              | No          | No              | No              | No    | No            | No                |
| Other support               | No           | No             | No            | M               | M           | C(GB)           | C(GB)           | No    | No            | No                |
| User SIG                    | No           | No             | No            | Yes             | Yes         | Yes             | Yes             | No    | No            | No                |

#### Key:

- \* Both beginners' languages and languages well suited to teaching get high marks here.
- OS Provided by Amiga operating system interface only (any language supporting AmigaDOS calls can use this level of interface).
- -- Unknown or not applicable to this package/language.
- E Excellect
- G Good
- F Fair
- P P
- S Data typing is strong
- M Data typing is moderate
- W Data typing is weak
- ENV Debug features are mainly consequence of the interpretive environment.
- RDB Separate run-time debugger provided.
- PDB Separate post-mortem debugger provided.

- :O Available as an option purchased separately.
- :L Run-time distribution requires licensing.
- GB England
- CH Switzerland
- C Courses offered; contact developer for details.
- D Extra example disks
- L Newsletter available; contact developer.
- M Freely redistributable disk "magazine"; contact developer.
- 1 Requires a C compiler and ARexx. Some functions depend on compiler. Source-level debugging supported with SAS/C. Amiga interface support via C, no Amiga class library available yet.
- 2 Incremental compiler, exhibiting features of both interpreter and compiler.
- 3 There is no true BASIC standard, though Amiga Basic is the effective standard. All these languages are recognizable as BASIC, and it's usually easy to convert to them from Amiga Basic.

|                               | Blitz<br>BASIC | Comeau<br>C++ | Devpac<br>3 | F-Basic | A/C<br>Fortran | HiSpeed<br>Pascal | J-Forth<br>Pro | Power<br>BASIC | SAS/C   | True<br>BASIC |
|-------------------------------|----------------|---------------|-------------|---------|----------------|-------------------|----------------|----------------|---------|---------------|
| SUPPLIED INTERFACES GRAPHICS: | S:             |               |             |         |                |                   |                |                |         |               |
| Animation                     | Е              | os            | os          | G       | os             | os                | Yes            | G              | os      | F             |
| IFF                           | G(12)          | os            | OS          | F       | os             | os                | Yes            | os             | OS      | G             |
| Intuition/GUI                 | G              | os            | OS          | E       | os             | os                | Yes            | F              | OS      | G             |
| 2-D Drawing                   | G              | os            | os          | G       | os             | E                 | Yes            | G              | os      | G             |
| 3-D Drawing                   | F(12)          | No            | No          |         | No             | No                | No             | No             | No      | No            |
| Sound:                        | ,,,,,          |               | ,,,,        |         |                |                   |                |                |         |               |
| Simple                        | G              | os            | os          | G       | os             | os                | os             | F              | os      | G             |
| IFF                           | G              | os            | OS          | F       | os             | os                | OS             | os             | os      | os            |
| Tracker                       | Yes            | No            | No          | No      | No             | No                | No             | No             | No      | No            |
| MIDI                          | Yes(12)        | No            | No          | No      | No             | No                | No             | No             | No      | No            |
| OTHER:                        |                |               |             |         |                |                   |                |                |         |               |
| OS/library calls              | Yes            | Yes           | Yes         | Yes     | Yes            | Yes               | Yes            | Yes            | Yes     | Yes           |
| Amiga interface               | 2.x(13)        | see(1)        | 3.0(15)     | 3.0     | 1.3            | 2.x(15)           | 2.x            | 1.3(15)        | 2.x(15) | 2.x           |
| Call to assembly              | Yes            | Yes           | _           | Yes     | Yes            | Yes               | Yes            | Yes            | Yes     | Yes           |
| Call from assembly            | Yes            | Yes           | _           | Yes     | Yes            | Yes               | Yes            | No             | Yes     | No            |
| ARexx                         | Yes(12)        | os            | os          | Yes     | No             | os                | Yes            | os             | os      | No            |
| Event trapping                | Yes            | Yes(1)        | OS          | Yes     | No             | Yes               | No             | Yes            | Yes     | Yes           |
|                               |                |               |             |         |                |                   |                |                |         |               |
| TOOLS/SUPPORT:                |                |               |             |         |                |                   |                |                |         |               |
| DEBUGGER:                     |                |               |             |         |                |                   |                |                |         |               |
| Type                          | PDB            | RDB(1)        | RDB         | RDB:0   | RDB            | RDB               | ENV            | No             | RDB     | ENV           |
| Trace                         | Yes            | Yes           | Yes         | Yes     | Yes            | Yes               | Yes            | No             | Yes     | No            |
| Breakpoint                    | Yes            | Yes           | Yes         | Yes     | Yes            | Yes               | Yes            | No             | Yes     | Yes           |
| Variable                      | Yes            | Yes           | Yes         | Yes     | Yes            | No                | Yes            | No             | Yes     | Yes           |
| Expression                    | Yes            | Yes           | No          | No      | No             | No                | Yes            | No             | Yes     | Yes           |
| Source                        | Yes            | Yes           | Yes         | Yes     | Yes            | Yes               | Yes            | No             | Yes     | Yes           |
| INSTALLATION:                 |                |               |             |         |                |                   |                |                |         |               |
| Automated                     | No             | Yes           | No          | No      | No             | No                | Yes            | No             | Yes     | No            |
| Floppy                        | Yes            | No            | Yes         | Yes     | Yes            | Yes               | Yes            | Yes            | Yes     | Yes           |
| Flexible                      | Yes            | Yes           | No          | No      | No             | Yes               | Yes            | Yes            | Yes     | Yes           |
| HELP/LEARNING:                |                |               |             |         |                |                   |                |                |         |               |
| Manual                        | G              | G             | E           | G       | F              | E                 | G              | G              | E       | E             |
| Tutorial                      | No             | No            | No          | No      | No             | No                | F              | F              | No      | E             |
| On-line help                  | No             | No            | No          | No      | No             | No                | No             | No             | E       | F             |
| Extra tools                   | No             | P             | G           | Р       | F              | F                 | G              | No             | G       | No            |
| Example code                  | E              | No            | P           | G       | G              | F                 | G              | F              | G       | E             |
| Phone/FAX                     | Yes            | Yes           | Yes:O       | Yes     | No             | Yes:O             | Yes            | Yes(GB)        | Yes     | No            |
| Vendor BBS                    | No             | Yes           | Yes         | No      | No             | Yes               | No             | Yes            | Yes     | No            |
| Other support                 | D,L            | С             | No          | No      | No             | No                | No             | No             | No      | No            |
| User SIG                      | No             | Yes           | No          | No      | No             | No                | Yes            | No             | Yes     | No            |

- 4 ARexx programs require ARexx to run; because ARexx is built in to AmigaDOS versions 2.0 and later, they are functionally stand-alone on 2.x/3.x systems.
- 5 The basic package was very easy to install, but the add-on packages didn't install correctly.
- 6 The A/C BASIC compiler and the Amiga Basic interpreter support the same BASIC language.
- 7 Comes with AmigaDOS 1.3 support only. Workbench 2 definition modules due from Armadillo in late '93; 2.04 available now from Aglet Software, PO Box 3314, University Station, Charlottesville, VA 22903.
- 8 SAS/C is by default strongly typed, but compiler options allow it to support the moderate type enforcement typical of pre-ANSI C languages.
- 9 Some True BASIC (Student Edition) constructs are included in the language, but not discussed in the manual.

- 10 APL doesn't implement lists in the classic LISP sense, but manipulations on its dynamically reconfigurable string arrays achieve some of the same things.
- 11 Breakpoints work by explicitly inserting breakpoint functions, which in turn invoke the post-mortem debugger.
- 12 Functions available in modules supplied with Issue 2 of the Blitz User newsletter.
- 13 Standard system includes AmigaDOS interfaces for Exec, DOS, Graphics, Intuition, and Diskfont libraries. A full system interface set is an option.
- 14 Compiled programs are executables that don't require the compiler, but do require the hisoftbasic.library.
- 15 AmigaDOS interface routines can be generated ".fd", ".h", ".i", or other files distributed by Commodore as a standard part of DOS support releases.

well, with Pascal variables available from assembler.

The editor is powerful and integrates with the compiler and debugger (which can run separately), even supporting compiles to memory. The debugger displays source and assembler, and manages steps and breakpoints, but it handles only symbols, not full variables or expressions. AmigaDOS support units are supplied in a precompiled library and source form. The compiler doesn't generate system calls directly, but they are easy to write using the excellent in-line assembler. The system also includes some Borland Turbo Pascal libraries for easy porting to and from MS-DOS.

The system is fast and performs well. I have only minor complaints: The compiler doesn't produce true FPU code (its math libraries use FPU if it's there) or 68020+ optimized code, and the debugger could be higher level.

### BENCHMARK MODULA-2

Benchmark Modula-2 (\$200, Armadillo Computing) comes with editor, compiler, linker, and examples. The MicroEmacs-based editor presents an integrated interface, though any editor works at the CLI.

Options include a nice source-level debugger (for walk-though or post-mortem work) and the Modula-2 Assistant (project manager, librarian, and help system). The C Language Library contains modules that implement C-equivalent functions. The Simplified Amiga Library allows for easily hooking into various Amiga features, and the IFF & Image Resource Library deals with IFF files. (Libraries are priced in various packages.) Finally, Armadillo's Modula-2 and the Amiga book and disk (\$75; less with language purchase) teaches Modula-2 to those with programming experience.

The compiler doesn't support 32-bit optimizations for 68020–68040 processors (or direct FPU code) and

the debugger didn't work with the 68040. The system hasn't been updated for 2.0 or 3.0, which isn't a real problem for the compiler proper. Armadillo plans 2.x definition modules for late '93. Meanwhile you can get 2.04 modules from Aglet Software, PO Box 3314, University Stn., Charlottesville, VA 22903.

# THE BELL LABS LANGUAGES

Today's most popular professional-development languages were designed by AT&T's think tank, Bell Labs. The C language removed complexities from the compiler by providing dynamic memory allocation, I/O storage, and so on through libraries. Since C's release, the ANSI committee (which establishes programming standards) has changed it somewhat, making type checking stronger and standardizing library support.

Meanwhile, Bell Labs built a "C with classes." C++, largely compatible with C, adds objects without attempting to change C. There are slight differences, however, because C continued evolving during C++'s development. An ANSI standardization effort is now underway for C++.

# THE SAS/C DEVELOPMENT SYSTEM

SAS/C (\$395, SAS Institute) is the professional standard on the Amiga. It implements a two-pass compiler, global and peephole optimizer, and various other functions as Amiga shared libraries. Programs include a compiler front-end, linker, editor, debugger, assembler, object librarian, make tools, and more. The disks contain includes for 2.x and 3.x and a good set of linker libraries for standard C functions. SAS/C allows for strict ANSI compliance or K&R looseness, but defaults to relaxed ANSI. Compiler enhancements allow auto-

# Free "Speech"

A number of Amiga languages are freely redistributable—that is, available for use without purchase. With these, you're on your own much more so than with a commercial package. Sometimes the author has an e-mail address on a telecommunications network, but you probably won't get a full set of tools, include files, etc. On the other hand, some of these languages have no commercial equivalents. And trying a freeware system may help your buying decision. Here's a sampling:

A4th This public-domain FORTH compiler/environment by Peter Appelman has a reasonable interface to Amiga libraries.

ACE David Benn's optimizing Amiga Basic compiler produces stand-alone programs. Enhancements to Amiga Basic include recursion, type casting, constants, structures, enhanced sound, turtle graphics, and other good stuff.

Amiga E Designed and implemeted by

Wouter van Oortmerssen, E is a weakly typed structured language with support for lists, functions, exceptions, in-line assembly, and interface modules for AmigaDOS functions.

A68k The A68k assembler by Brian R. Anderson and Charlie Gibbs, has a good reputation.

BC-FORTRAN This FORTRAN-77 compiler by Andre Kästli includes compiler, linker, and libraries. This is a "consumer" version, designed for learning rather than full power development. A professional commercial system is also available from the author for a price.

DICE Matt Dillon's Integrated C Environment is a nice Amiga-specific ANSI C compiler system. A commercial version is in the works.

**GNU-C** This C and C++ compiler from the GNU project is nonstandard, but has a reputation for producing good-quality code.

**Icon** Ralph Griswold's follow-up to SNOBOL4 is a string-processing language, but more powerful, and based on a modern Pascal/C-like syntax.

J A dialect of APL that uses the standard ASCII character set, J (like APL) was invented by Kenneth E. Iverson. It comes with source (in C) and a reasonable tutorial.

**PERL** This is an interesting interpreted string-processing language, popular on Unix systems.

XLISP LISP, a powerful list-processing language, is kind of Logo's big brother. This objectoriented version by David Betz is good for learning LISP and object-oriented programming.

Besides languages, you can find demos of commercial systems on networks (see On-line Scan, p. 8, for details on contacting the network services. Free support tools (project managers, debuggers, shared libraries) and all sorts of examples are there for the taking, too.  $\Box$  —*DH* 

matic generation of direct AmigaDOS function calls.

The supplied text editor provides an integrated feel, but you can use another. The source-level debugger offers an excellent two-window environment, and supports library and multitask debugging and traps in conjunction with Enforcer. You can run or configure SAS/C from either Workbench or a Shell.

I recommend SAS/C as a mature, well-designed system for the advanced or professional programmer.

### COMEAU C++

Comeau C++ With Templates (\$250, Comeau Computing), a version of C++ 3.0, is based on AT&T's cfront compiler, which outputs C code. Therefore, Comeau C++ requires that you purchase a C compiler separately, which becomes part of the C++ system to produce binary output.

Comeau supports recent C implementations, including SAS, Manx/Aztec (no longer in development), and the freely distributable DICE. Because it must make many passes, this kind of compiler is slow. With SAS/C, though, it's acceptably fast on my system. Included with the two floppies is a loose-leaf book with an Amiga addendum (Comeau supports C++ on most platforms), a short user's manual, and a guide that describes C++ 3.0 completely. While nothing here actually teaches C++, it cites references for learning.

A script installs the system and processes the compiler's includes for safe use under C++. The compiler has a smart front-end that starts phases as needed and automatically determines which C compiler you are using. Called como.rexx, it is an ARexx script, which means you should have ARexx. Finally, with SAS/C's cpr debugger, you get reasonable C++ source-level debugging.

Only two examples are provided since the package is aimed at advanced users. The lack of an AmigaDOS class library means that all OS interface is via normal C (Comeau says a library is in the works). Despite this, I recommend Comeau C++ to anyone using SAS/C, especially those interested in object-oriented programming. It is professional, reliable, and actively supported. And C++ is better than C for large projects.

# THE OTHER LANGUAGES

The remaining languages don't fit into any category, though all have their traditional strengths.

# A/C FORTRAN 77

FORTRAN is well suited to numeric processing. While it was not designed as a structured language, FORTRAN today supports standard structured control statements and subroutines—but no user-defined data types. *Absoft's A/C FORTRAN 77* 2.2 (\$295; \$495 for 68020 version) is an implementation of the ANSI standard. Its manual details Amiga specifics and the language. The system includes compiler, debugger, linker, and librarian, but no editor; you can use any ASCII editor. Absoft's compiler enhances the FORTRAN 1977 standard with recursive subroutines, Amiga library support, and many Amiga functions.

The examples and compiler caused crashes and unexplained failures with the 68040, although not with the caches disabled. Also, df1: seems to be hard-coded in the library search path. Otherwise, A/C FORTRAN is good. For new users, it won't stack up to most of the modern languages; if you need FORTRAN, you'll know.

# AMIGA LOGO

Logo, perhaps the first language designed for teaching, is famous for "turtle graphics," a drawing system

suited to beginners. It is, however, quite sophisticated, supporting long variable names, dynamic list processing, recursive functions, local variables, exceptions, a modular packaging mechanism, and other advanced features. **Amiga Logo 1.03** (\$99.95, *Commodore*) comes on a single disk with tutorial and reference manuals that can teach everything you need to program in Logo.

The environment provides a graphics and a text window; you can type commands directly in the text window or enter them into subprograms. Editing is done via an integrated screen editor, and the interpreter is limited to built-in functions. The lack of AmigaDOS calls alone keeps this out of the professional's consideration. My only real complaint is that the text output fails with the 68040 data cache on. Still, I recommend Amiga Logo as a good learning system. The danger of learning Logo first is that other languages may disappoint you.

# APL.68000

APL was originally intended as a means for formal expression of math procedures. This gives APL two unique features: it handles arrays as first-class objects with lots of powerful operators, and it uses a symbolic notation not normally found on computers. APL is not truly structured; it supports functions, but its only control mechanism is a GOTO statement. Its powerful operators eliminate many loops and branches, however.

APL.68000 (*MicroAPL*), an interpreter, comes in two versions: Level I (\$155; \$415 for math coprocessor version—7.34F, ISO standard APL) and Level II (\$495—2.05F, IBM APL2 standard). The latter has a Level-I mode and an FPU-coded version of the interpreter for speed. Each comes on one disk, with manuals on Amiga specifics, the language, a quick-reference guide, and keyboard labels to support one of two APL-symbol keyboard mappings. You can learn to program in APL from either system's manual.

The environment offers menus for common functions, and either a screen editor or standard APL line editor. You can run multiple sessions from APL using the same copy of the APL interpreter. It offers a way to call assembly routines, and several Amiga-specific functions to manage menus and windows, graphics, I/O, sounds, multitasking, and event trapping, though Amiga libraries can't be called directly.

I had no real problems, though APL takes most of your memory when started from the Workbench (CLI users can specify any amount), and the size of APL windows are limited to about 640x360.

# J-FORTH PROFESSIONAL

Invented to control telescopes, FORTH is based on a set of small functions ("words") and a stack for com-▶

munication between them. Words place data onto the stack or strip it off. Programs consist of a series of words, which in effect extend the language. FORTH is difficult to read, but it is among the fastest development environments once you master it.

J-Forth Professional (\$179.95, Delta Research) is a complete system. Its three disks contain FORTH, a tutorial, libraries, and examples. The environment includes an editor with ARexx, and a standard "block" editor. Although it behaves as an interpreter, J-Forth is a true compiler. Each word is compiled into 68000 assembly as entered. J-Forth can also handle precompiled modules and includes, and comes with a utility to translate includes from C to FORTH. While FORTH itself is actually untyped, J-Forth provides words for advanced programming, handling C-style data structures, easy graphics and menus, IFF, and ARexx. It also has an object-oriented programming system suited to building data types for large projects.

J-Forth Pro has a lot to recommend it. Programmers are often put off by FORTH's design, but I advise reading more before either buying it or writing it off.

# PROGRAMMING PICKS

True BASIC is probably sufficient for those just learning. If you want your Amiga Basic programs to go faster, Power BASIC or A/C BASIC are obvious choices. If you're hot on writing the next "Lemmings," AMOS or Blitz BASIC both address the game writer directly, albeit quite differently. Devpac 3 may be an alternative here, too, for the serious programmer—be-

cause most commercial games are done in assembly.

If you want to move up from BASIC, consider F-Basic as an alternative to C or Modula-2. And for professional use, you can't go wrong with SAS/C. Some, however, find it easier to code in Pascal, Modula-2, or FORTH. Large project work is more maintainable with object classes, so C++ or Oberon are other good professional choices. Scientific users should know their needs, and might choose FORTRAN or APL; and APL is the thing if you lean toward math.

These things said, I strongly recommend reading up on a language before jumping in. You can find a hundered different books on BASIC or C. In the former case, beware, as every BASIC is different. A good beginner's text should help with programming in any BASIC. C++ enjoys a similar level of support. The standard book here is The C++ Programming Language by Bjarne Stroustrup, though others may be better for beginners. Modula-2 and the Amiga from Armadillo is good for that language; I also like Modula-2: A Software Development Approach, by Gary Ford and Richard Wiener. For Oberon, Programming in Oberon: Steps Beyond Pascal and Modula, by Martin Reiser and Niklaus Wirth, is the standard text. Thinking FORTH: A Language and Philosophy for Solving Problems, by Leo Brodie, is excellent. Finally, there are quite a few books oriented to numerical methods using APL, rather than just the language itself.

Dave Haynie, a senior designer of hardware systems at Commodore, has written such widely-used programs as SetCPU and DiskSalv. Write to him c/o AmigaWorld Editorial, 80 Elm St., Peterborough, NH 03458.

# Swiss Please

Both M2Amiga and Amiga Oberon are developed in Switzerland by A+L AG. Their virtues are difficult to ignore. Although at the time of this writing they had no US distribution and outdated English documentation, these issues are currently being addressed.

# AMIGA OBERON

Amiga Oberon 3.00 (\$249) is a complete and newly updated system. The manual I had was for the previous version (current documentation is now being translated to English). The manual describes the system fully, but does not teach Oberon. The editor is good; it supports user-defined menus, plus keyboard and ARexx macros. ARexx macros for three other popular editors are included.

The compiler implements a superset of Oberon. It can make direct AmigaDOS calls with automatic library opening. Module definitions for 2.1 are included, along with source. It handles BCPL pointers transparently and supports a C/assembly compatible STRUCT in addition to Oberon's type-protected RECORDs. The package comes with a smart Make utility and a linker that handles Amiga-

standard object files. A nice source-level debugger can intercept an Oberon program compiled for debugging when launched from CLI or Workbench. There are 68020+ versions of most tools.

Library support is good. A startup module that offers an optional dynamic garbage collector manages the system. Other modules include lists (linked, queues, stacks), trees (AVL, binary), type conversions, easy Amiga functions (audio, graphics, requesters, and so on), enhanced types (dynamic strings, dynamic arrays, complex numbers, etc.), and more.

Amiga Oberon can hold its own against anything on the Amiga market, and then some. It adheres to Amiga standards, works on all systems, it's fast, and comes with a good support library. I'll be waiting for the English manual.

### M2AMIGA

M2Amiga (\$249) comes with a Modula-2 compiler, linker, project-management tools, editor, Amiga-interface code, demos, and more. Its manual covers the system but does not teach Modula-2. The compiler is fast, and can pro-

duce direct AmigaDOS calls. Definition modules for all 2.04 libraries are included, and accessing a library module automatically opens the library. It comes with a 2.x-enhanced Micro-Emacs-based editor that knows Modula-2. It has a built-in help facility, but doesn't actually form an integrated system—the project manager and Make tool are used from CLI or Workbench, not called automatically.

M2Amiga's loader manages modules individually in memory at run-time, eliminating linking during development. A nice window-oriented post-mortem source-level debugger is provided too. There are some aids to debugging in run-time, a module that's basically a super startup, and an error trapper is included with each compiled program. Other modules manage CLI and Workbench arguments, in-line assembler, data conversions, easy windows, and other I/O.

M2 Amiga is fast, easy to use, Amigafriendly, and up-to-date with the current operating system. The only problems: The English documentation is a bit out of date, and some menus are in German. □

-DH

# Directing Graphics Traffic With

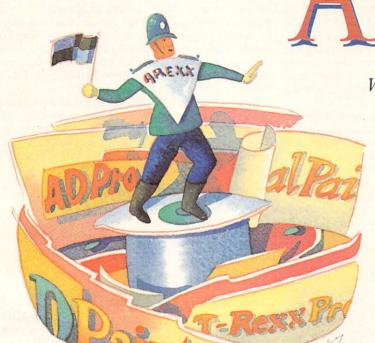

With ARexx as your traffic cop,
you can control the flow of
graphics files among your
favorite applications
or imaging devices,
and successfully process
images in a rich, new
variety of ways.

NE OF THE many things done right when the Amiga was invented was the creation of the common IFF (Interchange File Format) graphic file format. From the beginning, developers have been encouraged to create applications that could interact with each other so that the user could process images in a variety of wayseven multitasking multiple programs in memory at one time. When ARexx was included in Release 2 of AmigaDOS, a common macro language was ratified, spurring most developers to add ARexx control to their programs.

Be aware, though, that there are differences among various ARexx implementations; some are more complete and user-friendly than others. Authoring systems like CanDo (INOVAtronics), AmigaVision (CBM), and Helm (Eagle Tree) let us imbed ARexx control under a push-button graphical user interface, but for many users these solutions offer more power than they need to hook up their favorite applications.

### AREXX... FOR EVERYONE!

Developers are now starting to provide built-in tools

that average users can access to wire together their desktops. Of course, ARexx is right in the middle of things, serving as the digital traffic cop directing the flow of messages. The good news is that upgrades of important programs are adding increased ARexx support, examples, and utilities to make user programming more fun and intuitive. To test the waters, we'll look at the latest **Art Department Professional** (version 2.3, ASDG, \$295), a new **DeluxePaint** update (version 4.6, Electronic Arts, \$199), T-Rexx Professional (version 2, ASDG, \$249), and OpalPaint (version 2.0, bundled with Centaur's OpalVision main board software, \$699).

You may be surprised to see DeluxePaint mentioned here. The long-promised ARexx interface to the classic paint program has still not arrived; that will come with Version 5.0 if things go as planned. However, using DPaint's recent 4.5 AGA upgrade with a special patch in ADPro converts the paint program to version 4.6, allowing the two programs to interact via an ARexx-controllable loader and saver. This AGA version continues to work with older Amigas.

If you have a NewTek Video Toaster, you'll recognize T-Rexx Professional as one of several programs ►

By Steve Gillmor

that allow automated ARexx control of Newtek's Switcher, LightWave, and ToasterPaint software. But T-Rexx 2.0 doesn't stop there; it offers tools to create scripts for *any* ARexx-compatible program, as well as for devices accepting serial- or parallel-port commands. The latest version is now marketed by ASDG, so it's not a total coincidence that a suite of pre-written command buttons for ASDG's ADPro is included, as well as others for AmiLink/CI (AmiLink), DQ-Taco (Diaquest), Personal TBC-II (DPS), Personal SFC 2 (Nucleus Electronics), CLD-V2400 (Pioneer), BCD-2000A (BCD Associates), MediaPhile (Interactive MicroSystems), PC-VCR (NEC), Studio 16 (SunRize), VISCA (Sony), T-Rexx Pro's LightTV, and ARexx (William Hawes) itself.

LightTV is a T-Rexx Professional utility program that automates the conversion of LightWave-generated images into DCTV (Digital Creations) images and DCTV ANIM animation files. Sentry, another utility that comes with both T-Rexx and ADPro, allows you to monitor a directory and execute a series of ARexx script or CLI commands on any new or updated files within a selected directory. This is an important tool for use with programs like Imagine (Impulse) that still have no ARexx hooks of their own.

All roads certainly lead to and from ADPro these days. Powerful competitors like ImageFX (GVP) and Imagemaster (Black Belt) have made image processing a lively battleground, and the emergence of Centaur's OpalVision 24-bit painting and animation system has extended Amiga technology to rival and in some cases surpass that of other computer platforms. ADPro gives us tools to share images with OpalPaint, and OpalPaint 2.0 adds complete ARexx control over all operations.

### HOOKING UP WITH DPAINT

First, let's examine how DeluxePaint works with ADPro. By default, ADPro will allocate 128K less than the largest fast-memory block available, so we'll limit its consumption on startup. You can set the MAXMEM tool type from the Workbench using the Information... command, or specify a command line option of MAXMEM=bytes if you run from a Shell. I have ten megabytes of memory on my Amiga, so I give ADPro 3MB with the command: ADPro MAXMEM=3000000.

Now run DeluxePaint, then load an ANIM file. Switch screens to ADPro, click the Load Format button, and double-click on the DPaint loader. The DPaint IV AGA Loader screen appears, where you can see information about the width, height, type of image, number of frames, and current frame number. You can move a slider to advance to the ANIM frame of your choice, then click the Show DPaint button to display the current frame. This is not a copy of the frame in DPaint, but the actual original screen now displaying in ADPro. Click as usual with the left mouse button to return to the Loader screen.

Find a frame you like and click Accept to load the frame into ADPro's buffer. Make sure to set ADPro's screen controls in the lower-right corner of the display to the same size, resolution, and number of colors as the frame you just loaded. In my case, the settings are Hi Res, Lace, StdSz, StdSz, and 16 colors. Now choose the Horizontal\_Flip operator, execute it, and then

click on the Palette button—making sure Palette Control is set to Locked. Now click the Execute button in the lower-right corner to render the data. We have flipped the image, maintaining its palette, size, and resolution so we can insert the new image back into the DPaint ANIM.

Click the Save Format button and double-click on the DPaint saver. Move the Frame Number slider all the way to the right and click Accept. You've appended the flipped frame to the end of your animation. You should confirm this by moving to your DPaint screen and checking that the new last frame is your processed image. You can also use the Show button in the DPaint loader in ADPro to display the frame.

You can append, delete, and insert frames, as well as access DPaint's spare page. But remember that AD-Pro supports ARexx control of its loaders, savers, and operators, so we can do all this from a script. Here's a script that will place the contents of ADPro's buffer at frame 0 (DPaint's spare page):

/\* Save rendered data to DPaint spare page \*/
address 'ADPro'
SFORMAT 'DPAINT'
SAVE 'XXX' 'IMAGE' 'FRAME' 0
OKAY1 'It works!'
EXIT 0

Type this in with a text editor and save it as F7.AD-Pro in your Rexx: directory. Move to your ADPro screen and press the F7 function key. After the image has been saved, a message appears confirming success. Move to DPaint and press the j key to view the spare page, which will contain the image from AD-Pro's buffer.

A note of caution: If you are working with a single page in DPaint, some ARexx commands may not function correctly. There are no problems with ANIMs, so just add a frame to make things work if you need to. Contact ASDG tech support if necessary; they are aware of the problem and have a fix.

ADPro comes bundled with FRED, a list-manager utility that batch processes sequences of images. The latest release includes a number of ARexx programs you can launch from FRED. You'll find these scripts in the FREDFunctions, FREDOperators, FREDRenderers, and FREDSavers subdirectories in your Rexx: directory. They are a rich source of information and techniques, and best of all, you can just run them without having to know how they work. In fact, Save-ToDP4ANIM.fred will process a series of images in a FRED sequence and save them directly to DPaint IV AGA's ANIM buffer. If you are starting with a series of 24-bit files from LightWave, you should first run RenderedAsDefined.fred to convert to the 256 or fewer colors needed to create a DPaint ANIM.

If you scroll down through ADPro's Image Operators requester, you will see a series of operator names with a leading underscore. Dubbed "pseudo operators," these are in fact ARexx scripts that ask for user input and then process your image data under ARexx control. Pseudo-ops shipped in v2.3 include \_Emboss, \_Fresco, \_OilPaint, and \_ScaleToAspect. The FRED scripts in the FREDOperators subdirectory are not the same thing; use them only with FRED because

# Win an Amiga 1200!

Vote for your favorite games in AW's

# PLAYER'S CHOICE AWARDS

Grab your pen or pencil! Now's your chance to tell us your favorite Amiga games. You pick 'em and we'll print 'em—the top five choices—in our annual games issue, and you could win BIG! Simply choose your five favorite commercial (not PD) games from this ballot, send it in, and you'll be eligible for our prize drawing. One lucky AmigaWorld voter will win an A1200 computer.

| Action Stations RAW Entertainment | Dragon's Lair<br>ReadySoft                             | It Came from the Deser<br>Cinemaware                                                                   | OmniPlay Basketbal                                                                                                    | Sinbad/Thr. of Falcon<br>Cinemaware                                                                                                    |
|-----------------------------------|--------------------------------------------------------|----------------------------------------------------------------------------------------------------|----------------------------------------------------------------------------------------------------|----------------------------------------------------------------------------------------------------|
| Alien Breed<br>Team 17            | Dungeon Master<br>Software Heaven                      | James Bond<br>Millenium                                                                                | Out of this World Interplay                                                                                                    | Spherical<br>Electronic Zoo                                                                                                    |
| Arkanoid Discovery Software       | Earl Weaver Baseball                                   | Kick Off II                                                                                            | Perfect General Quantum Qual. Prod                                                                                                    | Stunt Car Racer MicroProse                                                                                                    |
| Armageddon<br>Psygnosis           | Emerald Mine<br>Constellation SW                       | Killing Game Show                                                                                      | Pinball Fantasies<br>21st Century                                                                                                    | Tower of Babel MicroProse                                                                                                    |
| Balance of Power Mindscape        | Empire Interstel                                       | Knights of the Sky                                                                                     | Pirates<br>MicroProse                                                                                                    | Tower Toppler Epyx                                                                                                    |
| Bard's Tale<br>Electronic Arts    | Eye of the Beholder<br>SSI/Electronic Arts             | Leander<br>Psygnosis                                                                                   | Populous<br>Electronic Arts                                                                                                    | Turrican<br>Innerprise                                                                                                    |
| Battle Isle UBI Soft              | F/A-18 Interceptor                                     | Lemmings<br>Psygnosis                                                                                  | Powermonger Electronic Arts                                                                                                    | TV Sports: Football Cinemaware                                                                                                    |
| Battle Squadron Innerprise        | Fairy Tale Adventure                                   | Links<br>Access                                                                                        | Prince of Persia<br>Broderbund                                                                                                    | Virus<br>Rain Bird                                                                                                    |
| Black Crypt Electronic Arts       | Fighter Duel Jaeger Software                           | Lords of Rising Sun<br>Cinemaware                                                                      | Project X<br>Team 17                                                                                                    | Warhead The Movie House                                                                                                    |
| Cadaver Image Works               | Fire Power Microlllusions                              | M-1 Tank Platoon<br>MicroProse                                                                         | Railroad Tycoon MicroProse                                                                                                    | Wayne Gretzky Hockey<br>Bethesda Softworks                                                                                                    |
| Carrier Command Rain Bird         | First Samurai Image Works                              | Marble Madness Electronic Arts                                                                         | Rick Dangerous<br>Micro Play                                                                                                    | Wing Commander Origin                                                                                                    |
| Castle Master Taito               | Gods<br>Konami                                         | Might & Magic III New World Comput.                                                                    | Shadow of Beast Il Psygnosis                                                                                                    | Wings<br>Cinemaware                                                                                                    |
| Civilization<br>MicroProse        | Hardball Accolade                                      | Mindwalker<br>Commodore                                                                                | Shanghai Mediagenic                                                                                                    | World Circuit MicroProse                                                                                                    |
| Drakkhen<br>Data East             | Immortal, The Electronic Arts                          | Monkey Island II LucasArts                                                                             | Silent Service II MicroProse                                                                                                    | Zak McKracken and the Alien Mindbenders                                                                                                    |
| Defender of Crown Cinemaware      | Indianapolis 500<br>Electronic Arts                    | NY Warriors Virgin Mastertronic                                                                        | Sim City<br>Maxis Software                                                                                                    | LucasArts                                                                                                    |
| Write in your su                  | vorite game listed<br>bmission below:<br>UGUST 16, 199 | it in to the ad<br>clude your na<br>Prize drawing<br>ing will be pu<br>Please submit<br>per ballot. Pe | dress below before Augu<br>me and address to be elig<br>gwill be held September I<br>blished in the December I<br>t only one ballot per pers<br>rsons of any age may ent | nes from this ballot and send st 16, 1993. Be sure to ingible for our prize drawing. 10, 1993. Results of the votoson and only five selections er, but if the grand prize is a parent or legal guardian. |
| Name                              |                                                        | 11                                                                                                    | Mail Ballots to:                                                                                                    |                                                                                                    |
| Address                           |                                                        |                                                                                                    | Player's Cho                                                                                                    |                                                                                                    |
| City/State                        | 1/-                                                    |                                                                                                    | 30 Elm Stree                                                                                                    | rld Magaz <mark>ine -</mark><br>it                                                                                                    |
| Zip                               | _ Phone                                                |                                                                                                    | Peterboroug                                                                                                    | h. NH 03458                                                                                                    |

these scripts may call corresponding .pre and .post scripts automatically in their execution. FRED .pre scripts set up and initialize global ARexx script variables; .post scripts do clean-up work by deleting temporary files and removing those variables no longer needed.

# T-REXX TO THE RESCUE

If you are in need of a little hand holding with ARexx, T-Rexx Professional 2.0 may be just the ticket. Not only does it have the aforementioned command banks for a variety of products including ADPro, but also its T-Rexx Command Editor (TCE) can be used to create and edit new commands. When you run T-Rexx, you will see the Program Selector button currently labeled Switcher with arrows at either end. Click the left arrow twice to move to the bank of ADPro commands. Just to the right of the other arrow, you will see a button labeled 1/5. Click here to cycle forward or shift-click to move backwards through the five banks of ADPro commands.

It's easy to create a working ARexx script with just a few mouse clicks. You can load a picture, perform a variety of operators, then render and save the result to a new graphic file format. Each command is listed in a window, not in ARexx but in a descriptive English phrase, such as "Bring ADPro to front," "Perform LOAD (UNIVERSAL)," and so on. You can cut, copy, and paste among five scripts active at one time, and test, save, and delete your work—all with button clicks.

Click on the TCE button to load the Command Editor, click again to move to its screen, and load the command bank you want to modify. Let's add a command to ADPro's Bank 5 to load DPaint's spare page into ADPro. Cycle to Bank 5 and double-click on a blank command button. A list of Command Types appears; you can choose to set up requesters for string, numerical, file, path and other input, but let's select Immediate because we already know the command we want to send. Set the Mode toggle button to Real Time so you can fire off this command button in real time from the Command Bank for instant gratification. Click Commit to save the type and mode, then Edit to bring up the Edit Command window. There are six string gadgets to fill in, but you need only be concerned with the first two. Type "Load Image from DPaint" in the first field; this message will be displayed in the Script List if you use this command in

### Listing 1 (Indents indicate line continuations)

/\* Automatic brush drop shadow creator for OpalPaint.

AREXX script by Greg Niles, Centaur Development.

\*/

address 'OpalPaint Rexx'

options Results

SaveSetUp

Panic

AskBool "Drop Shadow Maker v1.0 - by Greg Niles\nClick OK to continue, Cancel to Abort."

If Result = 0 then EXIT

/\* Ask which brush to use \*/

Askint 1 3 1 "Select brush number (1-3).\n(Select CANCEL if you don't want to lose your brush!)"

If RC = 5 then EXIT

BrushBay = Result

/\* Get size of selected brush \*/

ActiveBrush BrushBay

BrushSize

parse var result BWidth BHeight

/\* Get feather amount from user \*/

Askint 0 640 0 "Enter feather amount (0=no feathering).\nThis determines the 'fuzziness' of your drop shadow, in pixels."

If RC = 5 then EXIT

### FeatherAmt = Result

/\* Get transparency level from user \*/

AskProp 0 100 50 "Select transparency level of drop shadow."

If RC = 5 then EXIT

TransAmt = Result

/\* Make a new screen \*/

CurrPage

OrigPage = Result

**PageRes** 

AddPage 640 400 Result

**OpenPages** 

NewPage = Result

PickPage NewPage

/\* Place brush in center of new screen & in alpha channel \*/

PageSize

parse var result PageWidth PageHeight

XPosition = Trunc((PageWidth/2)-(BWidth/2))

YPosition = Trunc((PageHeight/2)-(BHeight/2))

ActiveBrush BrushBay

Handle 0 0

ColorSource Multicolor

PutBrush XPosition YPosition

WorkMode ALPHA

SetDrawMode 4

building a script later. The second field contains the ARexx code:

### Address 'ADPro' 'LOADER' 'DPAINT' 'XXX' 'PAGE' 'FRAME' '0'

Click OK to close the window. The command button you edited will still be blank; you will need to load the image file that contains the button graphics (GI\_ADPro.pic) into DPaint and add some text to label it later. For now, click SAVE to save all the work, and then Quit back to T-Rexx's main screen. Cycle through to the ADPro bank of buttons, and shift-click once to go to Bank 5. Click on the R-Time button to allow instant execution of the command, make sure that ADPro and DPaint are running and that there's an image on DPaint's spare page, and finally click on your new command button. Nothing happened? Actually, the command worked; you can navigate to your ADPro screen and click ReDisplay to see the spare-page image. But let's use some of the other command buttons to assemble a script that displays the results for more than a split second.

First click the Clear button to clear out any existing commands from the Script List. Deselect the R-Time button by clicking again on it. Cycle to Bank 1 of the AD-Pro commands and click on the ADPRO TO FRONT command button. Cycle to Bank 5 and click on the newly created DPaint Load button. Cycle back to Bank 1 and click on the Show button. Now the Script List reads:

**Bring ADPro to Front** 

Load Image from DPaint

Begin Display of rendered image

We need one more element: a little time. Click the right arrow on the Program Selector button (currently labeled ADPro) twice to move to the Switcher command bank. Now click the WAIT button (the second button in the first row) and a requester appears with sliders to set a time duration in hours, minutes, seconds, and frames. It defaults to five seconds, so click OK to finish writing the script. Click TEST and a requester asks if you want to save this script before testing. Now click OK, or click Cancel. Either way, the script runs: ADPro comes to the front, the image loads, and it displays for five seconds.

## ENHANCED OPERATIONS WITH OPALPAINT

Centaur's OpalVision 24-bit paint/animation system interfaces with ADPro via a saver and an operator. The ►

Zap

SetDrawMode 1

ActiveBrush BrushBay

Handle 0 0

ColorSource PaintPot

ActivePot 1

PutBrush XPosition YPosition

WorkMode Image

/\* Feather the brush \*/

ActiveBrush BrushBay

Feather FeatherAmt

/\* Ask for position of drop shadow \*/

Okay "Choose the location of your drop shadow."

Handle 0 0

GetPoint

parse var result XDropPos YDropPos

/\* Let's do it! \*/

Busy

WorkMode Alpha /\* Paste drop shadow into alpha channel \*/

Panic

SetDrawMode 1

ActiveBrush BrushBay

Handle 0 0

ColorSource PaintPot

TransType Standard TransAmt

**Trans Enable** 

ActivePot 1

PutBrush XDropPos YDropPos

**Trans Disable** 

/\* Calculate size of area to contain brush & drop shadow \*/

X1 = MIN(XPosition,XDropPos)

Y1 = MIN(YPosition,YDropPos)

X2 = MAX(XPosition+BWidth,XDropPos+BWidth)

Y2 = MAX(YPosition+BHeight,YDropPos+BHeight)

/\* Cut brush with alpha drop shadow \*/

WorkMode Image

ActiveBrush BrushBay

CutMode Normal 1

RectCut X1 Y1 X2 Y2

/\* Go back to old page \*/

PickPage OrigPage

Okay "We're done! Paste your new brush anywhere you want!"

RestoreSetUp

**NotBusy** 

**EXIT** 

saver works directly with the display card, allowing raw 24-bit color or gray-scale images or rendered images from two to 256 colors to be displayed. We can modify the DPaint Save script we wrote earlier to work here:

/\* Save raw 24-bit data to OpalVision board \*/
address 'ADPro'
SFORMAT 'OPALVISION'
SAVE 'XXX' 'RAW' 'SCREEN\_TYPE 3'
OKAY1 'It works!'
EXIT 0

Saved as F8.ADPro, this displays raw image data in hi-res interlaced mode until you either click on the screen or press the space bar. You can display an image for a specified amount of time by adding a duration, as in

### SAVE 'XXX' 'RAW' 'SCREEN\_TYPE 8 DURATION 100'

which shows the image for two seconds in lo-res overscan.

The operator gives you direct access to OpalPaint, letting you touch up and modify the raw image data in ADPro's buffer interactively. Here again, it's a good idea to limit ADPro's memory grab with MAXMEM before using the OpalPaint operator. In fact, the operator starts up the paint program, then loads in the raw image data from ADPro. The actual data, not a copy, is used, and the operator will fail if OpalPaint is already running. Simply select the operator from the Image Operators requester and execute it; in a few seconds your image appears in the paint program. When you exit OpalPaint, a requester prompts you to preserve your changes and, if you accept, reloads the modified image into ADPro. If you haven't made any changes, the original image is automatically restored.

It would seem that OpalPaint's hooks to and from ADPro are not even as powerful as those to DPaint, but, in fact, you can access every last one of OpalPaint's powerful suite of tools via ARexx. You can run ARexx macros within OpalPaint or from outside the program. For example, Listing 1 (see box), a script written by Greg Niles of Centaur Development, provides a way to automate adding a drop shadow to any brush.

Ít's easy to tell from the name of each ARexx command in this script just what the action will be. Briefly, here's how the script works. After addressing Opal-Paint's ARexx port and enabling results to be received, the current OpalPaint settings are saved. "Panic" simply resets the system to initial defaults. A title message is displayed, then the user is asked to select one of Opal's three brush buffers. The choice is stored in a variable and made the ActiveBrush. The brush size is measured, with its width and height stored in variables.

Next the user is asked to define an amount of feathering for the drop shadow, as well as a transparency level. The "AskProp 0 100 50" parameters display a slider that defaults to 50% transparency within a range of 0 to 100. The next block of commands saves the current page number, determines the current page resolution, adds a new page in that resolution, and moves to the new page.

The center of the new screen is calculated and the

brush is stamped down there. Now OpalPaint is switched to its Alpha Work mode, where you can define and edit an eight-bit (256-level) transparency mask or channel over the image. Next Opal's DrawMode is set to one of its 18 built-in operators (there are also 45 loadable draw modes on disk), in this case Negative. "Zap" applies this mode to the entire Alpha channel, making the channel 100% transparent. Now a single-color, opaque version of the original brush is stamped down at the same coordinates, making a mask around the original brush.

Next the brush is feathered, which softens its edges by varying the transparency. The user is allowed to interactively select the location of the drop shadow in relation to the original brush, and we're ready for action.

Reentering Alpha mode, the brush is stamped down again with the user-defined amount of transparency at the offset just defined. As the comment in the code indicates, the size of the final brush is calculated to include both the original brush and its offset drop shadow. The "CutMode" command includes the "1" parameter to enable "Use Alpha," which employs the Alpha channel information to make the drop shadow area semi-transparent in the final brush. Since the brush is picked up from a black background, when this new brush is stamped on a scene, the drop shadow paints semi-transparent black over the picture. This realistic look is common these days in high-end video production.

If any of this is confusing to you, remember: The beauty of ARexx is that you don't have to know how it works, just that it does. There are no ARexx examples included on OpalVision's disk set, but Centaur maintains a vendor area on the Portal network, in addition to its own BBS. This drop-shadow script and many others written by OpalPaint users are available there, and OpalPaint's author, Martin Boyd, can often be found on Portal's on-line graphics conferences.

Centaur is readying a new version of OpalAnimate's MakeAnim24 that runs from the command line, allowing generation and playback of high-quality animations under script control. There are plans for improving the connectivity between OpalPaint and ADPro, as well as for similar hooks to ImageFX and Imagemaster. ADPro 2.3 has added a Framestore loader so that Toaster imagery can be easily integrated with these other tools. At a recent CES in Las Vegas, Digital Creations demonstrated its newly-announced multiple video-slot peripheral, Video Slot Box, with a Toaster and OpalVision running side by side in the same machine. Although some might question the value of ARexx interconnectivity on a single image, multiply by the thousands and even millions of individual frames needed to fill a complex morphing sequence in a film, or the 600 megabytes of data on an interactive CD-ROM, and things come quickly into focus. This degree of remote-control automation makes possible networking not just between programs and peripherals, but also among multiple Amigas and even multiple platforms.

Steve Gillmor has worked extensively with both ARexx and authoring systems, and has witten numerous articles on these topics. He serves as director of Southern Digital, Inc. in Charleston, South Carolina. Write to him c/o AmigaWorld, Editorial Dept., 80 Elm St., Peterborough, NH 03458.

# THE MUSICAL OPUS 1

BY RAYMOND MLYNCZAK, D.M.A.

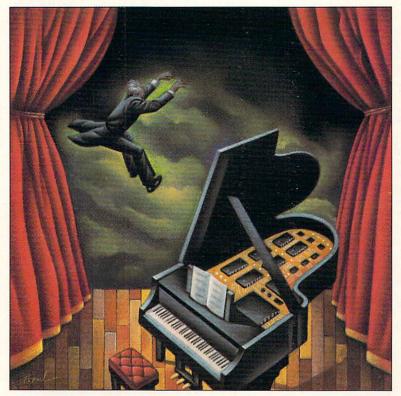

The first segment of our two-part guide to Amiga music making reveals how to get started with some basic tools.

F YOU'VE BEEN searching magazines and books for a practical, systematic approach to Amiga music making, you probably haven't found it—until now. Because you know a little bit about music but hunger for details of how to play your Amiga, what you need is not another review of music software or an examination of the intricacies of sampled and looped waveforms. No, what you need is basic information on what's what and how to begin.

Well, here it is. This month and next, we'll examine all the pieces that go into Amiga music making, and show you what they do and how they fit together.

# HERE AND NOW

Musically, the Amiga has come of age. Today, your Amiga can teach you music, be your instrument, or be your orchestra. It's all at your fingertips, and you don't have to be a virtuoso. In fact, if you know music theory, you don't have to play an instrument at all. I don't want to mislead you. Some ability to play the keyboard is definitely helpful, and the more experience you have, the easier it will be. But it's

really the music in your mind that counts. The Amiga doesn't care how long it took or how many changes you made.

Although you can enter musical data via keyboard or mouse, doing so can be cumbersome and slow. Most people prefer to hook up an electronic keyboard to the computer. Prices for such keyboards, including the computer interfaces necessary for connection, start at around \$700 retail from manufacturers such as Kawai. While you can interface other instruments—such as flute, guitar, and even your own voice—to the computer, such interfaces cost anywhere from \$500 to \$1000 at street prices. (To contact the developers of products mentioned, consult the "Manufacturers'/Distributors' Addresses" list on p. 94.)

The Miracle Piano Teaching System (\$399, The Software Toolworks) comes with a keyboard and software to teach you how to play the piano along with the appropriate music theory. Although the keyboard does not come with a MIDI interface

(Musical Instrument Digital Interface), it is MIDI-capable, meaning that it can share data with other devices supporting the MIDI communications standard.

Other avenues for music-theory instruction include lessons, books, and other software designed to introduce fundamentals. My own **Keys to Music** program (\$59.95, *Electric Theatre*), teaches music theory and complements any instrumental study, but leans toward music composition. Volume 1 (there are five volumes) is for beginners, while later volumes progress to advanced harmony.

# MUSIC PROCESSORS

Music composition-and-editing programs are very much like word processors—with the functionality of tape recorders. These programs are generally called sequencers, which is a logical name because in their simplest forms they can create and play back a sequence of musical events. Sequencers come in two main varieties, differentiated by the computer file formats they generate. SMUS (for Simple MUSic, pronounced "smyooze") is an IFF (Interchange File Format) file type, while MIDI links the computer with external devices. (There are also proprietary formats called mods, which are generally used in freely distributable software.) Nowadays, distinctions between sequencer types are smaller, but they do exist. It's up to you to choose the right tool for the job.

The choice you make depends on the result you wish to achieve. Although experiment and chance are valid and necessary for creation, a direction and vision of the total project can help you determine the pieces you need.

If the end product is for a computer-only presentation, the music should be in SMUS format and use internal sounds. With some good sound samples, the Amiga's four internal sound channels can do an impressive job. If you have external devices such as synthesizers, some presentation programs (including Electronic Arts' DeluxeVideo III and Commodore's AmigaVision) can access these devices and use SMUS scores.

Because the Amiga is multitasking, you could use a more sophisticated MIDI sequencer with ARexx capabilities to achieve the highest quality your sound generators can produce, and play those sounds, along with your best visual creations, live and in real time. There is a drawback, however, and that is portability—unless you can figure out how to get all those synthesizers inside your Amiga. Well, somebody did.

The Blue Ribbon SoundWorks' One-Stop Music Shop package (\$649) includes a board that plugs right into an A2000, A3000, or A4000 series Amiga. It has the award-winning E-Mu Proteus SoundEngine with hundreds of 16-bit samples that you can edit to design new sounds. With 32 channels of sound, a built-in MIDI interface, and an impressive array of instruments and drum kits, this board could make your Amiga levitate!

### WIRED FOR SOUND

To enter or play back music through an external keyboard or other such device, you need a MIDI interface. This comes with its own cable and connects to the Amiga's serial port. MIDI keyboards and keyboardless sound modules (synthesizers) attach to the interface using cables with five-pin DIN plugs on each end. The MIDI interface and external devices are equipped with three or more DIN sockets marked In, Out, and Thru.

In a simple setup using only a keyboard and a computer, the keyboard Out is connected by cable to the computer interface's In. This enables the keyboard to transmit a signal and the computer to receive it. The computer Out is also connected to the keyboard In, allowing the computer to transmit a signal (music it recorded) to the keyboard. Out always originates a signal and In is always a receiver.

MÍDI uses 16 channels. An important point to remember is that the transmitter and receiver must be set to the same channel. If the keyboard is set to send through channel 1, but the computer software is set to receive on channel 2, the computer will ignore the incoming signal.

Normally, you would connect a second synthesizer to the Thru of the first synthesizer and let it receive on a different channel, such as channel 2. If you had two separate tracks of music recorded by the computer, you could set these tracks to play back on different chan-

nels—say, 1 and 2. The result: The computer transmits both tracks simultaneously at its Out port. Synthesizer 1, tuned to channel 1, receives both tracks at its In, but responds only to the track (music data) sent on channel 1. Both tracks from In are simultaneously sent to Thru, which is connected to synthesizer 2. Synthesizer 2, set to receive on channel 2, accepts both tracks at its In, but responds only to that sent on channel 2. Both tracks pass to Thru, but because there are no other devices in this example, the data terminates there. (The "Basic MIDI Setup" diagram at left illustrates this.)

If you had more devices, you could connect the Thru of the previous unit to the In of the next. The Out port is used only when a device is a transmitter, that is, for a computer or keyboard used to enter data/music into the computer.

# MUSICAL DATA

Sometimes people use the term "digital

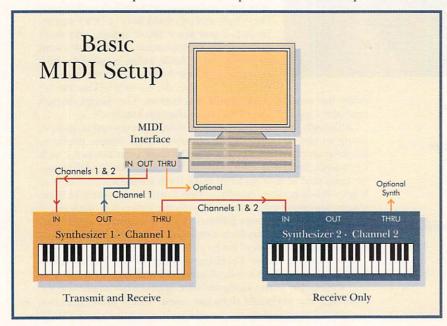

recording" to describe computer music. Don't confuse this with the sound you hear on a compact disc or digital tape, though. A computer can record sound with the help of an audio digitizer, but the result (called a sound sample or digitized sound) can be a very large file.

What the Amiga can record, without the aid of a sampler or sound digitizer, is a sequence of events or, simply, a "sequence." A sequence is like a script, which tells an actor what to say and do, but it is not itself the actor. A musical sequence tells a sound generator when and how to play, but it is not the sound generator. The sound generator is a synthesizer or a sound sample.

Each step of a sequence is called an "event," which indicates that at a certain point in time something happens. The difference between MIDI and SMUS sequences lies mostly in the type of events recorded. SMUS sequences have certain other characteristics that

we'll explore further next month.

The most basic event is a "note on." This means that at a certain point in time—say, measure one, beat one—a note plays. This is denoted by a number from 0 to 127. The lowest note recognized is 0 and the highest is 127; middle C is considered number 60, whereas middle C sharp is 61.

Along with this, the note's velocity, or volume, is recorded. Velocity also ranges from 0 to 127, with 0 being the softest (actually, inaudible) and 127 the loudest. Be aware, though, that some inexpensive synthe-

sizers do not respond to velocity changes.

The third piece of information recorded as part of an event is the duration, or length, of the note. At the end of a note there is an automatic "note off." If the synth for some reason does not get the note off (if the MIDI cable is disconnected or a glitch occurs), it will play forever—or until you power down.

This is the extent of the information recorded in a SMUS sequence. You can attach other data, such as instrument (IFF sample) names and locations, tempos, time signatures, channel numbers, and so on, but that

is generally edited in later in a global way.

By contrast, a full-featured MIDI sequencer can record much more information. This extra data allows you absolute control over all aspects of the music recorded and played. Thus, there is a potential for extremely large files. Some inexpensive synths cannot deal with some of this data and therefore cannot transmit it to a computer. Further, if such a sythesizer received this data from a computer, the synth would ignore it. Even high-priced synths can have limits on certain types of data and have idiosyncrasies in the way it is handled. Most of this data takes the form of "controllers." Some controllers are simple on-off switches while others, called "continuous controllers," can handle extremely large amounts of data. "System Exclusive" (sys/ex) messages, which speak only to a certain synthesizer or sampler in your system, can transmit huge data dumps to specific addresses. A MIDI sequence can also support higher resolutions, nonstandard note values, and various other fine-tuning aspects. A MIDI sequencer can be an extremely sophisticated tool for creating and editing music.

### JUST BETWEEEN US

Many music programs can convert a standard MIDI sequence to a SMUS sequence, but the process involves stripping away some data and rounding out the rest. If your composition relies heavily on the extended resources

of a standard MIDI sequencer, you will be very disappointed with the result. If your intention is SMUS, use a SMUS sequencer, or else keep in mind the limits of SMUS so that the conversion will have no perceptible effect.

You should also take care when saving in a MIDI format. Standard MIDI format retains all the intricate data needed to reload and play or edit your work—even on a different but capable sequencer. What is not saved is the environment or special setup that you might have used when you were working on a partic-

ular composition.

More importantly, shortcuts you might have used in arranging your composition may be proprietary to the sequencer and thus lost during a standard save. Things such as loops (repeated sections) and song construction are handled differently by each program. If you want to save in standard MIDI for use on another program, it is best to avoid shortcuts. Instead of using a loop, for instance, copy and paste the section. Use the same technique when combining sections into longer compositions, or "songs." This is inconvenient to accomplish and to change, but it's necessary. My advice is to always save a copy of your work in the proprietary format. The next time you open up that composition, it will be just as you left it.

While SMUS may seem like a stripped-down brand X compared to the data a full-featured MIDI program can record, you can achieve impressive results with it. What you need are good sound samples and a good composition. A top-notch actor or actress with a cre-

ative script really doesn't need the extras.

# MAKING IT HAPPEN

I wouldn't want to end this without mentioning the products that make music possible on the Amiga.

Deluxe Music 2, the long-awaited upgrade to *Electronic Arts*' Deluxe Music Construction Set, should be released by the time you read this. The program was always easy to use, but this version is even easier. Deluxe Music is mainly mouse driven; if you've used a word processor, you'll feel right at home. While its MIDI output is improved, however, MIDI input is still cumbersome. So if you want to do some heavy-duty playing, you'll have to look to the big guys.

Bars and Pipes Pro (\$429, *The Blue Ribbon Sound-Works*), KCS (\$379, *Dr. T's Music Software*), and Music-X (\$199.95, *Hollyware*) are some of the choices. All are full-featured sequencers—and can have steep learning curves. The best thing to do is read reviews and try demos of them. Some may be more intuitive to one person than to another. Both Blue Ribbon and Dr. T's have full lines of compatible software and hardware accessories.

A new entry, **Sequel**, should be out in a few months. Publisher *Diemer Development* promises a very different interface to an easy-to-use sequencer. Before you buy any sequencer, though, check that it reads and writes IFF files and can use IFF sound samples; some need utility programs to accomplish this.

Next month, we'll key up with the different types of recording. Stay tuned! ■

In addition to a 35-year music background involving performance and teaching, Dr. Raymond Mlynczak has seven years' experience with the Amiga. Currently, he is president of Electric Theatre.

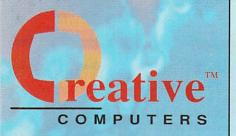

# Creative Computers MADNESS SALE!

Creative Computers,
your one-stop shop
for the most
unbelievable deals
on Amiga
computers,
hardware and
software!

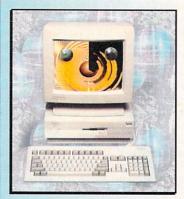

Amiga 3000

- 5mb RAM
- 25Mhz 68030
- 105mb SCSI Hard Drive

3008 Monitor not included

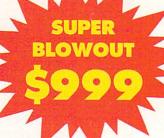

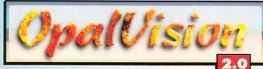

# INCLUDES

- · Amiga A3000, 5mb RAM
- 25Mhz 68030 Processor
- 105mb SCSI Hard Drive
- OpalVision 24-Bit Video and Graphics system version 2.0

Video Workstation \$1599

5060

# **Order Hotline**

U.S. Orders only 800-872-8882

Canada 800-548-2512 Mon — Friday 7-6 PST Sat 8-6 PST

Order Status
Customer Service
310-787-4520
Mon — Sat 8-6 PST
FAX 310-222-5800

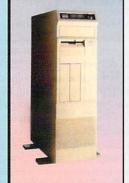

# **Amiga 3000 030 Tower**

- 5mb RAM
- 25Mhz 68030 Processor
- 200mb SCSI Hard Drive
- 6 drive bays for expansion

\$1199

# Next Day Service Available!

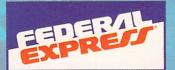

| Features                    | A3000                  | A3000 Tower            | A3000 with 040 Accel.  | A4000 - 030               | A4000 - 040               |
|-----------------------------|------------------------|------------------------|------------------------|---------------------------|---------------------------|
| Processor                   | 68030                  | 68030                  | 68040                  | 68EC030                   | 68040                     |
| Memory<br>Capacity          | Up to 18mb<br>w/o card | Up to 18mb<br>w/o card | Up to 18mb<br>w/o card | Up to 18mb<br>w/o card    | Up to 18mb<br>w/o card    |
| Math<br>Coprocessor         | 68882                  | 68882                  | Yes                    | No                        | Yes                       |
| Memory<br>Management        | Yes                    | Yes                    | Yes                    | No                        | Yes                       |
| Standard<br>Memory          | 5mb RAM                | 5mb RAM                | 5mb RAM                | 4mb RAM                   | 6mb RAM                   |
| Standard<br>Hard Drive      | 105mb SCSI             | 200mb SCSI             | 105mb SCSI             | 120mb IDE                 | 120mb IDE                 |
| Drive Bays                  | three 3.5"             | two 3.5"<br>four 5.25" | three 3.5"             | two 3.5"<br>one 5.25"     | two 3.5"<br>one 5.25"     |
| "Flicker Fixer<br>Hardware" | Built-in               | Built-in               | Built-in               | Emulates<br>flicker fixer | Emulates<br>flicker fixer |
| Price                       | \$999                  | \$1199                 | \$1498                 | \$1749                    | \$2499                    |

# 10 reasons why you should only buy from Creative Comp

Authorized

- The largest Amiga mail-order 7. company by far!
- 2. The largest and best Amiga computer 8. dealer (authorized by Commodore)
- The largest and best Amiga Service 9. & Tech Support center.
- The largest selection, the best service. 4.
- The best prices! 5.
- The fastest delivery (overnight service). 6.

- Money-back guarantee, see separate MBG rules.
  - The first Amiga authorized mail order company.
  - Fastest order-entry system, so you wait less on the phone!
- 10. The most knowledgeable salespeople who can offer you assistance in selection, system configuration, etc.

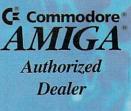

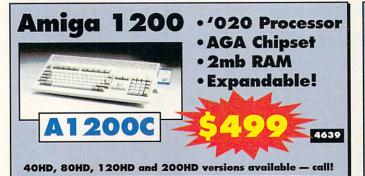

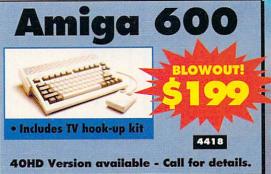

# Amiga

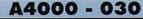

- 4mb 32bit RAM
- 120 IDE Hard Drive
- AGA Chipset

# A4000 - 040

- 6mb 32bit RAM
- **Math Coprocessor**
- 120 IDE Hard Drive
- AGA Chipset

4420

\*Special Power-UP pricing, please call to see if you qualify

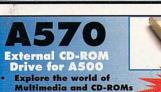

Includes cables

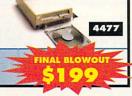

# AmigaDos 2.1

System 2.1 ROM ( ) DE

System 2.1 Software only (use with 2.0 ROM)

# Amiga 600 and Amiga 1200 Accessories

|      |                                 | Control of the latest the latest |
|------|---------------------------------|----------------------------------------------------------------------------------------------------|
| 4648 | EUREKA A601 W/ 1MB RAM          |                                                                                                    |
| 4431 | BASEBOARD 600 OMB W/ CLOCK      | 39.95                                                                                                    |
| 4472 | PCMCIA 2MB RAM BOARD A600       | 139.00                                                                                                    |
| 4854 | PCMCIA 3MB RAM BOARD A600       | 189.00                                                                                                    |
| 4473 | PCMCIA 4MB RAM BOARD A600       | 229.00                                                                                                    |
| 4936 | MBX 1200 W/ CLOCK, 14MHZ 68881  | 179.00                                                                                                    |
| 4937 | MBX 1200 W/ CLOCK, 25MHZ, 68882 | 259.00                                                                                                    |
| 5087 | MBX 1200 50MHZ/ MMU             | 399.95                                                                                                    |
| 4879 | SEAGATE 2.5" 80MB IDE HD        | 249.95                                                                                                    |
| 4880 | SEAGATE 2.5" 120MB IDE HD       | 369.00                                                                                                    |
| 4881 | SEAGATE 2.5" 200MB IDE HD       | 599.00                                                                                                    |
| 4924 | A600 PLASTIC DUST COVER         | 6.95                                                                                                    |
| 4923 | A1200 PLASTIC DUST COVER        | 6.95                                                                                                    |
| 4931 | A1200 INSIDERS GUIDE BOOK       | 24.95                                                                                                    |
|      |                                 |                                                                                                    |

Creative Computers is the service and low price leader — and we're the largest Amiga® mail-order company.

Check out the prices in this ad, then in the unlikely event that you find a lower price anywhere else in this magazine, we'll beat it!\*\*

\*\*See our policies on the last page of this catalog

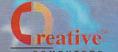

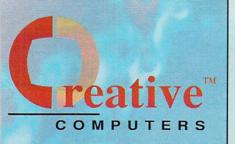

We offer the lowest overnight rates in the business\*\*

# **DHL Overnight Shipping to Canada** as low as \$15

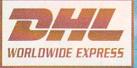

Most rates cheaper than Express Mail at the Post Office.

# **Order Hotline**

**U.S.** Orders only 800-872-8882

Canada 800-548-2512 Mon - Friday 7-6 PST Sat 8-6 PST

# **GVP SUPER BLOWOUT SALE!**

# A530 Turbo w/40MB Hard Drive

- A500 HD8 with 40Mhz 68030
- Socket for Math chip
- Mini Slot for PC emulator
- Includes dedicated power supply

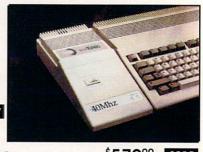

A530 Turbo w/120mb Hard Drive.......557900 4219 PC286 Module - Optional PC286 AT compatibility. \$6995 16Mhz 286 board which plugs into A530 Turbo.

# A2000 ACCELERATORS

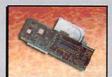

# G-Force 030 40Mhz

- 68882 Math Coprocessor
- 4mb of 32-Bit RAM
- Onboard SCSI Controller

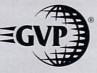

# G-Force 030 25Mhz

1mb of 32-bit RAM / 68882

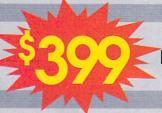

G-Force 040 33Mhz \$97900 4mb RAM / Math Coprocessor

4322

Get these items tomorrow at no extra charge! Ask salesperson for details

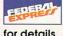

Series II A2000 SCSI Hard Disk and RAM Card

A2000 HC8+0 w/80HD .....

# A1230 Turbo+

- 40Mhz 68EC030
- 1mb RAM, expandable to 32mb of 60ns RAM
- Optional 68882 Math-Coprocessor
- Does NOT void factory warranty

# ALSO AVAILABLE

A1230+ 4MB with 40Mhz Math CoProcessor ..... \$579 5014

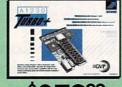

# SUPER HARD DRIVE BUNDLE

A500HD+ w/80MB HD and Cinemorph

 Super expansion for Amiga 500

software!

- Expandable to 8MB RAM
- 80MB Quantum hard drive Cinemorph morphing

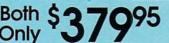

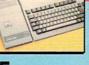

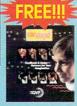

Control, and more!

Both S Only

# 1200 SCSI/RAM/FPU Board

Gives your Amiga 1200 SCSI capability! Memory expansion and FPU socket.

OMB RAM No FPU

33Mhz FPU 1900 5062 \$44900

4MB RAM

# PHONE PAK \$28900

Now, your Amiga® 2000/3000 is a Computer, Fax Machine, VoiceMail System, and Answering Machine all at once!

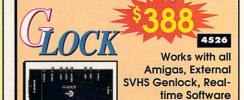

# Summer Inventory Clearance Sale!

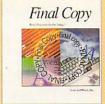

Final Copy 1.3

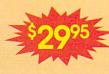

3559

- Excellent word processing program with Postscript support
- 116,000 Word Dictionary
- 470,000 Word Thesaurus
- IFF Graphic support
- Workbench 2.0 compatible

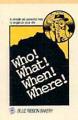

Who!, What!, When!, Where!

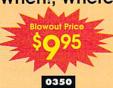

- Personal organizer
- Appointment Scheduler
- Alarm Clock Reminder
- Tone or Pulse Autodial
- Supports up to 14 users

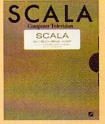

Scala Multimedia

- Image Presentation program with audio, animation and titling features.
- Includes variety of backgrounds, symbols, sounds, music and demo projects.
- Special Edition.

# BONUS DEAL OF THE CENTURY!

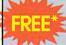

# PC/XT Bridgeboard for A2000 \*\*FREE with purchase of

Features of Commodore A2088

- Gives Amiga 2000 PC/XT Compatibility
- Run thousands of PC software titles
  Includes 360kb 5.25° floppy disk drive unitl
- Includes 360kb 5.25° floppy disk drive unit
   Supports monochrome mode and CGA
- Color graphics!
- Includes MS-DOS 3.2 and GW Basic
- 4.77Mhz 8088 emulator with 512k RAM

  Documentation language may not be in English. You pay only for shipping.

\*FREE with purchase of any one of these products:

Amiga 2000 Video Toaster

Video Toaster G-Force 040 Accelerator for A2000

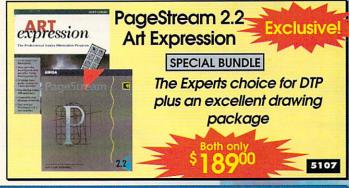

These items are in very limited supply! Order today! Limited to stock on hand!

# **Entertainment and Education**

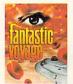

Fantastic Voyage \$1495

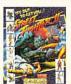

Street Fighter II \$3295

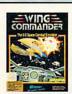

Wing Commander \$3995

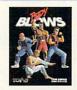

Body Blows \$3495

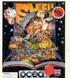

Sleepwalker AGA \$3995

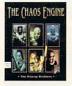

The Chaos Engine \$3695

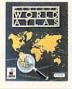

World Atlas 2495

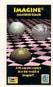

Imagine
A Guided Tour Video

2543

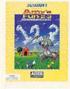

Amy's Fun, 2, 3 \$2995

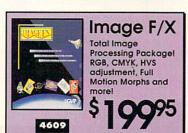

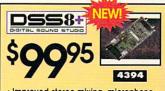

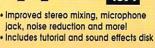

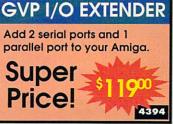

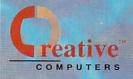

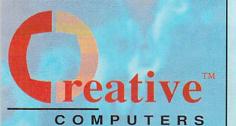

# **Order Hotline**

**U.S.** Orders only 800-872-8882

Canada 800-548-2512 Mon - Friday 7-6 PST Sat 8-6 PST

**USE OUR TOLL-FREE** INTERNATIONAL PHONE LINES

Australia 0014-800-125-712

Canada 1-800-548-2512

Denmark 0434-0297

France 0590-1099

Italy 1678-74086

Japan 0031-11-1351 Netherlands

06-022-8613

Norway 050-12029

Switzerland 046-05-3420

**United Kingdom** 0800-89-1178

# **Video Solutions**

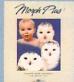

With features like 3D wave/ ripple effects, completely WYSIWYG perspective and spherical warper, arbitrary rotation, and the best morphing/warping technology around, Morph Plus is the premiere morphing

Morph Plus ASDG Art Department Professional Ver.2.3

Art Department Pro gives you the most powerful image processing system ever offered for the Amiga. Now withJPEG compression and 24-Bit printing

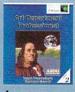

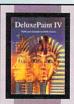

# Deluxerall

The King of Paint and Animation

Version

package on the market

4096

New AGA ersion

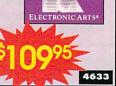

| _    |                             |
|------|-----------------------------|
|      | MULTISYNC MONITORS          |
| 4143 | IDEK MF-5017 17" LP979.00   |
| 4658 | IDEK MF-5017 17" SP 979.00  |
| 4615 | IDEK MF-8317 17" HP 1249.00 |
| 4274 | IDEK MF-50211899.00         |
|      | 3D RENDERING/               |
|      | ANIMATION SOFTWARE          |
| 4030 | ANIMATRIX MODELER64.95      |
| _    | BRILLIANCECALL              |
| 3807 | CALIGARI II129.00           |
| 4007 | CYCLEMAN FOR IMAGINE 39.95  |
| 4315 | ESSENCE FOR IMAGINE 49.95   |
| 5075 | HUMANOID FOR IMAGINE 159.95 |
| 5076 | HUMANOID FOR                |
|      | LIGHTWAVE 159.95            |
| 4487 | INTERCHANGE PLUS64.95       |
| 4556 | PLAYMATION369.00            |

| 5085 | REAL 3D V2.0399.95              |
|------|---------------------------------|
| 4907 | VIRTUAL REALITY                 |
|      | STUDIO II64.95                  |
|      | DESKTOP VIDEO                   |
| 5067 | AMIGA VISION PRO299.00          |
| 1805 | BROADCAST TITLER II 229.00      |
| 4250 | BROADCAST TITLER II             |
|      | SUPER HIGH RES VERSION 279.00   |
| 4471 | BROADCAST TITLER II             |
|      | FONT PACK 294.95                |
| 5073 | MONTAGE TITLING                 |
|      | PROGRAM329.95                   |
| 5079 | SCALA MULTIMEDIA 210 AGA 299.95 |
| 4377 | TEXTURE CITY CD-ROM 119.00      |
| 4220 | TEXTURE CITY PRO 60 129.00      |
|      |                                 |

3203 REAL 3D V1.4 ......99.95

| 4584 | TOASTER VISION 139.00      |
|------|----------------------------|
| 3699 | VIDEO DIRECTOR139.00       |
|      | GENLOCKS                   |
| 3725 | ROCGEN PLUS GENLOCK 219.00 |
| 6879 | SUPERGEN GENLOCK 539.00    |
| 1440 | SUPERGEN 2000S 1350.00     |
|      | EDITING HARDWARE           |
| _    | BCD 2000A FOR:             |
| 3635 | -JVC DECKS799.00           |
| 3281 | -PANASONIC 7750 799.00     |
| 3636 | -SONY 9 PIN DECKS 799.00   |
| 4260 | NUCLEUS SINGLE FRAME       |
|      | CONTROLLER 2.0369.00       |
| HO   | INTEGRATED VIDEO HARDWARE  |
| 4331 | DCTV RGB ADAPTOR 199.00    |
| 4630 | DIGITAL MICRONICS          |

VIVID 24 ......2795.00

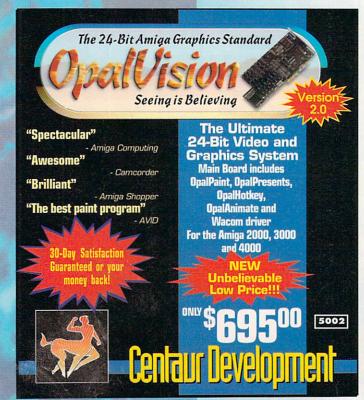

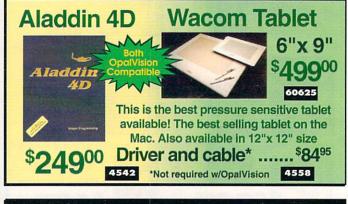

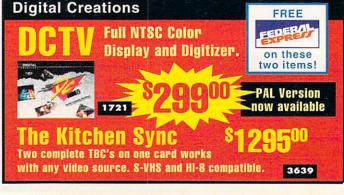

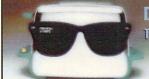

DPS Personal Vector Scope

The Perfect Companion for the TBC III

79011

3940

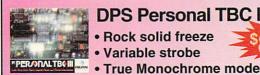

# DPS Personal TBC IV

- Rock solid freeze
- Variable strobe

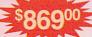

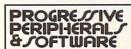

# ZEUS 040 28Whz 0mb 4951

A3000 040 25Mhz 0mb .....\$49900

3218

The FASTEST ASOUC Accelerator

Mercury 35Mhz A3000 Omb.....\$94900

4241

| 4521 | DPS REMOTE CONTROL 279.00                                                                            |
|------|----------------------------------------------------------------------------------------------------|
| 4194 | KITCHEN SYNC                                                                                         |
|      | S-VIDEO OPTION119.00                                                                                 |
| 4009 | KITCHEN SYNC                                                                                         |
|      | GENLOCK OPTION 149.00                                                                                |
| 3940 | PERSONAL VECTORSCOPE 789.00                                                                          |
| 4892 | TOASTER Y/C PLUS849.00                                                                               |
|      | GENERAL FONTS                                                                                        |
| 0821 | KARA ANIMFONTS 129.95                                                                                |
| 0822 | KARA ANIMFONTS 229.95                                                                                |
| 1837 | KARA ANIMFONTS 329.95                                                                                |
| 3758 | KARA ANIMFONTS 435.95                                                                                |
| 4660 | KARA ANIMFONTS 5 34.95                                                                               |
| 0337 | KARA FONTS HEADLINES 44.95                                                                           |
| 0358 | KARA FONTS HEADLINES 2 39.95                                                                         |
| 3759 | KARA FONTS HEADLINES 3 46.95                                                                         |
| 4659 | KARA FONTS HEADLINES 4 44.95                                                                         |
| 1838 | KARA FONTS STARFIELDS 34.95                                                                          |
| 0359 | KARA FONTS SUBHEADS 39.95                                                                            |
|      | 4194<br>4009<br>3940<br>4892<br>0821<br>1837<br>3758<br>4660<br>0337<br>0358<br>3759<br>4659<br>1838 |

| 0095 | MASTERPIECE FONTS 159.00         |
|------|----------------------------------|
| 3197 | 1ST PRIZE TOASTED                |
|      | FONTS SET 4 40.95                |
| 2961 | CINNAMON TOAST                   |
|      | FONTS VOL I                      |
| 2962 | CINNAMON TOAST                   |
|      | FONTS VOL II64.95                |
| 3155 | KARA TOASTER FONTS V.I 54.95     |
| 3156 | KARA TOASTER FONTS V.II 54.95    |
| 4282 | KARA TOASTER FONTS V.III . 54.95 |
| 4283 | KARA TOASTER FONTS V.IV . 54.95  |
| 3143 | MASTERPIECE TOASTER              |
|      | FONTS 89.95                      |
|      | ANIMATION SOFTWARE               |
| 0297 | DISNEY ANIMATION STUDIO 49 9     |

| 143 | MASTERPIECE TOASTER             |   |
|-----|---------------------------------|---|
|     | FONTS 89.95                     |   |
| W   | ANIMATION SOFTWARE              | l |
| 387 | DISNEY ANIMATION STUDIO . 49.95 |   |
| 839 | THE DIRECTOR V2.074.95          |   |
| 850 | FRACTAL PRO 5.0 CALL            |   |
| 545 | SCENERY ANIMATOR 2.0 59.95      |   |
| _   | SCENERY ANIM. DATA DISKS:       |   |

| 3784 | -GRND CANYON 18.95           |
|------|------------------------------|
| 3786 | -OAHU18.95                   |
| 3785 | -YOSEMITE18.95               |
|      | VISTA PRO 2.0 DATA DISKS:    |
| 2456 | -CALIFORNIA 29.95            |
| 2759 | -FLAMING GORGE-DATA 2 29.95  |
| 2755 | -GRAND CANYON-DATA 1 29.95   |
| 2756 | -GRAND CANYON-DATA 2 29.95   |
| 2758 | -JACKSON HOLE- DATA 1 29.95  |
| 2455 | -MARS SCAPES29.95            |
| 2757 | -WESTERN U.S                 |
| 4893 | VISTA PROFESSIONAL 3.0 54.95 |
|      | PAL SPECIFIC VIDEO SOFTWARE  |
| 4270 | BROADCAST TITLER II          |
|      | SUPER HIGH RES PAL 279.00    |
| 0000 | IMACINE O O DAL 000 00       |

3880 IMAGINE 2.0 PAL ...... 299.00 3985 VISTA PROFESSIONAL 2.0 PAL64.95

**BOOKS & TAPES/TUTORIAL** 

5088 AMIGA GAMERS GUIDE VOL. 119.95

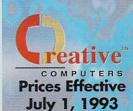

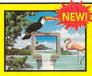

The most awesome paint + animation software ever for the Amiga.

AGA compatible

Multiple levels of undo
 Rich set of drawing modes

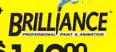

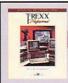

# **T-REXX Professional**

The Toaster System Integrator

· ARexx scripts in plain English

All aspects of Video Toaster controlled

Converts between Framestore & IFF

# **Newtek Video Toaster 4000**

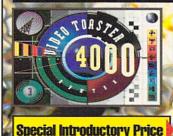

Enhanced video effects, inproved CG, new version of Lightwave, 24-Bit paint program and more. A4000 compatible!

# GOLD DISK

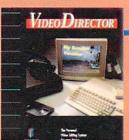

- Complete Video Editing System for everyone with a camcorder, VCR and an Amiga!
- Quickly and easily catalog and edit the best moments from your video tapes!
- Includes hardware to control most camcorders and VCR's!

3699

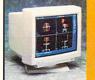

# Idek MF-5017..\$97900

Large 17" Screen Works on all Amiaas! Up to 1024 x 768 Resolution Perfect for OpalVision

LP 4143 SP 4658

# **DCTV: A guided tour**

This easy-to-follow, comprehensive \$ VHS tutorial will tell you all you need to know about DCTV.

3160

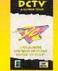

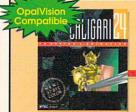

# NOW AVAILABLE!

- Full AGA Support 24 Bit Color plus Alpha Channel Hierarchical animations

- Organic deformations
   IFF textures
   DXF format
   Comes with VHS Videotape

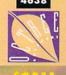

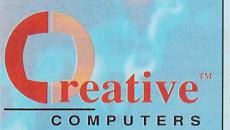

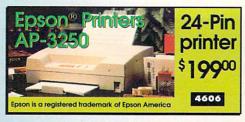

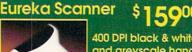

400 DPI black & white and greyscale hand held scanner. 32 level scan. Parallel interface with pass-through. 4462

# **Order Hotline**

U.S. Orders only 800-872-8882 Canada 800-548-2512 Mon - Friday 7-6 PST

Sat 8-6 PST

| 1873 | DESKJET INK CLEANING |           |
|------|----------------------|-----------|
|      | INKMUN               | 3.95      |
| INF  | PUT HARDWARE AND ACC | CESSORIES |
| 5096 | CAL COMP DRAWING     |           |
|      | BOARD 7.5 X 7.5      | 369.00    |
| 5095 | CAL COMP DRAWING     |           |
|      | BOARD 12 X 12        | 499.00    |
| 3293 | WIZ DRAWING TABLET   |           |
|      | 7.5 X 7.5            | 239.00    |

| 0293         | 7.5 X 7.5                | 239.00 |
|--------------|--------------------------|--------|
|              | SCANNERS AND ACCESSO     | RIES   |
| 5078<br>5056 | ASDG HP IIC SCAN DRIVER  | 134.95 |
| 5050         | SCANNER PLUS             | 199.00 |
| -            | EPSON:                   |        |
| 4691         | -TRANSPARENCY OPTION     | 799.00 |
| 4692         | -AUTO DOCUMENT FEEDER    | 499.00 |
|              | DESKTOP PUBLISHING       |        |
| 4697         | MIGRAPH OCR JR.          | 129.95 |
| 4105         | MIGRAPH OCR MULTILINGUAL |        |

| PROF. PAGE TEMPLATES    | 35.95                                                                                                    |
|-------------------------|----------------------------------------------------------------------------------------------------|
| TYPESMITH               | 117.00                                                                                                    |
| PAGESTREAM 2.2 AND ART  |                                                                                                    |
| EXPRESSIONS BUNDLE      | 189.00                                                                                                    |
| PAGESTREAM 3.0          | CALL                                                                                                    |
| WORD PROCESSING         | and the same                                                                                                    |
| FINAL COPY II RELEASE 2 | 89.95                                                                                                    |
| PROWRITE 3.3            | 59.95                                                                                                    |
| PROPER GRAMMAR II       | 59.95                                                                                                    |
| HOME OFFICE             |                                                                                                    |
| ADDRESS IT!             | 32.95                                                                                                    |
| GOLD DISK OFFICE 3.0    | 79.95                                                                                                    |
| WHO! WHAT! WHEN! WHERE! | 9.95                                                                                                    |
| SUPERBASE PERSONAL 2    | 59.95                                                                                                    |
| SUPERBASE PROF. 4       | 100 00                                                                                                    |
|                         | TYPESMITH PAGESTREAM 2.2 AND ART EXPRESSIONS BUNDLE PAGESTREAM 3.0  WORD PROCESSING FINAL COPY II RELEASE 2 PROWRITE 3.3 PROPER GRAMMAR II  HOME OFFICE ADDRESS ITI GOLD DISK OFFICE 3.0 WHO! WHATI WHEN! WHERE! SUPERBASE PERSONAL 2 |

| 4228 | CONTACT 2.0          | 44.95  |
|------|----------------------|--------|
| 4421 | MINI-OFFICE          | 69.96  |
| 4187 | MAXIPLAN             | 99.95  |
| 0979 | SERVICE INDUSTRY     |        |
|      | ACCOUNTING           | 109.00 |
| 7066 | BEST BUSINESS MNGMT  | 129.00 |
| 1    | CLIP ART             |        |
|      | JOE'S 1ST COMPANY:   |        |
| 5092 | -BUSINESS COLLECTION | 74.95  |
| 5094 | -FAMILY COLLECTION   | 49.95  |
| 5091 | -FANTASY AND LORE    | 24.95  |
| 5090 | -ORIGINAL COLLECTION | 74.95  |
| 5093 | -WEDDING COLLECTION  | 49.95  |
|      | CAD                  |        |
| 4853 | DYNA CADD 2D         | 199.00 |
|      |                      |        |

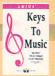

# Keys To Music Music Teaching System

Volume One – Learning to read music

Musical terms, names of the notes, note values and basic rhythm

New volumes cover writing music, ear

# Epson® Scanners

Color Scanners

\$79900 4664 ES-600C - 24-Bit, 300 DPI .....

\$109900 4665

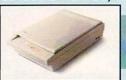

ES-800C - 24-Bit, 400 DPI ......

**ASDG Epson Scanner** Driver Software when \$ 2900 purchased with scanner

Epson is a registered trademark of Epson America 2953

PAGESETTER 3

### Unleash the Power!! GOLD DISK

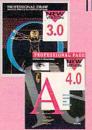

The Publishing Team with the Genie Edge super bundle.

Professional Draw 3.0 and Professional Page 4.0

Get both at Exclusive Super Price!

# **Overnight Delivery** Only \$695\*

Order by 5:00pm EST and get your order tomorrow!

companies charge for ground service

- Offer is valid thru June 30th, 1993 and applies to in stock items only.
- Offer is valid thru June 30th, 1993 and applies to in stock items only. Credit card problems, system problems, Acts of God, shipping to a different address than your billing address, and orders shipping to some rural areas or small cities will incur additional processing and shipping time. Orders over 3 lbs. incur additional shipping charges. Does not include insurance.

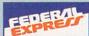

# **The Creative Computers** Low-Price Guarantee.

Creative Computers is the service and lowprice leader and the largest Amiga mailorder company. Check out the prices in this ad, then in the unlikely event that you find a lower price anywhere else in this magazine, we'll beat it!\*\*\*

# The Creative Computers Exclusive **Money Back Guarantee Program**

When you purchase any accelerators, floppy drives, memory expansions, an OpalVision, hard drives and hard drive controllers or any GVP Hardware from Creative Computers, you are protected by a full 30day, No-Questions-Asked Money Back Guarantee!

Are you in the market for a GVP Accelerator but don't know if it will ork right with your set-up? Or are you waiting for your Amiga to compute but don't know what an accelerator will mean in practical terms to you? You need not wait any longer. Just buy it from us, and if you don't like it, send it back for a full refund! Certain closeout models may be excluded.

CC-Money Back Guarantee rules: Limited-lime offer expires 6/30/93 and only applies to the above listed categories only. You must call Customer Service to obtain a Return Authorization number before sending the liem(b) back. The item(s) must be in original condition and in original packaging, with blank warranty card. No damaged items will be accepted. Refunds issued within 14 days of receipt of the returned item(s). Returnd is limited to \$3,000 per customer. No refunds on freelight or labor entergree. CUSTOMER SERVICE; for feet support call 3 10-542-2292 from 11 a.m. to 7 p.m. PST. "Standard Overnight Service" by Federal Express is not available in all areast. Those "Extended Areas" take two days. Check with your local Federal Express sitant for delivery continuation and delivery times. COD's add 36-No Fersonal /Company checks. Call for all other shipping information. Educational corporate and earospace purchase orders accepted. All advertised prices are CASH prices. VilayMaster Card same as cash: Discover add 1%. RETURN POLICY. Call Customer Service at (3.10) 787-4520 for return authorization. And packaging and must be sent back within 30 days of our invoice date. No returns, please. Detective product exchanges only. We make no guarantees for product performance. Exchanges with unlike products are also upole in a developed product and subject to a CDP Service of the Control of the Control of

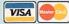

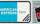

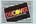

Next day Shipping via:

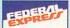

# Upgrades and Accessories

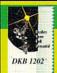

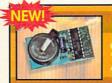

The Clock Amiga 1200

5155

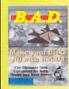

B. A. D. Ver. 4.0

Best-Selling disk optimizer for all Amigas. Speed floppy and hard drives by up to 5 times!

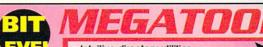

LIST PRICE NEW RELEASE

PRICE \$**49**00

Intuitive directory utilities Graphics, Anim, Text, Hex Editing Personal Management Tools Power user command line interface

Workbench customer Sound editing and sequencing

Powerful video togster utilities

Over 24 different tools, a must for any Amigan

# THE ULTIMATE AMIGA UTILITY

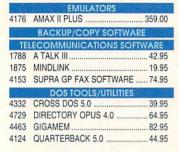

| 1847  | QUARTERBACK TOOLS 52.95         |
|-------|---------------------------------|
| 5074  | RAW COPY 1.3N36.95              |
|       | PRINTER UTILITIES               |
| 4978  | STUDIO PRINTER SOFTWARE 64.95   |
| 4955  | SUPER DJ 550C32.95              |
|       | MUSIC HARDWARE/SOFTWARE         |
| 5058  | CLARITY 16 SOUND SAMPLER 149.95 |
| 4504  | PERFECT SOUND 3.1 70.95         |
| 4041  | SUNRIZE AD1012 SAMPLER 529.00   |
| 4516  | SUNRIZE AD516 SAMPLER 1459.00   |
| 3742  | MIRACLE KEYBOARD359.00          |
| 15.91 | PROGRAMMING SOFTWARE            |
| 9010  | AMIGA VISION49.95               |
| 3165  | AMOS THE COMPILER45.95          |

| 4413 | AMOS THE CREATOR      |           |
|------|-----------------------|-----------|
|      | NORTH AMERICAN VER    | 64.95     |
| 4534 | AMOS PROFESSIONAL     | 89.95     |
| 3229 | AMOS 3D               | 42.95     |
| 4334 | SAS/C DEVELOPMENT     |           |
|      | SYSTEM VER. 6         | 249.00    |
| 5077 | TREXX PRO 2.0         | 149.95    |
| (89) | ACELERATORS           |           |
| 4920 | SUPRA TURBO 28MHZ A50 | 00 169.00 |
| 4921 | SUPRA TURBO 28 A2000  | 169.00    |
|      |                       |           |

**Prices Effective** July 1, 1993

4718

4689

3890

4157

3891

4759

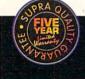

# Supra Corporation

# Modems

Supra 2400 Baud Modem..... SupraFax 2400/9600 Data .....

SupraFax Modem 14.4/14.4k .....

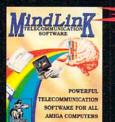

telecommunication software package FREE with purchase of any of the above modems.

# Supra FAX

Modem 14.4k/14.4k \$29900

Includes software and cable

SupraRam RX for Amiga 500 2506 1MB......\$119<sup>00</sup> SupraRam RX

2773 2MB ......\$16900

SupraRam 500

Due to industry fluctuation, RAM prices are subject to change without notice

HyperCache Professional

 Accelerated AmigaDos storage devices by up to 2200%

KickStart compatible 1.2 - 3.0

4933

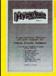

**Bars&Pipes** Professional 2.0 State of the Art **MIDI Sequencina** 

The One-Stor

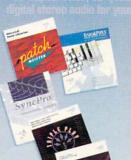

PatchMeister ... \$4995

Universal Patch Librarian SyncPro ...... \$17900

SMPTE Time Code Reader/Generator Triple Play Plus .. \$16500 48 MIDI channels via one interface

SuperJAM! 1.1 \$7995 Write music without ever touching an

FREE BONUS!!!

Buy \$100 worth of Blue Ribbon Products, get Who!, What!, When!, Where!, a personal organizer FREE!!!

Circle 13 on Reader Service card.

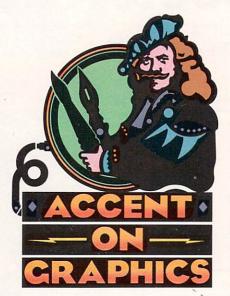

# **Morph Tweens**

# 54

A continuing series
of tips, techniques,
and tricks for
creating more
imaginative Amiga
graphics.

By Joel Hagen

IN THE WAKE of Michael Jackson music videos and films like Terminator 2, morphing software has enjoyed a wave of popularity on the personal computer. Smooth transformations between photographic faces are so impressive that it is easy to get caught up in thinking that this is all morphing is for. This column will explore ways in which you might employ morphing software to assist you in hand-drawn character animation on your Amiga. You draw a few keyframes, then your morphing software "draws" the rest of the animation while you lean back in your chair to watch Star Trek. For many projects, the results are quite good.

# BE-TWEEN GIGS

A standard approach to character animation on the computer involves drawing keyframes to represent the beginning and end points of one movement. Then, using features that simulate an animator's light table, one draws a number of frames in between the keyframes to create the effect of smooth motion. This "tweening" is one of the most labor-intensive aspects of animation. With computers being incorporated more and more into the production facilities of major animation companies, automatic computer tweening is one of the more wished-for dreams. Many hurdles remain in that quest, but you can do some interesting "morph-tweening" experiments on your Amiga toward that same goal.

I am aware of three major Amiga programs that perform morphing functions. ASDG has MorphPlus, Black Belt has Imagemaster and GVP has ImageFX. All three of these packages deliver excellent results, share similar features, and offer sophisticated levels of user control. Despite differences in the operation of the particular features, each program yielded similar results in my experiments for this column. Consult your documentation

for specific details on setup.

You perform a morph by first loading a source and destination image. You then specify a number of points on the source image over details such as the eyes, corners of the mouth, outline of the face, and so on. Each of these points has a corresponding point that can be repositioned on the destination image. For example, a point positioned over an eyebrow in the source image has a corresponding point that can be dragged to the eyebrow in the destination image. You specify a number of frames and the software gradually moves the region around the source point toward the destination point. The path a point follows is called a vector. By specifying a sufficient number of vectors, every detail of the source image can be smoothly moved, squeezed, and stretched to the location of corresponding details in the destination image. For greater control, vectors can be connected as "edges." You can also control a progressive transparency affecting how the visual details of the destination image gradually fade in over those of the source image.

For this animation project, both the source and destination image will be line drawings. A little thought and experimentation will soon reveal which kinds of movement sequences lend themselves to "morph tweens" and which are doomed to resemble spaghetti bombs of random lines as they progress. A good candidate for your first morph-tweening might be a front view of a cartoon face changing expression as shown in the accompanying illustration. The changes between keyframes are moderate and all lines follow logical unobstructed paths from one frame to the next.

# A GOOD FRAMEWORK IS KEY

DeluxePaint IV's (Electronic Arts) Light Table and Animation Control panel is a good environment for drawing your keyframes. (For more detail on light-table animation, see "Accent" #40, Jun. '92, p. 52.) For your first

# Borrow a little magic from your favorite morphing software to pull off some fast, fun "tweening" in your character animations.

experiments, try low resolution and draw with the freehand-line tool using a brush thicker than a single pixel. Single-pixel lines can break up during morphing. Draw the first keyframe in saturated blue on a black background. Don't fill or color that finished outline drawing. Press the "+" button in the control panel to add a frame and then clear the current frame. Press the Light Table button and the P button to see the first frame as a reference to draw the second keyframe. Save these two frames as pictures, not as an animation. Load them into your morphing software as source and destination images.

Place points along all the lines of the face. I used a total of 82 points to define each keyframe in this cartoon. Logical groups of points such as eyebrows can be connected as edges for increased control. The illustration shows a ten-frame morph between Key 1 and Key 2 and a seven-frame morph between Key 2 and Key 3. Continuing this process with more keyframes can produce a smooth animation of a character talking and changing facial expressions. While the morph tweens in the illustration have been shrunk 50% to fit the page, they have not been retouched. Note that in the first, tenframe sequence there is a noticeable jump between frames 5 and 6 (marked with asterisks). Between those two frames, details of the source and destination images crossed the mid-morph transparency threshold and the second key began to dominate. In the second, seven-frame sequence that threshold occurs directly on the middle frame resulting in a double exposure. In both cases, some retouching is needed.

As an alternative experiment, follow the same procedure for setting up a morph, but set the transparency curve to a flat line that always shows 100% source image as it is deformed toward the second keyframe. This is called a "warp." The result of a warp morph between keyframes is a smooth transi-

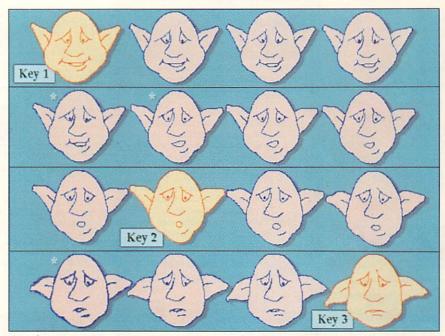

tion with no midpoint jump or double exposure. The trade-off is that by the final frame, the lines become a little choppy. In the normal transparency transition, the choppiness is in the middle, with the beginning and end of the morph clean. Overall, I prefer the warp morph because of the smoother motion. The finished outline animation that results from morph-tweening can be used directly with minor retouching, or it can be a template over which you draw a clean single-pixel line by hand. Color the animation with the fill tool and add it to a background.

Joel Hagen's credits include work in art, astronomy, science fiction, and software development. Write to him at 10512 Sawyer, Oakdale, CA 95361. Please include a stamped, self-addressed envelope for a reply.

Morphing software was used to create the animation between hand-drawn keyframes in this "morph-tweening" experiment.

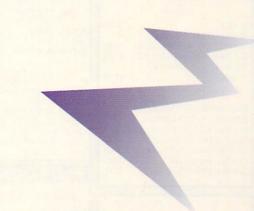

# Since 1982 Consumer Electronics

# omput Ability 800-554-9980

# HARD DRIVES

# Quantum 2 year warranty!

| ELS | 42 IDE / SCSI             | \$139 / \$165 |  |
|-----|---------------------------|---------------|--|
| ELS | 85 IDE / SCSI             | \$179 / \$189 |  |
| ELS | 127 IDE / SCSI            | \$205 / \$215 |  |
| ELS | 170 IDE / SCSI            | \$219 / \$225 |  |
| LPS | 240 IDE / SCSI            | \$305 / \$315 |  |
| LPS | 525 IDE / SCSI FREE DEL   | \$899 / \$899 |  |
| LPS | 700S FREE DELIVERY        | \$1149        |  |
| LPS | 1050S / 225S FREE DEL \$1 | 179 / \$1329  |  |

# **Seagate**

# 1 year warranty!

| 106.9MB | 16MS                                                          | \$179                                                                                       |                                                                                                    |
|---------|---------------------------------------------------------------|---------------------------------------------------------------------------------------------|----------------------------------------------------------------------------------------------------|
| 130.7MB | 19MS                                                          | \$185                                                                                       |                                                                                                    |
| 214MB   | 16MS                                                          | \$239                                                                                       |                                                                                                    |
| 245MB   | 12MS                                                          | \$285                                                                                       |                                                                                                    |
| 245MB   | 12MS                                                          | \$319                                                                                       |                                                                                                    |
| 351MB   | 12MS                                                          | \$289                                                                                       |                                                                                                    |
| 341MB   | 12MS                                                          | \$359                                                                                       |                                                                                                    |
| 120MB   |                                                               | \$315                                                                                       |                                                                                                    |
| 80MB    |                                                               | \$225                                                                                       |                                                                                                    |
|         | 130.7MB<br>214MB<br>245MB<br>245MB<br>351MB<br>341MB<br>120MB | 130.7MB 19MS<br>214MB 16MS<br>245MB 12MS<br>245MB 12MS<br>351MB 12MS<br>341MB 12MS<br>120MB | 130.7MB         19MS         \$185           214MB         16MS         \$239           245MB         12MS         \$285           245MB         12MS         \$319           351MB         12MS         \$289           341MB         12MS         \$359           120MB         \$315 |

# Magdor

### 1 year warranty!

| IDE 7131 NEW NEW NEW       | \$209         |
|----------------------------|---------------|
| IDE 7120 / 7170            | \$195 / \$235 |
| IDE 7213 / 7245            | \$239 / \$275 |
| IDE 7345                   | \$345         |
| SCSI 7120 / 7213           | \$209 / \$295 |
| SCSI 7245                  | \$275         |
| SCSI 540SL - FREE DELIVERY | Y\$909        |
| SCSI 1240S - FREE DELIVERY | Y \$1.339     |

# The Storage Answer

| CP30084 E / CP30174E IDE \$165 / \$2 | 09 |
|--------------------------------------|----|
| CP30204 IDE / CP30254\$235 / \$2     | 79 |
| CP30544 IDE - FREE DELIVERY \$7      | 79 |
| CP30080E / CP30170E SCS1 \$175 / \$2 | 19 |
| CP30200 SCSI\$2                      | 85 |
| CP30540 SCSI II - FREE DELIVERY \$7  | 99 |

# CONTROLLERS

|               | IVS           |
|---------------|---------------|
| CSI Internal: |               |
| rumpcard Pro  | 2000          |
| randslam 200  | O OK Exp-8MB. |

| SCSI External:              |       |
|-----------------------------|-------|
| Trumpcard 500 Classic       | \$139 |
| Grandslam 500 OK Exp-8MB    | \$287 |
| IDE External:               |       |
| Trumpcard 500 AT OK Exp-8MB | \$172 |
|                             |       |

\$142

\$229

| HC8 Series II OK Exp-8N | 1B    |
|-------------------------|-------|
| for 2000, SCSI Internal | \$155 |
| ICD                     |       |

| 100                            |     |
|--------------------------------|-----|
| ADIDE 2                        | 119 |
| AD IDE 40 Kit with AD speed    |     |
| for A500, IDE. InternalS       | 299 |
| ICD Trilecta EC 2000 8/0 IDE\$ | 155 |
| ICD Trilecta LX 2000 8/0       |     |
| SCSI/IDE\$                     | 175 |

| Expansion System                | S    |
|---------------------------------|------|
| Data Flyer 2000 SCSI Internal   | \$77 |
| Data Flyer 500, SCSI External\$ | 133  |
| Data Flyer 2000, IDE Internal   | \$73 |
| Data Flyer 500, IDE External\$  | 127  |
| Data Flyer Express 500 Combo \$ | 195  |
| Data Flyer Express IDE\$        | 165  |
| Data Flyer Express SCSI\$       | 175  |

# SYQUEST

New 555 44MB \$269 Drives 5110C 88MB \$389

# **MicroBotics**

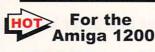

| M1230/4 MG SIMM  | \$155            |
|------------------|------------------|
| M1230/8 MG SIMM  | \$309            |
| M1230/40MHZ Acce | eleratorXA \$295 |

# **FREE DELIVERY**

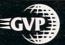

# **FREE DELIVERY** on all Hardware!

We carry the complete GVP line. CALL US - our prices are too low to advertise!

# IV24 2.0 only \$1,199

includes:Caligari 24, MacroPaint 2.0, Desktop Darkroom and MyLAD, the all in one time tested video adpator for the Amiga; GVP's IV24!

# PhonePak only \$299

Turn your A2000, 3000 or 4000 into a telecommunications powerhouse! Experience the versitality of PhonePak's integrated voice-mail, fax and answering machine capabilities!

# A530-Turbo \$465

Includes: 40MHz, 1MB 32-bit RAM, 40MB Quantum HDD, and PSU

| A500/80MB            | \$309   |
|----------------------|---------|
| A530-40/0/1/80Q      | \$515   |
| A530-40/0/1/120      | \$565   |
| Image FX             | \$189   |
| G-Lock               | \$399   |
| A1230-40/40/4MB      | \$559   |
| A2000/120 MB         | \$349   |
| A2000 HC8+ 0/0       | \$155   |
| Call for other accel | erators |

# SOUND

| AMAS V.2                   | \$100 |
|----------------------------|-------|
| GVP DSS+                   | \$95  |
| ECE MIDI INTERFACE         | \$48  |
| MIDI GOLD 500              | \$52  |
| MIDI GOLD INSIDER          | \$59  |
| ONE STOP MUSIC SHOP        | \$579 |
| PERFECT SOUND              | \$65  |
| SOUND MASTER               | S149  |
| SUNRISE AD 1012            |       |
| SUNRISE AD 516 (Delivered) | S1229 |
| SYNC PRO                   |       |
| TRIPLE PLAY PLUS           | \$149 |
|                            |       |

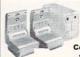

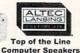

with Subwoofers

Bring the sound of KOSS to voice ynthesis programs and multimedia presentations

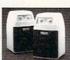

State-of-the-art electronic keyboard, Amiga software and artificial intelligence music technology work together to create the perfect teaching program!

Includes Song Library 1 & 2

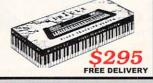

# PRINTERS

### Action Printer 3250 Action Laser 1000 512K CALL Act. Laser 1500 1MB / 2MB CALL Act. Laser 1900 Ink Jet Prices CALL CALL CALL

LQ 570+ / 870 ... LQ 1070 / 1170 .. CALL EPL 8000 .. CALL

# Panasonic

| KX-P | 2123 / W | th Cold | r Kit | \$229/\$279 |
|------|----------|---------|-------|-------------|
|      |          |         |       | \$299/\$349 |
|      |          |         |       | \$359       |
| KX-P | 2023 NE  | N NEW   | NEW   | CALL        |

# Signitiv

| NX 1001 Multifont                      | \$135 |
|----------------------------------------|-------|
| NX 1040 Rainbow NEW                    | \$159 |
| NX 2420 Rainbow                        | \$269 |
| NX 2430 Black                          | \$215 |
| LS - Laser Printer (toner cartridge ex | (tra) |
| 5 / 5FX / 5TT \$615 / \$749 /          | \$979 |

# NEC

Silentwriter M95, 6ppm Postscript CALL

# LEXMARK.

4079 Thermal Color Jet/Postscript\$2,499 Laser Printer 10L/10P ..... \$1,499/\$1,749 Laser Printer 6/10 ... ... \$1.189/\$1.259

Coupled with an ASDG ADPro Driver Epson offers the best flatbed scanning combination available for Amiga!

| <b>EPS 800C</b> | 700 I OW | CALL |
|-----------------|----------|------|
| EPS 600C        |          | CALL |

TOO LOW TO ADVERTISE!

30.95

48.95

207.95

# **CD DRIVES**

# DM-3024 Drive alone.Internal

DM-5024 Drive alone, External ..... CALL

# CDR 84-1 Internal .....

. CALI CDR 74-1 External ...... CALL 38 Portable Multispin 300KB/Sec CALL

XM-3401B Internal, Double Speed, CD ROM 200MS random access 330KB/S sustained transfer 256KB buffer

Fastest Drive on the Market! CALL:

# FLOPTICAL ValueStor

| SUPER 21MB<br>EXTERNAL | 379 |
|------------------------|-----|
| VALUE STOR 21 MB       | 309 |

# PRODUCTIV

| Ami Back 2.0                   | 44.95  |
|--------------------------------|--------|
| Ami Back Tools                 | 42.95  |
| AMOS                           | 54.95  |
| AMOS 3D                        | 39.95  |
| AMOS Compiler                  | 29.95  |
| AMOS EZ                        | 34.95  |
| AMOS PRO                       | 77.95  |
| Arexx                          | 27.95  |
| Arexx Cookbook                 | 32.95  |
| ArtExpression                  | 148.95 |
| ASDG Art Department Pro 2.1    | 147.95 |
| ASDG Art Dept Pro Conv. Pack . | 47.95  |
| ASIM CDR File System           | 48.95  |
| ASSEMPRO                       | 63.95  |
| Atalk III                      | 39.95  |
| Audition Pro 4                 | 62.95  |
| AudioMaster 4                  |        |
| AZTEC C Developer/SLD          | 177.95 |
| BAD 4.0                        | 29.95  |
| Bars & Pipes Pro 2.0           |        |
| Internal Sound Kit             | 36.95  |
| Baud Bandit                    | 28.95  |
| Blitz Basic 2                  | 51.95  |
| Caligari Consumer              | 143.95 |
| Can Do 2.0                     | 114.95 |
| CNET 2.0                       | 72.95  |
| Copyist DTP                    |        |
| CygnusEd Pro 2.0               |        |
| Deluxe Music II                |        |
| Deluxe Print II                | 56.95  |
| Design Works                   |        |
| Directory Opus 4.0             | 56.95  |
|                                |        |

34.95

52.95

Proper Grammar II ..

Publishers Pack

Disk Master II

Distant Suns Version 4.1

| 005 2 005                       | 30.93  |
|---------------------------------|--------|
| Draw 4D Pro                     | 197.95 |
| DynaCad 2D                      |        |
| DynaCad 2D w/Caligari           |        |
| Fairbrother's Audio Gallery:    |        |
| Chin, Jap, Russ, Korean each    | 54.95  |
| French, Spanish, German each    | 49.95  |
| Final Copy II                   | 77.95  |
| GFA Basic 3.5 w/Compiler        | 103.95 |
| GigaMEM                         | 87.95  |
| GP FAX                          | 67.95  |
| High Speed Pascal               | 92.95  |
| Home Office Advantage           | 124.95 |
| Hyper Helper                    | 35.95  |
| HyperCache Pro 1.0              | 31.95  |
| KCS 3.0                         | 158.95 |
| Lattice C++                     | 117.95 |
| Macro 68                        | 123.95 |
| MaxiPlan 4.0                    | 115.95 |
| Midi Recording Studio           | 41.95  |
| MiGraph OCR Jr                  | 108.95 |
| Page Setter 3                   | 55.95  |
| Page Stream V.2.2               | 159.95 |
| Pelican Press                   | 53.95  |
| Phasar                          | 49.95  |
| Power Basic                     | 57.95  |
| Pro Vector 2.1                  |        |
| Pro Write 3.3                   | 52.95  |
| Pro Write Fonts I or II         | 22.95  |
| Professional Calc 2.0           | 118.95 |
| Professional Draw 3.0           |        |
| Professional Page4.0            | 144.95 |
| Professional Page/Draw 4.0 Bund |        |
| Decree Commerce II              | 10.05  |

| and the state of the state of t |      |
|----------------------------------------------------------------------------------------------------|------|
| Quarterback 5.0                                                                                                    | 41.9 |
| Quarterback Tools                                                                                                    |      |
| Quarterback Tools Deluxe                                                                                                    |      |
| Resource                                                                                                    |      |
| Rexx Plus Compiler                                                                                                    |      |
| SAS/C Development System 6.0                                                                                                    |      |
| Saxon Publisher                                                                                                    |      |
| Saxon Script Pro                                                                                                    |      |
| Soft Clips Vol. 1,2, 3 or 4                                                                                                    |      |
| Soft Faces Vol 1-4 each                                                                                                    |      |
| Super JAM!                                                                                                    |      |
| SuperPlan                                                                                                    |      |
| Superbase Pers II                                                                                                    |      |
| Superbase Pro IV                                                                                                    |      |
| Tiger Cub                                                                                                    |      |
| TransWrite                                                                                                    |      |
| TruePrint/24                                                                                                    |      |
| Turbo Print                                                                                                    |      |
| Type: Decorative, Designer                                                                                                    |      |
| Publisher, Videographer, each .                                                                                                    |      |
| Type Smith                                                                                                    |      |
| Video Music Box                                                                                                    |      |
| Virtual Reality Studio                                                                                                    |      |
| Visionary                                                                                                    |      |
| WShell 2.0                                                                                                    |      |
| Y Cad 3000                                                                                                    |      |

Call for Amiga Recreation Prices!

Your Family Tree .....

# THE MULTIMEDIA SPECIALISTS

# DISPLAY

| FLICKER FIXER      | \$229        |
|--------------------|--------------|
| FLICKER FREE VIDEO | 2\$229       |
| MEGACHIP 2000      | \$185        |
| PANASONIC C1381    | \$299        |
| SONY CPD 1730S     | \$1069       |
| • NEC • CTX AL     | SO AVAILABLE |

# CALL FOR **LOW PRICES!**

# **MODEMS**

| Carried States |      |
|----------------|------|
| 70             | 01/4 |
| LU             | CIVI |

| AMX 2400 EXTERNAL        | \$59  |
|--------------------------|-------|
| AFX 2400 w/4800 FAX      | \$69  |
| FX 2400 w/9600 FAX       | \$89  |
| FXV 2400 V.42 w/9600 FAX | \$115 |
| VFX 14.4 w/9600 FAX      | \$199 |

# COLOR

| DCTV                              | \$279  |
|-----------------------------------|--------|
| DCTV RGB DIGITAL CONVERTER        | \$175  |
| DIGIVIEW MEDIASTATION             | \$145  |
| OPALVISION                        | \$669  |
| GVP IMPACTVISION 24               | \$1199 |
| VISIONA (call for configuration). | CALL   |
| · CALL · CALL · CALL · CALL · I   | CALL . |

# SPEED

| PCMCIA MEMORY 1MB           | \$145 |
|-----------------------------|-------|
| PCMCIA MEMORY 2MB           | \$239 |
| AD SPEED                    | \$164 |
| ZEUS ACCEL 28 MHZ A2000     | \$729 |
| ROCKET LAUNCHER (Delivered) | \$609 |
| VECTOR 25MHZ/68882          | \$649 |
|                             |       |

# CALL! · CALL!

# **AUTHORIZED DEALER OF**

# Catton Panasonic JVC

RICOH

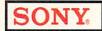

# KODAK PHILIPS TOSHIBA

# SONY -

EVO 9500A ..... Time Code Write EVO 9700 ... Player/Recorder in One! EVO 9850 ...... 8mm Time Code Gen EVO 9800A ......Video Hi8 Format VDeck ..... Hi-8 Computer Video Deck VBox ......Comp/Video Interface

· Computer/Video Monitors ·

# **Panasonic**

| AG-1970 | S-VHS VCR/HiFi Stereo   |
|---------|-------------------------|
| AG-455U | Camcorder 12X Zoom      |
| AG-7650 | S-VHS VCR               |
| AG-7750 | S-VHS Editing VCR       |
| • Co    | mputer/Video Monitors • |

**CALL FOR DETAILS** AND MORE PRODUCTS IN OUR CATALOG

| AND THE PROPERTY OF THE PARTY OF THE PARTY O |
|----------------------------------------------------------------------------------------------------|
| Aladin 4D                                                                                                    |
| AlterImage Video F/X118.95                                                                                                    |
| Animation Workshop                                                                                                    |
| ASIM VTR52.95                                                                                                    |
| Bread and Butter Fonts                                                                                                    |
| BRILLIANCE                                                                                                    |
| Broadcast Font Packs                                                                                                    |
| Broadcast Fonts 3D/LITEWAVE82.95                                                                                                    |
| Braodcast Fonts 3DPRO/LTWV 217.95                                                                                                    |
| Broadcast Fonts 3D/CALIGARI 86.95                                                                                                    |
| Broadcast Fonts 3D/IMAGINE 82.95                                                                                                    |
| Broadcast Titler II                                                                                                    |
|                                                                                                    |
| Broadcast Titler II Font Enhancer 97.95                                                                                                    |
| Broadcast Titler II Super HiRes 283.95                                                                                                    |
| Caligari 24 (Reg 2MB)244.95                                                                                                    |
| CellPro53.95                                                                                                    |
| CineMorph                                                                                                    |
| Clnnamon Toast Fonts each 58.95                                                                                                    |
| Cycleman                                                                                                    |
| Deluxe Paint 4.1104.95                                                                                                    |
| Deluxe Paint AGA114.95                                                                                                    |
| Disney Animation Studio 42.95                                                                                                    |
| DXF Interchange Mod137.95                                                                                                    |
| Essence for Imagine46.95                                                                                                    |
| Exotic Cars Vol 1 &2 Imagine 29.95                                                                                                    |
| Exotic Cars Vol 1 & 2 Lightwav 29.95                                                                                                    |
| Firecracker                                                                                                    |
| First Prize Toasted Fonts Pro 107.95                                                                                                    |
| Font Flyer52.95                                                                                                    |
| Fractal Pro 6.0118.95                                                                                                    |
| Genesis85.95                                                                                                    |
| GVP G-Lock (Delivered)399.95                                                                                                    |
| Image Master 2.0127.95                                                                                                    |
| Imagine 2.0229.95                                                                                                    |
| Imagine 3D Objects Vol II                                                                                                    |
| Imagine Humanoid134.95                                                                                                    |
| Imagine Master Pak 1 127.95                                                                                                    |
| Interchange Plus77.95                                                                                                    |
| LightWave Font Pak 1-3 each 187.95                                                                                                    |
| LightWwave Master Pak 1-3 each 74.95                                                                                                    |
| LightWave Masterpiece 3D fonts 54.95                                                                                                    |
| LightWave Motion Man104.95                                                                                                    |
| LightWave ProPak229.95                                                                                                    |
| Kara FontsCALL                                                                                                    |
| Kara Toaster Fonts                                                                                                    |
| Kitchen Sync Genlock Option 134.95                                                                                                    |
| Map Master - Lightwave 58.95                                                                                                    |
| Map Master - Lightwave 58.95                                                                                                    |

Masterpiece Anti-Aliased Fonts .. 114.95

|                                | design to be set of the |
|--------------------------------|-------------------------|
| Masterpiece Fonts              | .148.95                 |
| Media Show                     | 74.95                   |
| Montage                        | .328.95                 |
| Morph Plus                     | .144.95                 |
| Morphis - Imagine              | 64.95                   |
| Personal Animation (Free Dely) | 1559.95                 |
| Personal TBC III               |                         |
| Pesonal TBC IV (Free Delv!)    | 799 95                  |
| Personal V Scope (Delivered)   | 754                     |
| Pixel 3D Pro                   | 117 05                  |
| Playmation                     | 004.05                  |
| Playmation                     | . 294.95                |
| Presentation Master            | .170.95                 |
| Pro Fills Vol 1 or 2           |                         |
| Pro Toaster Fonts              |                         |
| Pro Video CG II                |                         |
| Pro Video Fonts                |                         |
| Pro Video Gold                 |                         |
| Pro Video Post                 |                         |
| Pro-Textures Vol 1             |                         |
| Pro-Textures Vol 2             | 39.95                   |
| Real 3D 2.0                    | .377.95                 |
| Real 3D Classic                | 84.95                   |
| Real 3D Pro                    | 394.95                  |
| Retina /2Meg                   |                         |
| Retina /4Meg                   |                         |
| RocGen Plus                    |                         |
| RocGen Plus/RocKey Combo       | 450                     |
| RocKey                         | 240                     |
| Scala Multimedia 210           | 270.05                  |
| Scala Video Studio             | 167.05                  |
| Scape maker                    | 40.05                   |
|                                |                         |
| Scenery Animator               | 52.95                   |
| Scene Generator                |                         |
| ScreenMaker 2.2                |                         |
| ShowMaker                      |                         |
| SMPTE Output                   | .147.95                 |
| Toaster Toolkit                |                         |
| ToasterVision                  |                         |
| Transporter Animation Contr    |                         |
| TRexx Professional             |                         |
| TV Paint/Visiona               | 1397.95                 |
| TV Text Pro                    |                         |
| TV Show 2.0                    | 54.95                   |
| Vista Pro                      |                         |
| WaveWriter                     |                         |
|                                |                         |
| ALCIAL - ALCIAL - ALC          | TARE                    |

**NEW • NEW • NEW Video Toaster 4000** 

# AMIGA 500 **UPGRADE KIT**

MASTER 3A-1Disk Drive with Golden Image Ram 500 with Clock/Calendar

\$99 LOWEST PRICE EVER!

# GOLDENIMAGE

| rower ren, pen snapeu mouse    | 10 |
|--------------------------------|----|
| Replacement Mouse\$2           | 28 |
| Optical Mouse\$4               | 15 |
| 1/2MB RAM Expansion for A500   |    |
| with Color Calendar\$3         | 33 |
| Master 3A-1,                   |    |
| 2 E Floory External Dick Drive |    |

3.5 Floppy External Dis for the 500/1000/2000 \$75

If you dont find what you're looking for CALL US!

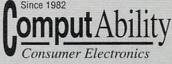

PERSONAL VIDEO PRODUCTION

P.O. Box 17882, Milw, WI 53217

TECH INFO: (414) 357-8181 FAX: (414) 357-7814 HRS (CST): M-F 8am-8pm. Sat 11am-5pm

# **Supra Corporation**

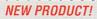

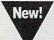

SupraTurbo 28 Accelerator

A2000

\$145

# MODEMS

SupraModem 2400 .....\$59 Supra FaxModem 2400 Plus . \$149 SupraFaxModem V.32 bis, (specifically designed for the Amiga with SupraFaxModem Software) ...... \$289

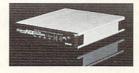

# MEMORY

SupraRAM 500RX 1MB / 2 MB / 8 MB ..... \$125 / \$175 / \$409 SupraRAM 2000

2 MB / 4 MB .... \$165 / \$219 6 MB / 8 MB ..... \$279 / \$345 SupraRAM 500 1/2 MB with Clock .

# OTHER

Power PC Board Run MS DOS Software on your A500 ... \$249

# 800-554-9980

- · One of Wisconsin's Top 10 Women Owned Businesses.
- Corporate, Government & School POs Welcome.

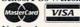

No Surcharge

- on Credit Cards. Most Orders Shipped within 48 Hours.
- · Software Shipping only \$5 per order, not per title. Hardware: 5% - Min. \$5.
- C.O.D orders welcome, with only a \$5.00 Charge. · We Ship Latest Version

- of Software Available. · All Products Sold
- Carry Manufacturers' Full Warranties & Documentation. APO, FPO HI, AK
- Puerto Rico & Canadian orders welcome: 6% Min. \$6. International Orders Shipped First Class Mail Insured: 15% - Min. \$15. If mail cost exceeds calculated amount, you'll be billed additional.
- Call for Free Catalog & Items Not Listed

Prices fluctuate beyond our control & may change for better or worse. Defective returns must have a Return Authorization number. Callour 1-8000 to obtain a Return Authorization or your return will not be accepted. Shipping & handling are non-refundable. All sales are final. All returns are subject to a restocking fee.

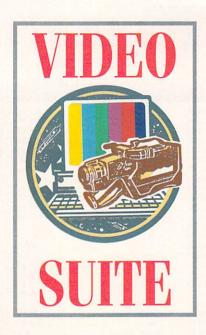

# Troubleshooting In Paradise—Part 2

In the second segment of our two-part problem-diagnosis guide, we explore more common maladies and the use of test equipment.

By Michael Hanish and Joel Tessler

THE BEST TROUBLESHOOTING tip is prevention. Last month, we established that setting up your equipment properly in the first place can prevent all kinds of trouble. Unfortunately, doing so will not ward off trouble altogether.

In our experience, the NewTek Video Toaster sometimes gets up on the wrong side of bed and refuses to boot initially. If your monitor broadcasts the message, "Toaster not responding," don't panic. It doesn't necessarily mean paradise has fallen. (For contact information on the companies mentioned in this article, see the "Manufacturers'/Distributors' Addresses" list on p. 94.)

First, try rebooting. If that fails, confirm that there is a cable connected to Input 1 and that it carries an active video signal. This is important, for this signal is what the Toaster syncs to. If you cannot confirm these things, either provide a valid signal or remove the cable. Also, make sure the Toaster is well seated in the video slot.

If none of these things work, perform an AutoHue before you resort to calling NewTek tech-support: Get the shortest BNC cable you can find and connect the Program output (fifth BNC from the top on the Toaster) to Input 4 (fourth BNC from the top). Double-click the AutoHue icon in your Toaster drawer and follow the on-screen instructions. When AutoHue finishes, recable your Toaster (this will be easy if you have labeled your cable ends and given yourself enough room in the set-up). Don't

hesitate to perform an AutoHue any time you doubt the colors of your Toaster matte screens, graphics, or video reproduction.

# TESTING...ONE, TWO, THREE

Your video monitor is your first line of defense in the struggle for videosignal integrity. Last month we talked about setting up and using video monitors with color bars. By itself, though, the use of color bars will not ensure good-quality video. The video signal is hideously complex, and irregularities often do not show up until several generations down the line. If you have multiple sources (as in an A/B roll studio), you can time them roughly by eye using color bars, but to truly fine-tune a system requires use of a waveform monitor and vectorscope.

Amiga owners can find both these tools in two packages for a fraction of the cost of traditional test equipment. The Monitor (*Magni Systems*, \$1799) provides both tools in a stand-alone external device; *DPS's* Personal Waveform Monitor/Vectorscope (\$899) does so via an internal board for the A2000, A3000, and A4000. (For details on both products, please see "Video Suite", Oct. '92, p. 48.)

# CATCH THE WAVEFORM

A waveform monitor is a specialized oscilloscope that displays a voltage/ time graph of the video signal passing through it. It displays this electronic "picture" on a graticulated screen (see Fig. 1), providing real-time analysis of the levels of all parts of the video waveform: sync, blanking, pedestal, burst,

luminance range and levels, and more. Some parts of the waveform are proportionally small, yet still important. To monitor them accurately, you must be able to magnify the display and shift its location on the graticule.

When you send color bars to the waveform monitor, make certain that display represents the proper video level for the bars. Whether they are 75% or 100% bars, the waveform monitor should show one volt peak-to-peak. Anything above 100 IRE, clearly marked on the graticule, will be too hot and clipped off. The bottom "pedestal" step, or black level, should be at the dotted 7.5 IRE line. When the black levels are too low, details get lost. When they are too high, blacks turn to grays, the whole image looks washed out, sync problems can crop up, and you should reach for some laundry brightener to get the colors back into your picture.

The sync/burst part of the waveform is the U-shaped signal on the left. The bottom of the U should be a clean, straight, horizontal line at −40 IRE. Irregularities here indicate ringing and will produce visible scan lines and degradation of the image. To the right is a 3.58 MHz reference oscillation (burst-color information), which must peak between +20 and −20 IRE. Deviation here means poor frequency-response (inaccurate color reproduction) and color aberration (crawl, streaking, ▶

# Order Toll Free - 1-800-477-7706

For Customer Service Please Call (908) 542-8767 Call for current price quotes & latest releases!

Many more items in stock at the lowest prices!

C\* Commodore AMIGA AMIGA 1200

# LOWEST EVER

Become a part of the next generation of Amiga technology! And with MANTA's special pricing, the 1200 has never been more affordable!

> A1200 - \$499.00% A1200 HD80 - \$775.00#

AGA GAMES IN STOCK • A1200'S ARE IN STOCK A4000 LOWEST PRICING AVAILABLE • Price when purchased with a 1960 Monitor at \$529.\*\*

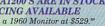

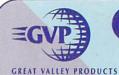

**Hard Drives** 

A500 HD8+/80 .....\$379 A500 HD8+/120 .....\$420

A500 HD8+/213.....\$529

A530 /80 .....\$555 A530 /120 .....\$595

A530 /213 .....\$699

# LOWEST PRICES

### Miscellaneous

| Digital Sound Studio. | \$55   |
|-----------------------|--------|
| Impact Vision 2.0     | \$1199 |
| G-Lock                |        |
| PC-286                | \$59   |
| Phone Pak VFX         | \$299  |

### Accelerators

| G Force Combo 25/1  | \$499 |
|---------------------|-------|
| G Force Combo 40/4  |       |
| G Force Combo 50/4  | \$965 |
| G Force 2000 040/33 | \$995 |
| A1230/40            | \$599 |
|                     |       |

WE CARRY ALL GVP PRODUCTS

# MegAChip 2000/500 • \$18999

Two megabytes of Chip Ram. Doubles your graphic memory for desktop video, publishing, 3D rendering and multimedia. Compatible with Video Toasterl with Agnus

### MultiStart II • \$2999

Install 2.0 and 1.3 ROMS in your Amiga 500 or 2000. Switch between 2.0 and 1.3 ROMS with the keyboard. Call for 2.0 operating system

Insider II A1000 • øK <sup>\$</sup>149<sup>95</sup> Battery backed clock and calender with

# up to 1.5 mg RAM. Call for RAM prices Kwikstart II • \*69

Puts Kickstart 2.0 and 1.3 in your Amiga 1000 Boots faster and auto boots most hard drives.

# 2632/4MB 32 Bit Expansion • \$39999

112 Megabyte memory expansion for the Amiga 2500/030 and CBM A2630

# ALFA DATA®

| Many property and the second |
|------------------------------|
| Special!                     |
|                              |
| Alpha Scan +\$159            |
| with OCR\$199                |
|                              |

# Ext. 3.5' Floppy......69's A501 RAM exp......32's RA5 A500 4 MB RAM PCMCIA RAM - Alpha 1200 2MB......129<sup>co</sup> 4MB......219<sup>co</sup> 4MB....

| 2200 |
|------|
| 3600 |
| 4900 |
| 6900 |
| 5900 |
| 59∞  |
|      |

Call for the Complete Line of Quality Alpha Data Products!

# Productivity/Utilities

Graphics & Video

| AmiBack 2.047°          |
|-------------------------|
| AmiBack Tools42°        |
| AmiBack Tools+ Cal      |
| Arexx Cookbook34°       |
| Can Do 2.0115°          |
| Cross DOS 534°          |
| Directory Opus 4.053°   |
| Diskmaster II37°        |
| Final Copy II89°        |
| Hotlinks85°             |
| Image Master 119°       |
| Quarterback 5.034°      |
| Quarter buch bio into i |

Aladdin 4D ......23995

Art Dept 2.1......149%
Art Expressions......Call

Brilliance......Call Broadcast Titler II ..21498

Caligari 24......229<sup>oo</sup> Color Splitter.....104<sup>so</sup>

Cinemorph ......99ss Deluxe Paint IV .....99ss

Deluxe Paint AGA ... Call

Disney Animator .... 47

| y/cumues                |
|-------------------------|
| Quarterback Tools .3995 |
| Pagestream 2.215995     |
| Pelican Press5493       |
| Pro Page 4.0 15995      |
| Pro Write 3.34495       |
| Proper Grammar II .5995 |
| SAS/C v.6.023498        |
| SuperBase IV15995       |
| SuperBase Personal IV   |
| Call                    |
| True Print5493          |
| Type Smith 11495        |
|                         |

Imagine 2.0 .....Call

Media Station ..... 1598 Morph Plus ......139°

Pixel 3D Pro.....1199

Playmation ......269<sup>95</sup> Pro Conversion Pak...52<sup>95</sup>

Profills Vol. 2.....299

Scenery Animator....549

# Audio & MIDI

| AD 1012Low                          |
|-------------------------------------|
| Asound Elite6493                    |
| Audiomaster IV5993                  |
| Audition 45495                      |
| Bars & Pipes Pro 20995              |
| ECE MIDI4793                        |
| One Stop Music Shop599 <sup>∞</sup> |
| Patch Meister6495                   |
| Soundmaster12493                    |
| Super Jam7995                       |
| Sync Pro 17495                      |
| Triple Play MIDI15995               |
|                                     |

### New Horizons

| HEW HOHZO         | 113   |
|-------------------|-------|
| A Talk III        | .3495 |
| Dos 2 Dos         | .249  |
| Flow              |       |
| Mac 2 Dos         | .6995 |
| Prowrite 3.3      | .4495 |
| Quarterback       | .3490 |
| Quarterback Tools | .39%  |
| Ouick Write       | 2 495 |

| A Talk III        | 3495  |
|-------------------|-------|
| Dos 2 Dos         | 2495  |
| Flow              | 4995  |
| Mac 2 Dos         | 6995  |
| Prowrite 3.3      | 4495  |
| Quarterback       | 3495  |
| Quarterback Tools | .3995 |
| Outet Wete        | 2 405 |

### Virtual Reality Studio .5495 Vista Pro 2.0.....5795 **Hardware**

|   | Supra Cor     | )     |
|---|---------------|-------|
|   | Supra Ram 500 | RX    |
| 1 | MB            | 11900 |
| 2 | MB            | 17900 |
|   | Accelerator   |       |
| T | urbo 28       | Call  |

Modems 2400 BD External/Cable.. 7500 2400 PLUS/Cable 119<sup>oc</sup> Fax Modem V32 bis ..Call Monitors

Commodore 10845 ... Call Commodore 1960 ..... Call Leading Edge .....Call .Call Memory/Chips

A4000 RAM.....Call Ix8 Simms ......Call 256x4 Dram ..... DOS 2.0 .....Call Super Denise ......Call 1 x 1 80ns......Call GVP Simm 32 .....Call 3000 1x4 ZIPS ......Call 1x4 Page ZIPS.....Call

# Hard Drives NEW Syquest 88 5110C Reads & Writes

44MB Carts.....\$37500 Maxtor 7120 120MB ....\$259% 7213 213MB ....\$40999 340SY 340MB....\$59999

535 MB.....Call IDE Drives.....Call
Quantum Drives....Call Panther 1.0GB ......Call Genlocks

G Lock......Call Supergen .......549<sup>60</sup> Supergen 20005 ...1199<sup>60</sup> Misc Hardware

Big Foot Pwr .....89∞ Bread Board.....Call Commodore A570 .Call DCTV......279<sup>∞</sup> DCTV RGB Converter .. Call

| Talk III          | .3495 |
|-------------------|-------|
| os 2 Dos          | .2498 |
| flowwol           | .4995 |
| Mac 2 Dos         | .6995 |
| rowrite 3.3       | 4495  |
| Quarterback       | .3495 |
| Quarterback Tools | .3995 |
| Quick Write       | 2495  |

Misc Hardware Con't Desk Jet 500C ......Call DMI Vivid 24 .....Call DMI Digital Edit Master ... Call DOS 2.1.....Call Epson 600C Scanner. Lowest Epson 800C Scanner..Lowest Firecracker 24/2 MG..Call Golden Gate

386SX 25MHZ .... Kitchen Sync .....1275∞ Opal Vision.....Call Personal SFC ......34900 Quantum 127, 240, 340 .Call Smartport.....In Stock Supra Turbo 28.....Call VXL 30/25MHZ .... 299°5 VXL 30/40 MHZ ... 45999 VXL Math Co.....Call VXL RAM Board .....Call Y/C Plus.....Call

Zeus 040/2000/SCSI .Call

# SPECIALS

| 1084S Monitor      | \$17500 |
|--------------------|---------|
| 286 At Bridgeboard | \$12999 |
| DCTV               | \$27900 |
| Morph Plus         | \$13900 |
| Opus 4.0           |         |
| XT Bridgeboard     | \$4499  |
|                    |         |

A570 CD ROM DRIVE ..\$175 CD ROM FOR A500

# **OPAL VISION** 24 BIT DISPLAY & PAINT LOWEST PRICE

# VIDEO TOASTER

| AmiLink CI/AB Roll  | Call   |
|---------------------|--------|
| Kitchen Sync        | \$1275 |
| SVHS option         |        |
| Genlock option      |        |
| TBC III             |        |
| TBC Remote          | Call   |
| Toaster 2.0 Upgrade | \$279  |
| Toaster Cozzy       |        |
| Toaster Vision      |        |
| V-Scope             |        |
| Video Toaster 2.0   |        |
|                     |        |

# TOASTER SYSTEMS

CALL FOR **EVERY TOASTER** CONFIGURATION

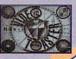

# NEW - ONLY 99%

# **VBS** VIDEO BACKUP SYSTEM

Why buy a tape drive when you already own one?

All new! Finally, an inexpensive way to back-up your data! This easy to use package includes the hardware interface necessary to connect your Amiga\* to ANY VCR, as well as the intuitive, point and click software for backing up, restoring, or verifying. File logging, multiple backups per tape, selected file restore, and storage averaging 3¢ per megabyte are all features of this incredible product!

# **VBS WORKS** WITH ALL AMIGAS -EVEN THE AGA MODELS!

Amiga 3000 and 4000 require video adapters (not included) Amiga 1000 requires a serial adapter (not included).

In NJ Call: (908) 542-1251 FAX: (908) 542-3654

# ORDER TOLL FREE 1-800-477-7706

115 Route 35 Eatontown, NJ 07724

Retail location open Monday - Saturday • Walk in Traffic Welcome • Phone orders taken 7 days a week CUSTOMER SERVICE & TECH SUPPORT CALL • 1-908-542-8767

• Terms VISA/MASTERCARD, Discover, certified checks and money orders welcome. School & Corporate Purchase accepted. Most items shipped 1-2 Business days. • Returns: all items returned must have RMA # before returning. Defective products exchanged for same item only. Hardware Items will be replaced or repaired. All returned items subject to a restocking fee. Shipping non-refundable. Call for complete details. • Ad prices subject to change without notice. Prices may differ in retail location - Software Concepts, Eatontown. Not responsible for typographical errors. Customer Service and product information call (908) 542-8767. 'Beat any price' guaranty may not apply to certain items.

AUTHORIZED AMIGA SALES & SERVICE CENTER

ringing), among other problems.

# WHAT'S YOUR VECTOR, VICTOR?

A vectorscope ignores all video-signal information except the color subcarrier frequency (3.58 MHz). It displays this information as dynamic lines along an x-y axis, where distance from the center represents color saturation, and direction represents phase (hue). A vectorscope provides the only technically correct means to accurately measure (and thus adjust) the color levels, saturation, intensity, and timing of one or several color video signals. Ideally, for a multiple-source system, the vectorscope will have several inputs that you can display simultaneously for accurate co-timing. (Magni's Monitor meets this criteria with three composite inputs.)

As you can see in Fig. 2, the vectorscope's display looks like a pie cut into eight pieces; six of these represent different colors. Within each slice is a box containing a smaller box. The smaller box is a target; when the tip of each color-signal line lands there, color saturation is correct. Oversaturation, shown by the color line overshooting the target, results in blurred images with white edges, tearing (wavering vertical lines), exaggerated chroma crawl, and blooming (curvature at the screen edge), among other problems. Undersaturation manifests itself as color washout, which becomes especially apparent when you make dubs.

If the phase of the signal is accurate, the vector line will drive a straight course to the center of the target. Deviation indicates color-phase shift, (change in hue). If the line falls counter-clockwise of the box, colors will shift toward red; if it deviates clockwise, a greenish tinge will be introduced into the picture.

Beyond that, the vectors must be straight. Curved vectors indicate poor differential phase. This means that a baseball diamond, for example, might be greenish on one side but reddish on the other.

# USING THE EQUIPMENT

Both DPS's Personal V-Scope and Magni's Monitor do a fine job of performing both waveform-monitor and vectorscope tests on the Amiga. Neither requires a special CRT as do tradi-

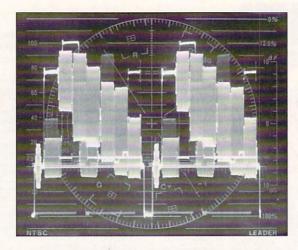

Fig. 1: A video signal, properly adjusted for brightness, is shown on the waveformmonitor's luminance display. Note that the top "step" is centered on the 100 IRE line.

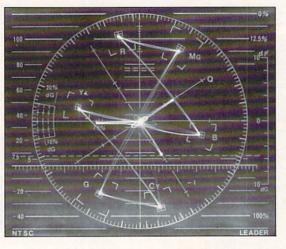

Fig. 2: The vectorscope display tells you about your signal's color saturation and hue.

tional devices; both display the results on a standard video monitor. The Personal V-Scope is certainly more affordable, but we prefer the Magni Monitor because of its multiple inputs, better display capabilities (magnification, positioning, and color settings), and reference input.

The TSG software that comes with the Personal V-Scope provides a full range of standardized test signals, including the essential color bars and multiburst. Magni Monitor users who do not have access to a hardware testsignal generator (these start at \$400) should check out two freely distributable programs, Video Tools on Tap and Bars'n'Tone. Using color bars and the above information, feed a test signal to each piece of equipment (for VCRs, record a good length of the signal on tape, and use the same tape for each machine). Verify that the video is one volt peak-to-peak, sync is clean and solid, and color phase is accurate.

Testing your video with either of these products requires starting at the beginning of the signal path—and continuing until you reach the end.

(If you slap a waveform monitor on the output of your record deck, for example, and notice a 5% drop in the signal level, how do you know at what point in the signal path the problem begins?) Test each piece of equipment individually, with the output sent to your test equipment and looped through to a video monitor and properly terminated. As you adjust the proc-amp parameters, remember that even the most minute change in settings will affect the signal path throughout your system. When you finish with the setup, reconnect the test equipment to the point in the signal path you wish to monitor during editing/production. This will usually be the program output of your Toaster or record deck.

Plan to test every component of your system when you first set up your studio, when you recable or reconfigure, or when you add to it. Testing is especially crucial for the initial setup of any new equipment; you want to verify that

"The video signal is hideously complex, and irregularities often do not show up for several generations down the line."

everything is 100% before the warranty period runs out.

# WHO NEEDS IT?

If you are setting up an A/B roll system, but cannot afford to buy test equipment, plan to marry someone who can-or at least hire an engineer to come to your studio and do setup and timing.

Even if you are using a basic, singlesource system with a small-format tape, test equipment is important. Industrial (nonbroadcast) applications of small formats are especially critical because they work with tighter tolerances, less multigenerational integrity, and more noise. A 5% level drop, which you may not even notice in the first generation of editing, can easily translate to 20% or greater loss by the duplication stage. Line noise, one of the biggest culprits, is so easily introduced and amplified at every stage of production, point in the signal path, and successive generation.

Keep in mind, though, that all the test equipment and processing gear in the world won't make up for poorly shot or badly colored footage. If you try to tweak a low signal with a proc amp, you will likely blow noise into the signal. Save yourself a prayer and do good, solid preproduction. Make sure your camera is properly white-balanced and the scene is properly lit. Monitor the audio carefully as you shoot and edit. And, for heaven's sake, clean your lenses and monitor screens regularly.

When preparing graphics for video, always check them on a composite monitor for safe-area positioning, color crawl, and single-pixel lines prone to jiggling. If you think this is a joke, flip around the channels on a cable system some time. You will see oversaturated graphics, unreadable fonts, and "underwater" audio. The reason you are doing video is to communicate something; don't let the message turn to mush.

Video signals are plagued with myriad problems that probably won't disappear for quite a while. It is important not only to keep in touch with new information and innovations, but also to continually improve the integrity of your video, video graphics, editing style, and signal hygiene. The current buzzphrase "video literacy" implies a knowledge of how video technology works. As

you sit in the middle of your magneto/digital/analog paradise, keep in mind that you are lost if you must rely on idiot lights and automatic script generators to make your pieces—unless you can afford to hire someone to do the work for you. When you produce video, you are putting your reputation on magnetic tape or digital media.

Joel Tessler is a video and animation consultant to cable stations and networks domestically and abroad. Michael Hanish produces Amiga video, graphics, and music for both performance and adultliteracy work.

# Getting a 486SLC BridgeBoard?

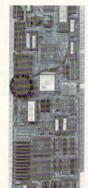

Well don't get SUCKED IN to buying a slower, less compatible board. Introducing Elite MicroComputers 486SLC 33MHz Bridgeboard, based on Commodores A2386SX. Just look below and see how we BLOW vortex away. EMC 486SLC Vortex 486SLC

|                         | Autoria de la la la la la la la la la la la la la | TOTTES TOUSE |
|-------------------------|---------------------------------------------------|--------------|
| Speed                   | 33 Mhz                                            | 25 Mhz       |
| Landmark 2.0            | 103                                               | 71           |
| Norton SI               | 66                                                | 45           |
| Standard Ram            | 3 MB                                              | 2 MB         |
| Price per MB            | 537                                               | \$65 !!!     |
| CPU cooling method      | FAN!                                              | Heat Sink    |
| Janus 2.1 compatible    | YES!                                              | no           |
| MS-DOS 5.0 included     | YES!                                              | +\$65        |
| 386sx to 486SLC upgrade | 8650                                              | no           |
| Floppy Controller       | YES!                                              | +\$79        |
| Shipping                | Next Day                                          | +\$30        |
| "EQUAL" Boards          | \$930                                             | \$1140!      |

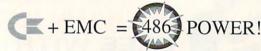

That's right! All the quality, and compatibility you need from Commodore. With all the performance you want from EMC. Need more features? Enter the Super Multi I/O board The ONLY answer to an A3000 owners prayers. It includes: An IDE harddrive controller, 2 serial ports, 1 parallel port, 1 game port, and a UVGA video card w/ Imb. All on one 16-bit card. The ORIGINAL....The FASTEST !!!! EMC's 486 SLC BridgeBoard.

| EMC 486 SLC w/ 3m    | ь \$930       | Western Digital Caviar |       |
|----------------------|---------------|------------------------|-------|
| w/ Sim               | b \$1135      | 80 mb IDE HD 12ms      | \$200 |
| A2386SX with 1 mb    | \$265         | 170 mb IDE HD 12ms     | \$275 |
| 386 to 486 upgrade   | \$650 / \$750 | 250 mb IDE HD 12ms     | \$320 |
| Super Multi I/O      | \$200         | 340 mb IDE HD 12ms     | \$385 |
| vith nurchase of 486 | / 386 \$150   | Switch Box w/ Cabling  | \$36  |

# Pro Combo

486SLC w/5 mb, Super Multi I/O card, VGA switch box + cabling

\$1140

Super Combo 486SLC w/8 mb, 170mb HD, Super Multi I/O card, VGA switch box + cabling \$75 off !!!! \$1520

# The Power Box

The PowerBox is an enclosure, specially designed for the A1200 power user. It has room for 2, 5.25". SCSI or IDE, half height devices, and includes a whopping 200 watt power supply. This power supply is usable by the A1200. So not only do you get all the power your drives need, but an extra 17 amps toward your A1200!

The Power Box

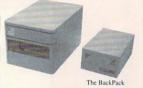

# The BackPack

The BackPack is an enclosure, specially designed for the A1200, or BridgeBoard user who needs some more room for a drive. It holds 1 SCSI or IDE 3.5"x1" device, and has an internal 20 watt power supply.

The BackPack

# 2 to 3. IDE

2 to 3, IDE plugs into the mini IDE connector in your A1200. It then provides you with an external standard IDE connector, for easy expansion of 3.5" IDE harddrives. It does not interfere with your internal harddrive.

2 to 3. IDE \$ 50

DEVELOPERSH Ask about the A1200 Modular Expansion System Voice: 908-541-4214

Compuserve: 70322,447 GEnie: D.CINEGE

Circle 179 on Reader Service card.

Elite MicroComputers 138 Turner St Port Reading, NJ 07064

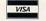

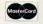

# DOF COMMODOREAM

PASADENA, CALIFORNIA September 10, 11 & 12, 1993

AMERICA'S GREATEST EXHIBITION AND SALE of Amiga hardware, software and accessories! See, try and buy it all!

**LATEST PRODUCTS!** 

**THE DAZZLING AMIGA 4000!** 

THE AMIGA 1200!

> And more surprises!

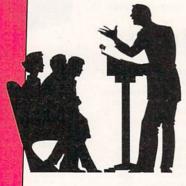

# MINARS

REE WITH SHOW ADMISSION!

Animation • Videographics Multimedia • Toaster 4000™ Full-Motion Video

Morphing . Many more

# WORLD OF COMMODORE AMIGA

THE PASADENA CENTER, 300 EAST GREEN ST. **PASADENA CALIFORNIA** 

September 10, 11 & 12, 1993

Fri. & Sat. 10am-5 pm Sun. Noon-5pm

ADMISSION: \$15.00 per day, \$30.00 for three-day pass. Admission price includes seminars.

SHOW HOTEL: Doubletree Hotel, 191 North Los Robles Ave., Pasadena, CA 91101. For reservations call (818) 792-2727 and request World of Commodore Amiga show rate of \$85 single or double. Deadline August 7, 1993.

For more show information, phone (416) 285-5950.

# SAVE WITH PRE-REGISTRATION To pre-register complete and mail this form with check

Please allow 4 weeks for order processing.

After August 10, tickets may be bought at the door. Number of 1-day passes: @ \$10.00 = Number of 3-day passes:

Make check payable to RAMIGE MANAGEMENT GROUP. Mail to: 3380 Sheridan Dr., Suite 120, Amherst, NY 14226

Circle 181 on Reader Service card.

From p.20.

been corrected. If you have an earlier version of the program, contact the company for an updated one. I commend the Axiom support staff for an excellent job of working on the problems rather than brushing the complaints aside.

Anim Workshop does not, however, currently support AGA-specific color or resolutions, nor the creation of newer OpCode 6, 7 or 8 ANIM file formats. And while the program includes View (3.6), a freely distributable animation and graphics viewing program, this viewer—through some oversight—is not installed during hard-disk installation, nor is there any mention of it in the documentation or read me file. This version of View also displays animations shifted half a screen to the right—which then requires repositioning.

These problems aside, however, I would recommend Anim Workshop to any Amiga user for easy ANIM creation and manipulation.

-Steven Blaize

# PERSONAL TIME-BASE CORRECTOR III

Digital Processing Systems, \$850 RC 2000 Remote, \$299.

Amiga 2000/3000/4000.
Hard-drive installable.
Not copy protected.
Accelerator compatible.
1.3/2.0/3.0 compatible.
Minimum system: 2MB.
Recommended system: 4MB, 68030 or 68040.
Installation: Easy.

Time-base corrector, remote controller, and software.

Ahalf dozen years ago, the term "personal time-base corrector" would not have made sense. Cumbersome and frightfully expensive, TBCs were anything but "personal." But technological advancements and the introduction of the Video Toaster have made personal TBCs mandatory equipment for a new generation of video professionals. Digital Processing Systems has been there from the start with its Personal TBC I. Today, the product has grown into the Personal TBC III.

# ROLES FOR ROLLS

The average video hobbyist may wonder why a videographer needs a time-base

corrector. But just consider these factors: Motors on even the best video equipment may fluctuate in speed, quality control varies between brands of videotape, and all tape eventually gets worn and stretched. The untrained eye can't catch such video minutiae, but devices such as the Video Toaster can. It expects every frame to follow the same parameters, and you can set a TBC to correct deviations from those settings.

TBCs work by grabbing the incoming frame and making rapid adjustments to mend even the most mangled. Their ability to repair and restore varies: Some TBCs grab just a few lines and fix only the smallest of errors; high-end correctors (also known as infinite-window time-base correctors) grab the entire frame and correct all but the most serious of flaws. The Personal TBC III falls in the latter category.

For such a competent piece of equipment, the Personal TBC III is a very compact unit. It is mounted on a PC-compatible card that snaps into place in any Zorro slot on your Amiga. Even if you're all thumbs like me, DPS provides a series of diagrams to help you connect the TBC III to your Toaster-based studio in a matter of minutes.

### TOTALLY SERIALIZED

Along with thoughtfully provided cables, the Personal TBC III card has a series of DIP switches to expedite the configuration process. Again, the manual provides clear diagrams to help with the set-up process, even if it involves installing multiple TBC IIIs in one computer. Software bundled with the card controls its every move.

Due to its multiplatform design, the TBC III does not communicate with the Amiga through the bus card. Instead, the serial port is pressed into service for signal transmissions. You connect the TBC III either by means of the internal serial connector or the external serial port. While both methods work well, minor problems arise. Using the internal connector leaves the port free, but some video equipment—such as single-frame controllers-will not work with the TBC III plugged in. Using the external port avoids that problem, but the lack of passthrough design prevents other devices from sharing the port unless you unplug the TBC III.

The bundled software includes a full processing amplifier, referred to in video circles as a "proc amp." (Before the recent leaps in video technology, proc amps were often costlier than the TBC itself.) The proc-amp software controls video, black, and chroma levels,

and also lets you adjust the hue and horizontal positions. Provisions are also made for strobing, removing color, and grabbing perfect freeze frames.

With practice, you can learn to use the proc amp to adjust the signal to professional specs. The only limitations of the TBC III's proc amp are equally applicable to any other such device: You will need a waveform monitor and vectorscope for consistently perfect signals.

### REMOTE MEANS

One of the best complements to the TBC III is its optional remote control, the RC-2000. Fully equipped with all the features of the software at your disposal via a smart button and dial box, it's an efficient way to use the TBC III. An LED read-out provides a numeric display of all settings and can control up to eight TBC III units.

Equipped with the RC-2000 remote, the ability to process S-Video, support for external sync from other devices or its own signal, and an ARexx port for additional control, the DPS Personal TBC III is a well-rounded package. It is proof that high-quality video equipment does not need to carry a high price tag.

-Derek Grime

# PROFESSIONAL CALC 2.0

Gold Disk, \$199

All models.
Hard-drive installable.
Not copy protected.
Accelerator compatible.
1.3/2.0/3.0 compatible.
Minimum system: 1MB.
Recommended: Second floppy or hard disk.

Spreadsheet program with graphing/database functions.

No office is complete without a spreadsheet. The granddaddy of spreadsheet programs, VisaCalc, caused a commotion among bookkeepers comparable to the reaction when scribes heard of Gutenberg's movable type. Hours of tedious graph-paper computations were reduced to moments. Professional Calc version 2.0 from Gold Disk is the most recent addition to this group.

### ROW UPON ROW

Pro Calc 2.0, as with any good spreadsheet, uses that same graph-paper Continued on p. 68. INTERNATIONAL ORDER LINE 412-962-0567

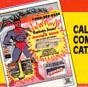

CALL FOR COMPLETE CATALOG

A500/A600 RAM Expander

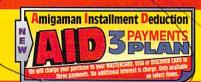

# POWER UP TO THE

ALSO AVAILABLE

- A1200 w/60MB HD
- A1200 W/80MB HD
- A1200 W/120MB HD

In Stock - Call for price!

2.5" HD DRIVES FOR COMPLETE PACKAGE

ncludes Drive, Cable & Softwar

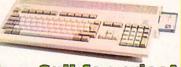

Commodore®

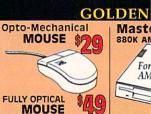

FOR A500 - 512K

Master 3A1N 880K AMICA DRIVE For All AMIGA's

FOR A600 W/1MB

w/Clock, Calendar, Battery

**HANDSCANNER** with OCR & **TOUCH UP SOFTWARE 3.07** 

includes Migraph O.C.R. Jr.

Handscanner W/Powerful Migraph Touch-Up Software \$129

32-BIT WIDE RAM And REAL TIME CLOCK FOR THE NEW **AMIGA 1200** 

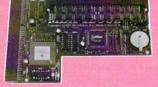

FPU, 32-Bit Memory, w/Clock, Calendar & Bat. for the 1200

14MHz 68881 **\$139** 

OR 3 AID Payr

ents of \$47

25MHz 68882 **\$209** 

50MHz 68882

**5309** OR 3 AID Payments of \$103

# High speed 68030 Accelerator

W/ 32 Bit RAM Board up to 128 MB RAM, Math chip Option, Includes Realtime Clock

68030 w/MMU 50 MHz 50/0/0 \$699 50/50/4

Other configurations available

40 MHz 40/0/0 40/33/4

68EC030 **\$325** \$549

Plus Memory for 1200z & 1230XA LISE 1 SIMM ONLY

1MB SIMM \$69 4MB SIMM \$149 2MB SIMM \$119 8MB SIMM \$379

12 A'CLOCK clock, Calendar W/Bat \$25

XL 

30 68030 ACCELERATION AND 32-BIT WIDE RAM RAM Includes Built in BOX 6010 FRAM Bring Your AMIGA 500 or 2000 up to speed

VXL 32 RAM 2MB \$229 8MB

\$599

DataFiver Express SCSI

OR 3 AID Payments of 557

EXPANSION

STEMS

with 120 MB SCSI Drive \$469 - 3/\$157

**VXL 30** 25MHz w/68882FPU

\$299

**VXL 30** 40MHz w/68882FPU \$399

Express

MicroBotics, Inc

\$379 - 3/\$127

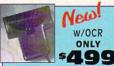

MIGRAPH COLORBURST COLOR

# **HAND SCANNER**

570 CD Rom Drive Plays standard audio and CD+graphics discs. For Amiga 500 only Free A500 Mother Board upgrade

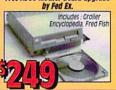

OR 3 AID Payments of 583

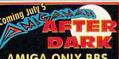

AMIGA ONLY BBS

PRODUCT INFORMATION SERVICE TIPS RUMORS AND FACTS

412-962-0961

**≡GVP** 

G-Lock Phonepack I/O Extender

Cinemorph Image FX

### (100's of Titles Available) GAMES (Call for More Titles)

# lmigaman. Your Game Connection.

New Titles LEMMINGS II A320 AIRBUS LINKS - BOUNTIFUL COUNTRY CLUB AMERICAN VERSION) LINKS - FIRESTONE COUNTRY CLUB

AGONY AIR SUPPORT AMOS PROFESSIONAL

AQUAVENTURA BARDS THE CONSTRUCTION SET BATTLE CHESS

BILL'S TOMATO GAME BIRDS OF PREY BLACK CRYPT BODY BLOWS

CARMEN, WHERE IN TIME CARMEN, WHERE IN THE USA CARMEN, WHERE IN THE WORLD CHAOS ENGINE

DARK SEED DISCOVERY, STEPS OF COLUMBUS DRAGON'S LAIR II: TIME WARP

DUNGEON MASTER 1&2 BUNDLE ELVIRA 2 JAWS OF CERBERUS EYE OF THE BEHOLDER EYE OF THE BEHOLDER II FALCON FIGHTER DUEL: CORSAIR VS. ZERO FIGHTER DUEL: CORSAIR VS. ZERO FIGHTER DUEL PRO FIGHTER DUEL FLIGHT RECORDER FIGHTER DUEL PRO PARALLEL ADAP

GLOBAL EFFECT HARRIER ASSAULT

ED GUNS TORY LINE, 1914-1918 JOHN MADDEN FOOTBALL LEANDER LEGEND OF KYRANDIA

LEMMINGS LEMMINGS, OH NO! MORE

LION HEART LORDS OF TIME \$28 LOST TREASURES OF INFOCOM MEGAFORTRESS MEGAFORTRESS MISSION DISK #2 MEGATRAVELLER 2 MIGHT & MAGIC 3 NIGEL MANSEL NIGEL MANSEL, AGA OUT OF THIS WORLD
PACIFIC ISLANDS
PERFECT GENERAL
PERF, GEN. DATA DISK WW II \$34 PINBALL FANTASIES PINBALL DREAMS POOL (ARCHER MCCLEAN) 534 POPULOUS 2 POPULOUS 2 CHALLENGE PUSH OVER RAILROAD TYCOON REACH FOR THE SKIES ROAD RASH ROBO COP 3D SECRET OF MONKEY ISLAND 2 SENSIBLE SOCCER SHADOW LAND SHADOW OF THE BEAST 3 \$33 \$15 \$37 SHADOW SORCERER SIM ANT SIM CITY
SIM EARTH
SLEEPWALKER
SLEEPWALKER, AGA 531 \$47 \$44 \$44 \$25 SPEEDBALL 2 STRIP POKER 3 537 STRIP POKER 3 DATA #1-2-3-4-5-6 SUPER FROGS
TEAM YANKEE
TRODDLERS
TREASURE OF THE SAVAGE FRONTIER \$44 ULTIMA VI VIRTUAL REALITY STUDIO 2 WAYNE GRETZKY 2: WALKER 537 WING COMMANDER WORLD CIRCUIT GRAND PRIX \$34 \$37 \$34

\$159

A2000-HC8+0/0 A2000 G-Force-30 25/25/1/0 40/40/4/0 50/50/4/0 A2000 G-Force-40 33/4/120 A500HD8+0/80 \$419 \$649 \$879 \$329 \$379 \$79

33/4/120 A500HD8+0/80 A500HD8+0/120 A500-PC286/512 A530 Turbo A530-40/0/1/120 A1200 FPU+SCSI+RAM A12-FP33/4MB/SCSI A1230 Turbo A1230-40/40/4 IV24-NTSC IV2424/CT-NTSC G-Lock \$599 \$469

\$589 \$1199 \$1299 \$399 \$329 \$109 \$59 \$62 \$199 TOP STAR JOYSTICK

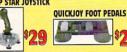

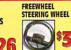

ZOOL 700L AGA

EURO MAGAZINES

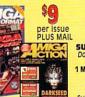

\$34

Amiga Format • Amiga Computing Amiga User • Amiga Shopper Amiga Action • Amiga Power The One • CU Amiga

SUBSCRIPTIONS ACCEPTED Computing and Gaming
1 MAGAZINE - \$125/year \$70/6 mo.

EACH ADDITIONAL MAGAZINE: \$108/year, \$65/6 mo. Subscription Prices include Mailing.

A2000 8 MB RAM Card A500 BaseBoard Coming soon

with 80 MB SCSI Drive

A2000 SCSI Controller

A1200 BaseBoard with FPU A1200 Clock

\$84

\$88

Call

# **Orders Only USA & Canada**

# 1-800-258-0533

PHONE SALES HOURS: M-F 9 a.m. - 9 p.m. • Sat. 10 a.m. - 8 p.m. • Sun. 12 noon - 5 p.m.

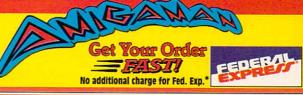

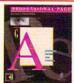

**Professional** Page 4.0

my AMIGA

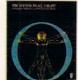

**Professional** Draw

Bundle Price \$223 OR 3 AID Payments of \$8000

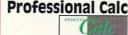

**Video Director** 

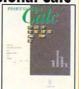

AMIGA 2000 or 3000

PURC

# Phase 5

SCSI 2 Interface & Ram Board works with All A 4000

# PRODUCTIVITY SOFTWARE

Art & Animation IMAGEMASTER
DELUXE PAINT V4.1
DELUXE PAINT IV V4.5
DISNEY ANIM. STUDIO
IMAGINE 2.0
PIXEL 3-D PRO
VISTA PRO 3.0
PROF. DRAW 3.0
ALADDIN 4D REAL 3D BRILLIANCE

Databases SUPER BASE PERSONAL 4 SUPERBASE PROF. 4

Spreadsheets: MAXI PLAN 4.0 PROFESSIONAL CALC 2

Music Bars and Pipes Pro 2.0 DELX Music Const. Set SUPER JAM SYNC PRO
PATCH MEISTER
ONE-STOP MUSIC SHOP
DR. T KCS LEVEL II V3.5 STUDIO 16/AD 1012 STUDIO 16/AD 516

AMIBACK 2.0 CROSS DOS 5.0 DIRECTORY OPUS 4.0 QUARTERBACK 5.0 \$135 \$99 \$109 \$43 \$62 \$45 \$53 \$274 \$62 \$259 QUARTERBACK TOOLS SAS/LATTICE C 6.0 VISIONARY Word Processors & Desk Top Publishing PAGE STREAM 2.2 PROF. PAGE 4.0 PELICAN PRESS \$62 \$185

GET A FREE BUMPER STICKER WITH ORDER!

PROPER GRAMMAR II INAL COPY I \$84 PROWRITE 3.3 VIdeo & Presentation
A Vision Prof \$199
DCAST TITLER II \$219
DCAST TITLER HIRES \$279
DO 2 \$129
VIDEO CG II \$112
VIDEO POST \$149 AMIGA VISION PROF BROADCAST TITLER II BROADCAST TITLER HIRES CAN DO 2

\$69 \$89 PRO VIDEO CG II
PRO VIDEO POST
SCALA MULTIMEDIA 2.1
VIDEO DIRECTOR \$599 \$209 \$539 \$1299

Call for Titles Not Listed!

\$299 \$129

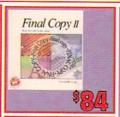

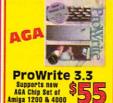

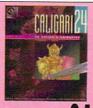

 Hierarchical Animations Organic Deformations

• 32 Bit Color

IFF Textures and MORE

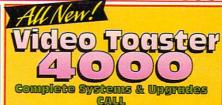

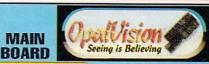

COMING SOON! Video Processor \$995 **Video Suite** \$995 OR 3 AID Payments of \$233 \$300 OFF ea. w/coupon-call for details

AMIGA FOR BEGINNERS AMIGA DOS QUK REF. GUIDE AMIGA DOS INSIDE & OUT AMIGA BASIC INSIDE & OUT AMIGA C FOR BEGINNERS AMIGA C FOR ADVANCED AMIGA C FOR ADVANCED

AMIGA INTERN
MACHINE LANGUAGE
GRAPHICS INSIDE & OUT
DESKTOP VIDEO POWER
BEST OF AMIGA TRICKS & TIPS

ADVENTURES IN MATH
AESOP'S FABLES
ALGEBRA II
ALL ABOUT AMERICA
AMY'S FUN-2-3- ADVENTURE
BARNEY BEAR IN SPACE
DECIMAL DUNGEON
DISCOVERY MATL'SPELLING
DISTANT SUNS 4.0
FRACTION ACTION
KATIE'S FABM

NG AREXX

KATIE'S FARM LOGIC MASTER MARKS MATH LAB

**Books for programmers** 

ROM KERNEL: AUTODOCS 3RD ED. \$27 ROM KERNEL: DEVICES 3RD ED. \$20 ROM KERNEL:HARDWARE 3RD ED \$20 ROM KERNEL:LIBRARIES 3RD ED. ROM KERNEL:STYLE GUIDE **ALL FIVE FOR \$99** 

# **SOFT-LOGIK**

**PAGESTREAM 2.2** 

ART EXPRESSION

autotracer expression

\$149

**TYPESMITH** 

**PANORAMA** 

upgrade to version 3.0 **\$16**9

and 35

Create

**Picture** 

Perfect

Fractal

Landscapes

\$40

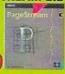

# DIKIB MEGACHIP

Get 2 megabytes of chip RAM for your A2000 & A500 w/Super Agnus

15 OR 3 AID Payments of 165°

# Multi-Start IIv.6

For Amiga 500/2000

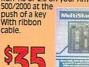

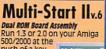

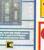

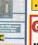

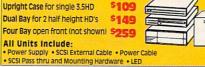

### WARE

Midi's

ECE MIDI MIDI GOLD 500 MIDI GOLD INSIDER PHANTOM SMPTE MIDI MIDI CABLE 6 FT. Audio AUDIOMASTER 4 DIGITAL SOUND STUDIO PERFECT SOUND 3.1 SOUND MASTER

Replacement Parts

OOT 200W POWERSUPPLY INTERNAL DRIVE INTERNAL DRIVE

PC/Mac Emulators

HD 1.76 DRIVE 3000 HD 1.76 DRIVE 4000/2000

AMAX 2 PLUS GOLDEN GATE 3865X BOARD GOLDEN GATE 4865IC BOARD AMIGA 2386 BOARD

Joysticks, Mouses & Trackballs

SLIK STIK JOYSTICK \$7
BOSS JOYSTICK \$1
TAC 50 JOYSTICK \$1
BAT HANDLE JOYSTICK \$2
JIN MOUSE \$2

MATH WIZARD
MCGEF FUN FAIR
MICKEY'S ABC
MICKEY'S 123
MICKEY'S 123
MICKEY'S 155AW
MICKEY'S 155AW
MICKEY'S MEMORY
PLAYROOM
READ AND RHYME
VOORS QUEST IN LAND OF UNICORN
WOOD MASTER
WOOD MASTER
WOOD MASTER
WOOD MASTER
WOOD MASTER
WOOD MASTER
WOOD MASTER
WOOD MASTER
WOOD MASTER
WOOD MASTER
WOOD MASTER
WOOD MASTER
WOOD MASTER
WOOD MASTER
WOOD MASTER
WOOD MASTER
WOOD MASTER
WOOD MASTER
WOOD MASTER
WOOD MASTER
WOOD MASTER
WOOD MASTER
WOOD MASTER
WOOD MASTER
WOOD MASTER
WOOD MASTER
WOOD MASTER
WOOD MASTER
WOOD MASTER
WOOD MASTER
WOOD MASTER
WOOD MASTER
WOOD MASTER
WOOD MASTER
WOOD MASTER
WOOD MASTER
WOOD MASTER
WOOD MASTER
WOOD MASTER
WOOD MASTER
WOOD MASTER
WOOD MASTER
WOOD MASTER
WOOD MASTER
WOOD MASTER
WOOD MASTER
WOOD MASTER
WOOD MASTER
WOOD MASTER
WOOD MASTER
WOOD MASTER
WOOD MASTER
WOOD MASTER
WOOD MASTER
WOOD MASTER
WOOD MASTER
WOOD MASTER
WOOD MASTER
WOOD MASTER
WOOD MASTER
WOOD MASTER
WOOD MASTER
WOOD MASTER
WOOD MASTER
WOOD MASTER
WOOD MASTER
WOOD MASTER
WOOD MASTER
WOOD MASTER
WOOD MASTER
WOOD MASTER
WOOD MASTER
WOOD MASTER
WOOD MASTER
WOOD MASTER
WOOD MASTER
WOOD MASTER
WOOD MASTER
WOOD MASTER
WOOD MASTER
WOOD MASTER
WOOD MASTER
WOOD MASTER
WOOD MASTER
WOOD MASTER
WOOD MASTER
WOOD MASTER
WOOD MASTER
WOOD MASTER
WOOD MASTER
WOOD MASTER
WOOD MASTER
WOOD MASTER
WOOD MASTER
WOOD MASTER
WOOD MASTER
WOOD MASTER
WOOD MASTER
WOOD MASTER
WOOD MASTER
WOOD MASTER
WOOD MASTER
WOOD MASTER
WOOD MASTER
WOOD MASTER
WOOD MASTER
WOOD MASTER
WOOD MASTER
WOOD MASTER
WOOD MASTER
WOOD MASTER
WOOD MASTER
WOOD MASTER
WOOD MASTER
WOOD MASTER
WOOD MASTER
WOOD MASTER
WOOD MASTER
WOOD MASTER
WOOD MASTER
WOOD MASTER
WOOD MASTER
WOOD MASTER
WOOD MASTER
WOOD MASTER
WOOD MASTER
WOOD MASTER
WOOD MASTER
WOOD MASTER
WOOD MASTER
WOOD MASTER
WOOD MASTER
WOOD MASTER
WOOD MASTER
WOOD MASTER
WOOD MASTER
WOOD MASTER
WOOD MASTER
WOOD MASTER
WOOD MASTER
WOOD MASTER
WOOD MASTER
WOOD MASTER
WOOD MASTER
WOOD MASTER
WOOD MASTER
WOOD MASTER
WOOD MASTER
WOOD MASTER
WOOD MASTER
WOOD MASTER
WOOD MASTER
WOOD MASTER
WOOD MASTER
WOOD MASTER
WOOD MASTER
WOOD MA

O-MECHANICAL MEGA MOUSE OPTICAL MOUSE C TRACKBALL T TRACKBALL
SE SWITCH (AUTOMATIC)

Supra Modems

2400 EXTERNAL FAX MODEM 14400 FAX MODEM 9600 FAX/MODEM SOFTW (\$4

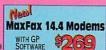

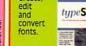

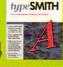

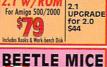

# BEETLE MICE Highest Resolution 320 DPI

OLOR (MOUSE - BUTTONS)
Red - Black Blue - Black
Black - Black LADY BUG
RED - WHITE - BLUE

# Single Bay open or closed front

External SCSI HardDrive

Upright Case for single 3.5HD

All Units Include:

IDEK MONITO

**MULTI-SCAN** 

15-40 KHZ

1024 X 768 Res.

17" - 5999

15" - \$649 21" - \$1699

# FEDERAL Get Your Order FASTI

No additional charge for Fed. Exp.\* For what others charge for UPS Ground we deliver in 2 days or less.

# - SHIPPING -

NORMALLY WITHIN 1 BUSINESS DAY! UPS GROUND \$0 TO \$99...... 7% Min. \$5

2 DAY SHIPPING \$0 TO \$199....... 7% Min. \$7 BY FED. EXP. \$200 TO \$499... 5% Min. \$10 \$500 TO \$799... 4% Min. \$20 \$800..... 3.5% Min. \$24 Fed Exp. Overnight add \$6 to 2 Day

COD orders OK. Add \$5 Prices subject to change without notice. Returns accept ed for 10 days after date of purchase Call cutomer Ser.for RA# before returning. Defectives replaced with same item, 15% Restocking fee for items returned and not exchanged for same. Customer responsible for return shipping.

International Orders (not APO, FPO.) Send copy or FAX of front & back of Charge Card W/signature. Call or FAX for shipping quote.

FAX# 1 412-962-0279 MAILING ADDRESS: Computer Basics, Inc. 1490 N. Hermitage Rd. Hermitage, PA 16148

\*for orders under 10lbs, in the continental Us. All orders fully insured. Monitors, computers, printers and other heavy items may incure additional charges...call for shipping quote. From b.65.

metaphor-horizontal rows and vertical columns of cells, each waiting to be filled with numbers, letters, or formulae. A cell can be independent, or linked with any number of others, with its value determined by values and operations elsewhere. The sign of any spreadsheet artist is the ability to make a change in one cell and have that change reflected in all other dependent figures.

Pro Calc comes on three disks and includes a very thorough and well-indexed manual. Seventy-one example spreadsheets are included, covering business, law, and household budgets. While the program is completely mouse and menu controlled, keyboard-happy users can access most functions through hot-key combinations. Unfortunately, there is no keyboard overlay or chart detailing keyboard shortcuts, so power-user status comes through practice.

The program allows for worksheets large enough (65,000 rows by 65,000 columns) to accommodate all but the bulkiest of home-office budgets. You can open separate views of your work, and, as with any Workbench window, you can size a view, arrange it with a depth gadget, and control it with scroll bars. With each window showing a different area of the spreadsheet, there's no need to print out a partially completed spreadsheet just to view the formula in one cell and note that it refers to the figure in another.

The spreadsheet allows you to cut and paste between the Clipboard device and files, and words, figures, and functions can all be involved in these operations. Depending on the operation selected, functions that reference other cells will either be maintained or adjusted to fit their new locations.

### WORD SUPPORT

Gold Disk is well known for word processors and desktop-publishing programs, and Pro Calc reflects that heritage. You can show text included in your worksheet in any typeface your system supports, in a range of styles, sizes, and colors. Colors on AGA machines can be any of 256, and can be dithered for more apparent colors on older Amigas. All of these options and others commonly used appear on a tool bar above the work area. This strip of icons lets you bring up requesters or perform functions with a click of the mouse.

Pro Calc also has the ability to create keyboard macros if you find yourself

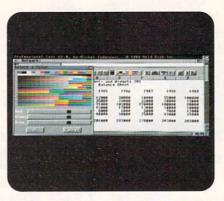

A balance sheet created with Pro Calc

continually repeating the same series of keystrokes. Turn the recording function on, press the keys once, and save your keystrokes as a macro. You can assign a macro to a hot-key chosen from a requester, and even attach it to a particular spreadsheet so it's readily available.

Gold Disk also continues two traditions with this program: ARexx support and hot-linking. Two different ARexx ports are available, each with its own features. As with macros, you can attach ARexx scripts to a spreadsheet for automatic execution, or you can choose them manually from a requester. Hot-linking means you can send charts or entire spreadsheets back and forth between Gold Disk's Transwrite word processor and Professional Page desktop-publishing software.

In addition to the normal math functions, your Pro Calc spreadsheets can also use Boolean logic, dates, times and statistical functions. Built-in functions are available to calculate loan payments based on the principal, interest and time period you input. If you can't find the function you need from the more than 130 supplied, you can easily add your own.

# PIES THAT BIND

Charts are not in short supply with Pro Calc 2.0, either. Fourteen different types include pie, line, and bar graphs in two and three dimensions. Defining the information to be graphed is as easy as dragging the cursor to highlight the data you want included and selecting a chart type. You can save charts as IFF files, or in Professional Draw or Aegis Draw formats. You can then print them on any Preferences printer, with separate support for PostScript printing. You can also save them as PostScript files for importation into other programs. You can send output to a disk and select sideways printing for spreadsheets with many columns.

If all this were not enough, Pro Calc even includes database functions, with which you can define any portion of a spreadsheet as a database. This allows you to perform sorts according to different criteria and pull out selected bits of information to form the basis of a new spreadsheet. Pro Calc will also import spreadsheets done with MaxiPlan and Lotus 1-2-3, and will export 1-2-3 format files.

A proven design coupled with support for charts, databases, ARexx, and hotlinking make Pro Calc 2.0 a useful spreadsheet program. Gold Disk deserves hearty compliments for its efforts.

-Rob Hays

# PRO-100 #1

(24-Bit IMAGE LIBRARY ON CD-ROM)

# PRO-60 #2

(24-BIT JPEG IMAGE LIBRARY)

Texture City, #1 and #2: \$199.95 each

### All models.

Hard-drive installable (PRO-100 requires ISO-9660-compatible CD-ROM drive).

Not copy protected. Accelerator compatible. 1.3/2.0/3.0 compatible. Minimum system: 1MB. Recommended: Additional RAM, image-processing software.

# **ULTIMATE WOOD** COLLECTION

# ULTIMATE ROCK STONE MINERAL COLLECTIONS 1 & 2

Bearded Wonder Graphics, Wood collection: \$225; Stone collections: \$110 each

All models.

Hard-drive installable. Not copy protected.

Accelerator compatible. 1.3/2.0/3.0 compatible.

Minimum system: 1MB.

Recommended: Additional RAM, image-processing software.

Image-mapped graphics collections.

# TEXTURE CITY PRO-100 AND PRO-60

LOOKING FOR SOME organic-image maps, often referred to as "textures," to ►

# Looking for More Power From Your A500, A1000 or A2000?

# The CSA Derringer Accelerator is the Answer

- Holds up to 32 megabyte of 32 Bit Ram.
- 68030-25 mhz cpu with MMU (not EC)
- 68881 clocked at 25 mhz
- 1 meg of 32 bit RAM (remaps Kickstart)

With: 4 meg of 32 bit RAM - \$499.00 8 meg of 32 bit RAM - \$699.00 16 meg of 32 bit RAM- \$1099.00 68882-25 FPU add \$75.00 68882-50 FPU add \$135.95

Give your Amiga 500.1000\* or 2000 the power of an A3000 for under \$500.00.

New Derringer Platinum 50mhz Only \$6900 Now Includes: • 50mhz CPU (with MMU) • 4 meg of 32 bit 60ns RAM Optional 50mhz FPU \$135.95 Same features as the CSA Derringer but faster!

more information Order Now and Receive a FREE 68881 Coprocessor

Call our Accelerator Hotline Today! - 1-800-CSA-XLR8

# LASER PRINTER MEMORY

HP II. IID. IIP. IIID. IIIP and all other Plus Series

| Board with 2 MB             | \$89.00      |
|-----------------------------|--------------|
| Board with 4 MB             |              |
| Deskjet 256K Upgrade\$55ea2 | for \$100.00 |
| HP 4 (4 Meg)                | \$149.00     |
| HP 4 (8 Meg)                | \$295.00     |
|                             |              |

Similar savings on Panasonic, Star, OKI, TI, Nec, Epson and others. Call for Pricing

Panasonic/Citizen 32K Buffer \$14.95

| COMMINIODONE                             | UIIII U       |
|------------------------------------------|---------------|
| 2.04 ROM                                 | only \$35.00  |
| Super Denise                             | \$33.95       |
| 1.3 ROM                                  |               |
| CIA 8520 \$10.95 or two for              | \$19.95       |
| A1000 1.5 MG Upgrade-Memory              |               |
| andClock/DKB                             | \$183.00      |
| MC68000/68010                            | \$15.00       |
| Multistart II - Rom Switcher Rev         | 6a\$39.95     |
| CSA Rocket Launcher - 2630 Doi           | ıbler\$499.00 |
| DKB 2632 with 4mb<br>8 up Boardwith 2 mb | \$349.00      |
| 8 up Boardwith 2 mb                      | \$129.00      |
| 1 mb Agnus                               | \$44.95       |

# DRAM BLOWOUT

We'll Beat any Advertised Price! Nobody's Cheaper

4 MB Nibble Mode ...\$250.00 GVP 40ns Simms .\$189 ea.

1x4-80 SCZ ..... \$16.50

1x4-70 SCZ ......\$17.95

1x4-60 SCZ .....Call

256x4 - 80 SCZ......\$6.99

Includes Instructions

# SIMMS

| IVS 1 MEG Simms.       | \$29.95     |
|------------------------|-------------|
| 1x8-80                 | \$33.00     |
| 1x8-70                 | \$35.00     |
| 4x8-80                 | \$119.00    |
| 4x8-70                 |             |
| 4x8-60                 | \$149.00    |
| A4000 70 NS 4MB Simms. | \$149.00    |
| A4000 80 NS 4MB Simms  | s\$149.00   |
| A400060 NS 4MB Simms   |             |
| 8x16mh Simms           | וביז ספבסוי |

# GVP SIM32

| 4 MB | \$179.95 |
|------|----------|
| 1 MB | \$69.95  |

MEMORY FOR ALL COMPUTERS - CALL

Due to trade tariffs all prices are subject to change without notice.

# PAGE ZIPS

| 1x4-100  | \$13.05                                                                                                    |
|----------|----------------------------------------------------------------------------------------------------|
| 1x4-80   |                                                                                                    |
|          |                                                                                                    |
| 256x4-80 | The state of the state of the s |
| 256x4-70 | \$5.50                                                                                                    |

# A3000 Static Column Zips

| 1x1 - 100\$3.4 | 49  |
|----------------|-----|
| 1x1 - 80\$3.9  | 99  |
| 1x1 - 70\$4.5  | 50  |
| 256x4-80C      | all |
| 256x4-70C      | all |
| 1x4-80\$17.9   | 95  |
| 1x4-60\$19.9   | 95  |
| 256x1-120\$1.0 | 00  |
|                |     |

# A 1200 ACELLERATORS

# Microbotics-MBX 68030 1230 XA 50mhz Accelerator

.add \$13900 with 68882RC50. ....add \$13500

Call for other configurations

# CSA- 12 Guage A1200 68030 50mhz Accelerator

with SCSI & optional Networking Controller

\$59900 with 4mb-60-70NS......add \$15900 with 68882RC50.....add \$13500 Call for other configurations

# MICROBOTICS 1200Z With Clock and 68881RC20 FPU

| 1 MB | \$159.00 |
|------|----------|
| 2 MB | \$199.00 |
| 4 MB |          |
| 8 MB | \$375.00 |

Call for other configurations!

### VECTOR with MMU

Third Generation 68030 High Speed SCSI Processor Accelerator for Amiga 2000

· Up to 32 MB of RAM

RAM and SCSI avail. in 68000

 Over 25% faster than G-Force
 Built-in 2630 Expansion Rus
 Includes 69020 A Built-in 2630 Expansion Bus 25 Mhz ......\$529.00 68882 FPU

Controller

 SCSI-Share<sup>™</sup> Networking Features PRoPLEX<sup>TM</sup>

• Includes 68030/MMU &

33 Mhz and 40 Mhz .....Call Only at Memory World!

# MATH CHIPS AND CPUS

| Control of the Control of the Contro |                         |
|----------------------------------------------------------------------------------------------------|-------------------------|
| 68030-RC-50 with MMU                                                                                                    | \$149.95                |
| 68882-RC-50\$135.95                                                                                                    | (call for other speeds) |
| 80387-25 SX (Bridge Board)<br>Crystal Oscillators (Call for speed).                                                                                                    | \$69.95                 |
| Crystal Oscillators(Call for speed).                                                                                                    | \$10.00ea.              |
| 68882 PLCC 40 MHZ                                                                                                    | \$139.00                |

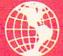

Memory World 3070 Bristol Pike • Plaza I, Suite 213 Bensalem, PA 19020 • Attn: Amiga Dept. PHONE ORDERS: 215-244-7930 FAX ORDERS: 215-244-7932

Prices Subject to Change without notice

VISA/MC/CHECK • Add \$5.00 for Shipping & Handling • Add \$18.00 for Overnight delivery • Add \$8.00 for two-day deliver • Add \$5.00 for C.O.D. • APO, AK, HI, Foreign shipping – call for rates • 10% Restocking fee for return of non-defective items spice up your graphics or videos? If so, PRO-100 and Pro-60 are two products from Texture City to consider. Image Library on CD-ROM contains 100 different images in four separate formats: IFF24, TIFF, Targa, and PCX. Each image is in 24-bit high-resolution overscan mode (752×480 pixels), and each is roughly 1MB in size. The CD holds approximately 400 megabytes of image data.

### FABRICS OF LIFE

Mastered in standard ISO-9660 format,

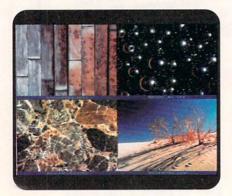

Texture City scenes and surfaces.

Pro-100 could be used in a CD-ROM drive on an Amiga, Macintosh, PC, or any other computer that reads ISO 9660-formatted CDs and can load one or more of the graphic formats named above. If your graphics work transcends computer platforms, this CD can travel with you.

Filenames conform to MS-DOS standards, with each file's extension an abbreviation of its category. For example, ".AML" means animal fur or skin, ".MBL" indicates some kind of marble, and so on. An accompanying list names every file on the CD-ROM with a brief explanation.

I tested PRO-100 using a CDTV connected to my Amiga 2500 via a parallel cable and Parnet networking software (found on Fred Fish disk #400). Insertion of the CD-ROM immediately crashed CDTV. To circumvent this problem, boot CDTV with a Workbench floppy disk and then insert the CD-ROM. The images are all exceptionally attractive, and a few uses sprang immediately to mind: backdrops for video titling, multimedia presentations, and surfaces for 3-D objects. There's serious potential here—a 3-D Roman temple lavished with marble surfaces; a sofa complete with fabric swatches; a modeled wooden desktop with real polished wood. Other

possibilities are visually enticing button backdrops for a user-interactive presentation or a kiosk touchscreen display.

# TWISTING AND TURNING

I loaded Texture City's images into Art Department Professional (ASDG), ImageFX (GVP), Imagemaster (Black Belt), OpalPaint and OpalPresents (Centaur), and lesser programs that handle 24-bit images, and proceeded to manipulate them in various ways. My OpalVision 24-bit display revealed their true top-notch clarity and beauty. Some of the files actually don't qualify as "textures": for example, there's a blue sky with puffy clouds, a dazzling sunset, and an East Coast bayside house, to name but a few.

The complaint list is short—the package lacks printouts of its one hundred images, and no thumbnail miniatures or quick-view samples exist on the CD, despite its more than 200MB of free space. You can, however, create your own thumbnail-file indexing screens. I made some with a program called Advantage (Dennis Turkington, Matrix Productions, 319/378-9648). You can load them one at a time, or just load them based on their abbreviated filenames.

As an Amiga-specific product, the Pro-60 #2 set from Texture City contains 60 JPEG textures and scenes on 15 3½-inch floppies. Thankfully, there's no readily apparent duplication of images between the disk-based set and the CD-ROM's contents. Unlike the CD-ROM, however, the Pro-60 #2 set includes many screensful of 2×2 scaled thumbnail pictures, each captioned with the JPEG file it depicts.

The package also includes a couple of utility programs, one of which installs the IPEG files, thumbnail screens, and some public-domain JPEG-manipulating tools on your hard drive; the other-for use after installation-lets you view the thumbnails (all provided in 320×400 interlaced HAM) or decompress any of the JPEGs back into full 24bit file format for import into your other software. It's not necessary to install all of the 15 disks on your hard drive, though, for if you examine what's on the floppy disks, you can directly access the IPEGs and thumbnails without using the install procedures at all.

# BEARDED WONDER ULTIMATE COLLECTIONS

AN ALTERNATIVE TO Texture City's CD-ROM and disks is Bearded Wonder's Ultimate Wood Collection (UWC). No fewer than 20 Amiga floppy disks in a

three-ring binder with ten pages of printed documentation comprise this collection. Eighteen of the disks contain 122 different JPEG 24-bit 320×400 images. (I would prefer to see them supplied in full Amiga-video high-resolution overscan mode, as in the Texture City collection.) The remaining two disks hold "thumbnail" 768×480 miniature representations of those textures, each labeled to identify the full-size picture it represents.

The Ultimate Rock Stone Mineral

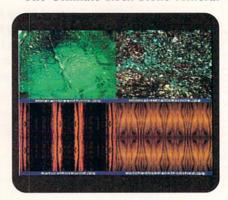

Bearded Wonder minerals and wood.

Collections (URSMC I and II) each contain eight Amiga floppy disks packed into <sup>3</sup>/4-inch videotape-sized plastic boxes. There are 50 JPEG 24-bit, 320×400 images in each of these two sets, and one disk of each set contains thumbnaillabeled versions of the larger pictures. Documentation for the URSMC sets is similar to that supplied with the Ultimate Wood Collection binder: ten pages of text.

# A WONDER UNTO ITSELF

Woods, rocks, and stone surfaces comprise Bearded Wonder's products. Unlike Texture City's packages, no scenic pictures clutter the wares, and don't expect any JPEG-manipulating software to be included. Like the self-appointed surgeon general of image software, Bearded Wonder warns you on the outside of each package that some kind of JPEG loading software is required.

The three major players in Amiga image-processing software—ASDG's Art Department Professional, GVP's Image-FX, and Black Belt Systems' Imagemaster—are all capable of loading these images, manipulating them, and then saving them to disk in another image-file format (GIF, TIFF, IFF24, etc.) or reducing them into various Amiga IFF, HAM, or HAM8 formats. Centaur Development's OpalPaint and OpalPre-

Continued on p. 74.

650 6TH AVE. (COR. 20TH ST.) NEW YORK, N.Y. 10001

INFO: (212) 633-2290 • ORDERS: USA & CANADA: (800) 537-4441 • OPEN 9-6, FRI. 9-1:30, SUN. 10-4 FAX US YOUR ORDER OR INQUIRY (212) 633-7718 • ESTABLISHED 1977 • SE HABLA ESPANOL

"Your Video Toaster—CCommodore AMIGA" Headquarters"

### **NEW! Epson ES600C** 24 Bit Color Scanner

\$769.95 ES800C \$1088.95

### DCTV-NTSC

Digitizer & Display Device Frame Buffer w/ 24 Bit Paint Millions of Colors \$274.95

### **EDITIZER**

True A/B Roll . Multi Format Editor Toaster Control • DPS TBC Control

LOWEST

### AUTHORIZED FULL SERVICE CCOmmodore DEALER

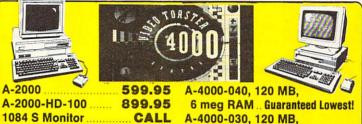

**Authorized Amiga Service Center** 

Bring or mail in your equipment for in & out of warranty work. Factory trained technicians.

KITCHEN SYNC 2 CHANNEL TBC \$1199.95

**GOLDEN GATE** 486SL 25 MHz CALL

386SX **\$484.95** 

**ONE STOP MUSIC SHOP** Special \$563.00

### SOFTWARE

| OULLMA                |          |
|-----------------------|----------|
| Final Copy 2.0        | 79.95    |
| Pagestream 2.2        | . 164.95 |
| Art Dept. Pro 2.3     |          |
| SAS Lattice C V6.0.   | . 224.95 |
| Caligan 24            | . 234.95 |
| AMAX II Plus          | . 319.95 |
| DeskJet 550C Driver   | 39.95    |
| Imagine 2.0           | . 199.95 |
| Real 3D V. 2.0        | . 379.95 |
| Pixel 3D Pro          | . 119.95 |
| Image Master          | . 118.00 |
| Me ph Plus            | . 138.00 |
| Baud Bandit           | 29.95    |
| Playmation            | . 344.95 |
| Interchange Plus      | 59.95    |
| Essence for Imagine . | 47.95    |
| Montage               | CALL     |
| Trexx Pro 2.0         | LOWEST   |
| CNCT V. 2.4 BBS       | 79.95    |
| Pro Page 4.0          | . 147.95 |
|                       |          |

### TBC's & GENLOCKS

DPS Personal TBC III ... 688.95 DPS TBC 230 ..... 1478.95 DPS Personal V Scope.. 699.95

Prime Image TBC PCB S in-out, with remote control 849.95

Hotronics AP41 ..... 888.95 The Personal SFC .... 339.95 

Supergen 2000 Genlock..1178.95 Instructional Videos, Books..CALL

### NE'VE MOVED!! Visit ou

A2091 Kit 54.95

**Brand New** Superstore in Midtown Manhattas

at 650 6th Avenue (cor. of 20th Street)

### A-1200 CPU

ONLY

\$519.95

NO TIE-INS!

80 Meg Drive..... \$268 120 Meg Drive ...... \$378 210 Meg Drive ...... \$548

### SOFTWARE

| Prowrite 3.3             | 43.50   |
|--------------------------|---------|
| Ami Back 2.0             | .39.95  |
| Ami Back Tools           |         |
| Showmaker                | 239.95  |
| Kara Fonts Headlines 3   | . 45.95 |
| Kara Animfonts (1-3)     | .29.50  |
| Brilliance               | . CALL  |
| Image F/X                | CALL    |
| Disney Animation Studio  |         |
| Gigamem                  |         |
| Aladdin 4D               | 239.95  |
| Art Expression           | 149.95  |
| Excellence 3.0           |         |
| Hotlinks                 | .79.95  |
| Morphus                  |         |
| Vistapro 2.0             | .84.95  |
| DPaint 4.1               | 105.95  |
| Dr. T's 3.5 Lev. II KCS. | 229.95  |
| Diskmaster II            | .39.95  |
| Directory Opus 4.0       | .69.95  |
| Bars & Pipes Pr0 2.0     | 207.95  |
| Broadcast Titler II      |         |
| Toaster Vision           |         |

### DDIVEO

TOASTER 4000...CALL

| DRIVES                            |
|-----------------------------------|
| Syquest 44 Meg Int. Drive 259.95  |
| Syquest 44 Meg Cartridge 68.98    |
| Syquest 88 Meg Int. Drive 369.95  |
| Syquest 88 Meg Cartridge99.98     |
| Syquest Cleaning Kit24.55         |
| Ext. Chassis Power Supply 89.95   |
| West Dig. 212 Meg 299.95          |
| 240 Meg SCSi 320.00               |
| 340 Meg West Dig 439.95           |
| Fujitsu 425M-SCSi 729.95          |
| Fujitsu 520 899.98                |
| Supra 500XP 53MB HD w/512K 529.95 |
| Quant. 52MB SCSi LPS HD 189.00    |
| Quant. 105MB SCSi LPS HD 219.95   |
| 120MB SCSi LPS 259.95             |
| Conner 170MB SCSi HD 289.95       |
| Quantum 240MB SCSi HD 339.95      |
| Maxtor 1.2 GiG 1399.95            |
| Seagate 1.2 GiG 1139.00           |
| Seagate 2.2 GiG                   |

We will not be undersold! Call if you need a price beat!

### Call about the new A4000 Power Up Program

24-bit Video & Graphics System New Version 2.0 includes

OpalAnimMate - Animation Player OpalPresents - for 24-bit Presentations Plus - get a free copy of Imagine 2.0 3-D Software direct from Centaur!

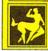

Main Board Now Only \$659.95!

### EGVP :

### New From GVP!

| PERIPHERAL                     | S        |
|--------------------------------|----------|
| Toaster Cozzy                  | 529.95   |
| YC-Plus (Toaster)              | 849.95   |
| Super Fax Modem w/ Software    | 294.95   |
| Microbotics VXL 030 25         | 188.95   |
| Microbotics VXL 030 40         | LOWEST   |
| CDTV w/ Pro Upgrage            | 569.95   |
| All Computer Safeskins         | CALL     |
| Optical Mouse                  | 48.95    |
| Midi Controller (4 outs)       | 39.95    |
| One Stop Music Shop            | 563.95   |
| Mac ROMs Foramax II            | 124.95   |
| Flicker Free Video li          | 229.95   |
| Patchmeister                   | 48.00    |
| CSA Rocket Launcher            | CALL     |
| AD 516 w/ Studio 16            | 1199.95  |
| AD 1012 w/ Studio 16           | CALL     |
| TriplePlay Plus                | 162.95   |
| DKB-Megachip 2000/500 w/ Agnus | . 194.95 |
| Multistart II                  | 36.50    |
| DKB 2632 RA Exp/112/4 Meg .    | CALL     |
|                                |          |

IF YOU DON'T SEE WHAT YOU'RE LOOKING FOR, PLEASE CALL

### MONITORS

| Commodore 1960      | . 529.95 |
|---------------------|----------|
| Pan. CT-1332Y Video | . 234.95 |
| Pan. CT-1383Y       | . 289.95 |
| Sony CPD 1431       | . 549.95 |
| Sony CPD 1304S      | . 579.00 |
| Sony CPD 1604S      | . 999.95 |
| Panasync 1381i      | . 319.00 |
| Nec MS 2A           | 369.95   |
| Nec MS 3FG/4FG CALL | L/729.95 |

Tristate is a full service dealer for pros and amateurs alike. We carry everything in Video and Editing.

### **≡GVP** Authorized Dealer We guarantee lowest prices!!! A500 HD8+0/40-11 ..... 259.95 DSS8 Sound Studio ......58.95 A500 HD8+0/120Q-11 .... 359.95 Combo 030-25/1/10 ...... 399.95 A500 HD8+0/240Q-11 .... 489.95 Combo 030-40/4 ..... 599.95 A500-PC 286/512 ........74.95 Combo 030-40/4/120 ..... 819.95 A2000 HC8+0MB ....... 149.95 G Force 030-50/4 ...... 789.95 A2000 HC8+0MB/80Q-11..299.95 Combo 030-50/4/240 ..... 1069.95 A2000 HC8+0MB/120Q-11...359.95 Combo 040-33/4...........965.95 A2000 HC8+0MB/240Q-11... 489.95 GVP A-530 Turbo/120 ..... 569.95 A2000 RAM 8/0 ..... CALL Sim32-4MB/60..... CALL 1MBx8MB SIMM (2MB) .....62.50 S11 030 HD Disk Mt. Kit ....43.50

### AmiLink CI Editor Headquarters

| Editor ricadquarters            |
|---------------------------------|
| A/B Roll System (AG 1970) CALL  |
| Cuts Only System (AG 1970) CALL |
| Toaster Control Module CALL     |

AUTHORIZED DEALER IVS AUTHORIZED DEALER

WACOM TABLETS Cordless-Pressure Sensitive Driver and Cable ....79.95

### RETINA BOARD w/4 MB......549.95 w/2 MB......479.95

VLAB-24 Bit Real-Time Video Digitizer... 379.95

| IDEK                          |
|-------------------------------|
| The perfect monitor for Amiga |
| 5015-15"-15-38 MHz CALL       |
| 5017-17"-38 MHz 949.95        |
| 5021-21"-38 MHz CALL          |

### MICROBOTICS

| MBX-1200 FPU, 32 bit m | emory    |
|------------------------|----------|
| w/ battery back clock  |          |
| w/ 14 MHz              | 124.95   |
| w/ 25 MHz              | 189.95   |
| w/ 50 MHz              | 279.95   |
| uses 1,4 or 8 MB       | SIMM     |
| M-1230X                | Α        |
| New for the 1200 spe   | ed!      |
| up to 128 meg RAM      | w/ clock |

40 MHz 40/0/0.....325.00 40/33/4..... 50 MHz 50/0/0..... 399.95 50/50/4

All w/ flat screens COD's accepted. Overnight shipping available, 15 day money back guarantee, All merchandise brand new, Factory fresh, Custom configurations our specialty.

# SELECT SOLUTIONS®

# The Biggest Selection...At The BEST Prices!

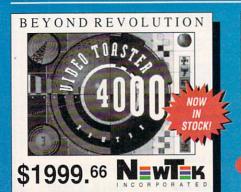

### DIGITAL CREATIONS

| SuperGen 2000                 | 1189.99 |
|-------------------------------|---------|
| DCTV                          |         |
| Kitchen Sync.                 | 1289.99 |
| S-VHS Option For Kitchen Sync |         |
| Brilliance.                   |         |

### **IMPULSE**

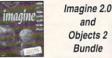

Only \$179.99

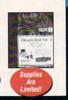

### **ASDG**

### Art Department Professional V2.3

· Powerful image processor

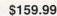

### **AD Pro Conversion Pack**

Targa, Rendition, and Tiff files \$49.99

### Morph Plus

. The BEST morphing package on the market

\$149.99

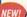

### T-Rexx Professional

· Automation and Integration for your Toaster.

\$139.99

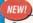

### Cygnus Ed Professional 3.0 · AGA Screen Support Macro Editor

Several Years In The Making!

SCALL

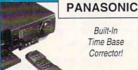

Buy Both and SAVE \$100!

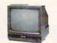

CT-1383Y S-VHS Monitor \$299.99

AG-1970 S-VHS

VCR with

Internal TBC!

\$1399.99

## **Huge Price** Reductions!

### G-Force 68030 Accelerators

| 25 MHz/25/1MB | 429.99 |
|---------------|--------|
| 40 MHz/40/4MB | 599.99 |
| 50 MHz/50/4MB | 899.99 |

### G-Force 68040 Accelerators

| 33 MHZ/33/4MD                       | 999.99     |
|-------------------------------------|------------|
| 33 MHz/33/4MB/120                   | 1199.99    |
| A2000 HC8+0 w/80MB HD               | 249 99     |
| A2000 HC8+0 w/120MB HD              |            |
| A500 HD8+0 w/40MB Series II Hard Di | rive219.99 |
|                                     |            |

| A1230 | Turbo | 030 | 40/0    | .379.99 |
|-------|-------|-----|---------|---------|
| A1230 | Turbo | 030 | 40/40/4 | .549.99 |

| I/O Extender   | 109.99 |
|----------------|--------|
| Cinemorph      | 29.99  |
| Image FX.      | 189.99 |
| Phone Pak.     | 299.99 |
| G-Lock Genlock | 399.99 |

NEW!

**DSS 8+** 

DIGITAL SOUND STUDIO

\$99.99 In Stock!

### AlfaData

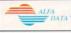

### Best Sellers

• External 3.5" 880K Floppy Drive. 74 99 • 3 Button Crystal Trackball w/Drag-lock. 49.99 Mouse/Jovstick Auto-Switcher. Auto Kickstart Switch Plus - 1.3/2.x ROM Switcher 19.99 • 3 Button AlfaPen - Fully Optical Pen-Mouse 59 99 AlfaOptic - 3 Button Optical Mouse. 49.99

### AlfaScan Hand Scanner

All Models Include 400DPI Scan Head, Merge•It, Power Supply and Interface · w/Scan & Save Plus 119 99 • w/Touchel In 139 99 • w/OCR and Touch•Up 189.99

### VISIONA

### High-end workstation power...Now.

- 24 bit, 16 million color, high resolution graphics card for Amiga 2000, 3000 and 4000
   Workbench emulation
   Works with ADPro, Imagemaster and ImageFX

### TV PAINT

### Professional Painting, Imaging and Graphics Power for Visiona

- · Hundreds of highly integrated, professional features
- · Airbrush, density, stencil, ARexx, JPEG, IFF 24, TGA, Rendition
- · Advanced, professional intuitive interface
- Systems start at under \$2000
- Free Panther\* paint software with every purchase
- Call for free information kit

Hot new 24 bit paint software curr

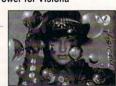

· AlfaScan OCR Upgrade Kit (must already own an AlfaScan)

### \$649,99

OpalVision The Ultimate 24-Bit Video and Graphics Card

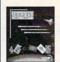

79.99

\$189.99

Image FX

SAVE \$10

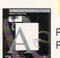

\$149.99

Professional Page 4.0

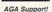

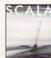

SCALA MM-210 New Version

\$299.99

PAINT

LIKE THE

PROS!

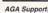

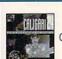

\$239.99

Caligari 24 VHS Tape Included

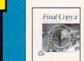

\$84.99

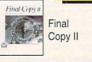

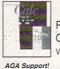

\$124,99

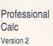

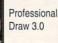

\$124,99

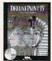

Deluxe Paint IV AGA

\$121,99

# SELECT SOLUTIONS®

# The Biggest Selection...At The BEST Prices!

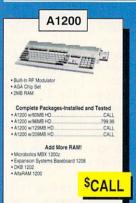

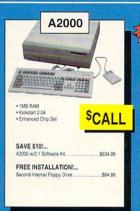

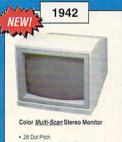

- All The Features Of The 1960.

\$CALL

### A4000

- 68040 Processor
- · Built-in FPU
- 6MB RAM
- 120MB IDE Drive
- · Built-in De-Interlacer

'040

### '030

- 68EC030 Processor
- 4MB RAM
- 120MB IDF Drive
- · Built-in De-Interlacer

Call For Info. On Commodore's New

### **NEW LOW PRICES!**

A4000 Power-Upl

Need An Amiga 4000 With 82MB RAM And 660MB Hard Drive Space?

### No Problem!

Our Commodore Authorized Service Staff Can Custom Configure Your A4000!

### MEMORY & STORAGE

| 3.5" External Floppy Drive       | 129.99 |
|----------------------------------|--------|
| 3.5" Internal Floppy Drive       |        |
| 3.5" Internal Floppy Drive A3000 |        |
| 4091 Zorro III Fast SCSI         | 299.99 |
| 4MB 32-Bit SIMM Module A4000     | 149.99 |
|                                  |        |

### MONITORS

| 1084S Analog RGB Stereo | 299.99 |
|-------------------------|--------|
| 1942 Multi-Sync Stereo  | 379.99 |

### **C** Commodore AMIGA

### **AMIGADOS 2.1**

| ROM & Software | 84.99 |
|----------------|-------|
| Software Only  | 42.99 |

### A500 OWNERS

AlfaPower A500 Expansion Chassis w/Multi-function Controller......\$99.99

Fast IDE hard disk controller

Expand up to 8MB of RAM using easy to install TMB x 4 ZIPS

Supports 1ea. 3.5" HD or 2ea. 2.5" HDs (includes all cables)

Full pass through, auto-boot and zero wait-stales

### CONFIGURED, INSTALLED AND TESTED

| 52MB HD/2MB RA | W   | 309.99 | 105MB HD/8MB    | RAM   | .549.99 |
|----------------|-----|--------|-----------------|-------|---------|
| 52MB HD/4MB RA | W   | 369.99 | 213MB HD/2MB    | RAM   | .399.99 |
| 52MB HD/8MB RA | W   | 479.99 | 345MB HD/OK P   | RAM   | .479.99 |
| 105MB HD/2MB F | RAM | 369.99 | 540MB HD/OK F   | RAM   | CALL    |
| 105MB HD/4MB F | RAM | 429.99 | Many more avail | lable | CALL    |

### PRODUCTIVITY & UTILITIES

### **HOT PRICES!**

### **HARDWARE**

|                    | GRAPHIC | S & VIDEO         |        |
|--------------------|---------|-------------------|--------|
| Directory Opus 4.0 | 52.99   | TypeSmith         | 114.99 |
|                    |         | True Print 24     |        |
| CanDo 2.0          | 114.99  | SAS/C v6.0        | 234.99 |
| AmiBack Tools      | 41.99   | Proper Grammar II | 59.99  |
| AmiBack 2.0        | 47.99   | ImageMaster       | 119.99 |
| 4 - ID - 1 - 0 - 0 | 17.00   |                   |        |

| GRAPHICS & VIDEO     |        |                          |        |  |
|----------------------|--------|--------------------------|--------|--|
| Broadcast Titler II  | 214.99 | Scala MM210 v2.0         | 299.99 |  |
| Montage-Toaster CG   | 339.99 | Virtual Reality Studio 2 | 54.99  |  |
| Panorama             | 59.99  | Vista Pro 3.0            | 54.99  |  |
| Pixel 3D Pro         | 129.99 | Visionaire Morphing      | 69.99  |  |
| Playmation Animation | 299.99 | Wave Writer              | 79.99  |  |
| Real 3D v2.0         | 399.99 |                          |        |  |

| 3.5" Internal Air Drive A2000                 | 69.99  |
|-----------------------------------------------|--------|
| 3.5" External Master 3A-1 Drive               |        |
| 1202 Ram Card/Clock/16MHz A1200               | 144.99 |
| ADSpeed 68000 Accelerator                     | 149.99 |
| Trifecta LX2000 SCSI/IDE                      |        |
| 512K Ram Board A500                           |        |
| Datalink Express Ext. 2400 bps Modem MNP5+Fax | 89.99  |
| Datalink 2000 Int. 2400 bps Modem MNP5+Fax    |        |
|                                               |        |

### AUDIO

### VIDEO TAPES & BOOKS

| Video Music Box V1.659.99 | Video Signals & The Toaster11.99 |
|---------------------------|----------------------------------|
| ECE MIDI42.99             | Understanding Video-Series31.99  |
| One Stop Music Shop579.99 | Amiga C For Beginners12.99       |

# Outline Fonts Decorative Starter Pack - 4 Fonts. Decorative Volume 2 - 3 Fonts Decorative Volume 3 - 3 Fonts Newletter Pack - 12 Fonts Office Pack - 12 Fonts

### INVENTORY REDUCTION SALE All Sales Final. Defectives For Replacement Only

Our Hard Drive Overstock = Your Savings Maxtor 120MB SCSI 7120S ... Quantum 105M IDE LPS105AT ... Quantum 52M IDE LPS2SAT ... Quantum 85M SCSI ELS85S ...

|                                                | 12.99   |
|------------------------------------------------|---------|
| Disk Holder - Grey                             | 7.99    |
| Executive Pen and Pencil Set                   | 6.99    |
| Sweat Pants - Royal Blue/Ash, Medium/Large     | 11.99   |
| Heavy Duty Ice Scrapper Mitt - Grey            |         |
| rieary buly loe ourapper witt - Grey           | 0.99    |
| A500 Owners                                    |         |
| Progressive 28MHz 040 w/4MB RAM                | 499 90  |
| Progressive 33MHz 040 w/4MB RAM                | 699 99  |
| GVP HD8+0/40MB Series II Hard Drive            |         |
| Care Down DO Davids in Haird Drive             | 199 99  |
| Supra Power PC Board                           | 199.99  |
| SuperCard Ami II                               | 14.99   |
| Alfadata 501-style 512K RAM wiClock and Switch | h 34.99 |
| CDTV Owners                                    |         |
|                                                | 11.99   |
|                                                |         |
| Hames                                          | 11.99   |
| Murder Makes Strange Deadlellows               | 11.99   |
| Business Time Table                            | 11.99   |
| Electronic Cookbook                            | 11 99   |

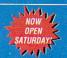

Information Tech. Support/Returns 217-355-2785

### **HOURS-CST**

8am-7pm 8am-2pm

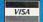

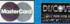

If You Dont See What You Need Here CALL US TOLL FREE!

P.O. Box 6512 • Champaign, IL 61826-6512

| SHIFFIN        |                |
|----------------|----------------|
| UPS 0-5 ths    | \$5.00         |
| GROUND 5-20 bs | 100 \$1,00 lb  |
|                | over files     |
| Over 20 tos    | add 50c to     |
|                | over 20 lbs.   |
| Montors        | \$13.00        |
| Computers      | 518.00         |
| UPS CROUND     |                |
| IND DAY C      | al for our low |
| or priori      | shipping rates |

POLICIES

From p.70.

sents (supplied with its OpalVision 24-bit display card) can load JPEG files, while most Amiga paint programs and 3-D packages first need to have the images converted.

The commercial solutions described above work well, but public-domain JPEG manipulators are another option. Not for the faint-of-heart, these are primarily technically oriented, commandline-driven programs. Regardless of whether you use a commercial package or a PD conversion utility, when you convert a IPEG file into an IFF24 file, the resulting image balloons into a massive file, much larger than its original JPEG size. You need a hard drive and several megs of RAM to deal with 24-bit fullscreen images, and an accelerator is strongly recommended-otherwise you'll need a calendar to time the loading and displaying of JPEG files on a stock 68000 Amiga.

### PRE-PROCESSED GOODS

Oddly enough, many of the images supplied in the UWC and URSMC have already been image processed. Liberal use of Imagemaster created radial waves, sharpened and smoothed many textures, and generally touched up surfaces. As a result, you'll find each type of wood in many different forms: plain, rough, polished, tiled, parquet flooring, and so on.

Some of the textures in Bearded Wonder's packages looked markedly similar when displayed on the Amiga screen. OpalVision's 24-bit RGB display, a more accurate device, often revealed little difference between a plain and a polished version of the same wood. Some images also appeared too dark—an easy-to-fix problem for an image-processing package.

The documentation mentions uses for these textures in 3-D and paint programs, and also in background-generation and titling software. Bearded Wonder's manuals, like Texture City's, provide lists of what is on each of the disks, but offer no printouts of the images for reference. The inclusion of reduced-sized images (thumbnails) is a nice touch; it makes easy work of rapid loading and viewing.

Purchasing collections of textures is like buying sampled sounds or clip art. For the full retail price of both Texture City's and Bearded Wonder Graphics' images (about \$1000), you could buy an Epson ES800 flatbed 24-bit color scanner. Then, using photographs and small flat objects that fit on the scanner's glass bed, you could make your own textures ad infinitum.

These image packages do, however, solve an immediate problem, since all the basic work has been done for you. Buying canned artwork versus making it yourself is a personal financial decision. These packages won't disappoint, for they contain a wealth of finely detailed images to give your presentations and renderings a professional aura.

-Harv Laser

### ADPLOT2D

Amiga Tech Scientific Applications, \$79.95

All models.
Hard-drive installable.
Not copy protected.
Accelerator compatible.
1.3/2.0/3.0 compatible.
Minimum system: 1MB.

Plotting program for scientific applications.

While the Amiga's sound and video Capabilities have received great fanfare, the scientific community has justifiably felt neglected when it comes to Amiga-specific applications. This neglect may have spurred ATSA to develop APlot2D.

### PLOTTING ALONG

As the name implies, APlot2D is a twodimensional plotting program aimed

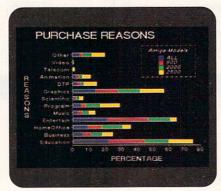

Charts are a breeze with ADPlot 2D.

squarely at the scientific user. The primary indication that this is no ordinary Amiga application is that it is programmed in Fortran, long employed in the scientific community for its mathematical features.

With APlot2D, you can create several different types of plotted graphs, choos-

ing the one that most clearly presents your data and rendering it in a variety of colors. These types include polar (a circular, looking-down-from-above graph), three types of logarithmic plots, and the more familiar linear plot. There are six different line patterns available, along with eight symbols to indicate data points and five data-reduction methods. You can also include error bars at the data points to indicate the possible range of values for each point. The 35-page manual includes brief descriptions of the available functions and details on the data-entry format. (Demonstration files included with the program also show off various features and act as examples for your own data files.)

APlot2D uses a type of scripting language that lets you specify every possible graph option for the data file to be plotted. Initial data entry is rather cumbersome, requiring that you follow a specific format with a separate text editor. Once you have the information plotted, however, it is a simple matter to alter individual pieces of data through menus and requesters.

While you can manipulate virtually every aspect of your graph in this way, these are far from standard Amiga requesters. The scientific heritage of the program filters through. For example, the gadget that executes your choice is labeled "Employ," rather than the standard Amiga terminology of "Run" or "Execute."

### **OUTPUT OPTIONS**

The program presents graphs on a highresolution interlaced screen for fine detail, so an A3000 or flicker eliminator for the A2000 is in order. Once you've created your graph, hardcopy is produced in one of three ways. You can use the old Workbench standby (Graphic-Dump) to direct the screen to your printer, or you can save the screen as an IFF file or as a PostScript file. This last option enables you to take the file to a service bureau for output on professional image-setting equipment.

If your graphing needs run only to everyday bar and pie charts, this is not your program. However, if you are doing serious number crunching or data collection and need to present your findings in graph form, APlot2D will probably serve you well.

—Rob Hays ■

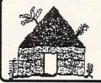

# Software Hut

Folcroft East Business Park 313 Henderson Dr Sharon Hill, PA 19079

Commodore AMIGA

Info FAX 215-586-5701 215-586-5706

### Orders 800-93-AMIGA

Hours: Mon-Fri 9 to 6 Sat 9 to 5 - Eastern

We do not publish a catalog. Please call if you don't see what you want.

- The largest Authorized AMIGA dealer in the United States
- Full line of Hardware, Software, & Peripherals... IN STOCK

### SUPER SPECIALS

### OpalVision \$679.00

| Parnet Software & Cable                  | \$44.95 |
|------------------------------------------|---------|
| Above w/Fred Fish CD v1.4                | 59.95   |
| Supra Fax/Modem 14.4                     | 249.00  |
| Amiga 2000 Computer                      | 599.00  |
| Playmation                               | 289.00  |
| Retina 2Mb 24Bit Frame Buffer            | 509.00  |
| VLab Realtime Video Digitizer            | 439.00  |
| Vidi 12 AGA                              | 149.00  |
| 200 C 10 C 10 C 10 C 10 C 10 C 10 C 10 C |         |

### Power Supplies & Expansion Boards

| Big Foot Power Supply          | \$89.0 |
|--------------------------------|--------|
| A2000 300W Power Supply        | 169.0  |
| A-Max 2 Plus Emulator          | 345.0  |
| Mac 128K ROMS                  | Ca     |
| Action Replay Mark3 A2000      | 79.9   |
| Alfa Data A500 RAM Board w/2Mb | 175.0  |
| DataFlyer 8Mb Board w/2Mb      | 165.0  |
| DKB Megachip w/2Mb Agnus       | 199.0  |
| Sunrize 16 Bit Audio Digitizer | 1259.0 |
|                                |        |

### Accessories

| Golden Image Amiga Mouse     | \$29.9  |
|------------------------------|---------|
| Gravis Gamepad Controller    | 22.9    |
| GVP DSS8+ Sound Digitizer    | 109.9   |
| Janus 2.1 Upgrade Kit        | 35.0    |
| Kraft Triple Track Trackball | 40.0    |
| TriMedia 7x7 Cordless Tablet | 389.0   |
| TriMedia 12x12 Drawboard 2   | 549.0   |
| Motherboards                 |         |
| A500 W/swan-All Bous         | \$125 A |

| A500 w/swap-All Revs        | \$125.00 |
|-----------------------------|----------|
| A2000 w/swap-Rev 6 or above | 225.00   |
| A2000 Rev 6.X Motherboard   | 449.00   |
| A3000 25Mz w/swap           | 399.00   |
|                             |          |

### RAM & Other Chips

| Motorola 68030 RC CPU 50Mz       | \$189.00 |
|----------------------------------|----------|
| Motorola 68882 Math Co 50Mz      | 139.00   |
| Other CPUs and FPUs Available    | Call     |
| 1x4 Static Zips for A3000        | Call     |
| 1x4 Page Zips for A2386 Bridge + | 19.00    |
| 1x8 SIMM                         | 33.00    |
| 1x32 SIMM 70Ns for A4000/MBX     | 149.00   |
| 2x32 SIMM 70Ns 8Mb for MBX       | 299.00   |
| 4x32 16Mb SIMM for DKB 2632      | Call     |
|                                  |          |

### **CBM PARTS & PERIPHERALS**

|                              | \$134.00 |
|------------------------------|----------|
| A2386SX Bridgeboard          | 249.00   |
| A2065 Ethernet Card          | 265.00   |
| A2091 Controller             | 65.00    |
| 7.0 Eproms for older 2091    | 35.00    |
| A520 Video Adapter           | 34.00    |
| A501 512K RAM A500           | 25.00    |
| A500 Keyboard                | 34.95    |
| A500 Int. Floppy Drive       | 59.95    |
| A500 Complete Case w/Shield  | 24.95    |
| A600/1200 Int. Fleppy        | 74.95    |
| A600/1200 Keyboard (Specify) | 29.95    |
| A2000 Keyboard               | 59.95    |
| A3000 Keyboard               | 59.95    |
| A4000 Keyboard               | 67.95    |
| A1000 Keyboard Adaptor       | 16.95    |
| A2000 Complete Case NEW      | 59.95    |
| A2000 Int Floppy Drive       | 69.95    |
| A3000 Int Floppy Drive       | 69.95    |
| A500 Power Supply            | 35.00    |
| A1000 Power Supply           | 62.00    |
| A2000 Power Supply           | 109.00   |
| A3000 Power Supply           | 109.00   |
| A4000 Power Supply           | 89.00    |
| A1050 256K RAM A1000         | 39.95    |
| CBM Amiga Model Mouse        | 19.00    |

### Amiga 4000 Trade-Up

Commodore Promotion

Call us and find out how vou can purchase an Amiga 4000 for as low as \$1599.00

We also carry the NEW A4000 Toaster and configure complete systems. Call for price on Toaster 3.0 upgrade kit for current Toaster owners.

### Video Products

| DCTV                              | \$289.00 |
|-----------------------------------|----------|
| RGB Converter for DCTV            | 165.00   |
| Kitchen Sync TBC                  | 1279.00  |
| Genlock Option for Kitchen Sync   | 145.00   |
| S-VHS Option for Kitchen Sync     | 99.00    |
| SuperGen                          | 539.00   |
|                                   | 1179.00  |
| Personal TBC 3 or 4               | Call     |
| RocGen Plus                       | 239.00   |
| DPS Personal Animation Controller | Call     |
|                                   |          |

### Caman & Classout

| Games & Closeouts          |         |  |
|----------------------------|---------|--|
| Blue Max                   | \$12.00 |  |
| Castle of Dr Brain         | 15.00   |  |
| Colonel's Bequest          | 15.00   |  |
| Codename Iceman            | 15.00   |  |
| Das Boot                   | 14.00   |  |
| Harpoon                    | 15.00   |  |
| Heart of the Dragon        | 8.00    |  |
| James Bond: Stealth Affair | 15.00   |  |
| Legends of Valor           | 42.00   |  |
| Microtext                  | 22.00   |  |
| Mindroll                   | 5.00    |  |
| Myth                       | 18.00   |  |
| Puffy Saga                 | 9.00    |  |
| Rambo 3                    | 12.00   |  |
| Robocop 3D                 | 22.00   |  |
| Space Quest 4              | 15.00   |  |
| Street Rod                 | 9.00    |  |
| UMS 2                      | 20.00   |  |
| Unreal                     | 9.00    |  |
| Willy Beamish              | 15.00   |  |
|                            |         |  |

| Software Top Sellers                     |         |  |
|------------------------------------------|---------|--|
| Ami-Back 2.0                             | \$42.00 |  |
| Ami-Back Tools                           | 49.00   |  |
| Ami-Back Plus Tools                      | 83.95   |  |
| AMOS Pro - A1200 Compatible              | 59.95   |  |
| Anim Workshop                            | 65.00   |  |
| Art Department Pro v2.3 AGA              | 159.00  |  |
| Art Expression                           | 159.00  |  |
| CrossDOS 5 w/CrossPC                     | 39.00   |  |
| Deluxe Paint 4 v4.5 AGA                  | 119.95  |  |
| Directory Opus V4                        | 68.00   |  |
| Essence                                  | 54.95   |  |
| Fred Fish Online CD v1.5                 | 49.95   |  |
| Imagemaster v9.51                        | 149.00  |  |
| Imagine 2.0                              | 199.00  |  |
| Mavis Beacon Teaches Typing 2            | 39.00   |  |
| Morph Plus                               | 159.00  |  |
| Panorama 3.0                             | 59.95   |  |
| Pro Write 3.3x                           | 59.00   |  |
| Quarterback Tools Deluxe                 | 79.95   |  |
| Scenery Animator 2                       | 65.00   |  |
| True Print 24                            | 59.95   |  |
| Vista Pro 3.0                            | 59.00   |  |
| Your Family Tree v2.2                    | 59.95   |  |
| Many more software pro<br>in stock CALL! | ducts   |  |

### A570 CD-ROM SALE

### Super Special for A500 Owners!

Bundle #1: A570 w/Fish CD & Defender of Crown CD \$229.00

Bundle #2: A570 w/Fish CD & Grollier Ency'pedia CD \$269.00

### A600 - A1200 **Upgrades**

|   |                                 | 139.00 |
|---|---------------------------------|--------|
|   | MBX1200 68881 20Mz 4Mb          | 279.00 |
|   | MBX1200 68881 20Mz 8Mb          | 449.00 |
|   | MBX1200 68882 33Mz 0K           | 219.00 |
|   | MBX1200 68882 33Mz 4Mb          | 369.00 |
|   | MBX1200 68882 33Mz 8Mb          | 519.00 |
|   | MBX1200 68882 50Mz 0K           | 309.00 |
|   | MBX1200 68882 50Mz 4Mb          | 459.00 |
|   | MBX1200 68882 50Mz 8Mb          | 615.00 |
|   | MBX1200z Model (w/Clock) ADD    |        |
|   | MBX 1Mb, 4Mb, 8Mb RAM           | Cal    |
|   | M1230XA Accel 33Mz CPU          | 345.00 |
|   | M1230XA Accel 50Mz CPU          | 389.00 |
|   | Other M1230XA Configurations    | Cal    |
|   | GVP 1230 Turbo+ 40/0/0          | 359.95 |
|   | GVP 1230 Turbo+ 40/40/4Mb       | 579.95 |
|   | GVP 1200 SCSI/RAM+ (AII)        | Call   |
|   | Above w/RAM & Math-Co           | Call   |
|   | Microbotics 12 A'Clock          | 35.00  |
|   | PCMCIA Card 600/1200 2Mb        | 139.95 |
|   | PCMCIA Card 600/1200 4Mb        | 229.00 |
|   | Conner 2.5° 84Mb IDE HD         | 239.95 |
|   | Seagate 2.5* 85Mb IDE HD        | 224.95 |
|   | Seagate 2.5° 129Mb IDE HD       | 335.00 |
|   | Maxtor 2.5° 128Mb IDE HD        | 315.00 |
|   | Seagate 2.5° 210Mb IDE          | 479.00 |
|   | IDE Cable & Software - 600/1200 | 20.00  |
| 4 | Above w/HD purchase             | 10.00  |
|   | 15-23 Pin Converter             | 19.95  |
| 1 | 601 1Mb RAM w/Clock             | 79.95  |
|   |                                 |        |

### **MONITOR SPECIALS**

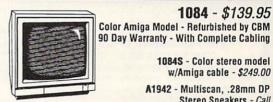

**1084** - \$139.95 Color Amiga Model - Refurbished by CBM

1084S - Color stereo model

w/Amiga cable - \$249.00

A1942 - Multiscan, .28mm DP Stereo Speakers - Call

# **AMIGA 1200**

AGA Chips & 14 Mz 68EC020

• 16 Million Colors & OS 3.0

PCMCIA & Flicker Free Support

A1200 w/40 Mb HD 745.00 A1200 w/85 Mb HD 799.00 A1200 w/128 Mb HD 879.00 A1200 w/210Mb HD 1029.00

We have ALL Amiga A1200 models IN STOCK! Please add \$20.00 for installation and formatting of your Hard Drive

### **WB2 Upgrades**

NFW ITFMS! AS217 Enhancer Docs for A1200 Users - \$26.95

DOS 2.1 Kit w/ROM - \$78.00

2.1 Enhancer - no ROM - \$45.00

A2620/A2630 Eprom Kit Multi-Start 2 v6A 500/600/2000 38.00 2.04 ROM Kit for A3000 CBM ARexx Manual for 2.1 Users

### **Hi-Density** Floppy Drives

External Model: \$134.95 A2000/3000 Internal: \$99.95

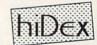

1.76MB Capacity

. Use With A-Max & 386 Emulators

• 1 Year Warranty

· Must use with 2.04 or higher

# **ACCELERATORS**

# & HARD DRIVES

| CBM A2630 25/25/4Mb         | \$449.00  |
|-----------------------------|-----------|
| Derringer 25/25/4Mb         | 499.00    |
| Derringer Platinum 50/4Mb   | 699.00    |
| GVP A500 HD8 No HD          | 179.00    |
| GVP A500 HD8 40Mb HD        | 295.00    |
| GVP A500 HD8 120Mb HD       | 399.00    |
| GVP 530 Turbo No HD - No RA | M 359.00  |
| GVP 530 Turbo 120Mb HD - 1N | 4b 589.00 |
| GVP G-Force 030/40/40/4Mb   | 679.00    |
| GVP G-Force 030/50/50/4Mb   | 859.00    |
| GVP G-Force 040/33/4Mb      | 999.00    |
| Quantum 52Mb LPS HD         | 149.00    |
| Quantum 80Mb ELS HD         | 189.00    |
| Quantum 170Mb ELS HD        | 269.00    |
| Quantum 240Mb LPS HD        | 379.00    |
|                             | 010.00    |

Maxtor 120Mb LPS HD 249.00 Maxtor 213Mb LPS HD 339.95 Conner 212Mb LPS HD Seagate 525Mb 3600A IDE HD 359 95 849.95 SyQuest 88Mb Removable Drive SyQuest 88Mb Cartridge 339.00 109.00 SyQuest 44Mb Cartridge 68.00 SyQuest 105Mb Removable Drive Call Single bay Ext. Case w/cabling 99.00 Dual bay Ext. Case w/cabling 109 00

### AMIGA

### CUSTOM CHIPS

| Call for Quantity Discounts |         |
|-----------------------------|---------|
| 1Mb Agnus 8372A             | \$37.95 |
| Super Denise 8373           | 28.95   |
| CIA 8520 chip               | 9.50    |
| Gary 5719 chip              | 13.95   |
| Paula or Denise chip        | 18.95   |
| 1.3 ROM chip                | 21.95   |
| 2.04 ROM chip w/Wire        | 33.95   |
| The second second           |         |

2.04 ROM supports all 2.1 functions. 2.05 ROM is not needed and

### More A1000s

512K RAM - Refurb. by CBM 90 Day Warranty CPU - \$69.95 CPU w/Keyboard - \$119.95 Use as a second Amiga for the

family, or as a spare. Limited Quantity!

No waiting for your orders to ship. Orders in by 2PM go out the same day. Second Day & Overnight shipping is available International orders are shipped by Air Parcel Post or DHL. Domestic orders are shipped UPS or Federal Express.

All orders are subject to credit card verification •

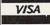

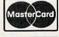

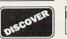

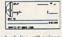

Due to advertising schedules, all prices Due to advertising schedules, an prices are subject to change. We accept Visa. Master Card, and Discover. We also ship COD, accepting Cash, Certified Cheek, or Money Order. Minimum COD order is \$50.00. Software and accessories shipping is \$4.00. Hardware shipping is \$6.00 for small items, \$15.00 for Monitors. Call for larger items. COD add \$5.00. Canadian, APO, & International orders are welcome. We will bill only for actual shipping charges & insurance at time of order. 15% re-stocking fee on all

returns not exchanged. Convright 1993, techWriters Inc. All Rights

Toshiba 1.2Gig HD

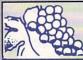

# The GRAPFVINE GROU

NORTH AMERICA'S LARGEST SUPPLIER OF AMIGA CUSTOM CHIPS AND SPECIALTY PARTS .

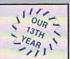

THEM FOM -

ROM

### AMIGA SYSTEM UPGRADES

### AMIGA UPGRADE CHIPS

| 2.05 ROM See column                                    | at right |
|--------------------------------------------------------|----------|
| 8362 Denise 1/2 Bright upgrade                         | \$14.95  |
| 8364 Paula                                             |          |
| 8373 New Super Denise with diag. instruct./sftwr       | \$27.50  |
| 8375 (new 2 Mb Agnus) A500 Plus & A600 PAL only        |          |
| 5719 Gary chip                                         |          |
| 8520A CIA chip. Controls 12 major functions (2/\$16.5) |          |
| 1.3 Kickstart ROM low, low price with instructions     |          |
| 7.0 hard disk upgrade ROMs for 2091 (2)                |          |
| 6570-036 Keyboard chip (This chip fixes most key       |          |
| problems)                                              |          |
| Panasonic 32K Printer Buffer Chip                      |          |
| Citizen 32K Printer Buffer Chip                        |          |
| 390229 Video Hybrid Chip (A500 only)                   |          |

### **FATTER AGNUS UPGRADE** COMPLETE 8372A 1MB KIT \$37.50

Kit comes with Agnus, FREE Goliath Agnus chip puller (a necessity), step-by-step instructions, the NEW Amiga Troubleshooter diagnostic guide (valued @ \$9.95), and diagnostic software. These valuable extras are an exclusive BONUS package only available from Grapevine. This kit has free bonuses that total \$27.95. (We'll beat any legitimate competitor's price on the Agnus chip and still give you the diagnostics and Goliath chip puller.) Quantity price available \$36.85

We will beat any legitimate advertised price!

### WORLD'S **BEST SELLING** A500/2000 1.3-2.0 ROM SELECTOR

(NOW WITH A ROM SPEAKER FOR VERIFICATION AND SPECIAL CIRCUITRY FOR ALL AMIGA REVISIONS)

Electronic ROM Selector Switch by Global Upgrades, Inc. allows for compatibility of ALL your software. Many software programs still need the 1.3 to function properly. Automatically switch between 1.3 or 2.0 ROM from your keyboard. Built-in speaker confirms 1.3 or 2.0 ROM. Does not overlap the 68000 chip, which means complete compatibility with AdSpeed or Mega Midget Racer, etc. Simple plug in, no soldering. Lowest priced keyboard switch available Instructions included (new low price) ......\$24.95

### SWITCH-ITT BONUS PACKAGE:

- . Buy the Switch-Itt with 1.3 ROM upgrade @ \$42.95
- . Buy the Switch-Itt with 2.05 ROM upgrade @ \$46.95
- THE ULTIMATE DEAL: Buy the Switch-Itt with 1.3 and 2.05 @ \$66.95 (Want entire 2.1 kit? Add \$43.50)

### ATTENTION:

COMMODORE/AMIGA DEALERS & SERVICE CENTERS You no longer have to be an authorized service center or dealer to purchase spare parts at very low prices. The Grapevine Group is proud to announce availability of spare Commodore/Amiga custom chips at prices lower than dealing with Commodore directly. Send us your letterhead for pricing.

### 2.1 SYSTEM

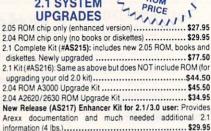

NOTE: The 2.05 ROM (above) is the latest 2.0 version, first released in Europe. Now a standard throughout Europe, it contains provisions for PCMCIA interfacing devices and has additional library upgrades not included in the 2.04 version.

### SUPER DENISE 8373 UPGRADE UPGRADE TO THE LATEST FEATURES

New 8373 ECS Super Denise chip adds new screen modes. Comes with Super Denise diagnostic disk and installation software programs which is exclusively available through the Grapevine.....\$27.50

### MORE UPGRADES

|   | High Density Drives for A2000/A3000 (specify) \$95.50                |
|---|----------------------------------------------------------------------|
| ı | A501 Clone: 512K RAM Expander module                                 |
| ı | A1050 (new) 256K module for A1000. Plugs into front of A1000 \$21.95 |
| ı | Rejuvenator II A1000 Upgrade: Allows 2MB of chip RAM.                |
| ı | Includes all upgrade chips, ROMs and 8372B\$599.95                   |
| ı | 1750 RAM Expander Unit for C64/128: This is a new unit. Last         |
| l | chance to upgrade to 512K (includes diskettes) \$69.95               |
|   |                                                                      |

### NEW **PRODUCTS**

### \* \* AMEM 32 \* \* 32 BIT WIDE MEMORY EXPANSION for the Amiga 1200

Expand the memory of your A1200 up to 8 megs. Optional 68881 or 68882 Floating Point Unit (FPU) may be added. Installs internally and includes clock. AMEM 32 speeds up your system more than 50%. Now utilize the full potential of your A1200. (68882 is 10% faster than 68881).

| AMEM 32/C with clock (no FPU, @ memory). | \$114.50  |
|------------------------------------------|-----------|
| AMEM 32/D w/ clock & 68881-16MHz FPU     | \$129.95  |
| AMEM 32/E w/ clock & 68882-20MHz FPU     | \$169.95  |
| AMEM 32/F w/ clock & 68882-25MHz FPU     | \$228.00  |
| AMEM 32/G w/ clock & 68882-33MHz FPU     | .\$258.00 |
| AMEM 32/H w/ clock & 68882-40MHz FPU     | .\$271.00 |
| AMEM 32/I w/ clock & 68882-50MHz FPU     | .\$244.95 |

### PLUG IN 32 BIT MEMORY

| 4 MB SIMM 1x32/70 for above      | \$136.95 |
|----------------------------------|----------|
| (1x32/70 also used in the A4000) |          |
| 8 MB SIMM 2x32/70 for above      | \$269.95 |

### \* \* AMIQUEST \* \* 21/2" PCMCIA ADAPTER FOR IDE REMOVABLE DRIVE for Amiga 600/1200

AMIQUEST is a removable hard disk expansion module for thae A600/1200 that plugs into the PCMCIA port. AMIQUEST is small and self-contained (4.1" x 2.9"), about the size of a 2.5" disk unit. It plugs into the A600/1200 PCMCIA connector and rests on the work area beside the computer. The disk is a standard, inexpensive IDE 2.5" hard drive, the size of a PCMCIA card. Disk capacities currently available range from 20 to 240 MB.

AMIQUEST IDE controller is four times faster than the internal A600/1200 controller (880 kb/sec using a Seagate 2.5" disk). It is configured with the standard utility. HdToolBox and auto-configures at boot time. AMIQUEST can be plugged in and removed while the machine is on. It is recognized by the operating system just like an ordinary floppy disk......\$139.95

### **BASEBOARD 601**

| . 1MB Chip Memory Card by Expansion Systems. Allo                       | ws  |
|-------------------------------------------------------------------------|-----|
| for 2 MB in your A600. Contains battery and clo                         | ck. |
| Populated with 1 MB of chip RAM \$52                                    | .50 |
| Same as above but no clock/memory     Same as above but no clock/memory | 50  |

### LOW PRICED MEMORY

| priced, highest quality memory. All chips ar |          |
|----------------------------------------------|----------|
| 256 x 1/100 DIP (41256)                      |          |
| 256 x 4/70 DIP (for AdRAMs, etc)             |          |
| 1 x 1/80 DIP                                 | \$3.95   |
| 1 x 4/80 SC ZIP for A3000                    | \$19.75  |
| 1 x 8/80 SIMM module                         | \$32.95  |
| 1 x 9/70 SIMM module                         | \$38.50  |
| 4 x 8/80 SIMM module                         | \$149.50 |
| HP Laser Memory Board 1-4 MB Ø K             | \$32.50  |
|                                              |          |

### **32 BIT MEMORY**

| 1 x 32/70 (4 meg SIMM for A4000/MicroBotics)\$136.95 |
|------------------------------------------------------|
| 2 x 32/70 (8 meg SIMM for MicroBotics)\$269.95       |

### 12 A'CLOCK by MICROBOTICS A1200 REALTIME CLOCK/CALENDAR EXPANSION

The A1200 is just about perfect except for one thing: it needs a clock. Now you can easily and inexpensively have one by installing the 12 A'Clock board internally... \$24.95 DKB 1202 Memory Upgrade..... See DKB Below

STATUS/CUSTOMER SERVICE LINE (914) 368-4242 • ORDER LINE ONLY 1-800-292-7445

# DKB PRODUCTS

\$196.50

MegAChip 2000™ With 2 Meg Agnus Chip Included 2 MB of Chip RAM for A500/2000

STOP RUNNING OUT OF CHIP RAM. Fully compatible with Workbench 2.0, the ECS Denise chip, GVP's & Commodore's 68030 accelerators. Why upgrade to 1 meg of RAM when you can have the same high tech 2 meg chip RAM as the A3000/A4000? With the \$196.50 MegAChip 2000 you get the following bonus package FREE!

-Goliath Agnus chip puller (absolute necessity) valued at \$6.95......FREE -Final Test Agnus diagnostic disk valued at \$9.95 ......FREE —New Amiga Troubleshooter guide valued at \$9.95......FREE

1 MB REBATE: We will buy back your 1 MB Agnus Chip. MegAChip 2000 (with 2 MB Agnus installed + \$30 worth of free bonuses for a total package price of \$196.50 NOTICE: The Goliath chip puller/diagnostic software is available exclusively from Grapevine.

Buy the MegAChip from us and we'll give you the new 8373 Super Denise (ECS) for \$23.50 We will beat any legitimate advertised price!

DKB1202™ FPU, RTC, Alarm and Memory

Allows A1200 owners to install a floating point unit co-processor (up to 40 MHz using the 68882), a real-time clock with date/time and "alarm" functions, and the ability to add up to 8 meg of true 32-bit RAM. Great for ray-tracing, etc. Price includes 68881-16 MHz FPU \$154.95

### KwikStart II™ Utilize 1.3 and 2.0 ROM

Allows A1000 owners to install 1.3 and 2.0 Kickstart ROM and switch between them. Upgrade to the latest operating system and still be compatible with software that requires Kickstart 1.3......\$59.95

### MultiStart II™ Switch between ROMs from your keyboard

Allows A500/2000 owners to install Kickstart 1.3 and 2.0 and switch between them with the keyboard. A sizable percentage of current software will be incompatible with the new 2.0. This simple device allows you to be compatible with all your software. No external wires or switches required ...... \$29.95

### Insider II™ 1.5 Megs in Your A1000

Allows A1000 owners to add up to 1.5 meg of Fast RAM internally. User expandable in 512K increments using 256Kx4 DRAMs. Includes battery backed clock calendar. Simple installation. No soldering required. Compatible w/ the KwikStart II & most processor accel....\$147.50 W/ 1.5 meg...\$188.50

### MULTI START BONUS PACKAGE

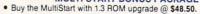

 Buy the MultiStart with 2.05 ROM upgrade @ \$55.50. The Ultimate Deal: Buy the MultiStart with 1.3 and 2.05 @ \$79.95.

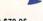

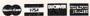

ORDER LINE 1-800-292-7445 • STATUS/CUSTOMER SERVICE LINE (914) 368-4242

3 Chestnut Street, Suffern, New York 10901 • Fax: (914) 357-6243

Order Status/Customer Service Line: (914) 368-4242 / (914) 357-2607

International Order Line: (914) 357-2424 9-6 E.T. MON.-FRI.

Il trademarks and logos for ICD and DKB are from their respective companies and are solely used for identification purposes. Amiga is a registered trademark of Commodore Business Machines Corp.

### **AMIGA DIAGNOSTICS FOR EVERY NEED**

NEW AMIGA TROUBLESHOOTERR™ IS IT WORTH \$9.95 TO LOCATE YOUR PROBLEM?

The Amiga Troubleshooter is a simple, east-to-use symptomatic guide to diagnosing faulty components (especially ICs) on Amiga computers

The AMIGA TROUBLESHOOTER by Wilcom Australia takes you through logical steps leading you directly to the source of your problem in seconds. Over ninety percent of Amiga problems are readily fixed by simple substitution of integrated circuits (ICs) in existing plug-in sockets. The novice as well as the experienced technician will find it simple to use. No other tools or equipment are needed.

Developed by a group of Amiga Technicians, the AMIGA TROUBLESHOOTER addresses over thirty of the most common failures in the following catagories: power-up problems, Amiga keyboard, mouse/joystick port, video display, serial port, parallel port, disk drive, and audio problems

Don't be misled by the price. This is a true Amiga diagnostic tool that performs well, saving you time and money on repairs. (The C64 version of the Troubleshooter has sold over 45,000 copies.) Look for product reviews in most Amiga magazines.......\$9.95

# THE FINAL TEST DIAGNOSTIC DISK IS YOUR 1 MB AGNUS AND COMPUTER WORKING PERFECTLY?

Although it tests the functioning of the keyboard, its primary purpose is to run through and verify all the functions of the 8372 1 meg Agnus such as sound, new work bench, timing, real time clock, RAM test (both chip and fast), half bright function, HAM, blitter, sprites, double buffer animation, mouse, disk read/write, DF1/DF9 (self booting disk)....\$9.95

### HOW-TO BOOKS & SERVICE MANUALS

| THE RESERVE OF THE PROPERTY OF THE     |         |
|----------------------------------------|---------|
| C64 Commodore computer service manual  | \$17.95 |
| 1571 Commodore computer service manual | \$17.95 |
| A500 Amiga computer service manual     | \$17.95 |
| A2000 Amiga service manual             | \$22.50 |
| A3000 Amiga service manual             | \$44.95 |

### TOP SELLER ADVANCED AMIGA ANALYZER AN INEXPENSIVE DIAGNOSTIC ANALYZER THAT WORKS ON ALL AMIGAS

(Excellent Product Reviews Worldwide)

A complete diagnostic hardware and software analyzer (uses point and click software interface). The analyzer plugs into all Amiga ports simultaneously and through sophisticated software displays 6 screens to work from. Shows status of data transmission/signals: Tests game port function, parallel port, serial port, disk drive, video ports, memory (buffer) checker, system configuration and auto test. Reads diagnostic status of any read/write errors from track 0 to track 79. Software automatically tells what errors are found and the chips responsible. 85% to 90% of the problems presented to service centers are found with this analyzer. Saves you lots of money on repairs and no end user or repair shop can afford to be without one. Don't be fooled by its low cost. Simply plug in cables from the analyzer box. This sophisticated diagnostic tool is used by end users and Amiga repair centers worldwide .......\$69.95

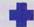

### **EMERGENCY STARTUP KIT GET YOUR A500/A1000/A2000 GOING...NOW**

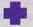

Stop sending out your Amiga for repairs. Save a lot of time and money by repairing your own. Over 90% of defective Amigas are easily repaired by this plug-in replacement kit. Kit corrects 28 symptoms and includes: Two 8520A CIA Chips, 8362, 8364, Chip Puller, Fuse, Schematic, Amiga Troubleshooter, the Final Test diskette and instructions.

Same as DIA 14 and includes 8373 Super Denise (#DIA 14B)..... \$74.50 Same as DIA 14 and includes with 8372A 1 meg Agnus (#DIA 14C)....... \$94.50 Same as DIA 14 and includes with 8373 and 8372A (#DIA 14D).....\$104.50

### AMI FLOPPY ALIGNMENT SYSTEM

High precision floppy drive alignment and performance monitoring system by Free Spirit. Test alignment, speed, read/write accuracy. Comes with program disk, calibration disk 

### **POWER SUPPLIES**

### · A500: Factory replacement. New larger components for cooler operation ...... \$46.50 . A500/A600/A1200 200 Watt: This Bigfoot power supply by Micro R&D is an absolute must for those adding more peripherals or memory (eg.: MicroBotics MBX Series). The power supply provided with the A600/A1200 cannot handle additional peripherals. The Bigfoot is universal switching, comes with a fan and works with different input voltages worldwide.....\$84.95

- . A2000 300 Watt: The Bigfoot 2000 by Micro R&D is an INTERNAL replacement power supply providing 300 watts (fan cooled). A must for the Toaster user who has run out of power or a great replacement for anyone wanting more power for 040 boards/extra RAM \$158.50
- . Special 300 Watt Test Bench: External power supply has all three Amiga connections built in. Now you can connect the A500/2000/3000 into one power supply ......\$169.95 A2000 110/220 VAC (U.S./U.K.) original......\$94.50 A3000 110 volt Amiga original...... \$79.95 C64 4.3 amp power supply: Extra heavy duty..... \$29.95

### CABLES AND INTERFACES

| CABLLO AND INTELLIACEO                           |       |
|--------------------------------------------------|-------|
| Amiga 1000 to A2000 keyboard (#999)\$            | 15.95 |
| Amiga RGB Extension (4 ft.) (#630)\$             | 16.95 |
| Amiga to CBM 1080/1084/2002 (#632)\$             |       |
| Amiga to CBM 1084/Magnavox Monitor (#634) \$     |       |
| Power Cord to PC/Amiga (6 ft.) (#9050)           |       |
| C64 to Commodore Disk Drive (#690) \$            | 12.95 |
| C64 Drive Extension (#691)\$                     | 12.95 |
| C64 to Monitor with 3 RCA Jacks (#693)\$         |       |
| SX64 Keyboard Adapter Interface Cable (#998) \$  |       |
| Printer Port Adapter cable. Interfaces any Commo |       |
| printer to work on any PC/PC clone (#ANI) \$     | 29.95 |

### VIDEO ENHANCERS

|   | VIDEO ENTIANOENS                                          |
|---|-----------------------------------------------------------|
| 0 | Flicker Fixer by Microway (NTSC or PAL)\$219.95           |
| • | Flicker Blaster: Low cost. Works like the Flicker Free    |
|   | Video & Flicker Fixer (by Micro R&D)\$199.95              |
| • | Video Crisper: Amplifies red, green & blue to give vivid, |
|   | crisp monitor display. Plugs right in \$12.95             |
| • | Flicker Free Video by ICD\$228.95                         |

**MOTOROLA 68882 (ALL SPEEDS)** FLOATING POINT UNIT - MATH CHIPS \* \* \* CALL FOR PRICING \* \* \*

### **EXCLUSIVE SPECIALS**

- Amiga 500 Motherboard: Now for the first time, and only at Grapevine, purchase a NEW A500 PC motherboard at prices lower than an Amiga dealer pays! Each board is fully populated, tested and has a 90 day warranty. Contains 1.2 ROM, (2) 8520, 5719, 8362, 8364, 68000-8 and 1/2 meg Agnus. The plug-in chips alone cost over \$137. Revisions vary .......\$94.95
  With 8372 1 meg Agnus installed .....\$129.95
- A2000 Amiga Computer: Imagine an Amiga 2000 with all the latest chips (8372 Agnus, 8373 Super Denise, New 2.0 ROM, 2.0 Workbench disk, new keyboard, mouse & manual) for hundreds of dollars less than a dealer pays! This A2000 reconditioned demonstrator offers you a fantastic savings over buying a new one and comes with a full 90 day warranty. NTSC or PAL (110/220 volts). This is a once-in-a-lifetime offer will save you hundreds of dollars. Get them before supply runs out. Mint
- condition ......\$499.95 Bomac Tower: For A2000. Handles up to 4 floppies, a hard disk, tape back ups......\$262.00 Slingshot: Gives A2000 slot for your A500. Now take advantage of all A2000 plug in boards ......\$42.50
- · Analog Joystick Adapter: Use any IBM compatible joystick on your Amiga ......\$13.95
  • Swifty 3 Button Amiga Mouse from Pyramid .....\$22.50 1084 Monitor Flyback Transformer replacement..\$59.95 Commodore 1670 (1200 Baud) C64 Modem ......\$9.95

|   | ner       | LA    | CEMEN        | II KETI   | SUARI | 15      |
|---|-----------|-------|--------------|-----------|-------|---------|
| • | Encoder ( | Circu | it Board for | A500 keyb | oard  | \$17.95 |
| • |           |       | Keyboard     |           |       |         |
|   | American  | or B  | ritish keybo | ard       |       | \$37.50 |
| • | A2000/30  | 00 K  | eyboard      |           |       | \$59.95 |
| • | A600 Key  | boar  | d            |           |       | \$36.50 |
|   |           |       | ırd          |           |       |         |

### CHIP EXTRACTORS

| Goliath PLCC 8372 Agnus extractor\$6.95                                     |
|-----------------------------------------------------------------------------|
| <ul> <li>Extractor Plus Kit: Contains professional PLCC (Agnus)/</li> </ul> |
| DIP chip puller and much needed torx screw driver. (List                    |
| price \$12.95). Our Price\$7.95                                             |
| <ul> <li>Burndy Chip Puller: Commodore recommended Agnus</li> </ul>         |
| chip puller, Part #QX1\$9.95                                                |

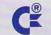

WE CARRY MOST C64/128 **COMMODORE SPARE CHIPS & PARTS** 

Announcina: The Grapevine Group BBS

Now you can place your Grapevine orders 24 hours a day! Our new BBS supports speeds between 300 and 2400 BPS. To order from our new on-line catalog, simply set your modem settings at 8N1 and call 914-343-VINE (8463).

### STOP

### COSTLY AMIGA REPAIRS STOP STOP

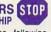

If your Amiga 500/1500/2000 shows the following symptoms, you MAY need a replacement of the most problematic (IC) chip in your Amiga, the 8520. Areas affected by either of the two 8520 chips are: centronics port, RS232 port, joy stick port, mouse port, drive LED, drive motor, blank screen, green screen, boot and external drive problems. The 8520 is a simple plug in and will save you a lot of repair costs and down time. 40% or all defective Amigas are caused by bad 8520s. Simple plug-in chip. 8520 CIA ...... \$9.95 ea. 2 8520 CIA's for \$16.50

### **ICD PRODUCTS**

| Flicker Free Video 2. Eliminates flicker\$228.95         |  |
|----------------------------------------------------------|--|
| AdRAM 540. Add up to 4 megs of RAM internally in your    |  |
| Amiga 500. With 1 meg \$119.95 w/ 2 meg \$149.95         |  |
| Each additional meg of memory add\$35.95                 |  |
| AdRAM 2080: Ø K (for A2000)\$89.00                       |  |
| IDE2. Hard drive interface (21/2"/31/2" HD Kit):         |  |
| AdIDE2 + Shuffleboard (31/2" interface kit)\$124.50      |  |
| AdIDE2 + Mounting Bracket (21/2" interface kit) \$116.50 |  |
| AdSpeed: Best low priced accelerator (14 MHz) \$164.50   |  |
| Kickback: ROM selector switch\$34.95                     |  |

### LET US CURE YOUR PRINTHEAD PROBLEMS

 LOW COST PRINTHEAD REFURBISHING Don't throw out your old/worn printhead. For a fraction of

the cost of a new one, we will refurbish or remanufacture it to factory specifications for you. SAVE UP TO 70%. One year warranty/6 day turnaround (400 types done). For example: Okidata 80/90/100 heads are \$69.00; Epson (9 pin) EX/FX/ LX are \$79.00. Call for more information.

Imagine a top selling ROM selector (SWITCH-ITT) with 2.05 (or 2.04) ROM FOR ONLY \$46.95!

See details on facing page.

### ATTENTION WORLDWIDE DEALERS AND REPAIR CENTERS:

If you are presently buying Amiga custom chips, upgrades, ROMs, etc., you will want to know about our special pricing. Fax us your letterhead. We will make it worth your while.

9-6 ET Mon.-Fri.

We Ship Worldwide . 15% restocking charge PRICES SUBJECT TO CHANGE

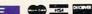

# Game Preserve

By Peter Olafson, AW Games Editor

### DESERT STRIKE

FORGET WHAT YOU may have seen on the Genesis and Super NES. Desert Strike: Return to the Gulf (*Electronic*  A 2.0  $\nu$  3.0  $\nu$  Not hard-drive installable. No copy-protection.

Arts, \$49.95) on the Amiga is an experience all its own. This white-knuckle arcader is even more over-the-top than earlier console conversions like John Madden Football and Road Rash. It's the sort of game that should make cart-gamers turn green. And it's one of the best Amiga games ever.

If you haven't seen the console version, so much the better. Essentially, this is Chopperlifter recast as a massive isometric shoot'em-up with a good whiff of strategy mixed in. You direct an Apache attack helicopter against the strongholds of a certain not-so-well-disguised Middle Eastern loon using chain-gun and two types of missiles. Using a winch and ladder, you collect caches of ammo and fuel (some of which have to be, uh, liberated from their respective storage buildings first) and rescue little tan-suited MIAs wandering the desert.

Your wits will have to take you the rest of the way. This isn't a straight-up blaster. The playfield (there are four) isn't just the narrow band familiar from shoot'em-ups, but a wide and varied world—as seen through the bank's security camera—that rewards exploration with things interesting and even useful, stowed in out-of-the-way places. And there's not simply one task per level, but several linked missions. On the opening level, you'll have to take out radar sites, a power station, airfields, and the command centers—and finally rescue the spy whose location you learn only when the command center goes down.

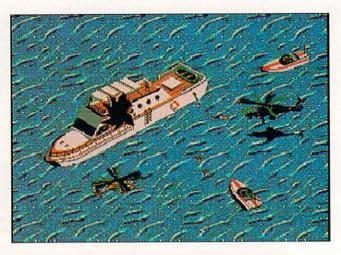

You'll get a bird's-eye view of the enemy in Desert Strike.

Along the way, you'll find jeeps, checkpoints, little guys with rocket launchers, and various annoying buildings. Go ahead. Blow them all up. Virtually everything is combustible if you have the ordnance handy.

Finding your way to the next explosion is simple, too. The joystick controls are responsive, and a set of screens that tell you where everything is, what's onboard, and what's still to be done is a keypress away.

Finally, Desert Strike is just lovably slick: You can tell from the way the option and pilot-selection screens zip in and out of view that you're onto something quite special here. (Isn't it

Lots of folks are breezing through the first two levels of Shadow of the Beast III (Psygnosis, \$59.95)—which aren't all that tough—and immediately getting bogged down in one of three ticklish puzzles on the third.

You can get into the Caves of Bidhur once you've finished either the forest or the fort. It starts much like Level One—with a bang. Head right until you pass two robotic skeletons on a bridge above you, and then jump up and let them have it from behind. (You can also just dodge whatever they're throwing and leave 'em be.) Continue right, and hop onto the branch. Move all the way to

### CRIB NOTES By Peter Olafson

the right and jump up the branches to the top. (If you're the nasty sort, you can blast the nest and the birds that you'll find at the top, but it's not necessary.)

There's no room for error here. Carefully head right, then down the ladder—note the caged bird calling for help—and right again, and you'll find a table, a fireball-spitting head, and a blank wall. Timing your moves to the stream of fireworks from the head (it always targets the same spot), shoot off the table's left leg,

jump onto the table proper, walk off its right-hand edge, and turn around to shoot off the right leg. Now it's a seesaw. (Be careful not to push the table against the far wall, since you can't move it back again and will have to start this sequence over.)

The seesaw's left end should be under the stone head. Fire at the head from the right. It will fall on the table, rather than shattering, and your teeter-totter will become a catapult. Push the entire assembly all the way to the left, climb the ladder,

jump off the ledge onto the seesaw, and the head will smack the cage and free the bird. The grateful critter will now permit itself to be ridden. (Does this bird know the stunt you pulled with the nest?)

Direct it up and to the right until you come to a set of metal balls and ramps (and the biggest statue you've ever seen) on top of the next cliff over. This ensemble is essentially a giant game of Landslide. The balls can be released one at a time by hitting the toggle at the base of the column, and the path down the ramps can be adjusted by hitting the pivoting doorways.

A—Wow! Exquisite. A must for your games library. B—Great fun. Plenty of entertainment value here.

ames library. C—Meets expectations. Good, solid, performer.
t value here. D—Disappointing. Lots of room for improvement.
F—A real stinker. Don't waste your time.

\* You may encounter some problems under this operating system and/or require a PAL/NTSC adapter.

### DON'T SLOW DOWN YOUR AMIGA 1200 WITH 16-bit WIDE "CREDIT CARD" RAM! GET TRUE 32-bit WIDE, ZERO WAIT-STATE FASTRAM ACCESS!

\*PURCHASE THE MICROBOTICS MBX 1200z CARD FOR THE AMIGA 1200\*

| Catalogue Contraction Contraction Contract |        |
|----------------------------------------------------------------------------------------------------|--------|
| AMIGA                                                                                                    |        |
| A4000 Computer                                                                                                    | 2599   |
| A2000 Computer                                                                                                    | 675    |
| A1200 Computer                                                                                                    | CALL   |
| A600 Computer                                                                                                    | 329    |
| 1960 Multisync Monitor                                                                                                    | 489    |
| 2024 Monochrome Mon.                                                                                                    | 189    |
| CDTV                                                                                                    | 574    |
| 1084S Monitor                                                                                                    | 275    |
| A2386 25Mz Bridgecard                                                                                                    | 199    |
| A2320 Flicker Fixer                                                                                                    | 129    |
| A2286 AT Bridgeboard                                                                                                    | 125    |
| A2630 Accelerator                                                                                                    | 375    |
| A520 Video Adapter                                                                                                    | 35     |
| A2088 XT Bridgecard                                                                                                    | 49     |
| A2091 Hard Drive & Ran                                                                                                    |        |
| Controller w/120MB HD                                                                                                    | 279    |
| A2091 HD Controller                                                                                                    | 69     |
| 2 MB Ram For 2091                                                                                                    | 80     |
| HD Floppy Drive 1.76MB                                                                                                    | 99.95  |
| External Version                                                                                                    | 125    |
| Janus 2.1 Update                                                                                                    | 35     |
| A2065 Ethernet Card                                                                                                    | 265    |
| A2000/3000 Keyboard                                                                                                    | 59.95  |
| A2000/3000 Power Suppl                                                                                                    | ly 109 |
| AMIGA CUSTOM CHI                                                                                                    | PS     |

| Kickstart 2.1 Upgrade Kit | 85    |
|---------------------------|-------|
| Just 2.1 Kit OR Just Rom  | 42.50 |
| Kickstart 1.3             | 26    |
| 1MB Agnus (8372A)         | 38.95 |
| 2MB Agnus (8372B)         | 69.95 |
| Super Denise (8373)       | 29.95 |
| Paula (8364) Or Denise    | 19.95 |
| CIA (8520)                | 9.95  |
| Gary (5719)               | 13.95 |
| 2620/2630 Upgrade Kit     | 35    |
|                           | -     |

### IVS

| 229 |
|-----|
| 287 |
| 139 |
| 225 |
| 149 |
| 164 |
|     |
| 55  |
|     |
| 99  |
|     |

68030/ 68882-25Mz 1MB/60ns RAM w/SCSI Controller

\$475

CALL OUR BULLETIN BOARD THE WORLDS LARGEST AMIGA RUN BBS! 10 HST D/S LINES 2 GIGABYTES OF STORAGE

(302) 836-6175

| n | v | D |  |
|---|---|---|--|
| U | v | D |  |

| DKB                                                | and the |
|----------------------------------------------------|---------|
| Insider II w/0K                                    | 159     |
| 2632 w/4Megabytes                                  | 399     |
| MegAChip 2000/500                                  |         |
| w/2MB Agnus                                        | 199     |
| Multi-Start 2 Rev 6A                               | 53      |
| KwikStart II for A1000                             | 69      |
| SecurKey Security Board<br>BattDisk battery backed | 99      |
| static RAM disk                                    | 199     |

**MB RAM \$139** 2MB RAM \$179 W/4MB RAM \$279 w/8MB RAM \$479

\*Add \$20 For Clock & Battery\* Call for other custom configurations

| 60MB        | \$175 |
|-------------|-------|
| 85M Conner  | \$225 |
| 128M Maxtor | \$325 |
| 235MB       | \$499 |
|             | Ψ.00  |

### **MEMORY CHIPS**

| IVS 1MB SIMMS          | 29.95  |
|------------------------|--------|
| 1x8 80-60ns SIMMS      | 33.00  |
| 4x8 80-60ns SIMMS      | 119.00 |
| 1x4 80-60ns Static ZIP | 17.50  |
| 1x4 80-60ns Page ZIP   | 15.95  |
| 1x4 80-60ns Page DIP   | Call   |
| 1x1 120-70ns DIP       | Call   |
| 256X4 120-60ns DIP     | Call   |
| 256X4 120-60ns ZIP     | Call   |
| A4000 SIMMS 80-60NS    | 139.00 |

|                              |                                                                           | PC286 Module 16Mhz                                                                                                    | 59                                                                                                    |
|------------------------------|---------------------------------------------------------------------------|----------------------------------------------------------------------------------------------------|----------------------------------------------------------------------------------------------------|
| A1230 Turbo+ \$57            | 5.00                                                                      |                                                                                                    | 3300                                                                                                    |
| A1200 SCSI / RAM+ LO         | WEST!                                                                     |                                                                                                    | 299                                                                                                    |
|                              |                                                                           |                                                                                                    |                                                                                                    |
| GForce Accelerators w/ 68030 | 68882                                                                     |                                                                                                    | 65                                                                                                    |
|                              |                                                                           |                                                                                                    |                                                                                                    |
|                              | ,                                                                         | 88MB Cartridge                                                                                                    | 119                                                                                                    |
| NAM Cald III Olle            |                                                                           | 68882 40Mhz FPU PLCC                                                                                                    | 129                                                                                                    |
| 40Mhz/4MB                    | 675                                                                       | FaaastROM Kit (For HDs)                                                                                                    | 35                                                                                                    |
|                              | 899                                                                       | Cinemorph Software                                                                                                    | 51                                                                                                    |
|                              | 999                                                                       | Phonepak VFX                                                                                                    | 299                                                                                                    |
|                              |                                                                           | DSS8 Sound Sampler                                                                                                    | 49                                                                                                    |
| (40ns RAM)                   | 975                                                                       | I/O Extender (2SerialPort)                                                                                                    | 125                                                                                                    |
|                              |                                                                           | Image F/X                                                                                                    | 199                                                                                                    |
|                              |                                                                           |                                                                                                    |                                                                                                    |
|                              | GForce Accelerators w/ 6803/<br>60ns RAM, SCSI Control<br>RAM Card in One | A1200 SCSI / RAM+ LOWESTI  GForce Accelerators w/ 68030,68882, 60ns RAM, SCSI Controller, RAM Card in One  40Mhz/4MB 675 50Mhz/4MB 899 68040 33Mhz A2000/4MB 999 68040 28Mhz A3000/2MB | A1200 SCSI / RAM+ LOWESTI Tahiti-II 1GB Cartridge Syquest 44MB Removable 44MB Cartridge Syquest 44MB Removable 44MB Cartridge Syquest 88MB Removable 88MB Cartridge 88MB Cartridge 68882 40Mhz FPU PLCC 68882 40Mhz PPU PLCC Cinemorph Software Phonepak VFX DSS8 Sound Sampler (40ns RAM) 975 I/O Extender (2SerialPort) |

# DERRINGER ACCELERATORS

Only \$399

Running at 25Mhz with MMU 1MB 32bit RAM Exp. to 32MB w/ 68881 \$399 w/4MB Ram \$499 w/8MB Ram \$699 w/ 68882 FPU add \$75 w/ 68882-50Mhz add \$135.95

50 MHZ VERSION Now Available Only\$699

50Mhz CPU (w/MMU) & 4 MB 60NS Ram

ASK ABOUT OUR ACCELERATOR, HARDDRIVE AND MEMORY UPGRADES

BY INTERACTIVE VIDEO SYSTEMS

THIRD GENERATION 68030 PROCESSOR ACCELERATOR

FOR THE AMIGA 2000

TESTED & CLOCKED AT 25 MHZ - W/88030 & 68882, EXPANDABLE TO 32MB RAM W/SCSI CONTROLLER. FEATURES PROPLEX, SCSI SHARETM NETWORKING, RAM & SCSI USABLE IN 68000 MODE.

\$559

### HARD DRIVES

Quantum - Conner Maxtor - Fujitsu Western Digital 2.5" and 3.5"

AT UNBELIEVABLE PRICES

Maxtor 120MB 15ms LPS 64K Cache

\$219

Maxtor 213MB 15mg | PS 64K Cache

\$325

Quantum 85MB ELS

Quantum 245MB 11ms LPS 256K Cache

Quantum 1050MB 10ms HH 3.5" 10ms HH 3.5" \$ 1399

ideo loastel

& OPS TECTIF & GVP Combo

### LASER PRINTER MEMORY

| HP II, IID, IIP, III, IIID, IIP |        |
|---------------------------------|--------|
| AND ALL PLUS SERIES             |        |
| Board with 2MB                  | 89.95  |
| Board with 4MB                  | 149.95 |
| Deskjet 256K Upgrade            | 65.95  |
| 2 Boards (for 500 Series)       | 130    |
| HP 4 (4 Meg)                    | 149    |
| HP 4 (8 Meg)                    | 295    |

A600/1200 Accesories 129 PCMCIA 2 and 4MB Baseboard 601 \$59

### US ROBOTICS

|                                    | THE STATE OF |
|------------------------------------|--------------|
| 16.8K Courier HST                  |              |
| with fax<br>16.8K Courier HST Dual | 595          |
| Standard with fax                  | 925          |
| Courier v.32bis                    | 449          |
|                                    |              |

### ACCESORIES/MISC.

| Kick Back ROM Switche      | r 35   |
|----------------------------|--------|
| PowerPlayers Joystick      | 6.49   |
| <b>CSA Rocket Launcher</b> | 499    |
| SupraTurbo 28Mhz           | 145    |
| 68030 50Mhz CPU            | 179.95 |
| 68882 RC50Mz FPU           | 135.95 |
| Safeskin Protectors        | 15.00  |
| Xtractor+ Chip Puller      | 9.95   |
| Slingshot single A2000     |        |
| slot for the A500          | 39.95  |
| Kool-It Cooling kit A500   | 39.95  |
| Qwika Switcha 4 sockete    | ed     |
| ROM selector               | 39.95  |

SALES

18 Wellington Drive Newark, DE. 19702 (800) 578-7617 ORDERS ONLY (302) 836-4138 PRODUCT Info/Tech (302) 836-8829 Fax 24 HOURS

Please Read Our Policies

Visa / Master Card Accepted. Prices And Specifications Are Subject To Change Without Notice 15% Restocking Fee On All Non-Defective Returned Merchandise. Call For Approval RMA# Before Returning Merchandise. Shipping And Handling For Chips Is \$\$ COD Fee \$\$ Personal Checks Require 10 Days To Clear. Call For Actual Shipping Prices On All Other Items. If You Don't See It Here, Call Us!

fun sometimes to just sit back and watch the software hit the hardware?) It's been rewritten from the sand up for the Amiga. The 64- and 32-color graphics are much crisper, the explosions are gorgeous (they reportedly each take up 40K in memory), and the little MIAs on the ground now call out "Over here!" and "Help!" in digitized voices. (OK, so they're yelling in British accents—a clue that this is a product of EA's UK division.) The copter sound comes from the Apache itself.

And I can't wrap up without mentioning the wealth of delightful minor detail lavished here: the tiny US flag waving on the beach, the flames from a burning truck, the Lemmingssized troops waving and running and going down, and the way you don't blow up if you crash for want of fuel.

Just two reprimands for the victorious troops: Couldn't EA find a picture for the title screen that has the Apache flying over sand instead of browned-out trees? It looks more like Return to the 'Burbs.

And unfortunately, like its brother console-to-Amiga conversions, the three-disk Desert Strike doesn't go on hard disk. That may not be much of an issue Over There, but it's bound to cost the game some respect in the US market, where HDs are far more common. We can only hope EA takes this into consideration for the next release in this series—NHL Hockey. I can't wait. I just can't wait.

### CAESAR

THE ONLY THING really wrong with Sim City (Maxis) was that it didn't go far enough. The city you built was B+ 1.2/1.3 V 2.0 V 3.0 V Hard-drive installable. No copy-protection.

an end in itself. And delightful as that end may have been, there wasn't anything you could do with your creation once it was up and running...except admire it or destroy it (much in the manner of plastic model planes).

With this in mind, I come to praise **Caesar** (*Impressions*, \$59.95), not to bury it. It's a Sim City that goes further: a classical turn on Konami's Utopia that lets you build a provincial Roman capital circa the birth of Christ, develop the region around it, defend both against the depredations of the everpresent barbarians, and address occasional requests from the people and orders from your boss back in Rome.

### CRIB NOTES

From p. 78.

There's not much room for exploration in this game. But this is one spot where it'll pay off. Below and to the right of the apparatus, you'll find a set of caverns. At this stage, the top two are impassable—on account, respectively, of a huge block and giant metal rods thrusting up from the ground (this last a decided tip of the hat to the original Beast).

The metal balls are the answer to both these problems. (Again, take your time here, as there are only enough balls to get the job done.) Set up the ramps so that the balls empty into the top cave, and release

the first three. (They'll serve as ball bearings to help you move a stone step into place.) Now set them up so the balls go into the next cave down, and release the rest. (They'll block the holes through which the metal rods pop up.)

Once this is done, fly the bird down the shaft to the bottom chamber, move to the lower right-hand corner—where you at least have the benefit of having your back to a wall—and kill the strange turkey-like birds you'll find there. At length, one of them will drop a hammer. Take it and return to the topmost cave.

This passage is a bit tight-going, and your bird friend can't make it through. So dismount, squeeze The system-game is much like Sim City's. Using an angled-down perspective, mouse, and a menu bar (this one at screen-bottom), you select and place buildings (forums, public baths, and prefectures) and elements of infrastructure (walls, roads, and plumbing) on an empty map. It's quite enjoyable. There's much more articulation in the types of buildings you can construct (eight different types of forums and workshops, for instance), with sensible links between their integration and the city's growth, and many offering some small animation to complement the troops and citizens wandering the streets.

And if you want some hard facts to go with the color, it's a breeze to summon information on how you're doing—taxes, distribution of the work force, morale of the troops—by clicking on the various fellows on the Forum screen. (Troubleshooting in times of unrest can be a bit tough, though; the game tells you where the unrest is and how bad, but not the precise source. Perhaps the Forum could have used one more fellow: an advisor.)

At any rate, a full-fledged, self-sustaining city is quite a lively place—it's fun to watch (the view is close-up compared to Sim City, so there's a greater sense of intimacy) and a challenge to create.

And yet Caesar isn't quite full-fleshed. The combat system

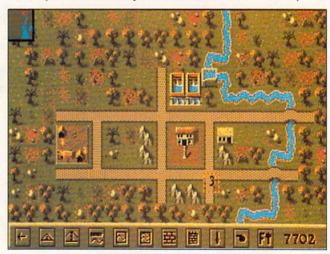

**Build your own Roman Empire with Caesar.** 

through the gap, and look lively, man, as you'll almost immediately find a stone slab falling on you. (You can spot it beforehand if you do a little reconnaissance on birdback. Just dart left to avoid it.)

Change your active weapon to the hammer, push one of the three balls you released into this cave over to the left-hand edge of the little pit, and keep hitting the stone slab to move it to the right and onto the metal ball. Every time a ball is freed-up at the rear of the slab, move it in front of the stone. (Try to space the balls so that you only have to move them from back to front after hitting the slab about four times.)

Once the slab's across the pit, hit

it a few times to be sure it's gone as far as it'll go. Then change your weapon back to the shuriken, and use the slab as a step up to this level's major-league monster, which can be defeated by jumping over its fire and bashing it in the eye as it retreats. After it's dead be sue to grab the flask from the laboratory to the right.

Back on the bird, you now traverse down to the next cave, where you'll find the metal rods replaced by bobbing metal balls. Get off the bird, select the flask as your active item, and jump into the middle of the grisly red pool you'll find here. Pressing fire fills the flask...and takes us on to Level Four.

used for the all-too-frequent encounters with barbarians is abstract and simple, with four icons for different offensive tactics and a fifth for retreat. This may have been a side effect of Impressions' plans to release Cohort II—an improved version of Fighting for Rome, which links with Caesar to allow you to fight out the battles in detail. That's encouraging, of course, but I wish they'd found a more sophisticated engine in the meantime. This one feels like a sort of guessing game, and it's out-of-character with the city-builder.

The construction set is pretty clean, though there's the occasional problem when certain pieces—notably reservoirs and pipe ankles—are built too close together. Caesar is also a touch slow on a 68000-based machine, and on a fast one the mouse can be a touch over-sensitive until you get the hang of things. Hence, it's possible to build a whole stretch of pipeline or highway when you only meant to build one or two segments.

Still, what little evil Caesar does will not live after it, and the combat issues should be addressed by the time you read this. This is altogether the best game Impressions has released. Hail Caesar!

### THE CHAOS ENGINE

THE CHAOS ENGINE (Renegade, about \$40) finds

1.2/1.3 V
2.0 V
3.0 V
Not hard-drive installable.
Copy-protection.

the Bitmap Brothers happily back on track. The cutesy-poo platform-game, Magic Pockets—however charming—was something of a minor-key detour from a brilliant run of games that boosted this English design team's name into the pantheon of Amiga gaming: Xenon II, Speedball/Speedball 2, and Gods. Chaos returns to their old strengths and exposes new ones.

It's a land-locked overhead-perspective shooter first, and a grand one at that: a 16-level quest to destroy a machine that has corrupted time and space. (Hence, perhaps, the rather Victorian cast of much of the game.) In the fashion of games like Sega's Crackdown and Alien Syndrome, each level isn't simply a slash of terrain, but a whole region, and your two players will have to find and activate the exit—no small task on the larger levels—before you can escape.

Yes, two players. There's no one-player mode. And ideally, you'll play Chaos Engine with a pal. However, most of us aren't fortunate enough to carry around a spare friend in our hip pockets for such occasions, and will appreciate the computer-

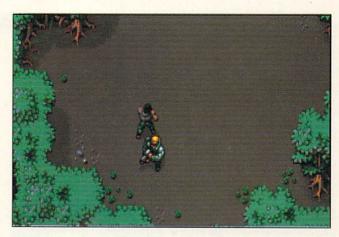

Battle a computer gone haywire in The Chaos Engine.

controlled player. It tends to follow you around like a hungry puppy when you're on the move, but in combat and post-combat it's uncommonly intelligent. (It doesn't simply shoot every monster in sight and hog all the treasure.)

That's the least of it. I remember describing Chaos to someone as an arcade/role-playing game. It's not—it's a sophisticated arcade game—but it makes use of many good ideas imported from RPGs. There are sometimes multiple paths through levels, multiple exits and entrances, and you chose your chaotic duo from among six characters with distinctive attributes and special gifts (like throwing up a map of your surroundings).

Chaos Engine has also inherited the Bitmap family's typically burnished good looks. The graphics have the thick, ruddy lustre of a good shoe shine. The special effects—that is, the effects accompanying the game's "specials"—are sharp as a Ginsu steak knife. Digitized speech and sound abounds.

It's only in detail and on a technical level that The Chaos Engine is occasionally wanting. Passwords that let you resume play later are offered up only after every four-level world. And I'm not enchanted with the floppy-only play and/or the on-disk copy protection on Disc Two. (On a happier note, the European release runs just fine on NTSC machines *sans* PAL-booter. A US release is still sketchy at the moment.)

But what else is new under the British sun? Don't worry, be happy. The Chaos Engine is great. And the Bits are back.

### SHORT TAKES By Peter Olafson

### SLEEPWALKER

They say you shouldn't wake a sleepwalker, but what do you do when a sleepwalker wakes you? Sleepwalker from *Ocean UK* (around A 2.0 \( \nu \)
3.0 \( \nu \)
Not hard-drive installable.
Copy-protection.

\$40) may do just that. It's an extremely clever arcade/puzzle game casting you—not as the blond boy trudging through this cityscape with arms outstretched—but as the faithful dog determined to keep his master out of harm's way. So while you're doing the usual jumping, running, and beating up baddies, you're doing it on someone else's behalf, and all the while you'll find your mind tethered to that helpless, Lemming-like creature somewhere behind you.

It's challenging right from the get-go, and Ocean's sometimes-gener-

ic artwork has rarely looked so gorgeous. And fast? When he builds up a head of steam, this hound's a regular Sonic. (Note: An A1200-specific version exists. Unfortunately, it doesn't do much that the standard version doesn't.)

### WIZKID

Meanwhile, OCEAN USA has just pumped out Sensible Software's Wizkid (\$49.95) —a sequel to the celebrated (in Europe, anyway) Wizball. It's a creative turn on Breakout—the B+ 1.2/1.3 \(\nu\)
2.0 \(\nu\)
3.0 
Not hard-drive installable.

Copy-protection.

idea being to knock blocks into as many critters as possible and so ob-

### MORE SHORT TAKES

tain musical notes—that makes great use of the Amiga's ability to move lots of brilliant-colored objects around the screen quickly and smoothly. Hardly another clone, though: It's strikingly original and pleasantly dizzying, in a way small children and large adults are certain to enjoy. And while the game is quite simple at its heart, that very simplicity is a great part of its charm. Nice tutorial and sub-games, too!

### THE HUMANS

Another delightful piece borrowed from the Lemmings puzzle. The Humans (Mirage, about \$40) gives you joystick control over a crew of up to eight dopey-looking cavemen in

B 1.2/1.3 ×
2.0 ×
3.0 Not hard-drive installable.
Copy-protection.

what looks, at the outset, like a platform-game. These big-eyed ughs walk around. They climb ladders. They climb on each other to make teetering stacks. And here's the new wrinkle: They manipulate and use assorted cavemanic objects—wheels, torches, and whatnot—in their level-escaping cause. (A spear as pole-vaulting equipment?)

That adds a dimension to The Humans that the pre-equipped Lemmings can't touch. It's also one of those pure Amiga creations—loads of sound and graphic fury—that make you proud of our favorite computer. But—and it's a big but—Humans also takes absolutely forever to load, throwing up lord-knows-how-many toney intro screens before you get to the game proper. It also supports only the internal floppy drive (which means a lot of swapping among the three disks), and it's not NTSC-friendly, so you'll need a PAL-booter and a Fat Agnus chip.

Still, try it—it's clever, beautiful, and lots of fun, and Mirage recently released a data disk (The Jurassic Levels). But you may evolve a couple of extra thumbs from all the twiddling while waiting for Humans to load. (Note: Gametek was expected to release a domestic version of Humans, so it's possible some of these problems have been cleared up.)

### FIGHTER DUEL PRO FLIGHT RECORDER

The newest version of the superb Fighter Duel Pro (Jaeger Software, \$79.95) features this major upgrade. B 1.2/1.3 V
2.0 V
3.0 V
Hard-drive installable.
No copy-protection.

For the gamer, it's basically a VCR enabling you to record and play back your airborne exploits: a nice, but not critical, addition to an already substantial and singularly smooth flight sim and virtually transparent when in use (though I don't much care for having to reboot to access the resultant tape). It's also the first game-related Amiga product to require 3MB of memory.

I ought to add that Jaeger really intends Flight Recorder for the "serious" user. On the cover sticker, it's described as an "aerodynamic motion path generator"—meaning a tool that (among other things) converts FDP flights into motion files for use with Imagine (Impulse), LightWave 3D (NewTek), and VistaPro (Virtual Reality Laboratories). I can't comment on how well that works, but I'm rather taken with the VCR. Film at 11 o'clock!

### SPACE CRUSADE: THE VOYAGE BEYOND

Gremlin Graphics adapts the engine it created for its board-game conversion HeroQuest—no relation

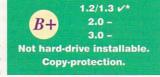

to the Sierra game—to a futuristic combat game, and does a pretty fair job of it. too.

For one thing, they haven't made the mistake in Space Crusade (around \$40) they made with HQ, which had rather too much of the board game still visible in it. I like the mix of overhead (for movement) and angled-down (for action) perspectives. And since this is actually an expanded version of the original release—bringing the game up to a total of 22 missions — there's plenty to be done.

Then again, it's a PAL game, requiring a Fat Agnus and a PAL-booter, and the icons at screen-bottom are almost chopped off on an NTSC monitor even when booted in PAL. Until I memorized them, I was constantly standing up to peer down the monitor's cowl: (Mr. Olafson! Really!)

### OMAR SHARIF ON BRIDGE

Here's one bridge I won't be burning. The star of Dr. Zhivago is evidently a demon bridge player, and 1.2/1.3 V
2.0 V
3.0 V
Hard-drive installable.
No copy-protection.

he's lent his name (and digitized voice) to this splendid Amiga version of the classic four-handed card game (*Interplay*, \$49.95). I gotta own up here: I'm at best a novice at this sport, but Omar's dulcet tones ("That was a good play!"), the game's plain-English hints, and easy-to-getaround interface made for a most pleasant hour or two. I didn't feel on the outside looking in.

(Note: The docs report the program requires one meg of chip RAM, and the hard-disk installation program doesn't ask where it should go on multi-partition systems. It defaulted to System2.0: instead of Work: on my 43000 )

## THE ANIMATION CLASSICS PACK

A mixed bag of reissues from ReadySoft. On one hand, it's nice to see Wrath of the Demon again. It's a

B 2.0 \(\nu\)
3.0 \(\nu\)
Not hard-drive installable.
Copy-protection.

Shadow of the Beast-ish action-adventure with a pleasantly high difficulty level, luverly pictures, and many layers of parallax scrolling. Gorgeousness abounds.

Then there are two Don Bluth games: Space Age and Dragon's Lair II: Time Warp. If you were weaned on the arcade CD-ROM originals of SA and DL, but could never come up with the quarters to finish them, go for it. They were brought to the Amiga with a joyful authenticity—it's like playing cartoons—and the graphics, animation, and sound are all peerless. (They all work perfectly on the A1200, too.)

If you weren't...sigh...well, you may probably find the push-in-theright-direction-at-the-right-time-or-die-big-time aesthetic wanting in variety. And the \$69.95 list price is a mite stiff for re-releases.

### OIL BARONS

Remember The Stock Market Game? It was a rather basic, but not an altogether unpleasant, sharetrading game designed by StarSoft and put out in 1990 by budget label D+ 1.2/1.3 V
2.0 V
3.0 V
Hard-drive installable.
No copy-protection.

ComputerEasy. If you had a bunch of people over for a party, it wasn't a bad icebreaker.

### MORE SHORT TAKES

Oil Barons (Lobo Software, \$29,95) is essentially The Stock Market Game: The Next Generation, but it's more of a room-clearer than an icebreaker: EGA-level artwork, huge waits between screens (especially on a 68000-based system), minimalist animation (like one-pixel running lights winking on and off), and "music" that will intimidate your pets.

Shame of it is, the game underneath seems to be semi-involved by comparison-all sorts of forces are at work here-but who's going to be induced to play it when the presentation is so rough-and-ready? If you have to get an oil-industry game, dredge up a copy of Electronic Zoo's Black Gold instead. Oil Barons is a serf.

### LAVANDISS ROLE PLAYING GAME SYSTEM

D-2.0 V 3.0 Hard-drive installable. Well, let's just say it isn't exactly No copy-protection.

the Bard's Tale Construction Set.

This RPG-making and playing system from Software Studio of Canada (\$24.95) isn't even Adventure Construction Set. The graphics are crude beyond telling; the flicker over the control icons is irritating-it would be hard to tell what some of them were even without the flicker; the docs are marginal; and it's programmed in BASIC so it's slow as molasses in January. The Lavandiss RPG System would earn an "interesting but flawed" if it were public domain or shareware, but as commercial software...well, let's just say there are cheaper ways to buy blank disks. By the way, who or what is Lavandiss?

### THE DIGITAL DUNGEON

Not a computer game at all, but a nice gaming aid for tabletop role players-one considerably more ad-

1.2/1.3 V B-2.0 / 3.0 -Hard-drive installable. No copy-protection.

1.2/1.3 2

vanced than SSI's antique Dungeon Master's Assistant series (the only other commercial offering in this line).

Digital Dungeon (Magic Matrix, \$69.95) consists of eight disks of D&Dtype clip art-terrain, enemies, objects, and mouse-driven machinery to put 'em together in a sort of visual front-end for the RPGer's imagination. By and large, it works well at smoothing over and firming up over the rough edges that invariably accompany "live" RPGs, while being itself easy to use (with some practice) and well-supplied in raw materials. (For instance, there are 88 "entities" in here, and data disks are promised.)

On the other hand, DD has a few rough edges of its own. The artwork is of inconsistent quality, and the program has a number of peculiarities -such as having to invoke the HD install routine once for each of the disks and not saving your system configuration from boot to boot-that reveal this as a first product. (It also doesn't seem to work fully under 3.0.)

But overall, this rolls up as a 13 or 14 on the old 20-sided die. (Keep an eye on this little label, by the way. It appears to have some interesting tricks up its Amigas.)

Don't forget to check out our PLAYERS' CHOICE CONTEST on page 41. Pick your all-time favorite Amiga games and win yourself an Amiga 1200.

# SIDELINE SOFTWARE

orders 1-800-888-9273 only

o? Call (305) 491-9519

| 840 N.W. 57th Court, F                                                         | t. Lauder      | dale, FL 33309 Need                                                | Info? (                 |
|--------------------------------------------------------------------------------|----------------|--------------------------------------------------------------------|-------------------------|
| NEW ENTRIES ARE IN RED T                                                       | YPE<br>14.95   | Monday Night Football                                              | 16.95                   |
| 20,000 Leagues Under the Sea<br>4-D Sports Boxing<br>4-D Sports Driving        | 21.95<br>21.95 | Monly Python<br>Music X<br>Myth                                    | 17.95<br>24.95<br>18.95 |
| 4th and inches                                                                 | 16.95          | NAM 1965-1975                                                      | 16.95                   |
|                                                                                | 18.95          | Napolean 1 (Intercine)                                             | 18.95                   |
| 688 Allack Sub                                                                 | 19.95          | Narc                                                               | 16.95                   |
| A10 Tank Killer (Dynamix)                                                      | 24.95          |                                                                    | 16.95                   |
| Alien Breed Special Edition                                                    | 16.95          | Neuromancer                                                        | 16.95                   |
| Amazing Spiderman                                                              | 18.95          | New Zealand Story                                                  |                         |
| Apidya                                                                         | 18.95          | Ninja Remix                                                        | 18.95                   |
| Aquaventura (Psygnosis)                                                        |                | North and South                                                    | 14.95                   |
| Armada                                                                         | 14.95          | Nova Nine (Sierra)                                                 | 21.95                   |
| Ashes of the Empire                                                            | 21.95          | Obitus (Psygnosis)                                                 | 18.95                   |
| Austerlitz                                                                     | 14.95          | Outrun Europa                                                      | 16.95                   |
| Bard's Tale 3                                                                  | 21.95          | Overrun                                                            | 16.95                   |
| Balman The Movie<br>Baltle Chess<br>Baltle Command                             | 16.95<br>18.95 | Pacland<br>Panza Kick Boxing                                       | 16.95<br>18.95          |
| Ballle Hawks 1942                                                              | 16.95<br>21.95 | Paperboy 2                                                         | 16.95<br>19.95          |
| Battleship                                                                     | 12.95          | Pictionary                                                         | 14.95                   |
| Blasteroids                                                                    | 14.95          | Pirales                                                            | 18.95                   |
| Blue Max                                                                       | 21.95          | Pit Fighter                                                        | 18.95                   |
| Blues Brothers                                                                 | 16.95          | Police Quest III                                                   | 19.95                   |
| Bonanza Brothers                                                               | 21.95          | Popeye 2                                                           | 16.95                   |
| Borodino                                                                       | 14.95          | Populous & Data Disk                                               | 21.95                   |
| Bubble Bobble                                                                  | 16.95          | PP Hammer's Neumatic                                               | 16.95                   |
| Budokhan                                                                       | 18.95          | Premiere                                                           | 26.95                   |
| Burger Man (burger time)                                                       | 12.95          | Prince of Persia                                                   | 16.95                   |
| Cantive                                                                        | 18.95          | R.B.I. Baseball 2                                                  | 18.95                   |
| Centurion Defender of Rome                                                     | 21.95<br>18.95 | Rainbow Island Red Raron (Dynamix)                                 | 18.95<br>19.95          |
| Chaos Strikes Back<br>Chips Challenge<br>Chuck Rock                            | 16.95<br>21.95 | Red Lightning (SSI)<br>Red Zone (Psygnosis)<br>Revenge of Defender | 18.95                   |
| Conflict In Europe                                                             | 14.95<br>19.95 | Revenge of Defender                                                | 9.95<br>16.95           |
| Conflict in Korea (SSI)                                                        | 19.95          | Rick Dangerous II                                                  | 19.95                   |
| Conflict in Mideast (SSI)                                                      |                | Rise Of The Dragon                                                 | 26.95                   |
| Continental Circus                                                             | 16.95          | Robocop 3-D                                                        | 19.95                   |
| Covert Action (Microprose)                                                     | 18.95          | Rocket Ranger                                                      |                         |
| Craps Academy                                                                  | 16.95          | Rodland                                                            | 18.95                   |
| Crazy Cars 2                                                                   | 16.95          | Shadowlands                                                        | 18.95                   |
| Cycles (Accolade)                                                              | 16.95          | Shadow Dancer                                                      | 16.95                   |
| D/Generation                                                                   | 22.95          | Shadow Warrior                                                     | 16.95                   |
| Darkman                                                                        | 18.95          | Shadow of the Beast 3                                              | 21.95                   |
| Das Bool                                                                       | 18.95          | Shoot Em' Up Constr. Kit                                           | 19.95                   |
| Days Of Thunder                                                                | 16.95<br>16.95 | Silent Service<br>Smash TV                                         | 18.95                   |
| Death Bringer<br>Delender Of The Crown<br>DeLuxe Productions                   | 16.95<br>29.95 | Space 1889<br>Space Quest IV                                       | 14.95<br>19.95          |
| DeLuxe Strip Poker + Data Disks                                                | 16.95          | Spacewrecked                                                       | 18.95                   |
| Dig Dug (Dugger)                                                               | 16.95          | Special Forces                                                     | 24.95                   |
| Dojo Dan                                                                       | 18.95          | Strider 1                                                          | 16.95                   |
| Double Dragon 2                                                                | 16.95          |                                                                    | 16.95                   |
| Dragon Wars (Interplay)<br>Elvira 2                                            | 18.95<br>21.95 | Strider 2<br>Strike Fleet<br>Strip Poker 2                         | 19.95<br>18.95          |
| Eye of the Beholder 1 (SSI)                                                    | 19.95          | Stunt Car Racer                                                    | 16.95                   |
| F-16 Combat Pilot<br>F-16 Fighting Falcon<br>F-19 Stealth Fighter (Microprose) | 16.95<br>18.95 | Super Monaco GP<br>Super Off Road Racing                           | 19.95<br>16.95          |
| F-29 Retaliator                                                                | 21.95<br>18.95 | Switchblade 1                                                      | 18.95<br>16.95          |
| Fairy Tale Adventure                                                           | 16.95          | S.W.I.V. (Silkworm 4)                                              | 16.95                   |
| Fighter Bomber                                                                 | 14.95          | Sword of Honor                                                     | 18.95                   |
| Final Blow Boxing<br>Final Flight                                              | 18.95<br>18.95 | The Immortal<br>T.V. Sports Baseball                               | 19.95<br>21.95<br>21.95 |
| First Samurai<br>Flames of Freedom (Midwinter 2)                               | 18.95<br>14.95 | T.V. Sports Baseball<br>T.V. Sports Boxing<br>T.V. Sports Football | 16.95                   |
| Flight Of The Intruder                                                         | 24.95          | Terminator 2                                                       | 18.95                   |
| Flintstones                                                                    | 16.95          | Test Drive 2, all 4 add ons                                        | 18.95                   |
| Fool's Errand<br>Future Wars (Interplay)                                       | 16.95<br>18.95 | Tetris<br>The Jetsons<br>The Simpsons                              | 13.95<br>16.95          |
| GEM X                                                                          | 16.95          | The Three Stooges                                                  | 18.95                   |
| Ghouls and Ghosis                                                              | 16.95          |                                                                    | 18.95                   |
| Golden Axe<br>Gunship                                                          | 18.95<br>18.95 | Treasure Trap<br>Trivial Pursuit Genius Ed.<br>Trumo Casino 2      | 16.95                   |
| Harlequin                                                                      | 18.95          | Trump Casino 2                                                     | 18.95                   |
| Harpoon                                                                        | 19.95          | Turrican 2                                                         | 18.95                   |
| Heart of China (Dynamix)                                                       | 10.05          | Turtles 2 The Arcade Game                                          | 18.95                   |
| Heart of the Dragon                                                            |                | Ultima 5                                                           | 21.95                   |
| Hero's Quest                                                                   | 18.95          | Under Pressure                                                     | 16.95                   |
| Hook                                                                           | 23.95          | Universal Military Sim. 2                                          | 16.95                   |
| Hoyle's Book of Games 2                                                        | 18.95          | Vengeance of Excalibur                                             | 18.95                   |
| Hoyle's Book of Games 3                                                        | 19.95          | Volfied                                                            | 18.95                   |
| Hunter                                                                         | 18.95          | Wargame Construction Set                                           | 16.95                   |
| Impossible Mission 2                                                           | 14.95          | Waterloo                                                           | 16.95                   |
| Indiana Jones Graphic Adventure                                                | 18.95          | Waxworks (Elvira 3)                                                | 24.95                   |
| Indy Heat<br>International Ice Hockey<br>International Olympic Athletics       | 18.95<br>16.95 | Weird Dreams<br>White Death (Intercine)                            | 14.95<br>18.95          |
| It Came From The Desert                                                        | 16.95          | Wild Wheels                                                        | 16.95                   |
|                                                                                | 18.95          | World Boxing Manager                                               | 18.95                   |
| It Came From The Desert 2                                                      | 16.95          | Zak McCracken                                                      | 18.95                   |
| Jaguar XJ 220                                                                  | 26.95          | Zoelrope                                                           | 19.95                   |
| James Bond: Stealth Affair<br>James Pond                                       | 18.95<br>16.95 | NEW TITL                                                           | ES                      |
| Keel The Thiel                                                                 | 18.95          | Abandoned Places II                                                | s 45                    |
| Killing Cloud                                                                  | 19.95          | Ancient Art of War in Skie                                         |                         |
| King's Quest 5<br>Klax                                                         | 19.95<br>16.95 | Arabian Knights<br>B-17 Flying Fortress<br>Body Blows              | 35<br>40<br>35          |
| Knights of the Sky (Microprose)                                                | 18.95          | Chaos Engine                                                       | 35                      |
| Knightmare                                                                     | 21.95          | Cohort 2                                                           |                         |
| Laser Squad<br>Last Ninja 3                                                    | 12.95<br>18.95 | D-Day<br>Dune 2                                                    | 40<br>35<br>45          |
| Leander (Psygnosis)                                                            | 18.95          | Elite II                                                           | Soon!                   |
| Legend (4 Crystals of Trazzar)                                                 | 21.95          | Flashback                                                          |                         |
| Leisure Suit Larry V                                                           | 19.95          | Gunship 2000<br>History Line 1914-1918                             | 45                      |
| Life and Death Lotus Turbo Challenge 2                                         | 21.95<br>19.95 | Humans 2                                                           | 42<br>42<br>IGA 42      |
| M-1 Tank Platoon (Microprose)<br>Manhattan Drug Dealers                        | 21.95<br>12.95 | Ishar, Legend of Fortress/F<br>Legend Of Valor<br>Lionhart         | 45<br>35                |
| Maniac Mansion                                                                 | 18.95          | Reach for the Skies                                                | 40                      |
| Mega Lo Mania                                                                  | 22.95          | Street Fighter 2                                                   | 35                      |
| Megaphoenix                                                                    | 18.95          | Super Frog                                                         | 35                      |
| Megalraveler 1                                                                 | 14.95          | Tornado Flight Simulator                                           | Soon!                   |
| Megalraveler 2                                                                 | 18.95          | Transarctica / AGA                                                 | 42                      |
| Melal Mutants                                                                  | 16.95          | Trolls / AGA                                                       |                         |
| Microprose Golf (Greens)<br>Mig 29 Fulcrum                                     | 24.95<br>18.95 | Universal Monsters<br>War in the Gulf                              | 35<br>38<br>45          |
| Midnight Resistance SHIPPING (UPS Ground) For up                               | 16.95          | Wing Commander                                                     | 25<br>& Availabil       |

### **MULTIPACKS**

Big Box 2 Includes: Bombuzzle, R-Type, Back to the Future 3, Sinbad, Armalyte, Shanghai, International Karate Plus, T.V. Sports Football, The Real Ghostbusters, ALL FOR \$49 95

The Dream Team Includes: WWF, The Simpsons, Terminato ALL FOR \$39.95

The Adventurers

ALL FOR \$39.95 Super Heroes Includes: Last Ninja 2, Strider 2, Indiana Jones Crusade, The

Spy Who Loved Me ALL FOR \$29.95 Ten Great Games Includes: Chicago '90, Xenon 2, Ferrari Formula 1, Pro Tennis Tour, Pick and Pile, Superski, Carrier Command, Rick Dangerous, Salan,

ALL FOR \$39.95 Action 16 Includes: Targon, Shermar M4, Eliminator, Fast Lane,

Rotor, Colorado, Maya, ALL FOR \$24.95 Combat Classics

Includes: 688 Attack Sub, F15 Strike Eagle 2, **ALL FOR \$44.95** 

Air/Sea Supremacy Includes: Silent Service, Gunship, Wings, P47 TBolt,

ALL FOR \$49.95 Super Fighters

ALL FOR \$39.95 Raving Mad

Includes: MERCS, Rodland obocod (James Pond 2) ALL FOR \$29.95

Top League Includes: Speedball 2, F-16 Falcon, Midwinter, ALL FOR \$34.95

**Fantastic Worlds** Megalomania, Pirate Populous, Realms, ALL FOR \$49.95

**Powerhits** 

G.B. Air Rally, Hacker 2, Tournament Golf, Spin Dizzy

Amiga TEN Star Clever and Smart, Eskimo Games, Power Sticks, Spin World, Sky Blaster, Vampire's Empire, Crystal Hammer, Final **ALL FOR \$49.95** 

### **EUROMAGS**

Amiga Format, C.U. Amiga, Amiga Games, Amiga Action, Amiga Computing, Amiga User International, Amiga Power ALL WITH DISKS-\$10 each Amiga Shopper-no disk \$7

Fax (305) 491-6134

SHIPPING (UPS Ground) For up to 3 pieces, by payment:
Mastercard & Visa \$5.00 \cdot \cdot

Price & Availability subject to change at any time! No refunds or exchanges. Detective products exchanged with same item, but subject to Sideline approval. CALL FIRST!. U.S. products warrantied through manufacturer. U.S. products warrantied through manufacturer.
U.K. products warrantied through Sideline.
NOT RESPONSIBLE FOR SOFTWARE PERFORMANCE

## TO ORDER CALL 800-544-6599 MON.-FRI. 9-6, SAT. 9-5 CST INFORMATION/TECH SUPPORT/RETURNS 414-548-8125

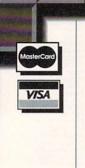

### Software

| ADI Jr. Counting                                                                                                    | ADI Jr. Reading         | 26.99 |
|----------------------------------------------------------------------------------------------------|-------------------------|-------|
| A-Train                                                                                                    |                         |       |
| A-Train Const Set                                                                                                    |                         |       |
| AT Air Command 36.0 Arabian Nights 31.9 B17 Flying Fortress 42.0 Chaos Engine 39.9 Desert Strike 35.9 Fighter Duel Pro 36.9 Fighter Duel Flight 48.9 FlashBack 37.0 Gear Works 32.9 History Line 1914-1918 45.9 KGB 19.9 Keys to Music 39.9 Math Vision 2.4 118.0 Mavis Beacon 2.0 37.9 Mickey's 1, 2, 3 30.9 Mickey's Jigsaw 30.9 Nicky Boom 26.9                                                                                                    | A-Train Const Set       | 24.99 |
| B17 Flying Fortress       42.0         Chaos Engine       39.9         Desert Strike       35.9         Fighter Duel Pro       36.9         Fighter Duel Flight       48.9         FlashBack       37.0         Gear Works       32.9         History Line 1914-1918       45.9         KGB       19.9         Keys to Music       39.9         Math Vision 2.4       118.0         Mavis Beacon 2.0       37.9         Mickey's 1, 2, 3       30.9         Mickey's Jigsaw       30.9         Nicky Boom       26.9 |                         |       |
| B17 Flying Fortress       42.0         Chaos Engine       39.9         Desert Strike       35.9         Fighter Duel Pro       36.9         Fighter Duel Flight       48.9         FlashBack       37.0         Gear Works       32.9         History Line 1914-1918       45.9         KGB       19.9         Keys to Music       39.9         Math Vision 2.4       118.0         Mavis Beacon 2.0       37.9         Mickey's 1, 2, 3       30.9         Mickey's Jigsaw       30.9         Nicky Boom       26.9 | Arabian Nights          | 31.99 |
| Chaos Engine                                                                                                    |                         |       |
| Desert Strike         35.9           Fighter Duel Pro         36.9           Fighter Duel Flight         48.9           FlashBack         37.0           Gear Works         32.9           History Line 1914-1918         45.9           KGB         19.9           Keys to Music         39.9           Math Vision 2.4         118.0           Mavis Beacon 2.0         37.9           Mickey's 1, 2, 3         30.9           Mickey's Jigsaw         30.9           Nicky Boom         26.9                      |                         |       |
| Fighter Duel Pro       36.9         Fighter Duel Flight       48.9         FlashBack       37.0         Gear Works       32.9         History Line 1914-1918       45.9         KGB       19.9         Keys to Music       39.9         Math Vision 2.4       118.0         Mavis Beacon 2.0       37.9         Mickey's 1, 2, 3       30.9         Mickey's Jigsaw       30.9         Nicky Boom       26.9                                                                                                    |                         |       |
| FlashBack       37.0         Gear Works       32.9         History Line 1914-1918       45.9         KGB       19.9         Keys to Music       39.9         Math Vision 2.4       118.0         Mavis Beacon 2.0       37.9         Mickey's 1, 2, 3       30.9         Mickey's Jigsaw       30.9         Nicky Boom       26.9                                                                                                    |                         |       |
| FlashBack       37.0         Gear Works       32.9         History Line 1914-1918       45.9         KGB       19.9         Keys to Music       39.9         Math Vision 2.4       118.0         Mavis Beacon 2.0       37.9         Mickey's 1, 2, 3       30.9         Mickey's Jigsaw       30.9         Nicky Boom       26.9                                                                                                    | Fighter Duel Flight     | 48.99 |
| History Line 1914-1918 45.9 KGB 19.9 Keys to Music 39.9 Math Vision 2.4 118.0 Mavis Beacon 2.0 37.9 Mickey's 1, 2, 3 30.9 Mickey's Jigsaw 30.9 Nicky Boom 26.9                                                                                                    |                         |       |
| KGB       19.9         Keys to Music       39.9         Math Vision 2.4       118.0         Mavis Beacon 2.0       37.9         Mickey's 1, 2, 3       30.9         Mickey's Jigsaw       30.9         Nicky Boom       26.9                                                                                                    | Gear Works              | 32.99 |
| Keys to Music       39.9         Math Vision 2.4       118.0         Mavis Beacon 2.0       37.9         Mickey's 1, 2, 3       30.9         Mickey's Jigsaw       30.9         Nicky Boom       26.9                                                                                                    | History Line 1914-1918. | 45.99 |
| Keys to Music       39.9         Math Vision 2.4       118.0         Mavis Beacon 2.0       37.9         Mickey's 1, 2, 3       30.9         Mickey's Jigsaw       30.9         Nicky Boom       26.9                                                                                                    | KGB                     | 19.99 |
| Math Vision 2.4       118.0         Mavis Beacon 2.0       37.9         Mickey's 1, 2, 3       30.9         Mickey's Jigsaw       30.9         Nicky Boom       26.9                                                                                                    | Keys to Music           | 39.99 |
| Mickey's 1, 2, 3                                                                                                    |                         |       |
| Mickey's Jigsaw30.9<br>Nicky Boom26.9                                                                                                    | Mavis Beacon 2.0        | 37.99 |
| Mickey's Jigsaw30.9<br>Nicky Boom26.9                                                                                                    | Mickey's 1, 2, 3        | 30.99 |
| Nicky Boom26.9                                                                                                    |                         |       |
|                                                                                                    | Nicky Boom              | 26.99 |
|                                                                                                    |                         |       |

600C Scanner 845.00 1189.00 800C Scanner Transparency Unit 815.00

### **US ROBOTICS**

| Be the proud owner of USR!!!  |
|-------------------------------|
| Sportster 240099.00           |
| Sportster 2400 V.42bis115.00  |
| Sportster 14.4 Ext197.00      |
| Sportster 14.4 FAX Ext 225.00 |
| Courier 14.4 Ext489.00        |
| Courier HST Dual              |
| Standard 849 00               |

| Pinball Fantasies   | 32.99 |
|---------------------|-------|
| Playroom            | 32.99 |
| Reach for the Skies | 35.00 |
| Realms of Arkania   | 37.00 |
| SleepWalker         | 37.99 |
| Space Hulk          | 42.99 |
| Syndicate           |       |
| Voyager             |       |
| War in the Gulf     | 32.00 |
| Zool AGA            | 38.99 |

# PRODUCTIVITY-UTILITIES

### Software

| 600 Amiga Clip Art | 22.00  |
|--------------------|--------|
| 600 Amiga Fonts    | 20.99  |
| Address It!        | 30.00  |
| Aladdin 4D         | 309.00 |
| AmiBack 2.0        | 47.99  |
| AmiBack Plus Tools | 75.00  |
|                    |        |

# SONY

### **Introducing Digital** Recording To Go!

Start with digital sound quality, instant track access, a disc you can play repeatedly without wear and tear. Now add the convenience of pocket-size music, shock-resistant playback and the ability to record and re-record. That's the magic of Sony's MZ-1 MD Walkman Recorder/Player. Now available!

It's HOT!!!! \$699.00

| AMOS Pro             | 86.99  |
|----------------------|--------|
| ASIM VTR             | 53.99  |
| Anim Workshop        | 55.00  |
| Art Expression       |        |
| Animatrix Modeler    |        |
| Bars & Pipes Pro 2.0 | 245.00 |
| Brilliance           |        |
| C Net 2.6            |        |
| Caligari24           |        |
| Can Do 2.0           |        |
| Charts & Graphs 3.0  |        |
| Condensed Fonts      |        |
| Cross DOS 5.0+       | 37.00  |
| Deluxe Music II      | 80.00  |
| Deluxe Paint IV AGA  | 119.00 |
| Directory Opus 4.0   | 59.99  |
| Easy AMOS            | 41.99  |
| Enlan DFS Network    |        |
| Essence/Imagine      |        |
| Font Flyer           |        |
|                      |        |

### BOOKS & MAGAZINES

| A-Train Strategy14.99           |
|---------------------------------|
| Amiga Intern33.99               |
| AMOS Gamemakers' Manual.27.99   |
| ARexx Cookbook w/ Disks37.99    |
| DOS Ref Guide 4th Ed18.99       |
| Mastering AMOS29.00             |
| Mastering Amiga/Beginners 24.00 |
| Mastering Amiga DOS26.99        |
| Mastering Amiga Systems36.00    |
| Mastering Assembler33.00        |
| Mastering Toaster Tech33.99     |
| We carry ALL Euro magazines!    |

| Fractal Pro 6.0    | 120.00 |
|--------------------|--------|
| HyperCache Pro     | 32.99  |
| ImageMaster        | 145.00 |
| Imagine w/ Objects | 199.00 |
| InterChange Plus   |        |
|                    |        |

# C Commodore®

A520 Flopp Flopp Monit Monit Mous Mous SCSI

IN ST **COMMODORE AMIGA** 

### 4000/030

COMMODORE'S NEWEST AGA machine with a 68030 accelerator board. FAST 120 MB harddrive, 4 megs of RAM including 2 megs CHIP RAM. An affordable machine for Toaster 4000!! Also available: The GREAT ONE: 4000/040. Call for pricing.

| PRF Modulator35.00<br>by Drive 2000 HD91.00<br>by Drive 3000 HD91.00<br>tor 1084289.00<br>tor 1942 BiScan399.00<br>se, 2-Button45.00<br>se, 3-Button53.00<br>Controller 4091299.00 | Clock, 1201 A.M                             |
|----------------------------------------------------------------------------------------------------|---------------------------------------------|
| TOCK!!                                                                                                    | membership!269.00<br>Mouse, Swifty 3-Button |

MiGraph OCR Jr ......110.00

Works with OpalVision! ...

Power Supply 2000

Power Supply 500

(300 watts)

(200 watts)

### Nature's Backdrop ......43.00 PageSetter II 3.0.....55.00 PageStream 2.2.....169.00 Panorama......55.00 Pelican Press......58.99 Pixel 3D Pro .....119.00

..38.99

.539.00

..55.00 .32.99

.29.00

149.00

89.00

Amiga DOS 2.04 to 2.1 ......45.00 SupraTrubo 28/500......159.00

G SupraTurbo 28/2000 ..... 159.00 ProWrite.....

Wing Commander.....

 Hypercache Pro...... AMOS Gamemakers' Manual 27.99 Understanding Imagine......28.00

Joe's Company EPS Clip Art

Original ......75.00 Family......47.00 Wedding ......47.00 Fantasy ......26.00 Business......75.00

MiGraph OCR ...... 205.00

Micro R. & D.

6 Amiga 1200 .....

Lemmings II..

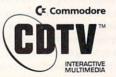

| 3D ROM (3D Models)      | 180.00   |
|-------------------------|----------|
| CD Caddy 2-Pack         |          |
|                         |          |
| Fred Fish Online 1.5    |          |
| Fred Fish Reg 1.6       | 45.00    |
| GIFs Galore             | 18.99    |
| Audio #1                | 20.00    |
| Graphics #1             |          |
|                         |          |
| Karaoke Unit            |          |
| SCSI-TV w/ Adapator NE  | W!160.00 |
| Texture City            |          |
| Ultimate MOD Collection |          |
|                         | 22.00    |
| Educational Titles -    |          |
| CLOSE-OUT PRICE!        |          |

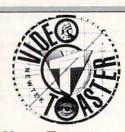

VIDEO TOASTER 3.0 \$1950.00

Also available Video Toaster 3.0 Software only \$625.00

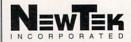

| PlayMation Power Packer Pro                      | 22.99   |
|--------------------------------------------------|---------|
| ProDraw/ProPage Bundle.<br>Professional Calc 2.0 | 120.00  |
| Profills 2.0 1/2                                 |         |
| Proper Grammar II                                |         |
| ProStream + Fonts                                |         |
| QuarterBack 5.0                                  |         |
| QuarterBack Tools Deluxe                         | 73.99   |
| Real 3D 2.0                                      |         |
| Resource                                         |         |
| SAS C 6.0                                        | .249.00 |
| SMPTE Output                                     | .149.00 |
| Scala MultiMedia 210                             | .299.00 |
| Scape Maker 3.0                                  | 42.99   |
| Scenery Animator 4.0                             | 59.99   |
| Studio Print                                     |         |
| SuperBase Personal 4                             |         |
| Super Jam 1.1                                    |         |
| True Print/24                                    | 115.00  |
| Video Toaster 3.0 SW                             | 500.00  |
| Virtual Reality 2.0                              | 50 00   |
| Vista Pro 3.0                                    | 50 00   |
| WaveWriter                                       |         |
| Wipe Out                                         |         |
|                                                  |         |

# HUNROWARE

### Hardware

| 1x32 4-Meg Module    | call    |
|----------------------|---------|
| 2x32 8-Meg Module    | call    |
| 1202 Board 16MHz 0K  |         |
| 1230 Board, 33MHz    | 345.00  |
| 1230 Board 50MHz     | 410.00  |
| AD 516               | 1239.00 |
| Agnus Chip Puller    | 12.00   |
| AMAX II+             |         |
| Boing! Mouse         | 84.00   |
| CD ROM Drive 535 Int | 469.00  |

### **Maxtor Drives** w/ 1-year warranty

25128A 128MB IDE .....335.00 3243A 244MB IDE ......279.00 540A MXT 540MB IDE .889.00 540S MXT 540MB SCSI .889.00 7120S 120MB SCSI.....210.00 7213S 213MB SCSI .....289.00 7245S 245MB SCSI .... 299.00 7345S 345MB SCSI .....450.00 P1-17S 1.7 GIG SCSI.1499.00 1240S 1.2 GIG SCSI ..1135.00

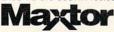

### **Syquest Drive Packages**

New models! SO 3105S

3.5" SCSI 105MB ......\$569.00 (Bare Drive)

SQ 3105A

3.5" IDE 105MB ......\$499.00 (Bare Drive) Cartridges Each .....\$99.00

Syguist 5110C Bare Drive 88MB Reads & Writes 44-Meg formatted cartridges Now only \$389.00!

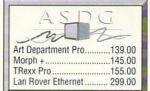

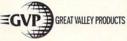

G-Force 68030 Accelerators 40MHz/40/4MB ...... 669.00 40MHz/40/4MB/120..889.00 40MHz/40/4MB/213..910.00 G-Force 68040 Accelerators 33MHz/33/4MB......1029.00 33MHz/33/4MB/120.1298.00 33MHz/33/4MB/170.1333.00 33MHz/33/4MB/540.2184.00 1230T 030/40/0/0 ......369.00 1230T 030/40/40/4 .....579.00 Memory Upgrade 4MB.189.00 1200 SCSI Ram +......239.00 1200 SCSI RAM +/4 ..... 459.00 Cinemorph ......56.99 Controller 2000 8/0 ..... 149.00 DSS Sound Digitizer......55.00 Fast ROM Kit 2000 ......45.00 G-Lock Genlock......389.00 Hardcard 8/0 / 120MB..369.00 Image F/X.....215.00 I/O Extender Board ...... 125.00

.....289.00

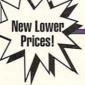

Phone Pak..

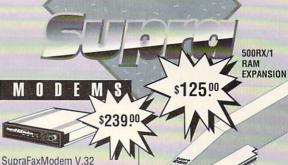

SupraFAXModemV.32/V.42/V. 42bis - Up to 9600 bps send and receive FAX or data

GP Fax Software... SupraFAXModem 14.4 Bare 239.00 SupraFAXModem 14.4 w/sw .289.00 SupraFAXModem 2400+Bare...119.00 SupraFAXModem

2400+ w/sw..... .....150.00 SupraModem 2400 Bare .....75.00

### HARD DRIVES

For the A500

SupraDrive 500XP 120MB .399.00 SupraDrive 500XP 213MB .489.00

### MFMORY

| 512K RAM Expansion | 39.00  |
|--------------------|--------|
| 500 RX/1           | 125.00 |
| 500 RX/2           | 165.00 |
| 500 RX/8           | 419.00 |
| SupraRAM 2000 0K   | 95.00  |
| SupraRAM 2000/2    | 150.00 |
| SupraRAM 2000/4    | 215.00 |

SupraRAM 2000/6... SupraRAM 2000/8... 339.00 Hoppy Drive....

### OTHER GREAT SUPRA PRODUCTS

| 00 |
|----|
| 00 |
| 00 |
| 00 |
| 00 |
| 00 |
|    |

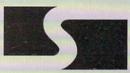

**Supra Corporation** 

Floppy Drive, Int 500..78.00 RocLite Ext Floppy Beige or Black......75.00 RocGen Plus .....219.00 RocKey.....249.00 Buy Both......459.00 RocTec Mouse..... 24 00 RocMate HD Box NICE! .90.00 External enclosure kit for all Amigas. Holds LPS drives. SCSI/IDE Controller 500 .150.00

Personal V Scope .....729.00 Retina/2MB......499.00 Retina/4MB......575.00 Scanner, MiGraph B/W .....239.00 Scanner, ColorBurst ......469.00 Scanner, ColorBurst w/ OCR.499.00 Scanner, Golden Image Deluxe..... Scanner, MiGraph PS400 ..655.00 Smart Port ......54.00 Speakers, Koss......26.00 The Box, Iomega 150MB Int..815.00 The Box, Iomega 150MB Ext..910.00 Trackball, AMTrac.....69.99 V-Lab.......405.00 Y-C Plus.....859.00

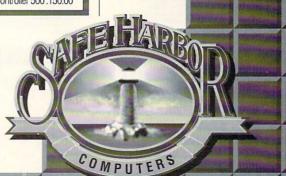

2120 E.MORELAND BLVD. SUITE L, WAUKESHA, WI 53186

# Computer Express

### GVP AMIGA UPGRADES EGVP GVP A500 IMPACT SERIES II HARD DRIVES A500-HD8+0MB No HD A500-HD8+0/40 II D10565 169.00 C14076 269.99 A500-HD8+0/80 II C14085 329.99 A500-HD8+0MB/120 II C10039 GVP A530 TURBO-ACCELERATOR & 379.00 A530 with No Hard Drive D10572 309.00 A530 Combo 40+1/80 II A530 with 120 MB Hard Drive C12376 559.00 GVP A2000 IMPACT SERIES II HARD CARDS A2000 Barecard A2000-HC8+0MB/120 II 349.00 A2000-HC8-HOMB/170 II D10586 419.0 GVP IMPACT SERIES II HARD DRIVE/ G-FORCE 030— 25MHz 68030 ACCELERATORS Combo030-25/25/1/0 99133 399 00 Combo030-25/25/1/80 Combo030-25/25/1/120 99152 619.00 40MHz 68030 ACCELERATORS Combo030-40/40/4/0 Combo030-40/40/4/170 D10600 889.00 Combo030-40/40/4/240 Combo030-40/40/4/540 D10615 939.00 C15084 1699.00 G-FORCE 030-50MHz 68030 ACCELERATORS Combo030-50/50/4/0 97568 819.00 Combo030-50/50/4/120 97589 Combo030-50/50/4/240 D10629 1099.00 Combo030-50/50/4/540 -FORCE 040— 33MHz 68040 A0 C15092 1799.00 A2000 040-33/33/4/120 C14009 1199.00 A2000 040-33/33/4/170 A2000 040-33/33/4/540 C15104 2099.00 FORCE ACCELERATOR RAM UPGRA 1MByte, 60ns SIMM C10076 69.99

### **New A1200 Products** The Basics and More.

C10089

C10092

97713

C15476 C15468

A93987

199.00

299.99

299.99

69.99

119,99

CALL

CALL

4MByte, 60ns SIMM

1MByte, 40ns SIMM

UO EXTENDER

GVP PHONE PAK PC/286 MODULE for GVP

A1200 SCSI RAM PLUS 0MB

### BASEBOARD 1208 1208 32 Bit RAM FPU-Clock- Optional SCSI

Adds up to 1, 2, 4, or 8Mb of 32 bit RAM. Uses 72 pin SIMM. Battery backed clock calendar. Comes with 68881-16 FPU installed. Optional 68882 up to 50Mbz available. Optio (plug on) DataFiyer 1200 SCSI controller (see below).

BaseBoard 1208-81-0 Mb D10206 124.99 BaseBoard 1208-81-2 Mb D10222 239.99

### BASEBOARD 1200C Clock Calendar

A clock calendar with removable lithium battery. Easily installed without removing main RF sheild. Does not use CPU slot.

BaseBoard 1200c D10192 27.95

DATAFLYER 1200S
SCSI Controller
Used with BaseBoard 1208. Add
larger more economical 3.5 inch drives.
Run removable media like Syquest,
Floptical etc. AmaxII compatible.
Super easy AutoInstall software with 32
on line HELP screens. External drive
cases available.

DataFlyer 1200 SCSI D10212 104.99

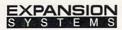

Making Technology Affordable Since 1985

| AMIGA | SYSTEM UI | PGRADES |
|-------|-----------|---------|
|       |           |         |

| AMIGA 500 CD ROM DRIVE     | C12825 | 199.99   |
|----------------------------|--------|----------|
| DATAFlyer Express SCSI     | C13116 | \$169.99 |
| DATAFlyer Express IDE      | C13120 | \$159.99 |
| DATAFlyer Express SCSI/IDE | C13130 | \$199.99 |
| 3.5" EXTERNAL FLOPPY DRIV  | VE.    |          |
| 3.5"External Drive         | 89276  | 84.99    |
| 1MBYTE x 8 x 80 SIMMs      | 93693  | 44.95    |
| BIGFOOT POWER SUPPLY       | 92898  | 89.99    |
|                            |        |          |

| BIGFOOT 2000 Power Supply | D10068   | 129.99 |
|---------------------------|----------|--------|
| TRIFECTA 500 LX           | C13566   | CALL   |
| TRIFECTA 2000 LX          | C13578   | CALL   |
| WORDSYNC SCSI INTERFAC    | E        |        |
| WordSync interface        | 88673    | 99.95  |
| DKB 2632 32 BIT MEM EXP.  | C13812   | 459.00 |
| HARD DRIVE INTERFACE FO   | OR A1000 |        |
|                           | C13533   | 174.99 |

### **MEMORY & ACCELERATORS**

| IMENIOR CONTO              |             |          |
|----------------------------|-------------|----------|
| 12 A'CLOCK for A1200       | C15509      | 27.99    |
| A601 EXPANSION W/ CLOCK    | C13508      | 84.99    |
| A601 EXPANSION W/ 1MB      | C13510      | 69.99    |
| A600/600HD CARD W/ 2MB     | C12288      | CALL     |
| A600/600HD CARD W/ 4MB     | C12294      | CALL     |
| MICROBOTIC Expansion Boa   | rds for the | A1200    |
| No FPU with Clock          | C15195      | 139.99   |
| 14 MHz with Clock          | C15203      | 149.99   |
| 25 MHz with Clock          | C15227      | 219.99   |
| 50 MHz with Clock          | C15234      | 339.99   |
| FASTRAM IC 2MB for A600 a  | nd A1200    |          |
|                            | C15519      | 149.99   |
| FASTRAM IC 4MB for A600 a  | nd A1200    |          |
|                            | C15527      | 229.99   |
| KWIKSTART II for A1000     | C15423      | 48.99    |
| MEGA MIDGET RACER          | C10998      | 399.95   |
| SUPRATURBO 28 for A500     | D10047      | \$149.99 |
| SUPRARAM 500 RX with 1MI   | Byte        |          |
| 500 RX w/1MByte            | 94016       | 124.95   |
| 1MByte Upgrade Kit         | 97312       | 64.95    |
| SUPRARAM 500 RX with 2MI   | Byte        |          |
| 500 RX w/2MByte            | 94029       | 164,99   |
| 2MByte Upgrade Kit         | 97278       | 99.95    |
| SUPRARAM 2000              |             |          |
| with 0MByte                | 89048       | 94.99    |
| with 2MByte                | 88683       | 149.99   |
| with 4MByte                | 88691       | 224.95   |
| VECTOR 68030 for the A2000 | C12606      | 699.99   |
| VIPOR 1230/40MHz           | D10642      | CALL     |
| VIPOR 1230/50MHz           | D10651      | CALL     |
| VIPOR 52                   | C10668      | CALL     |

### **AMIGA ENHANCEMENTS**

| AMIGADOS 2.1                   |        |        |
|--------------------------------|--------|--------|
| A500/A2000 (Rom & Software)    | 96335  | 79.99  |
| A3000                          | 97707  | 34.95  |
| AMIGADOS 2.1 UPGRADE           |        |        |
| for A500/A2000 2.04 ROM owners | C13858 | 42.99  |
| FAT AGNUS, 2MBYTE              |        |        |
| Fat Agnus 8372B, 2MByte        | 98564  | 79.95  |
| Fat Agnus 8372B/MegAChip 2000  | C10013 | 199.99 |
| FAT AGNUS, 1MBYTE              | 98553  | 59.95  |
| SUPER DENISE 8373              | 98572  | 44.95  |
| CHIP PULLER                    | C10249 | 14.95  |
| THE SWITCH MAN                 | C15054 | 39.99  |
| KOOL-IT                        | C15570 | 37.99  |

### **EMULATORS**

| A-MAX II PLUS          | C12654 | 339.99 |
|------------------------|--------|--------|
| POWER PC BOARD         | 96620  | 269.95 |
| PC/286 MODULE for GVP  | 97713  | CALL   |
| ATonce+ PC/AT EMULATOR | A70756 | 179.99 |

### **DATA STORAGE**

| SYQUEST DRIVES FOR AMIC | JA & MAC |        |
|-------------------------|----------|--------|
| 44MByte External Drive  | A63425   | 429.95 |
| 88MByte External Drive  | A67222   | 599.95 |
| 44MByte Cartridge       | A60583   | 79.95  |
| 88MByte Cartridge       | A62872   | 109.95 |
| TENEX SCSI TAPE BACKUP  | A84109   | 699.00 |

### **MODEMS & FAXES**

| GVP PHONE PAK       | C10989 | 299.99 |
|---------------------|--------|--------|
| SUPRAMODEM 2400     | 96667  | 69.99  |
| Modern Serial Cable | A42447 | 12.95  |
| SUPRA FAX/MODEM EXT | TERNAL |        |
| FAX/Modem, v.32     | 97149  | 239.95 |
| FAX/Modem, v.32bis  | 97154  | 299.99 |

### AMIGA INPUT DEVICES

94074 34.95 BOING! MOUSE W/PAD 94089

| ERGO JOYSTICK from WICO          | 76253   | 17.95  |  |
|----------------------------------|---------|--------|--|
| FLEXIDRAW 184-A LIGHT PE         | N 82037 | 89.95  |  |
| ROCTEC AMIGA MOUSE               | 95252   | 24.99  |  |
| THE WIZ TABLET                   | 96489   | 239.99 |  |
| TRIPLETRACK TRACKBALL            | 96994   | 49.95  |  |
| 400 DPI HAND SCANNER             | C12638  | 149.99 |  |
| EPSON ES600 SCANNER              | C15480  | 799.00 |  |
| ADDPRO EPSON ES DRIVER           | C15368  | 119.99 |  |
| (required for the ES600 Scanner) |         |        |  |
|                                  |         |        |  |

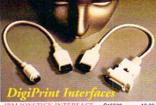

IBM JOYSTICK INTERFACE C15532 IBM BUS MOUSE INTERFACE C15586

13.99

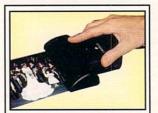

# ColorBurst

Three Scanners in One!

Scan 262,144 colors

Scan 64 true greyscales
 Scan text for OCR

· Scan up to 200 dpi in color or 400 dpi in greyscale/text mode. Quickly scan & save images for video, DTP & more. AGA compat. 2MB RAM req

ColorBurst - \$399 w/ OCR Jr - \$499 MIGRAPH.

| MIGRAPH ColorBurst Scanner | C15157 | 399.00 |
|----------------------------|--------|--------|
| MIGRAPH ColorBurst w/OCR   | D10492 | 499.00 |
| MIGRAPH B&WHand Scanner    | C14189 | 219.99 |
| MIGRAPH OCR Software       | C13626 | 259.99 |

### AMIGA VIDEO HARDWARE

| STANDARD STANDARD STANDARDS | A CORP. SALES SALES |         |
|-----------------------------|---------------------|---------|
| AMIGA 520 VIDEO ADAPTER     | 79283               | 29.99   |
| CHROMAKEY+                  | C12786              | 339.99  |
| COPYISTDCTV                 | 91689               | 289.99  |
| DIGITAL EDIT MASTER         | C13427              | 2299.00 |
| DIGI-VIEW MEDIASTATION      | 97387               | 149.99  |
| FIRECRACKER 24              | 97281               | 819.95  |
| GENLOCK from GVP            | C13821              | 399.00  |
| IMPACT VISION 24            | 95867               | 1199.00 |
| Optional adapter for A2000  | 95877               | 49.99   |
| KITCHEN SYNC                | 94366               | 1299.00 |
| OPALVISION                  | C11916              | CALL    |
| PERSONAL TBC III            | C13009              | 699.99  |
| ROCGEN PLUS                 | 94183               | 199.99  |
| ROCKEY                      | C11693              | 349.00  |
| Spectrum FRAME GRABBER      | C11448              | 449.00  |
| VIDEO TOASTER 2.0           | 96598               | CALL    |
| VIDEO TOASTER 4000          | D10728              | CALL    |
| VIVID 24                    | C13436              | 2699.00 |

### **COMMODORE PRODUCTS**

| A2010 3.5 INT. FLOPPY DRIVE | 91888  | 109.95 |
|-----------------------------|--------|--------|
| A3010 3.5 INT. FLOPPY DRIVE | 94173  | 99.95  |
| A500 Replacemt, INT, DRIVE  | C12554 | 89.99  |

### **PRINTERS**

| PANASONIC       |        |        |
|-----------------|--------|--------|
| KX-P2180I       | A68846 | 179.95 |
| KX-P1123        | A57108 | 199.95 |
| KX-P2123        | A72449 | 239.99 |
| KX-P1124I       | A57112 | 269.99 |
| KX-P1624        | 87444  | 349.95 |
| KX-P4410 Laser  | A71385 | 599.99 |
| STAR            |        |        |
| NX-1001         | 90895  | 136.99 |
| NX-2420 Rainbow | A51047 | 284.95 |
| NX-1040 Rainbow | C12275 | 164.99 |

### **GRAPHICS & PUBLISHING SW**

| PROFESSIONAL PAGE 4.0       | 98154  | 178.9 |
|-----------------------------|--------|-------|
| PROFESSIONAL DRAW 3.0       | C12064 | 109.9 |
| Page4.0/Draw 3.0 Bundle     | C12072 | 239.0 |
| ART DEPT. PROFESSIONAL      | 92135  | 147.9 |
| Conversion Kit              | 92149  | 52.9  |
| ART EXPRESSIONS             | C14843 | 149.9 |
| BRILLIANCE                  | C14883 | 139.9 |
| BUSINESS CARD MAKER         | 96039  | 39.9  |
| COMIC SETTER New Low Price! | 81815  | 19.9  |
| THE DIRECTOR V. 2.0         | 90147  | 75.9  |
| IMAGEMASTER New!            | D10186 | 134.9 |
| IMAGINE 2.0                 | 90166  | 179.9 |
| MOVIE SETTER New!           | 81824  | 19.9  |
| PAGESTREAM                  | C14870 | 139.9 |
| PIXEL 3D PROFESSIONAL       | C14870 | 139.9 |
| VIRTUAL REALITY 2.0         | C15403 | 57.9  |
| VISTA PRO                   | 94118  | 54.9  |
|                             |        |       |

### Is This Box Worth \$220?

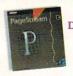

Pagestream 2.2 Desktop Publishing Super Special

\$79.99

We made a special buy of the OEM version of Pagestream 2.2 from Soft-Logic, the leading desktop publishing package for the Amiga, and are offering it to our customers at savings of hundreds of dollars below sug-gested retail! What do we mean by the OEM version? Just that you get the same great software, the same great documentation, but no fancy box. This is by far the best Amiga desktop publishing value we've ever offered! There's only one catch- quantities are limited, and when they're gone, they're goneso don't wait, start publishing now!

### Includes coupon for upgrade to PageStream 3.0 for \$125!

PAGESTREAM 2.2 -OEM C10679

### AMIGA VIDEO SOFTWARE

| CALIGARI 24               | C13760 | 239.99 |
|---------------------------|--------|--------|
| CINEMORPH                 | C12922 | 59.99  |
| DELUXE PAINT IV           | 94997  | 107.95 |
| DELUXE PAINT IV AGA Vers. | C13277 | 124.99 |
| DELUXE VIDEO® III         | 79452  | 99.95  |
| IMAGE F/X                 | C10973 | 199.99 |
| MORPH PLUS                | C13149 | 144.99 |
| PROVIDEO CG II            | C11391 | 111.99 |
| VIDEO DIRECTOR            | 96170  | 133.99 |

### **AMIGA MUSIC & SOUND**

| MAS V. 2.0                     |        |        |
|--------------------------------|--------|--------|
| Includes MIDI interface        | 86334  | 89.99  |
| OOM BOX                        | C13443 | 36.99  |
| he COPYIST                     | 90700  | 219.95 |
| IGITAL SOUND STUDIO 8          | 97302  | 54.99  |
| IGITAL SOUND STUDIO 8-         | NEW!   |        |
| New design, enhanced features! | D10446 | 99.99  |
| ELUXE MUSIC II                 | C15437 | 79.99  |
| IIDI INTERFACE                 | C10669 | 34.99  |
| HRACLE PIANO TEACHING          | SYTSEM |        |
| ALE! NEW LOW PRICE!            | 99026  | 295.00 |
| ERFECT SOUND                   | 86370  | 69.95  |
| IGER CUB                       | 89721  | 74 95  |

### VIDEO MUSIC BOX C14865 69.99 **AMIGA UTILITIES**

| AMI-BACK v2.0       | 94057  | 44.95  |
|---------------------|--------|--------|
| DIRECTORY OPUS      | C14894 | 59.99  |
| DISKMASTER II       | 95936  | 34.99  |
| FAT TRACKS          | C15377 | 44.99  |
| GIGAMEM             | C13798 | 79.99  |
| HYPERCACHE PRO      | C15625 | 34.99  |
| KICKBACK Rom Switch | C11420 | 39.99  |
| QUARTERBACK         | C10964 | 41.99  |
| SAS/C COMPILER      | C12252 | 234.99 |
|                     |        |        |

### AMIGA PRODUCTIVITY

| ADDRESS IT            | D10304 | 26.99 |
|-----------------------|--------|-------|
| BRILLIANCE            | C14883 | 49.9  |
| EASY AMOS             | C14913 | 34.9  |
| FINAL COPY II         | C12807 | 79.9  |
| GOLD DISK OFFICE      | 90052  | 119.9 |
| GOLD DISK ALL-IN-ONE  | D10318 | 14.9  |
| HOTLINKSV.1.1         | C13526 | 46.9  |
| MAXIPLAN 4            | C11379 | 124.9 |
| PHASAR                | C11079 | 49.9  |
| PROFESSIONAL CALC     | 96151  | 174.9 |
| PROPER GRAMMAR        | 94440  | 51.9  |
| PROWRITE™ 3.3         | 88222  | 54.9  |
| SUPERBASE PERSONAL II | C14203 | 69.9  |
| SUPERBASE 4 PRO       | C14194 | 169.9 |

### PRESENTATION SOFTWARE

| SCALA 500— HOME TITLER  | 97001  | 119.9 |
|-------------------------|--------|-------|
| SCALA MM210             | D10980 | 299.9 |
| BROADCAST TITLER 2      | 89585  | 189.9 |
| BROADCAST TITLER Hi-Res | D10292 | 239.9 |
| THE ANIMATION STUDIO    | 90126  | 42.5  |
| AMIGAVISION PRO         | C12837 | 319.  |
| ESSENCE                 | C14904 | 49.5  |
|                         |        |       |

### **ENTERTAINMENT- SPORTS**

| D10122   | 39.9                                                             |
|----------|------------------------------------------------------------------|
| C11065   | 29.9                                                             |
| 98939    | 31.9                                                             |
| 97799    | 29.9                                                             |
| 98099    | 24.9                                                             |
| C15029   | 36.9                                                             |
|          |                                                                  |
| C14118   | 36.9                                                             |
| C11082   | 29.9                                                             |
| L. 93873 | 9.9                                                              |
| 98058    | 33.9                                                             |
|          | 98939<br>97799<br>98099<br>C15029<br>C14118<br>C11082<br>L 93873 |

### **ENTERTAINMENT-ADVENTURE**

ARCADE SMASH HITS

D10862

AMIGA is a registered trademark of Commodore Amiga Inc., NOTE: Due to publishing lead-times, product prices and specifications are subject to change without notice. \*APO, FPO, AK, HI, CN, VI, GU, and foreign orders are subject to additional shipping charges

BILL'S TOMATO GAME BEAST III C1235 BLACK CRYPT BUZ ALDRIN 96283 31.95 C13213 39.99 CASTLES II C13243 34.99 C14131 C13490 CLIK CLAK 29.99 CONQUEST OF JAPAN 34,99 DARKSEED C13787 39.99 DESERTSTRIKE C13304 31.99 Dungeon Master/Chaos Strikes C12772 29.99 **ENTERTAINMENT 3-PAK** 

Space Ace, Dragon's Lair, Wrath of the Demor D10116 FIRST SAMURAI 24.99 HEIMDALL 19.99 C12387 LOOPZ LORDS OF TIME C13262 29.99 LOST VIKINGS LOST TREAS. OF INFOCOM C11340 44.99 MIGHT & MAGIC III 96297 34.99 O/GENERATION PALADIN II D10106 29.99 36.99 8.99 C13474 PICTIONARY 90949 POPULOUS II 96271 38.95 RAILROAD TYCOON ROBOCOP 3-D C10739 34 95 SLEEPWALKER D10146 45.99 SUPERFROG D10136 39.99 C10795 THIRD REICH 29.99 WARLORDS C13908 34.99 WING COMMANDER WIZARDRY 97823 46 95

### **FAVORITE CHARACTERS**

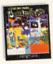

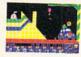

| LEMMINGS                  | 92226    | 27.95 |
|---------------------------|----------|-------|
| LEMMINGS II THE TRIBES    | C15332   | 34.99 |
| POWERMONGER               | 90767    | 31.95 |
| DUCKTALES: Quest for Gold | 91491    | 9.99  |
| INDY JONE FATE ATLANTIS   | C15492   | 39.99 |
| LAST NINJA 3 IMPORT!      | 95390    | 22.95 |
| STAR TREK: 25TH ANNIVERS  | S.C13237 | 34.99 |
| T.M.N.T. ARCADE           | 95604    | 24 99 |

### STRATEGY GAMES

| AIR SUPPORT     | C11042 | 29.99 |
|-----------------|--------|-------|
| CASTLES II      | C13243 | 34.99 |
| DUNE            | C12392 | 34.99 |
| MONOPOLY        | 84552  | 29.95 |
| THE TWO TOWERS  | D10092 | 39.99 |
| WAR IN THE GULF | D10172 | 32.99 |

### SIMULATION GAMES

| A-TRAIN Combo        | D10076 | 44.99 |
|----------------------|--------|-------|
| CIVILIZATION         | C11092 | 39.99 |
| SHUTTLE              | 96138  | 32.99 |
| SCENERY ANIMATOR 2.0 | C11461 | 54.99 |
| SIMCITY              | 82879  | 29.99 |
| SIMEARTH             | C11857 | 29.99 |
| SUPER HEROS          | C15343 | 29.99 |

### **EDUCATIONAL SOFTWARE**

| AMY'S FUN-2-3         | C11581 | 29.99 |
|-----------------------|--------|-------|
| BRIDGE 6.0            | 96218  | 24.95 |
| DINOSAURS ARE FOREVER | 83134  | 14.95 |
| DISCOVERY             | D10167 | 24.99 |
| PHUNNYPHONEMES        | C12668 | 19.99 |
| SCRABBLE              | 84567  | 17.95 |
| STUDYWARE FOR THE SAT | C10952 | 34.95 |
| WHERE IN THE WORLD IS |        |       |
| CARMEN SANDIEGO?      | 85229  | 29.99 |
| WHERE IN EUROPE?      | 89179  | 29.99 |
| WHERE IN TIME?        | 91005  | 29.99 |
| WHERE IN THE USA?     | 86677  | 29.99 |

Ask about TENEX's Air Express Delivery

2nd Day Delivery

for only \$299
additional shipping on

Orders 10lbs & under

### Shipping, Handling, Insurance

| Order Amount      | Charge        |
|-------------------|---------------|
| less than \$19.99 | \$5.00        |
| \$20.00-\$39.99   | \$6.50        |
| \$40.00-\$74.99   | \$7.50        |
| \$75.00-\$99.99   | \$8.50        |
| \$100.00-\$149.99 | \$10.50       |
| \$150.00-\$299.99 | \$11.75       |
| \$300 8 Over      | 2 EN of Order |

# Get FAXed!

For *Up-to-the-Minute* Pricing on all our products

### Call 219-255-TECH

and request document #501 to receive a FAX with the absolute latest pricing

VIDI-12 Digitizer

\$ 12995

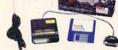

VIDI-12 DIGITIZER

C11625

\$129.95

# **AMIGA 1200**

- Hi Resolution AGA Chip Set (Same as Amiga 4000)
- Fast 14.32 MHz Processor
- 2MBytes of Chip RAM
- 256,000 Simultaneous Colors
- IDE Hard Drive Interface
- Multiple Display Options
- ZWIBYTES OF CHIP HAW

Call For Lowest Pricing
New Commodore Monitors!

Call For Lowest Pricing
A1200 with Hard Drive

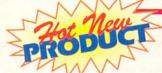

# 1942 Multisync Monitor

Call For Lowest Pricing

1942 MultiSync Monitor

D10485

SCALL

### HARD DRIVES

We carry a complete selection of SCSI and IDE Hard Drives from Quantum and other fine manufacturers. Call for latest models and prices!

| DE and SCS                 | HIC   | ard    | Dr   | ives   |        | IL     | DE       | SC     | SI       |
|----------------------------|-------|--------|------|--------|--------|--------|----------|--------|----------|
|                            |       |        |      | Access |        |        | TENEX    |        | TENEX    |
| Hard Drive Description     | MByte | W      | Н    | Time   | Retail |        | Price    |        | Price    |
| Seagate                    |       | 42     | 3.5° | 1.     |        | A69137 | \$149.99 |        |          |
| Quantum EIS42AT/EIS42S     | 42    | 3.5*   | 1"   | 21ms   | \$359  | C11762 | \$139.99 | C11806 | \$169.99 |
| Quantum EIS85AT/EIS85S     | 85    | 3.5"   | 1"   | 17ms   | \$479  | C11779 | \$184.99 | C11815 | \$219.9  |
| Quantum EIS127AT/EIS127S   | 127   | 3.5*   | 1"   | 17ms   | \$599  | C11780 | \$239.99 | C11922 | \$259.9  |
| Quantum EIS170AT/EIS170S   | 170   | 3.5*   | 1*   | 17ms   | \$679  | C11790 | \$259.99 | C11933 | \$279.9  |
| Quantum QTM240AT           | 245   | 3.5°   | 1"   | 16ms   |        | A72761 | \$319.00 |        |          |
| Quantum QTM240S            | 245   | 3.5*   | 11   | 16ms   |        |        |          | A96523 | \$329.00 |
| Quantum QTM525AT           | 525   | 3.5"   | 1"   | 10ms   |        | A96242 | \$829.00 |        |          |
| Quantum QTM525S            | 525   | 3.5*   | 1"   | 10ms   |        |        |          | A96534 | \$829.00 |
| Quantum STQ40IDE           | 40    | 2.5"   | 1"   | 16MS   | \$299  | C15329 | \$119.99 |        | 140      |
| Quantum STQ60IDE           | 60    | 2.5*   | 1*   | 17MS   | \$315  | A93535 | \$159.99 |        |          |
| Seagate 9096A              | 85    | 2.5*   | 11   | 16MS   | \$240  | A85490 | \$209.99 |        |          |
| Seagate ST9144A            | 127   | 2.5"   | 1*   | 17MS   | \$339  | A93736 | \$299.99 |        | *        |
| Quantum GRS160AT           | 160   | 2.5"   | 1*   | 17MS   | \$564  | C15351 | \$449.99 |        |          |
| Cable only for A600, A1200 |       | A85748 |      | \$8.99 |        |        |          |        |          |
| Demised VI tes 1500        |       | 05710  |      | 010150 |        |        |          |        |          |

Use with SCSI hard drive. See opposite page for copy list of GVP upgrades.

For the Amiga 1200/600
Notebook Sizel

Seagate 85MB IDE Drive

\$1**99**<sup>99</sup>

Seagate 127MB IDE Drive

sagate 12/MB IDE 21/9

\$29999

For the Amiga 500

GVP A530

\$309.00

GVP A500 HD8

\$169<sup>00</sup>

D10565

\$169.00

AMIGA 600

Required Kit for A600/A1200

\$17999

for Commodore owners only— call for details

Circle 22 on Reader Service card

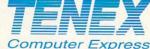

56800 Magnetic Drive, Mishawaka, IN 46545 (219)259-7051 FAX (219)259-0300

Prices and specifications subject to change.

Order Toll-Free Nationwide 1-800-PROMP7-1 (1-800-776-6781)

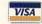

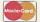

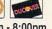

Mon.-Fri. 8:00am - 8:00pm Sat. 9:00am - 2:00pm (EST)

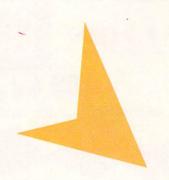

# HELP KEY

Seeing red over CD-ROM or have you got the floppy-drive

blues? Tim tackles these and gets your screen out of the black.

By Tim Walsh

### FROM CD TO SHINING CD

Q. With the price of the Commodore A570 CD-ROM dropping, should I buy one for my A3000? I envision removing the drive from its housing and installing it into an external case and connecting it to my A3000 via a SCSI port connection. Would my A-Max II board recognize the CD-ROM drive? If I connected an Apple 300i CD-ROM drive to the A-Max II, would the Amiga recognize it in Amiga mode?

Daniel Hoffmann Corning, NY

A. Instead of butchering the A570, a far better solution is a low priced Commodore CDTV. You can get Software Distillery's Parnet system (see May '93, p.84) for your A3000 and a CDTV, and you'll have a very versatile CD-ROM player that can also play music CDs in stereo.

Your question concerning A-Max II is a little more involved. I can't duplicate the A3000/A-Max II/CDTV configuration that you describe. Technical support at ReadySoft is currently updating A-Max's code to support various Mac CD-ROM software drivers, but cannot recommend any CD-ROM drives at this time.

Emplant, Utilities Unlimited's Mac emulation board (see p.15), might be the solution. Emplant's documentation claims support for CD-ROMs, hand scanners, and Syquest's drives, but only if they're connected to its SCSI interface and not to the Amiga's SCSI port. Finally, the Amiga will not recognize an Apple CD-ROM drive either, but you could copy data from ISO-9660 formatted Mac CD-ROMs using the aforementioned Parnet and CDTV.

### SCREEN TEST SORROWS

Q. I have an Amiga 2000 equipped with MicroWay's flickerFixer and a Taxan 770 Plus multiscan monitor. I use Preferences to adjust the screen position so that most of the time the display looks fine. When booting the system with a game disk, though, there's a large black band on the right side of the screen. I've tried adjusting the monitor's manual horizontal position settings to no avail.

> Stephen Dunning APO AE

A. Your monitor and display card combo is sought after for non-video graphics, word processing and the like, but it's hardly the game player's configuration of choice. My old house-bound A2000, equipped with an aging flickerFixer and NEC's Multisync II monitor, bears close resemblance to yours. No one notices the half-inch black border on both the left and right side of the display thanks to its superb hi-res screens and ability to handle a wide range of both interlaced and deinterlaced non-AGA resolutions.

One-time fine-tuning is the key. First tip: Don't bother with the tiny video adjustment screw located on the right side of the flickerFixer; it's incredibly sensitive and will just corrupt the video output. Instead, set your monitor's horizontal position so the screen is centered, and if the monitor has a horizontal size control, set it to the maximum setting.

The next item on the list is the operating system. Your mention of Preferences raised a red flag to Workbench 1.3's limitations. Once again, my advice rings to the tune of AmigaDOS 2.1. With the ROM and system software upgrade installed, you have an overscan setting in Preferences that allows you to "stretch" the screen in eight directions, and then save those settings, in turn making the most of your multiscan monitor's displayable area.

Next on the to-do list is to copy as many of those games onto your hard disk so they'll use the Preferences settings. Naturally, you're going to find that some of the older games must be booted from the floppy. If their graphics-intensive displays are unacceptable with those games, get a workaday Commodore 1084 monitor. Leave your multiscan monitor plugged into the flickerFixer and connect the 1084 to the standard video port on the Amiga. You can then play games just fine with full-screen overscan on the 1084 and use the other monitor for applications.

### SALVAGE EQUIPMENT

Q. Is it possible to connect my Commodore 1541-II disk drive to my A500? Also, can my system's external California Access CA-880 disk drive's 23-pin port be modified to accept the 1541-II?

N. Wendell Garman Gilroy, CA

A. There's some good news and some bad news. First, the CA-880's port is for daisy-chaining other Amiga-compatible floppy drives, which does not include your 1541-II. Now for the good news: While most hardware and software emulators from a few years ago offered varying degrees of Commodore 8-bit emulation, programmer Cliff Dugan started a small, enterprising company called QuesTronix (PO Box 340285, Hartford, CT 06134-0285) that offers the best solution—The A64 Package.

QuesTronix offers, as shareware, the many dozens of files that comprise the package and makes them available on nearly all of the major telecommunication networks, usually as two separate archived files. Be sure to contact QuesTronix for its latest pricing and availability, but it was offering a parallel port adapter for the A500, A2000, and A3000 for \$39.95, which allowed some models of older Commodore 8bit drives and printers to be connected to the Amiga. I recall using the adapter and software several years ago on my A3000 and it worked with remarkable consistency.

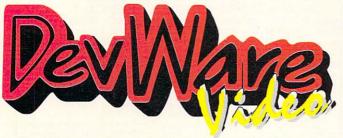

DevWare Video now makes your shopping for instructional products easier than ever before. We offer the largest selection of videos and books...see for yourself!

SPECIAL! - Order any 3 videos and receive "The Amiga Video" absolutely free! (Bundles count as 1 video towards offer)

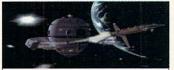

Space Wars and other Animations

### **ANIMATION - ENTERTAINMENT**

Space Wars & Other Animations A DevWare Exclusive! Superb animations from Tobias Richte one of Europe's best Amiga animators. Centerpiece is Space Wars, 8000 frames spanning 7 entertaining min-utes with an original soundtrack by Norwegian musician Bjorn A. Lynne. Space Wars' stunning, ray-traced anima-tions took 5 amigas over 4 weeks to complete. 40 min-utes. Now Available! V4027 \$19.95 Computer Animation Festival New Release! Miramar brings you 21 award-winning computer anima-tions mixing humor, adventure, song and fantasy into 45 entertaining minutes. Also includes Tood Hungrens' 'Change Myself' video...which was done using the Video Toaster's LightWave 3-D software. V2035 \$17.95 The Mind's Eye A compelling look at the universe. utilizing the talents of over 300 top computer animation artists. 40 minutes. V2043 \$15.95 artists. 40 minutes. V2043 \$15.95
Beyond the Mind's Eye Best Seller! This one is even better than the original! Soundtrack by Jan Ham-mer. Over 200,000 copies of this incredible video sold ready! 40 mins. New Low Price! V2044 \$15.95 Chronos (Miramar) Breathtaking! V2045 \$15.95 History of the Amiga Listen to the initial trials and tribulations which Jay Miner, R. J. & Caryn Mical, Dale Luck, Carl Sassenrath, Dave Needle and the rest of the "Los Gatos gang" went through. 45 min.V2042 \$14.95 Animation Vol.I SALE! V2040 \$11.95 Animation Vol. II SALE! V2041 \$14.95

### **ANIMATION - INSTRUCTIONAL**

Animation 101 Best Seller! From Myriad Visual Adventures, a complete course in real-time animation for video. It demonstrates cartoon and industrial animation in high resolution, using basic software and relatively inexpensive hardware. Part one shows you a variety of an-imation techniques—with humor. Part two shows in detail how the animations were made. V2078 \$23.95 Amiga Animation - Hollywood Style Learn classic, Hollywood, Disney-style techniques using Delux-ePaint IV and Disney Animation Studio, from renowned Amiga animator, Gene Hamm. Especially for artists who are computer novices and computer users who don't V2051 \$18.95 draw with a mouse. 30 minutes How To Animate I Sale Price! Relevant to novice and intermediate users alike. Pick up helpful tips and techniques on using DeluxePaintIV from Joel Hagen, and using LightWave 3D from AmigaWorld's Lou Wallace 45 minutes. V2059 \$14.55

SPECIAL OFFER! Get our Animator's Bundle (all 3 of V4022 \$44.95

# RAZZA VIDEO U.S.A. The NewTek Video Toaster, 2nd Edition New 1993 Release! Covers creating and installing a Toaster

Workstation, basic transitions and effects, DVE moves, creating titles with ToasterCG, using ToasterPaint, using MacLink, using LightWave 3D, and practical applications for the toaster, and more. V2057 \$19.95

Desktop Video Vol. 1 Razza's best tape for getting started with Amiga Desktop Video. Features excellent advice from experts on camcorders, editors, peripherals, techniques, titling and more. V2062 \$17.95 Desktop Video Vol. 2 More help on desktop video. Includes comparisons of tape formats, and information or the Video Toaster, LightWave 3D, Dpaint IV, DCTV, Virtua

Reality, and more. V2063 \$17.95
The Amiga Primer Best Seller! The all-time, best seller for getting started with your Amiga, including setup, Workbench, Shell, CLI, expansion and AmigaVision. A nust for every Amiga owner. 90 min. V2061 \$14.95

Magic of Music & MIDI New Edition! This brings you the most up-to-date information on using the Amiga as a music generator and MIDI device. Features Supe Jaml, Bars & Pipes Pro, Dr. T's, Sonix, Deluxe Music, Au dioMaster, and more. V2072 \$18.95 Hot Rod Your Amiga Will show you how to add pe

ripherals to your A3000, build a more powerful A2000 and how to expand your A500. Features products from GVP, NewTek and Digital Creations. Tips on accelerators people's audio and more A2005. tors, genlocks, audio and more. Amiga Graphics, 2nd Ed. V2058 \$14.95 V2061 \$14.95

# THE ADITA "How To SHOOT SUPER VIDEOS" SERIES Know Your Camcorder How to buy the camcorder and accessories that are right for you. Use your camcorder to be followed by the cambod by the cambod by the

corder to its fullest advantage. How to maintain your can V2086 \$33.95 How To Shoot Video Like a ProHow to elimi nate that amateur look. Learn the key fundamentals of composition. Bonus! -How to transfer your slides and old home movies to video. 90 mins. V2087 \$33.95 Continuity & Combining Shots Learn how. when and why to use correct panning and zooming tech niques. 7 key steps for good continuity. Much more.

Light Techniques & Recording Sound Ge great lighting with least amount of equipment. Overcom packlighting. Creative shooting: including nighttime video, fireworks, and using filters. Features needed for sound. Best microphones. Do audio dubbing and mixing V2089 \$33.95 90 minutes. V2 Basic Editing w/ Consumer Gear

create productions using consumer equipment and how to "shoot to edit", which makes editing videos a snap 90 minutes. V2090 \$33.95 Inter. Editing w/Prosumer Gear Get better con

trol in editing. Learn what kind of equipment to buy. Learn editing theory. Insert and Assemble editing. Setup for best results. 90 mins. V2091 \$33.95

Adv. Editing w/Professional Gear Techniques used by the pros. Editing tricks, split edits, post-production using Amigas, Toaster and mixers. Time base correctors A/B roll, Time Code, Decision Lists and more as per rmed in Adita's studio. 120 min. V2092 \$33.9 Get any 3 tapes in the Super Videos Series V2092 \$33.95

V2093 Only \$79.95

### DESKTOP VIDEO

The Basics of Video New Release! Classroom based from Alpha Video explains video signals, tape for mats, cameras and video recorders. V4018 \$26.95
Understanding S-VHS New Release! What S-VHS really is, how it fits into your system and how it can improve your video productions. V4019 \$26.95
Video Signals and the Toaster New Release!
This will provide you with an in-depth examination of how the Toaster accepts and processes video signals. An in valuable tape for anyone working (or intending) with the Toaster.

V4020 \$26.95

Alpha Video 3 Video Bundle V4021 \$69.95 Secrets of the Panasonic AG1960/1970 Nev Release! Kingsway Productions reveals the super se Release! Kingsway Productions reveals the super se-crets and hidden features of the AG1960 and the new AG1970 S-VHS editing decks. Demos of audio modifi-cations and editing systems. 130 mins V4037 \$34.95 The Digital Mixer Companion Vol.1 Elite Video will teach you how to get the most from Panasonic's AVES or MX10/12 digital video mixers, including how to use them as dual channel, time-based controllers for input to your Video Toaster system. 75 mins. V4014 \$36.95 The Digital Mixer Companion Vol. II Learn how The Digital Mixer Companion Vol. 11 Earn how to do effects with your mixer which shouldn't be possible, but are — with Elite Video's secrets. V4015 \$36.95 Digital Mixer Companion I & II V4016 \$49.95 Sony EVO-9700 Basic Training V4010 \$26.95 Sony EVO-9700 Advanced Training Tape Vol. Il Advanced: window, synced & timecode dubs, multi-track audio, single frame recording, use of external equip-ment for titling and AlB roll editing. V4011 \$26.95 Sony EVO-9700 Training Series I & II Both Basic Training and Advanced Training.

ExcLusive! DevWare and the Burgess Video Group have put together this "Appetizer" video on being productive with your Amiga. You will be introduced to image tive with your Amiga. You will be introduced to image processing with Art Department Pro, morphing with Morph Plus and ImageMaster, desktop publishing with PageStream, word processing with Final Copy II, animating with Real 3D, tips on DPaint IV, and much, much more. 55 minutes. V4039 \$14.95

Let us sell your product We are the Amiga market's largest reseller of videotapes. Send us your product(s) or call (603) 532-7701 for more information.

### SPECIAL SUMMER PRICING! NEWTEK VIDEO TOASTER TUTORIALS

**Dark Horse Productions** The most comprehensive, information-packed instructional videotapes on using the Video Toaster 2.0.

Video Toaster Tutorial #1

V4046 You will learn about Preferences & Projects, The Switcher & Digital Effects, Chroma/FX, Custom/FX, Luminance Keyer Ba-TBC or Not TBC...120 min. \$44.95 to Toaster QuickStart Tutorial #2 V4047 you will learn about the Toaster Characv4047 you will learn about the loaster Chiavater ter Generator, ToasterPaint, Customizing Frame-stores, using CG Pages with Digital Video Ef-fects, Art Card, and Luminance Keyer topics. 110 minutes. \$44.95 Video Toaster QuickStart 2.0 Bundle 1 & 2

FROM DESKTOP IMAGES.... V4048 \$79.95

| I HOM DESKTOP IMA                 | GE3    |          |
|-----------------------------------|--------|----------|
| LightWave 3D Flying Logos         | V4024  | \$44.95  |
| LightWave 3D Essentials           | V2097  | \$44.95  |
| LightWave 3D Surfaces             | V2098  | \$44.95  |
| LightWave 3D Modeler              | V2099  | \$44.95  |
| Professional Techniques           | V2071  | \$44.95  |
| Video Toaster Essentials          | V2052  | \$44.95  |
| ToasterPaint Essentials           | V2069  | \$44.95  |
| ToasterCG Essentials              | V2070  | \$44.95  |
| All 8 Toaster Videos              | V4026  | \$299.95 |
| The Toaster 2.0 Essentials Bundle |        |          |
| All 4 videos SALE!                | V2081  | \$159.95 |
| LightMayo 3D Rundle 4 Videos      | 1/4025 | C150 05  |

GRAPHICS Killer Graphics: Animated Logos with DCTV Volume II. How to create animated 3D logos. Step by

step examples. V2102 \$24 95 Killer Graphics: Real Time Solutions With DCTV Volume I. This series will teach you how to cre ate killer graphics quick and easy with the latest DCTV, using real projects as examples. 54 min V2073 \$26.95 Killer Graphics: Special Event Graphics with DCTV Vol 3. Special Event producers take note! Learn to use DCTV to digitize & enhance images for weddings, birthdays, and other special events. V4044 \$29.95 birthdays, and other special events. V4044 \$29.95
DPaint IV Video Guide In this easy-to-follow tutorial you'll explore many DPaint IV's features which will most of your graphics/anim. needs. V2060 \$19.95
Advanced Techniques with DeluxePaint IV Learn tips and tricks for combining DPaint IV's different tools for spectacular effects with pro results. Create 3D text, drop shadows, textures, cycle color animations, prolititing techniques, and more! 60 min V2068 \$19.95

### Money-Saving Bundles!

| Animation Vol. I & II               | V2079 | \$19.95  |
|-------------------------------------|-------|----------|
| DPaint IV (Video Guide, Adv. Tech)  | V2082 | \$33.95  |
| Pro Video Gold Part One & Two       | V2083 | \$54.95  |
| Adita; Any 3 (specify tapes)        |       | \$79.95  |
| Adita; All 7 video                  | V2094 | \$169.95 |
| Minds Eye, Beyond Minds Eye         | V2084 | \$29.95  |
| Desktop Video, Volume I and II      | V2085 | \$29.95  |
| Killer Graphics: DCTV Vol. 1,2 & 3  | V4045 | \$69.95  |
| History of the Amiga, How to Animat | e,    |          |
| and Animation Volume I & II SALE!   | V2080 | \$39.95  |
| Amiga Animation-Hollywood Style,    |       |          |
| How to Animate Animation 101        | MADOO | 944 05   |

AMIGA BOOKS
Mastering Toaster Technology Best Seller

The step-by-step guide that no Video Toaster user car afford to be without! Learn Toaster operation and set-up rotoscoping techniques, how take perfect 3D logos, creating mattes and flying mattes, and much more. Plus 2 disks of bonus software. B106 \$39.95 Today's Video By noted videographer and video producer, Peter Utz. Everything a video professional need to know! 600+ pages, 1100 illus.! B1410 \$44.95 Amiga C For Beginners Intro to learning C lar guage which explains elements using Amiga examples Describes C libraries and much more. B101 \$18.95 Amiga Intern The definitive reference library for all Amiga 500, 2000 and 3000 users. It will teach you the internals of the 3000, AmigaDOS 2, and much more. Divided into three sections for hardware, operating systems and ARexx programming. 900+ pages. B103 \$27.95 AmigaDOS Reference Guide New Release Fourth edition by renown Amiga author Sheldon Leemon The complete guide and tutorial to AmigaDOS including Releases 2 and 3. 336 pgs. B110 \$19.95 Amiga Multimedia WorkBook B115 \$26.95 ARexx Cookbook Deluxe Edition This tutoria guide will make ARexx easy for you! Step-by-step ap-proach, useful programs as examples, clear presentation of ARexx controlling PostScript, thorough references for all ARexx instructions, functions, and application prog commands. Includes 2 disks.

Best Amiga Tips and Secrets
questions you ask the most: adding a CD-ROM drive transferring data to other platforms, getting rid of screen flicker, and much more. B114 \$17.95 Understanding Imagine 2.0 The ultimate refer 
 ence manual!
 Comes with Disk-O-Stuff.B107
 \$25.95

 Amiga Desktop Video 2nd Ed.
 B113
 \$19.95

 Amiga BASIC Inside & Out
 B102
 \$19.95

 Mapping the Amiga
 B111
 \$24.95
 Amiga Printers Inside/Out B131 \$27.95 Using ARlexx on the Amiga B1
Amiga Graphics Inside/Out (Abacus) B1
\*includes companion disk(s)

### The Video Guide to ToasterVision

New Release! V4049 The Toaster Crustaceans and Ker Byrd, the creator of Toaster Vision, will give you the insigh and knowledge to master this important program and its five exciting modules. Learn how to: use the FrameStore Manager to rapidly compress Toaster Framestores; create custom animated wipes for your toaster with WipeMaster2; create your own sequence of Toaster switcher events with the powerful ToastMaster2: create unique broadcast TV gradient logo effects; master the Project Manager to easily create your own personal switcher interface that includes your newest, most used effects; and much, much more 106 minutes. \$44.95

### TAMING THE WAVE: **Exploring NewTek's** LightWave 3D

This is an excellent opportunity to see an experts actual working methods." - David Duberman, Editor, Video Toaster User Magazine.

Take advantage of LightWave's full potential with the most com-

plete LightWave 3D Training System you'll find any-where. This solution features 3 hours of D-2 mastered video on two tapes, with detailed explanations on every major LightWave option and hundreds of stunning ani mations written and directed by David Hopkins, a national LightWave columnist and Amiga industry veteran Also included are two disks filled with 2 exclusive type styles from Unili Graphics, 4 great textures from JEK Graphics' Pro Fills series, a 3-D scanned Chevy Camaro, all the tutorial objects, and a 50-page handbook in a helpful Questions & Answers format. An incredible value! V2074 \$89.95

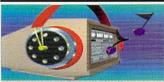

Audio Production for the Video Toaster From Atomic Toaster--learn how to use your Video Toaster to produce broadcastable multi-track, digital audio and CD-quality music. Includes use of Sunrize Studio 16 with AD1012 and AD516, SuperJaml, Bars and Pipes Pro 20, Triple Play Plus, Sync Pro, Dr. T's Phantom, MIDI devices V4008 \$39.95

### PECIALOF ToasterVision T1165 \$117

"The best integrated software tools for your Video Toaster." (Video Toaster User Magazine, Feb/Mar '93) Byrd's Eye Software gives you 5 modular programs that "offer superior techniques for enhancing the use of your Video Toaster." WipeMaster 2, Toaster Project Manager, ToastMaster 2, Framestore Manager and Catalog.
Pixel 3D Professional 2.0 T1097 \$137 Makes 3D modeling simple! Considered essential by LightWave 3D users everywhere. Create useful 3D ob-jects, including text and logos.

| T1116 | \$119                                                                                           |
|-------|-------------------------------------------------------------------------------------------------|
| T1068 | \$279                                                                                           |
| T1064 | \$33                                                                                            |
| T3092 | \$157                                                                                           |
| T3058 | \$109                                                                                           |
| T1031 | \$95                                                                                            |
| T3071 | \$119                                                                                           |
| T3072 | \$119                                                                                           |
| T3073 | \$135                                                                                           |
| T3066 | \$195                                                                                           |
| T1068 | \$289                                                                                           |
| T3501 | \$289                                                                                           |
| T3507 | \$325                                                                                           |
|       | T1068<br>T1064<br>T3092<br>T3058<br>T1031<br>T3071<br>T3072<br>T3073<br>T3066<br>T1068<br>T3501 |

# GOLDENIMAGE

One of the hottest and most reliable manufacturers

External 3.5" Floppy Drive Master 3A-1N, 880K w/disable switch T3014 \$69 Hand Scanner T3016 \$129

JS-105-1MP With Migraph TouchUp and DeluxePaint III from EA. Up to 400dpi, 105mm scan width, 64 halftones Hand Scanner T3017 \$191

JS-105-1MP+ Best value! Newest version of Migraph ch Up" V3.07, Migraph OCR and DPaint III. T3010 \$27

Upgrade Mouse Duse larket's best selling mouse \$44 Optical Mouse

GI-6000N Fully optical, no ball to clean with mousepad Mouse Pen T3018 \$45

JP-60N 250 dpi, light and easy to use.

A500 Ram Card T3012 \$33 512K with realtime clock/calendar & battery backup A600 RAM Card T3013 \$69 Extra 1MB with realtime clock/calendar & battery backup

### ORDER TOLL-FREE 1-800-879-0759

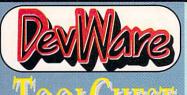

Formally the AmigaWorld ToolChest!

### GRAPHICS WORKSHOP \$34.95

e-introduced and available at a fantastic price--anot product available exclusively from DevWare!

Graphics Workshop has a huge toolbox, graphics effects page flipping and moviepath animation. AmigaWorld called "Best new graphics program...A technical tour de force The color-area, color mixing, and cell animation features are simply amazing." Amazing Computing said "...Electronic Arts should study it carefully...

Features include: a 10-brush library, gray-scaling, line art generation, true anti-aliasing, true polygon generation (3-22 sides), rays, four-point curves, brush masking, color replac-ing, rub-thru drawing, pattern library with pattern draw, automatic, normal and half-brite shadows, gradient fill, wrapping variable speed air brush, two types of stenciling, 3-D per Spective, and much more! Originally available from Holosoft Technologies. Compatible with all Amigas and all versions of AmigaDOS. T4007.

Unicorn Educational Software
We made a special purchase of these programs at a remarkable price and we're passing the savings a remarkable price and we're passing the savings on All titles had original prices of \$49.95 to \$59.95! All About America Ages 6-11 T2041 \$16.95 Each of these 16 stories will give your students an introduction to American History. Stories are followed by reading comprehension and vocabulary questions.

| Land of the Unicorn                     | T2042  | \$16.95 |
|-----------------------------------------|--------|---------|
| Adventures of Sinbad Ages 9-14          | T2043  | \$14.95 |
| Aesops Fables Ages 6-9                  | T2044  | \$14.95 |
| Decimal Dungeon Ages 9+                 | T2045  | \$14.95 |
| Fraction Action Ages 8+                 | T2046  | \$14.95 |
| Kinderama Preschool to First            | T2047  | \$14.95 |
| Magical Myths Ages 9-14                 | T2056  | \$14.95 |
| Math Wizard Grades 1-6                  | T2048  | \$14.95 |
| Read-A-Rama Grades K to 3               | T2049  | \$14.95 |
| Read & Rhyme Ages 5-8                   | T2050  | \$14.95 |
| Tales from the Arabian Nights Ages 9-14 | T2051  | \$14.95 |
| The Logic Master Ages 10-Adult          | T2052  | \$14.95 |
| Wonders of the Animal Kingdom Ages 6-1  | 2T2053 | \$14.95 |
| Word Master Vocabulary Builder Ages 8-1 | 4T2054 | \$14.95 |
| Get any 3 Unicorn Titles and SAVE!      | T2055  | \$39.95 |
| Get Any 5 Unicorn Titles and SAVE!      | T2059  | \$64.95 |

### DESIGNASAURUS \$14.95!

Three programs in one! Re-released from Compton's New Media. Walk-A-Dinosaur - you can walk either a Brontosaurus. Stegosaurus or Tyrannasaurus Rex through three ages. Build-A-Dinosaur by combining a head, neck, tail and body from several different real dinosaurs. Print-A-Dinosaur - you can print out 12 dinosaurs in their natural habitat along with descriptions. Using DPaint, you can also color your favorite dinosaur and print it out. Original price \$49.95. T4005

DBFORM 2.01 ONLY \$29.95

A complete form design and invoicing system for business or home use. This remarkable program features powerful layout tools that are completely integrated with the built-in database capabilities yielding a completely configurable form creation/invoicing/database management solution.

Drawing features include selectable corner types, line weights, patterns and auto grid creation. Imports IFF Text and Data features: specify a box's font and point size, use Bold, Italic and Underlined, align to left, right or center, link text boxes so that text flows from one box to another. nports ASCII text files. Data fields' fill order is user specified. Printing features: print in text only mode for speed and quality, print text and graphics, print PostScript, printing can be scaled on both axis by percentage. Many other fea-tures! A great value for this powerful package! T4000

### How To ORDER ... From DevWare ToolChest, DevWare

Public Domain and DevWare Video: Write your name, shipping address, daytime telephone and, if paying by credit card, the card's billing address. Then list the product codes of the items you would like to order (i.e. V2040, T2038, WB13A&B) and the price of each item. Enclose a check/money order or credit card number & expiration date & mail to

### **DEVWARE • 12520 KIRKHAM COURT**

SUITE1-AW41 • POWAY, CA 92064
For orders containing public domain only add \$3.50. Canada: also add \$.25/disk, Foreign: also add \$.50/disk for air-mail. For all other orders: U.S.A.: add \$5, plus \$1 for each add'l unit shipped. Canada: add \$7, plus \$1 for each add'l unit-call for book shipping. Foreign: Call for shipping info. All payments in U.S. funds only. A minimum of \$20.00 required on all credit card orders. only. A minimum credit card orders.
Or Order Toll-Free by calling:

(800) 879-0759

### HOMEBUILDERS CAD v2.0 \$49.95!

Bonus program now integrated: Deckbuilder's CAD Design and Estimating System for Decks--a \$99.95 value!!!

From a room addition to a cluster of condos HomeBuilders CAD makes it easy to design, change and estimate your next project. Features include: 20 acre drawing area. Accuracy to 1/60 inch. Supports buildings over 200 stories high. Over 300,000 layers. Over 60 predefined doors and windows. Drawing features include PAN, ZOOM, ROTATE, COPY ADD TEXT, AUTO-DIMENSIONING, UNDO, and TOPOGRAPHY. View plumbing and electrical components separately. Automatically generates wireframe FRONT, REAR, and SIDE elevations. Spreadsheet-style cost editor. Calculates material, labor and overhead costs. Displays or prints cost summary or detail. Calculates backfill and excavation costs. Easy-to-use documentation AmigaDOS 2.0 compatible. With 2 disk drives requires 1MB with hard drive, requires 1.5MB. Product code: T4002 Original list price: \$249

HOMEBUILDER'S CAD V2.0 DELUXE VERSION Get all of the above features PLUS: Contractor's
Upgrade and HomeBuilder's Library 1. Contractor's Upgrade allows you to have up to 1000 items per layout...requires 2.5 MB of RAM. Library 1 is a library of furniture and custom kitchen cabinets. T4032 ONLY \$69.96!

### HOME MANAGER PRO \$29.95!

AVAILABLE EXCLUSIVELY FROM DEVWARE

Organize your life with this indispensible information manager! Home Manager Pro contains the following modules: Address Book - all the fields you need for names, addresses, phone #2, birthdays, anniversaries and for notes. Appointment Calendar - will show schedule from day to day, month to month and year to year. Area Codes - Half-screen listing of WORLD Area Codes and their matching, major cities. Fully searchable database by Area Code, City or Country. Contacts Database - Keep track of all business and personal conlacts with all necessary information and history.

Inventory - Keeps track of Home and Business Inventories, and also Totals Costs and Total Values. Ideal for insurance purposes. Separate module for keep ing track of all computer products. NotePad - ASCII Text Editor has search, replace, and other editing features, plus an editable Macro setup for up to 10-255 characte macros and/or 20 full text file macros. Importable into any word processor. To Do's - Keeps track of Persona and Business To Do's. Wallet - Keep track of all you credit cards, licenses, etc. Config - Configure for: type of phone line you have, which serial device, datafiles location, autosave choice, iconize on startup, data for mat, and time format. All areas have: an online Alarm Clock function, online help window, extensive searc capabilities, palette control function, full print features uniform display of date and time, and much more. how did you ever manager your life without Home Manager Professional? Product Code: T4035

### **DESIGNING MINDS EDUCATIONAL**

SOFTWARE
World Tour Series -- Take a trip this summer and explore the world-right from your home. Complete tutorials provide information on capitols, currency, gorment, languages, religions, flags, and much more. Features include: fully colored maps which show average rainfall, population, topography and other facts; timed quizzes; digitized sounds and music; high quality graphics and animations; prints award certificates; word

| search puzzies; quizzes; and more. | ror ages   | 9 to adul |
|------------------------------------|------------|-----------|
| World Tour USA                     | T4008      | \$16.9    |
| World Tour Canada                  | T4009      | \$16.9    |
| World Tour Central America         | T4010      | \$16.9    |
| World Tour South America           | T4011      | \$16.9    |
| World Tour Australia               | T4012      | \$16.9    |
| World Tour Africa                  | T4013      | \$16.9    |
| World Tour Europe                  | T4014      | \$16.9    |
| World Tour Middle East             | T4015      | \$16.9    |
| World Tour India                   | T4016      | \$16.9    |
| World Tour Russia/West. Asia Ne    | w! T4017   | \$16.9    |
| Get any 3 World Tours              | T4018      | \$44.9    |
| Get any 5 World Tours              | T4019      | \$69.9    |
| Get all 10 World Tours             | T4020      | \$129.9   |
| Spell-a-Fari                       | T4021      | \$14.9    |
| A new adventure in Spelling! Frien | dly animal | teacher   |

Spella-rair
A new adventure in Spelling! Friendly animal readMike the Monkey, Elly the Elephant, Polly the Parrot will
help your child become an expert spelling "bee."
T4022 \$14.95 Math Doctor T4022 \$14.95
Teaches a new way of learning the "old mathematics" with positive reinforcement, speech, colorful graphics and interactive help.

The Talking Storybook Series

An excellent reading aid. Each story session can be cus-

| and speed on/off. The Red Hen | T4023            | \$14.95  |
|-------------------------------|------------------|----------|
| Children learn the value of   | friendship and t | eamwork. |
| Nursery Rhymes                | T4024            | \$14.95  |
| The Three Bears               | T4025            | \$14.95  |
| All About Whales              | T4026            | \$14.95  |

T4026 \$14.95 T4027 \$14.95 ABC's Solar System Hundreds of questions are answered in this Storybook as children take a fascinating tour of the Solar System.

Get any 3 Storybooks T4028 \$39.95

Get All 6 Storybooks
Crossword Construction Set T4030 \$16.95
Create your own! Many great features including selectable background music and IFF pictures.
T4031 \$14.95 Extremely challenging strategy/logic game. Over 50 levels of thought-provoking fun.

### CORNER Music THE

OCTAMED PROFESSIONAL, VERSION 4 \$39.95!

Over 100,000 copies sold worldwide! Available in the U. S. for the first time - exclusively from DevWare! OctaMED Pro is the definitive budget sequencing package. Discover what thousands of Europeans already know and love. Compose professional sounding music at a fraction of the price of its higher-priced competitors. CU Amiga Magazine says OctaMED Pro "has more, better implement ed, features than anything else on the market." Product code: T4001

An amazingly powerful program at an unbeatable price, OCTAMED PRO features:

8 channels of audio using the Amiga's own built-in audio hardware

Utilizes 16 channels using any MIDI package for the Amiga.

Includes it's own powerful sampling software to create your own instruments!

Has standard music notation display mode! Compose & editing using tracker or stave formats Print Option - will print out all blocks in a song, complete with play list,instrument names, and

tempo information. OctaMED Professional's pre-printed manual

T4033 only \$12.95

### BLUES TUTOR \$29.95

New Release by DevWare - You will acquire an amazingly rapid mastery of the blues form Blues Tutor is a structured, rhythmic system of learning how to play true blues keyboard, utilizing left-hand bass patterns with varied chordal progressions. it is MIDI-based and utilizes your own sequencer (must read standard MIDI files), providing a familiar interface and also a ready means for recording progress. This program makes each step of the process simple - so you can quickly absorb the information and play actual pieces. Instead of bogging down in the boredom of lengthy practice sessions, you will be constantly rewarded with the success of pro-ducing real music. When you complete the Blues Tutor course, you will have a real grasp of basic piano theory and blues harmony. This is the first and foundation disk in a series Future disks will have more advanced playing and genres of music. Compatible with all cur-rent Amigas and versions of AmigaDOS.

### MOZART'S MUSIC MASTER \$29.95

Makes music reading and learning theory easy Mozart's Music Master has scored rave reviews from music major graduate students. With this new program you can:

 Learn music note reading (note recognition) in four clefs (Treble, Alto, Tenor and Bass). A timer with three settings can be used to limit time for note identification. Right and wrong answers can be tallied and displayed. . Learn interval shape recognition. This also can be timed and scored activity. • Learn interval ear training. • Learn to identify scales using a graphic repre-

· Includes bonus feature! Music Tutor allows you to access music terms and identify symbols using its music terms database. Add your own terms to the data base with built-in text proces-

Mozart's Music Master with Music Tutor is easy to use and works with all current Amigas and versions of AmigaDOS. Product code: T4006

### AMIGA MUSICIANS FLOPPY MAGAZINE

The Disk Magazine for anyone who has an Amiga and likes music!

If you want to learn more about using the Amiga as a music computer, then AM/FM is for you. Each disk con-

tains news, reviews, previews, hints & tips, tutorials, new sounds for popular synthesizers, lots of great Amiga music, and the latest sound and music utilities! Each issue contains 2-5 Amiga songs, 2-5 MIDI songs and 4-8 Sound/Music Utility programs! The AM/FM Sample disks are chocked full of superb quality samples from the latest and best in synthesizers, drum machines, etc.

Call or write for a complete catalog of the AM/FM series.

Pricing: AM series disks: \$9.95 each. Special offer: Buy 4 and get the 1 free! Buy 7 and get 2 free!! SM series disks: \$7.95 each.

The DevWare ToolChest, a quality line of low-cost software, presents powertools for your Amiga. By purchasing this software you receive unmatched versatility, usability, and best of all, you support the independent Amiga developer. The "RK" anthology are registered, fully-functional versions of the cream of the crop in shareware bless. Amiga musicians will want to check out our brand-new AMFM series. Littey're packed with fantastic utilities! Now, many of our programs have reduced packaging to lower the cost and pass the savings on to you, your wallet and our environment

### 100% SATISFACTION GUARANTEED

### A DEVWARE TOOLCHEST EXCLUSIVE! A complete, high-

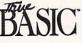

level programming language for only

\$19.95! BASIC 2.0, Student Edition

Product Code: T2033 "...After years of language and compiler hopping, I am convinced there is only one programming environment...this new release of TrueBASIC for the Amiga is that environment." (Amazina Computina, Sept. '92)

The most recent release of TrueBASIC, the powerful programming language from Kemeny & Kurtz, the original creators of BASIC. You will receive the Language, libraries for font support, DO files, script files, more than 30 demo programs, and a 200+ page manual. System requirements: Any Amiga with one meg of memory.

### STUDENT EDITION HIGHLIGHTS:

you can run TrueBASIC programs of *any* size Modern structured format allows you to combine smaller program sections into larger, sophisticated programs
\* Superb built-in graphics and color capabilities...handles sound and music effortlessly.

Advanced program editor enables you to quickly compose or modify programs.
 Built-in math functions, debugging facilities, and on-line

 Special Amiga font and IFF graphics handling features.
 TrueBASIC programs are portable to DOS, Macintosh and most UNIX workstations. Now you can use the same program code across all platforms for the powerful portability that every programmer dreams about!

### Get special pricing on these other

TrueBASIC math programs! T1074 \$14.95

Algebra I - Now Only! Algebra II - Now Only! T2034 \$14.95 Calculus - Now Only! T1082 \$14.95 Pre-Calculus - Now Only! T2035 \$14.95 Trigonometry - Now Only! T1093 \$14.95 Discrete Mathematics T2064 \$14.95 Probability Theory - Now Only! T2060 \$14.95 TrueSTAT - Now Only! T2061 \$14.95 T2036 \$26.95 Get any 2 math programs Get all 8 math programs T2062 \$94.95 Get all 8 Plus TrueBASIC 2.0 T2063 \$109.95

### MEGATEST \$29.95 **Attention Parents! Teachers!**

**AVAILABLE EXCLUSIVELY FROM DEVWARE** This hypertext-like TEST and TUTORIAL AUTHOR-

ING PROGRAM is extremely versatile and can cre-ate test designs that integrate sounds, pictures and text into any question. Multiple choice tests can be quickly created with up to five possible answers. FEATURES

### Picture, IFF sound and a separate text file can be

keyed to any question. When picture or sound is keyed to a question, appropriate button lights up alerting user. Test Mode and Tutorial Mode. Score: number of questions missed and correct is tallied and displayed on the screen each time a question is answered. Will give customized sound feedback indicating a correct or wrong choice. Easy-to-use test maker is a separate program from the testing software. Several sample tests included. Easy-touse mouse interface. Supports all current AmigaDOS versions.

Megatest is already being used for studying for college exams, making tests to teach music to children in the home, using it as a test to identify bird calls and more! An incredible value! T4004

### SPECIAL EDITION TOOLCHEST

SPECIAL EDITION TOOLCHEST
RK1: MegaBall - This disk contains the full-release version of MegaBall, complete with the level editor to create your own challenging worlds to conquer. This game is quite similar to Arkanold and allows two players with stereo sound and 5 soundtracks! \$14.95.

RK2: MacAllil - This remarkable utility will allow you to record any mouse click or keypress and play it back as a macro at any time, inside any program. Also provides memory info/clock, alarm, screen blanker, mouse accelerator, mouse-to-menu and window cycling. \$19.95.
RK3: 3D Objects an amazing collection of some of the best 2D objects we've ever seen in Imagine format. Running man, spaceships, staircase, hoverboats & much more. Also texture maps to wrap around some of the objects. 1.5MB of data in all! \$14.95.
RK4: Home Manager This program will help you keep track of your life! Complete address book, appointment scheduler, notepad, auto-diseler (requires modem), area-code utility and complete inventory of all your possessions and credit cards. Extremely useful. Requires 1 Meg. \$14.95.
RK5: Diffusion an Alien terrorists plants a Nuclear Time bomb and you are the only chance of saving the world Outstanding graphics and sounds complete the mood of this futuristic race against time and devastation! \$14.95.

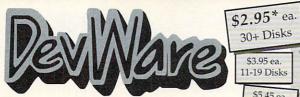

SERVING THE AMIGA COMMUNITY SINCE 1985 Public Domain Library

\$5.45 ea. 1-10 Disks We have been the official Public Domain Library of all the best

\*\*SPECIAL\*\* Order 15 disks and receive a

\$3.45\* 02 20-29 Disks

complimentary copy of Anti-Virus (a \$20 value) AND pick any 3 disks of your choice!

GUARANTEE - We believe so strongly in our product that we offer a full lifetime, complete satisfaction guarantee. No questions asked

\$3.95 ea.

FD38: Games - Cribbage Master - A great cribbage game and tutor, Spades - a well done card came, ChineseCheckers - A computer version of this classic, Puzz - a slide piece puzzle game and construction set.

BEST SELLER!

Amiga magazines. Find out why these magazines choose us The first two letters on each disk indicate the orientation of the

disk; WB# general interest - most programs can be run from the workbench, FD# games and entertainment, VO# are vided related programs/utilities and DD# advanced--requires thor

ough knowledge of AmigaDOS/CLI. Thanks to our extensive

arsenal of anti-virus software, ALL of our software is guarantee

DD79abcd: Amiga "C" Tutorial - This is the most comprehensive C language - Amiga ariented - set of tutorials available. Includes full working examples, source code and an incredible set of lessons. Included are full discussions and examples for Amiga programming. 4 disk set, counts as 3.

### NEW DISKS /

FD88: AmyBoulderdash - a clone of the original classic.

FD88: AmyBoulderdash - a clone of the original classic...
extremely well done complete with level editor, 2 complete sets
of levels and a level editor. Requires Workbench 2+FD87: OXYD- A commercial quality game-similar to Marble
Madness in nany ways, but allows two computers to link a juty
together...see how many of the 200 landscapes you can complete without having to get the hint book!
FD86: UChess: The strongest playing Chess program available for the Amiga period. Req. 680304, Workbench2+, 4MB
RAM or more. Supports AGA (req. RMB)
WB130: ToolManger 2- The ultimate tool manager for your
Workbench. Add animated icons, sound effects and 'docks' or
programs to your WB. very useful! Req. 2-0 vand hard for:
WB129: Super Virus Killer - From Safe Hox Int'l, who catalogs and kills Amiga Viruses worldwide-a complete virus system that knows all Amiga viruses...updated often. Rec. WB 2+
WB128: ColorFonts - contains 12 color bitmap forts for use
with DPaint or any software that supports ColorFonts. with DPaint or any software that supports ColorFonts. WB127: Blankers - Over 20 different screen blankers. Most run on Workbench 1.3+...a few require 2.0+
WB126: EdPlayer - music MOD player that looks, acts and

plays like your CD player...AmigaWorld's #1 MOD utility. Plus MOD songs.

MÓD songs.

DD92: Developer Contains the official Commodore developers kits for the AmigaGuide and Commodore Install Utilities...a must have for all serious developers.

DD91: ParBench - Allows you to easily connectinetwork two Amigas/CDTVs together and share storage devices. Reg's custom cable (doc's to make cable included-easy).

DD90: Advanced Utilities - CompressDisk doubles the capacity of your hard-drive on the fly with compression!!! Also contains: disk optimizer, SCSI mount utility. Keymap editors, Enforcer, Undeleter & more. Most programs require 2.0+.

### FUN DISKS /

FOR: CAMES! - This disk is chock full of games including; Checkers, Clue, Gold - A new slide the pieces puzzle, Jeopard - An enhanced version of Risk, RushHour - Surprisingly additiong, and SpaceWar - Best described as a cross between Combat-Tanks and asteroids.

FDT: Pacman - This disk contains several pacman type games including; PacMan87, MazeMan and Zonix.

FDIO: HackLite - A dungeon adventure game. Considered a must-have classic. This is the 2nd release of this game, Great exable interface Plas time several weeks!

musiniser ciassic. Inits is the 2nd release of this game, Great graphic interface. Play time several weeks!

F011: Las Vegas and Card Games - Las Vegas Craps - The best Las Vegas Craps simulation every written for any computer. Contains extensive HELP features, Also Thirty-One, VideoPoker and more.

One, VideoPoker and more. FD12A,FD12B: Star Trek, The Game - This is by far the best Star Trek game ever written for any computer. It features mouse control, good graphics, digitized sound effects and great gameplay. Counts as 2 disks. Req. 1Mb and two drives

FD13: Board Games - contains Monopoly, Dominoes

FD14: Dungeon Master Hints and Arcade Games - DM maps, spells, item location, and hints and more, also on this disk, Hball - an arkanoid/breakout type game, Trix - a Qix type

DIDB3: IBM - Not one, but TWO IBM emulators that will allow the running of MS-DOS software with Amiga pro-grams!! Comes complete with programs to turn your Amiga flioppy drives into 720K IBM compatible drives.

FD17: Educational Games - This disk includes several games for youngsters including geography, math, science, and word games, also includes Wheel of Fortune. FD20: Tactical Games - MechForce; A game that simulates

ruco: Tactical dames - Mech-orce, A game that smulates combat between two or more giant robots. Simple words can't begin to give you the feel of piloting a 30 - 40 foot tall, fire breathing, earth shaking colossus that obey your every whim. FD27: Arcade Games - This disk is loaded with some great games. Includes, Raceorama a great racing car game with ten different courses, MiniBlast a helicopter gunship type clone, Shark in the same class as frogger, and SBreakout the original breakout with more

breakout with more. FD31: Games! - Air Traffic Control - a good ATC simulation. Black Jack Lab - a full featured set of card games, Chess Tel-play chess with your friend in distant and remote places with this game and a modem, labyrinth - a well done text adventure game (like an infocom game), and MouseTrap - a 3d maze

game.

Flüght Simulator - An instrument simulator for a DC10,
FD33: Flight Simulator - An instrument simulator for a DC10,
FD33: Arcade Games - Fireddy a Mario Brothers type of game, Gerbils a target practice game, PipeLine a Gerbillonia interpretation of Pipe Dreams, Tron a light cycles version, and oids a wonderful version of asteroids with a hilarious twist. FD35: Omega (v 1.3) - An outstanding dungeon and outdoors adventure game in a similar vein as hack, rouge, and morta. This version is considerably faster and better that all previous versions. Play time: weeks.

WB105AB: Workbench 2+ Extras #2

This set contains the programs that should he notuded with WB2+. These powerful utilities included with WB2+. These powerful utilities take full advantage of the many new capabilities that are available in Workbench 2+. Includes: Tool Manager - a wonderful utility to add programs to your TOOL menu, Virus Protection - Degrader, icon - Enhances Workbenchs "Show All" to display over 40 distinct icons for different types of files. Bitmap Font Editor, Screen Blankers - ala fractats and spliners and swarming beas! Requester Enhancers and CPUBlit. Two disk set, counts as two.

FD39A&B: Star Trek. The New Generation - This is a co letely different version of Star Trek than that found on FD12 pletely different version of Star Trek than that found on FD12. This one was created by the German author Tobias. Excellent!!! Counts as two disks. Requires 512k FD50: Submarine Game - Sealance, one and a haif years in the making, this is an outstanding submarine tactical game. Commercial quality, highly recommended. FD57: Arcade Games - Includes 2 truly commercial quality games. MegaBall, an Arkanoid-ish game, features 5 musical commercial quality.

games. MegaBall. an Arkanoid-ish game, features 5 musical scores and addicing gameplay. Gravly Attack is a psychadelic trip through several different worlds—each different. FD59: Game Potpourti - Xenon III is an almost exact clone of the commercial game of the same name... a great shootemup. Crossword will take lists of words & automatically generate word-search puzzles for any Epson compatible printer. FD60: Games - In Nebula, race over a 3d world to destroy enemy installations. Interference, a great Dr. Mario clone. Enigmai is at game or puzzle? FD61: Games - Solitaire; great graphics, plays two versions. Kilde; an interesting piece of eye cardy. Extreme Volence; 2 player kill or be killed game. YATC; A Tetts clone with Artifical Intelligence. Genesis; create realistic 3d fractal worlds. FD62: PomPom Gunner. An extremely smooth and well done World War II gunner simulation. Requires 1 megabyte of memory.

FD64: Games - Wizzy's Quest - a \*great\* 50 level game with great graphics, Cubus - a 3-dimensional Tetris type game (rotate and move in 3 dimensions). Husker Du - Colors and pattern rather than shape in this Tetris-esque game; 5 sci patien rather than shape in this Tetris-esque game, 5 screens and 3 levels of difficulty. Requires fat Agnus (1 Meg of Chip) FD67: Arcade - Includes Llamatron a well-done 'Robotron' clone. Hate is a 'terrific' Zaxxon clone with multiple levels/worlds and smooth diagonal scrolling...a 10! FD69: MindGames - Had enough of short-em up games? Relax and let these 21 games exercise your mind instead of our warfs.

FD73: Arcade Series - Intruder Alert! is a MULTI-level "Berserk" clone. Features smooth gameplay, great graphics &

FD74: Arcade Series - RingWar is an "Outer Limits" clone with vectorized graphics. MotherLode is a "Lode Runner" clone with 50 levels! In BlitzTanks, they're coming at you from all directions!! Call in air strikes and use your heavy artillery to

FD75: Arcade Series - Descender is a clone of the classic arcade game "Tempest"; complete with vectorized graphics. Tanx is the classic battle of trajectories and inertia between two tanks—incredibly well done! Search is a maze game unlike any other—included is a level editor too. (Tanx requires

unlike any other—included is a level editor too. (Tanx requires I meg chip memory=Fat Agnus) Si sa clone of the arcade Series - Galaga 92 is a clone of the arcade game with several gameplay enhancements—with smooooth, sharp graphics, it's better than the original G4 classic. Diplomacy is a beautifully computerized version of the Avalon Hill board game--conquer or he consuperfi or be conquered!

### THE AMIGAWORLD "BEST-OF" SET!

FD85ABCD: AmigaWorld's Best - These four disks con-tain the hottest pid games of '92! Includes Mother Lode Moria, Minefield, Poling, Intruder Alert. Deluxe PacMan Rocky and Super Artillery (see Dec. '92 AmigaWorld) Fou

FD81: SuperGames - Some of the best games--Donkey Kong is better than the original with an extra level! Frantic Freddie is better than the original with an extra level. Frantic Freddie and TrailBlazer are both fast-paced arcade games. Mad Bomber is the classic game of "Kaboom" redone with an Amiga flare. All of these games are excellent!

FD82: Intrepid - In the Arctic ice, you control a tank on a mission to rescue hostages in this superbly crafted Amiga original.

FD84: Gamest Detuve PacMan is better than the original-

20+ mazes, special "power-ups" with oustanding graphics kAmania is the classic game of concentration--with beauti fully drawn HiRes images.

### WORKBENCH DISKS

WB4:Telecommunication - This disk contains severa WB4:Telecommunication r- This disk contains several excel-lent pd communication programs: Access 1.42 Comm/1 34 & Handshake 2.12a See also WB102 & WB115. WB5: Fonts £1-35 bitmap tonts. Also included are five PageStream fonts, and ShowFont - a font display program. WB6: Fonts £2 - ShowFont allows you to quickly and painlessly view all 256 characters in a typical font. Includes large AmigaDos system fonts (many up to 56pts). WB7: Clip Art - This disk is foaded with black and white clip art. Art includes, trees, watches, tools, US and State maps, and more.

WB9: Icons - Truly a multitude of various types and kinds.
Also includes IconMiester, IconLab, and others great utilities to help generate icons.

WB10: Virus Killers - The best: VirusX(4.0), Kv(2.1), and

WB12: Disk Utilities - This great disk is loaded with wonderful wB12: Disk durines: This great disk is loaded with wonderful utilities for everything including making disk labels, disk cata-loging, disk optimizing, disk and file recovery archive and orga-nizing, and all sorts of file manipulation. A must have! WB13AB: Printer Drivers and Generator - over 70 different

wBISAB; Finner Univers and Generator: over 7 of interent drivers (including HP LaserJet 3 & 41), also includes a printer-driver generator. Two disk set counts as two. WBIS: Business - This disk contains a spreadsheet, a database, a project/lime management program and financial analysis (stocks).

WB18: WordText Processors - This disk contains the best editors, Includes,TextPlus (v2.2e) a full featured word processor, Dme(v1.35) a great programmers editor with strong macro features.TextED(v2.8) an enhanced Emacs type editor, and a

spell checker.

WB22: Fonts #3 - Several more great fonts. These, like the other font disks work great with Dpaint and WYSIWYG word

processors
WB23: Graphics and Plotting - Plot, a 3-D mathematical function plotter. Can plot any user defined function, BezSurt2 - produce awesome pictures of objects one could turn on a lathe. Can also map IFF image files onto any surface that it can draw. Now compatible with most 3D packages, and VScreen-makes a virtual screen anywhere.
WB25:Educational - On this disk are two programs that can generate maps of differing types, World Data Base uses the CIA's data base to generate detailed maps of any entered user plobal coordinates. Also, Paradro, a great demostration.

global coordinates. Also Paradox a great demonstration of

global coordinates. Also Paradox a great demonstration of Albert Einstein General Thoory of Relativity. WB27: Nagel - 26 Patrick Nagel pictures of beautiful women. WB29: Graphics and Sound - This disk has several different Mandelbrot type programs producing stunning graphics. Includes. MandelMountains - a realistic terrain generate. Fracepen - generate recursive fractals from user input, Mandelbrot and Tmandel - two fast mandelbrot generates, also Mostra - the best IFF display program to date. Sound - a great IEF sound player will obles enother.

aso mostra - trie best I-P display program to date. Sound - a great IFP sound player, will play anything. WB33:clircuit Board Design - several terrific routines for the electronic enthusiast, Including PCBtool - a circuit board design tool. LogicLab - circuit logic tester, and Mcad (1.26) a well done new release of this PD CAD program, now comes with predrawn common circuit components for insertion into schematics.

schematics.

WB3s: 3D Graphics - This disk contains 3Fonts - Full vector font set for use with 3d programs; FontMaker - make 3d fonts from any system fort. MakeOShape - create 3d shapes from any image. DumptolFF - create 3d animations preserves pallet, World3d - a demo of a front end for use with DKBRender, WB3s: Graphics - On this disk are several programs to create summing graphical linages including, MPath - creates swriting galaxy images. Roses - produce an unlimited number of variations of images that a symmetrically similar to a rose, SimGen - display those spectacular images as part of your workbench, and RayShade - a very good raytracing program, create your own beautiful 3d graphic models with this onel WB3r: Educational - Educational games and puzzles that cover math, geography, spelling, and books. Ages 6 - 15 WB37: Educational - Educational games and puzzles that cover math, geography, spelling, and books. Ages 6 - 15 SWB38: Plotting and Graphics - Plotby is a powerful full featured plotting package. Used by many colleges and universities. Highly recommended. Plans - a incredibly well done Computer Aided Draftling program, very full featured. Tesselator - a program that helps generates fantasic looking, recursive M.C. Ecshet type pictures. WB41: Musle - MED an inoredibly well done, full featured music editor. Greate your own stunning music directly on your the Amiga. Similar to Sound Tracker but better. Very powerful easy to use program. Version 3.20--compatible with WB2+. WB43: Busliness - This disk contains Analyticalc - probably the most powerful spreadsheet program on the Amiga. A full featured spreadsheet with many features expected in a commercial package. Req. 1.2 MB

### SPECIAL PRODUCT!

SPECIAL PRODUCT!

OT1: The A64 PACAGE - A Very complete
Commodore 64 emulator. Supports any CPU and is
fully compatible with WB1.3 & 2.0. This version
includes a special adaptor that will allow you to connect your 64's 1541 disk drive to your parallel port of
your Amiga for total emulation. Two disk set, counts
as two. Special price \$49.95 - including hardware.

WB46: Clip Art - HighRes clip art with the following motifs embellishments (borders, dodads ....), people, & transportation. WB47: Clip Art - Hires clip art. Motifs - hair, drafting, summer,

WB48: Clip Art - Hires clip art. Motifs - Holidays, music, medi-

bat, aid times.

WB50: Animation - Seven of the best euro-style animations or 
"Demos", including - scientific 451, subway, sunride, thrstdemo, tnight, waves, and wook.

WB53: Graphics - Raytracing programs generate absolutely

stunning realistic looking planes, rockets, buildings..., and sur-real images. C-Light is the most powerful EASY-TO-USE of it's kind we have seen to date. This is easily better, and more its kind we have seen to date. This is easily better, and more full featured, than similar commercial programs costing in the hundreds of dollars. Also, Movie - a full featured video text titler similar to ProVideo, Broadcast Titler. Great video scrolling, wipes, special effects, and more...

WB54: Printing - This disk contains several routines to help with the chore of printing, Includes Gothic - Finally a Banner printer for the PDI PrintStudio-a well implemented all-purpose critique, within with a year, completable prophic interface and

printer-utility with a very comfortable graphic interface and many advanced features, Lila - with ease, print ASCII files to a cript printer, and more

PostScript printer, and more. WB55: Application - XCopyIII - a full featured disk cople make backups of copy protected disks. RoadRoute - find the quickest route from one city to another, highway description included. Diary - a diary program like "Dougy Houser M.D.", C. - a calendar program, Magman - a database tailored for art clas and nuibilinations. cles and publications.

WB57: Animation - This disk has several "Demo" style ani

mations, Including, Blitter, Lolly, Sun5, vertigo, vortex, and

WB62: Midi Utilities - Several useful midi utilities including WB62: Midl Utilities - Several useful midl utilities including, to programs to transfer to and from several music programs to midi, a midl sysex handler, a midl recorder with timebase, display midl into, file sequence player, and a few scores. WB63: Disk Utilities #3 - Several highly recommended programs to aid in removing duplicate files from your hard drive, performing file backups, Binary editing, fast formatting, file recovery, disk track recovery, and forced disk validation of corunt disks.

rupt disks. WB66: Icons #2- Lot's of neat icons. Also, several wonderful programs that to let you create your own icons, modify and manipulate icons and info structures. WB69: Music - 90 minutes of classical and modern electronic music for you Amiga. WB75: Music - over 100 instruments files (.inst) and sample sound files (5-b).

WB79: Home & Business Accounting - Includes Ckbacct the most complete checkbook accounting program going LCDCalc - this well done calculator has a very large display and operates from the keyboard or mouse, Mileage master-monitor your automobile mileage with this mileage log, Grammar - a grammar checker, and Worldtime - find out what time it is in up to 50 global cities.

WB119ABCDE: Font Set This collection contains over 100 typofaces for use with Professional Page/PageSetter 3+ or PageStream 2.1+. These fonts will output to any laser printer or dot-matrix printer with no jaggles, thanks to outline fonts. Very pro-looking 5 disk set, courts as 4. WB81: Great Applications - DataEasy a very easy to use, database program. Don't let the ease of use fool you, this is a

database program. Don't let the ease of use fool you, this is not a very full featured database program incuding full printer control for address labels and mail merge applications. Also includes, TypeTut a good typing tutor, RLC a full featured label printer, Banner, a multi-font banner maker, and Budget a home accounting in a program. Highly recommended, WBB2: Animations - Four full length, well drone "move" style animations. Including, Coyote, JugglerII, GhostPool, & Mechanix. 2 disks, counts as 1.

WB93: Workbench 1.3 Extras #2. Contains the utilities that Commodore should have shoned with the Aminar Viriary A.0.

WB93: Workbench 1.3 Extras #2 Contains the utilities that Commodore should have shoped with the Amiga; VirusX4.0, Snap, FikDisk (recover corrupt/deleted files), Disk Optimized (floopy & hard), Machill (screen blanker, hokey, mouse acel, macro, clock utility), GOMF (a gurubuster) and PrintStudio, WB95: Checkbook Accountant 2.1 - Definitely commercial grade; we've seen many checkbook programs and this is the best. Full budgeting, transaction recording 6 report generation. WB96: Dupers - Contains XcopyIII 8 Nib which will backup copy-protected programs. FreeCopy removes copy protection from several programs, and SuperDuper will crank-out fast AmiaaDOS copies.

WB99: Lifestyles - Includes AGene—family tree program that tracks up to 600 people/marriages/etc. Landscape is a CAD program to create gardens/landscapes. Loom simulates an 8 harness loom; experiment with pattern design with instant

### Memorex blank disks-312" DSDD

\$8.00 (.80 cents ea) 10 for 25 for \$19.25 (.77 cents ea) 50 for \$36.00 (.72 cents ea) 100 for \$67.00 (.67 cents ea) Canada/Mexico add \$.15 ea., other foreign add \$.50 ea.

WB102: Telecommunications - Contains the programs NComm 2.0 and VT100-29B. Zmodem protocols, XPR protocol support, full VT100 emulation. NComm's script language is so powerful it can create a full-featured BBS system. WB106: Home Manager - This is a great all-in-one address book with an autodialer/notepadro-do list/appointment scheduler/home inventory database and phone number dialer. WB108: OctaMED - This breakthrough program doubles your Amiga's sound capabilities from 4 channels to an ear-popping 8 channels! All the renound editing capabilities of MED plus 4 more channels! If you thought your Amiga sounded good more channels! If you thought your Amiga sounded good before...you aint heard nuthin yet!

WB109: VerseWise - Display, search and print The New

Testament. WB113: Slid II - Why pay 40 bucks for a directory utility, when this one will do it all plus much more! A truly professional-caliber program. Sid 1 was our best, now completely rewritten, Sid 2 will astound you.
WB114: Fonts #4 - Contains 36 bitmap system fonts. WB115: Telecommunication - II you have AmigaDOS 2.04-and a modern, then this is THE program for you. Term totally conforms to the User Interface Style Guide for 2.04, has an

conforms to the User Interface Style Guide for 2.04, has an ARexx port, and supports all popular filler-transfer protocols through XPR libraries. We wish all programs were this good. WB116: Databases - This is what you've been waiting fort Contains 5 uniquely specialized database programs for track-ing: Videotapes, CD's, Magazine Articles, Comic Books and Tradinic Cardie. Trading Cards! WB120: Grinder - a complete graphics conversion package

that supports GIF's, JPeg, Neochrome, Degas, PCX, Targa, TIFF, HAM-E and IFF format pictures. An invaluable tool for all desktop-videographers and desktop publishers.

desktop-videograpines and desktop bublishers WB118: Amga Beginner - You asked for lif. A complete tubrial for the beginner on using the Amiga. Starts you off at the power-switch and takes you through to the CLEShell and all points in between. Borust Also included are 16-color icons to replace every icon in your 2.0+ Workbench.

WB121: ProPage3 Enhancer - This disk contains over 40 'Genies' for use with ProPage 3.0, including useful ones like Make Pie Chart and Resize Text to fit Box to name a few. Also includes structured & bitmap clipart for unique borders...a must r all PPage 3 users

WB122: System Optimizer - KCommodity enhances your well2: System Optimizer - Noomhodity dennances your system, gives memory meters, mouse/keyboard enhance-ments, online timers plus many others...too numerous to list! REorg will optimize hard and floppy-disks for a big speed increase. HDMem will allow you to use up to 2 megs of hard-drive space for virtual memory! (Req. 68020+ w/MMU) All

programs require 2.0+ WB123AB: Flegs of the World - same as WB124, but for Workbench 1.3. Req. 1MB. 2 disk set, counts as two. WB124: Flags of the World - Two modes: click and learn or a game to test your knowledge. Great graphics-fantastic learning tool. Has current Russia & Yugoslavia republics. Req. Workbench 2.0+ & 1MB RAM.

### DEV DISKS /

DD54: Compression - This disk is loaded with all of the best file compression programs and aids for the Amiga. Many of the programs can be used by the new user, includes Arc, Lharc, Lhwarp, Pkax, PowerPacker a must have by all, Zip, Warp,

DD71AB: C Compiler - This disk contains DICE, Matthew Dillon's full featured, powerful C compiler & environment. DD86: The Programmer - Includes GadTools and REQTools

which will allow you to create your user interfaces and then the program will automatically generate "C" source code or Assembly-code. Requires, and writes code for, AmigaDOS2+, DD89: UEdit - Probably the most powerful text editor ever written for the Amiga. Previously commercial, now public domain. Req. 1 MB.

VIDEO DISKS /

VOS: Modeling - This demo, Vertex, allows you to create 3-D objects without using the abstract X, Y and Z views. Loads Sculpt-3D4D, Turbo Silver, Imagine, LightWave, 6EO and Wavefront formats. MagicTween will metamorphasize any too pics and animate the "in-between" trames. VOS: 3D Objects - Contains 20 objects all in imagine format. Includes a complete Amiga 3000, space station and much

VO8: CompuGraphic Fonts- Contains 2 Clipart-style fonts

VO8: CompuGraphic Fents- Contains 2 Clipart-style fonts and 4 actual typefaces for use with WB2+ and its Fountain utility. Great for Desktop publishing or titling. VO10: Imagine Enhancer- ICoons and ISL supplement the object and scene editors. VO11: Imagine Enhancer- T3D converts Imagine objects to OFF, NFF, VORT, Rayshade, MIF, DXF and POV formats.

SEE THE DEVWARE TOOLCHEST TO MAIL-IN YOUR ORDER OR ORDER TOLL-FREE (800) 879-0759!

# InfoMarket

### LIQUIDATIONS & BARGAINS

If you think you can't afford quality commercial software ... think again! Although we carry the top 100 software hits and a full line of accessories for your AMIGA, we specialize in closeouts and liquidations. Let us do the bargain hunting for you! Find out why thousands of computer users choose us as their one stop supplier. We publish one of the best catalogs in the industry. Call or write for your free copy!

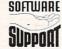

Software Support Int. 2700 N.E. Andresen Rd. Suite #A-10 Vancouver Wa 98661 (206) 695-1393 AMIGA - C64/128 - IBM

CALL TOLL FREE TODAY! 1-800-356-1179

Major Credit Cards Accepted

Circle 192 On Reader Service Card.

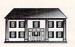

### HOME SECURITY AND ALL-PURPOSE MONITORING software package for the Amiga

FREE **DEMO DISKI** (sent when you request information, while supplies last)

Orders and Information: Cornerstone Publishing, Inc. 209 Brom Bones Ln. Longwood, FL 32750 (Tel.) 407-260-6327

Interface hardware available. Florida residents add 7% sales tax

Circle 80 On Reader Service Card

### AUTHORIZED COMMODORE AMIGA/SERVICE CENTER SPECIAL AMIGA 500 (Repair) \$58.95\*

We service the ENTIRE Commodore/Amiga product line & carry replacement parts & power supplies. Call for prices. \*\*We will beat any legitimate price.\*\*

> A&M Computer Repair • 24 Colonel Conklin Dr. Stony Point, New York 10980 • (914) 947-3522 \*\*\*24 HOUR TURNAROUND\*\*\* 1-800-344-4102 FAX: 1-914-947-2728

> > Circle 190 On Reader Service Card.

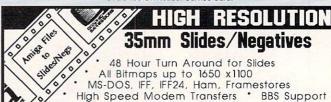

CALL 715-856-5627 "MC / VISA accepted

prices on NEW or USED CPUs & accessories, up-

with our EXCHANGE programs, repair/maintenance

with our MONTHLY SPECIALS, 90 day warranty on

Weekday Hours 9:00 AM-6:00 PM EST

GRAPHIC IMPRESSIONS POB 254 WAUSAUKEE, WI 54177

grades, replacement parts & assemblies

services and stock-to-one-week delivery

KASARA MICRO SYSTEMS 1-800-248-2983 • 803-681-5515

Now the only source you will need for your Commodore product requirements. We

have been your AUTHORIZED source for more than a DECADE of quality service.

COMPETITIVE

SAVE MONEY

REDUCE COSTS

### **USED AMIGA HARDWARE!**

COPPERHEAD: The #1 dealer in quality pre-owned AMIGA hardware! BUY: The Amiga or add-ons you want w/o paying "new" prices. SELL: Your used Amiga equipment to us. BEST PRICES PAID! TRADE: In your system or accessories; Get the hardware you want! \*30 day warranty on all equipment \* Quick cash for your hardware \*

COPPERHEAD TECHNOLOGIES, INC, 104 Jay St., Schenectady, NY 12305 Voice/Fax: (518) 346-3894 BBS: (518) 346-7532

Circle 174 On Reader Service Card.

**ULTRA HIGH RESOLUTION** 

### 4x5 COLOR TRANSPARENCIES and 35mm COLOR SLIDES

from COLOR POSTSCRIPT • 24-BIT IFF • HAM • Standard IFF

• Over 4000-line Resolution • NO Scanlines • NO Curvature Distortion • Brilliant Color

HAMMOND PHOTOGRAPHIC SERVICES (310) 390-3010

Call or Write for order form, price list & sample 11280 Washington Place Culver City, California 90230

## NorthWest Public Domain

parts/repairs & quantity discounts

!THE BEST JUST GOT BETTER!! NorthWest Public Domain is now the main distributor for 17 Bit Software the UK, we now boost the LARGEST, MOST COMPREHENSIVE library in the U.S. :Call (206)351-9502 for Catalog flyer, Or send \$2.00 for Comprehensive Catalog and Sample Disk! OR send \$6.00 for 5 disk Intro Pack All Disks still just \$2.00(+S&H) FISH \$1.50(+S&H)! JUST IN!! Exclusive to NorthWest, the 17Bit CD!! A 2-Disc set with over 1600 disks of the finest PD/Shareware in the World! ONLY \$70.00(S&H inc) UTI 130 - Kick 1.3 , for all WB 2.x or 3.x users, this will install WB1.3 into memory so you can use old SW. UTI 127 - 1200/4000 Utils, Rend 1.05, Viewtek 1.04a, Manipulate and view .jpeg, .gif,.iff etc.. AGA compatible GAM 236 - BAGITMAN, Great C64 conversion of 'Miner 2049er' type game. CALL, we have many more !!! GAM 243 - AmigaBoulderDash, Excellent recreation of C64 classic(better sound&graphics), also Asteroids II. DEM 158/159 - Desert Dreams, EuroDemo winner of THE GATHERING '93. 2 Disks! (PAL). Check it Out!! NorthWest Public Domain - P.O. Box 1617 - Auburn, WA 98071-1617

Circle 170 On Reader Service Card.

### ATTENTION!

### Amiga Video Producers and Software Developers

If you would like to increase sales of your videotapes or software programs, or you are looking for a Product Champion to help you bring your products to market, let us help you. We have served the product needs of Amiga enthusiasts for over 6 years.

Please call or send evaluation copies to:

**Submissions Department** DevWare Video & Software 12520 Kirkham Court, Suite 1, Poway, CA 92064 (Tel.) 619-679-2826 (Fax) 619-679-2887

### **DEALERS SELL**

Selling AmigaWorld will make money for you.

Consider the facts: Fact #1: Selling AmigaWorld increases store traffic.

Fact #2: There is a direct correlation between store traffic and sales - increase the number of people coming through your door and you'll increase sales.

Fact #3: Fact #1 + Fact #2 = INCREASED SALES, which means money for you. And that's a fact.

> For information on selling AmigaWorld call 1-603-924-0224 Or write to AmigaWorld, Kemco Publisher's Services, 80 Elm Street, Peterborough, NH 03458

### **Introduce Your Product** To the Amiga Market Today!

AMIGAWORLD's InfoMarket is a great opportunity for those with AMIGA products to reach over 100,000 Amiga owners. AmigaWorld is the only publication with a subscription offer reaching every new Amiga owner, national newsstand distribution by Kable News Co., and single copy sales in computer stores carrying the AMIGA as well as large bookstores such as B. Dalton Bookseller and Walden Books.

For more information, call Heather Guinard at 1-800-441-4403 or 603-924-0113, or fax a request to 603-924-4066.

# **InfoMarket**

### AMIGA REPAIR SERVICES

\*\* 24 HOUR TURNAROUND \*\* A 1 year warranty • Factory Trained Technicians and the lowest prices in the USA

A2000 CALL\*

FACTORY AUTHORIZED SERVICE CENTER

For A1000 A3000 And Monitors call

 Amiga 1200 • GVP A1230 Turbo • MBX1200• Lowest Prices in the USA Call

Get on our mailing list. You will receive our free new letter with service tips and great deals on hardware and accesories. Send us your name and address o circle the reader service number.

RD 2 BOX 9 Rockton Pa. 15856

Circle 47 On Reader Service Card.

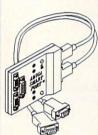

### The AMIGA SMART PORT™

PATENT PENDING NOW YOU CAN ENJOY A PC style game port with TWO ANALOG joystick convertors, two separate digital ports for the mouse and joystick, AUTOMATIC electronic switching

Use the solid state circuitry and SmartPortCal utility program to tune the Smart Port to get maximum performance from your analog JOYSTICK. Add analog RUDDER PEDALS and THROTTLE to your favorite games with FREE upgrade software. Fighter Duel flight simulator included for a limited time! Send check or money order for \$52.95 + \$5.00 shipping to:

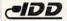

InterACTIVE Digital Devices, Inc. 2238 Nantuckett Court, Marietta, GA 30066 or call (404) 516-0248

Circle 68 On Reader Service Card.

# SELL YOUR USED GAMES

- AMIGA IBM C64
- Send list for speedy reply
- Top Prices Paid
- Convert titles you've beaten or grown tired of to CASH or credit (20% more)!
- Call or write for free catalog

### Bare Bones Software

940 4th Ave #222 Huntington WV 25701

1-800-638-1123

BBS: (304)529-7050 Customer Service: (304)529-0461

Circle 85 On Reader Service Card.

### VISIONSOFT

PO Box 22517 · Carmel, CA 93922

UNIT 2MB 4MB 8MB

| Transfer of New                    | 40.0.00.00 |         | ******                                  |                                                                                                    |
|------------------------------------|------------|---------|-----------------------------------------|----------------------------------------------------------------------------------------------------|
| 4000 32bit SIMM-70                 | \$145.00   | _       | 145                                     | 290                                                                                                    |
| 4000 32bit SIMM-60                 | 159.00     | _       | 159                                     | 310                                                                                                    |
| GVP SIMM 32-60                     | 185.00     | _       | 185                                     | 365                                                                                                    |
| 1x8 - 80 SIMM                      | 34.00      | 68      | 134                                     | 268                                                                                                    |
| 1x8- 70 SIMM                       | 36.00      | 72      | 142                                     | 280                                                                                                    |
| 4x8- 70, 80 SIMM                   | 139.00     | =       | 139                                     | 270                                                                                                    |
| 4x8- 60 SIMM                       | 145.00     | -       | 145                                     | 280                                                                                                    |
| 256x4 - 70 PG ZIP                  | 5.00       | 80      | 160                                     | 304                                                                                                    |
| 256x4 - 70 PG DIP                  | 4.25       | 68      | 136                                     | 256                                                                                                    |
| 1x1 - 70, 80 PG DIP                | 4.25       | 68      | 136                                     | 256                                                                                                    |
| 1x4- 70 PG DIP, ZIP                | 19.00      | 76      | 152                                     | 300                                                                                                    |
| 1x4 - 70 SC ZIP                    | 18.50      | -       | 148                                     | 292                                                                                                    |
| 2x32 SIMM 70                       | Special    | _       | _                                       | 289                                                                                                    |
| MBX 1200z                          | 159.00     | 295     | 339                                     | _                                                                                                    |
| MBX 1200XA                         | CALL       | _       | -                                       | _                                                                                                    |
| GVP 1230 4 megs                    | CALL       | _       | 162                                     | 225                                                                                                    |
| DataFlyer RAM                      | _          | 162     | 225                                     | 385                                                                                                    |
| DFlyer500 Exp SCSI                 | 169 2      | 5"IDE   | 128MB H                                 | D329                                                                                                    |
| DataFlyer 1000 SCSI                | 159 1      | .76 MB  | Floppy D                                | TCALL                                                                                                    |
| GVP A530 Turbo                     |            |         |                                         |                                                                                                    |
| GVP I/O Extender                   |            |         |                                         |                                                                                                    |
| Supra FAX V32 w/cble269 Amiga 4000 |            |         |                                         |                                                                                                    |
| C-Net BBS Software                 | CALL A     | miga 12 | 00C                                     | CALL                                                                                                    |
|                                    |            |         | 200000000000000000000000000000000000000 | THE RESERVE TO SERVE TO SERVE |

ORDERS only: 800-735-2633 INFO & TECH: 408-899-2040 Fax: 408-899-8760 BBS: 408-625-6580

VIŞA

Circle 86 On Reader Service Card.

### Better Concepts, Inc. Presents:

We just received European CD's containing 1000's of Megabytes of compressed files so get our catalog!

XXX PKG 41 5 disks containing wild digitized anims, pics, movies & more! Not for the weak hearted! Only \$14.95!!

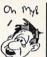

XXX PKG 42 A follow up to #1.
More action with
superb clarity and
things you cant
believe!! WOW! Only \$14.95 !!

XXX SAMPLER-2 Disks filled w/the hottest pies you've ever seen on your computer! \$4.95

You must be at least 18 years of age to purchase XXX software

UTILITY PKG 41
5 disks containing latest
full working word
processors, data bases,
check book manager,
home & small business

clerk, music/anim players + more! \$12.95

EURODEMO PKG #1 10 disks containing latest & wildest demos straight from Europe! Music and anims that will blow you away! Some run over 15 minutes! Only \$19.95!!

GAMES SAMPLER PACK

10 disks loaded with latest and greatest games. Many new imports that are commercial quality!! \$16.95 Send \$2 for full catalogs & sample PD disk! Shipping.Min. charge add \$5-Call for larger orders

Better Concepts, Inc. 1-800-25-Amiga (sales 22 N. Main Street Suite #393 1-914-639-5095 (info) New City, NY 10956 1-914-634-7097 (fax)

Circle 151 On Reader Service Card.

### REPEAT OF SELL-OUT!!

### **Used AMIGA 500s**

Unused Mouse and Manuals 90 Day Warranty

# \$179.00

Plus shipping and sales tax Visa/MC or check 3 week delivery

### COMPUTERS FOR TRACTS, INC.

1930 Brea Canyon Road, Suite 130 Diamond Bar, CA 91765 (909) 861-5411 or (800) 523-9357 Outside CA

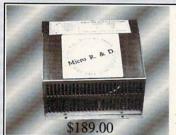

New! **BIGFOOT 2000** 300 Watt A-2000 Power Supply From Micro R.&D. 1 (800) 527-8797 1(308) 745-1246FAX

Circle 99 On Reader Service Card.

### Computer Paradise

Authorized AMIGA Sales & Service | AREXX users: Tired of typing programs for your arexx comp. software, then get: Amiga Parts & Accessories

Full Line of CD+G titles available!

T-Rexx Professional

With built-in support for 12 products and the ability to easily add more, you may never want to type again!

Ask for information regarding PCMCIA cards. Call Toll Free Today! 1-800-622-9790

Computer Paradise Rt. 1 Box 222 Hartville, Mo. 65667 (417)668-5730

Circle 164 On Reader Service Card.

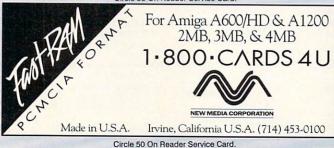

Shareware For Your Amiga

A MicroMiga Company

Thousands Of Disks With The BEST Amiga

Circle 168 On Reader Service Card.

### Manufacturers'/Distributors' Addresses

A+LAG Daderiz 61 2540 Grenchen, Germany 065/52-03-11

Abacus 5370 52nd St. SE Grand Rapids, MI 49512 616/698-0330

Absoft 2781 Bond St. Rochester Hills, MI 48309 313/853-0050

Acid Software of Madison 1121 Alrita Court #4 Madison, WI 53713 608/257-9057

Advanced Micro Interfacing 292 Shirely Road Southampton, England S01 3BL 0703/511164

Amiga Tech Scientific App. PO Box 201 Los Altos, CA 94023 408/756-4268

AmiLink 4512 Blue Heron Blvd. W, #118 Riviera Beach, FL 33404 407/844-3348

AmiTrix Development 7011 93 Ave. Edmonton, Alb., Canada T6B 0W7 403/425-1746

Apollo Mercury Alexandra House Swansea, Wales SAI 1BD 0733/391514

Armadillo Computing 5225 Marymount Drive Austin, TX 78723 512/926-0360

ASDG, Inc. 925 Stewart St. Madison, WI 53713 608/273-6585

Associated Image Group 14900 Landmark Blvd., Ste. 600 Dallas, Texas 75240 214/788-0066

AugmenTek 3606 S 180th St. C-22 SeaTac, WA 98188 206/246-6077

BCD Associates 7510 N Broadway, Suite 205 Oklahoma City, OK 73116 405/843-4574

Bearded Wonder Graphics 1866 Ocean Ave. 5C Brookly, NY 11230 718/998-1776

Black Belt Systems 398 Johnson Road Gasgow, MT 59230 406/367-5513 Blue Ribbon Soundworks 1605 Chantilly Drive, Ste. 200 Atlanta, GA 30324 404/315-0212

Centaur Development P.O. Box 4400 Redondo Beach, CA 90278 310/542-2226

Comeau Computing 91-34 120th St. Richmond Hill, NY 11418 718/945-0009

Commodore 1200 Wilson Drive West Chester, PA 19380 215/431-9100 800/662-6442

Cottage Software #3-3820 Regina Ave. Regina, Saskatchewan Canada S4S OH7

Creative Focus Box 580 Chenango Bridge, NY 13745 607/648-4082

Delphi Noetic Systems 2700 West Main St. Rapid City, SD 57709 605/348-0791

Delta Research PO Box 1051 San Rafael, CA 94915 415/461-1442

Desktop Video Systems 14111 West 95th St. Lenexa, KS 66215 913/782-8888

DevWare 12528 Kirkham Court, Suite 11-A17 Poway, CA 92064 619/679-2825

Diaquest 1440 San Pablo Ave. Berkeley, CA 94702 510/526-7167

Diemer Development 12814 Landale St. Studio City, CA 91604 818/762-0804

Digita International Distributed by American Software Black Horse House Exmouth Devon EX8 1JL England 0395 270273

Digital Creations 2865 Sunrise Blvd., Suite 103 Rancho Cordova, CA 95742 916/344-4825

Digital Expressions Research W6400 Firelane 8 Menasha, WI 54952 414/733-6863 Digital Processing Systems 11 Spiral Drive Florence, KY 41042 606/371-5533

Dimension Technologies 2703 Vineyard Drive Erie, PA 16506 814/838-2184

Dineen Edwards Group 19785 West Twelve Mile Road, Suite 305 Southfield, MI 48076 313/352-4288

Dr. T's Music Software 124 Crescent Road, Suite 3 Needham, MA 02194 617/455-1454

Eagle Tree Software PO Box 164 Hopewell, VA 23860 804/452-0623

Electric Theatre 111 Holme Ave., #2 Elkins Park, PA 19117 215/379-4538

Electronic Arts 1450 Fashion Island Blvd. San Mateo, CA 94404 800/245-4525 415/571-7171

Europress Software Distributed by MicroPace

GameTek 2999 NE191 St. N. Miami Beach, FL 33180 305/935-3995

Gemstone Group 2416 Independence Lane, Suite 108 Madison, WI 53704 608/246-8464

Grapevine Group 3 Chestnut St. Suffern, NY 10901 914/357-2424

Great Valley Products 600 Clark Ave. King of Prussia, PA 19406 215/337-8770

Gremlin Graphics Software Carver House, 2-4 Carver St. Sheffield, England S1 4FS (0742)753423

HiSoft Distributed by Oregon Research

Hollyware Entertainment 13464 Washington Blvd. Marina Del Rey, CA 90291 310/822-9200

Impressions Software 7 Melrose Drive Framingham, CT 06032 203/676-9002 Impulse 8416 Xerxes Ave. N. Brooklyn Park, MN 55444 612/425-0557

INOVAtronics 8499 Greenville Ave., Suite 209B Dallas, TX 75231 214/340-4991

Interactive MicroSystems 9 Red Roof Lane Salem, NH 03079 603/898-3545

Ixion Inc. 1335 N. Northlake Way Seattle, Wa 98103 206/282-6809

Jaeger Software 7800 White Cliff Terrace Rockville, MD 20855 301/948-6862

Konami 900 Deerfield Parkway Buffalo Grove, IL 60089 708/215-5100

Lobo Software, Ltd. 1400 Coleman Ave. Santa Clara, CA 95050 408/986-1414

Mach Ten Computer Products 28 Heathrow Manor Court Baltimore, MD 21236 800/925-3587

Magic Matrix Station A, PO Box 2406 Champaign, IL 61825

Magni Systems 9500 SW Gemini Beaverton, OR 97005 503/626-8400

Micro-Pace Distributors 109 South Duncan Road Champaign, IL 61821 217/356-1884

MicroBotics 1251 American Parkway Richardson, TX 75081 214/437-5330

NEC Technologies 1255 Michael Drive Wood Dale, IL 60191 800/562-5200

NewTek 215 S.E. 8th St. Topeka, KS 66603 913/354-1146

Nucleus Electronics PO Box 1025 Nobleton, Ontario, Canada 416/859-5218

Ocean Software Distributed by Electronic Arts

Optonica 1 The Terrace, High St. Lutterworth, Leics England LE17 4BA 455 558282 Oregon Research 16200 SW Pacific Hwy., Suite 162 Tigard, OR 97224 503/620-4919

Pioneer Comm. of America 600 East Crescent Ave. Upper Saddle River, NJ 07458 201/327-6400

Power Computing Unit 8, Railton Road Kirkton North, Livingston Scotland EH54 6TS 0506 414631

Psygnosis 675 Massachusetts Ave. Cambridge, MA 02139 617/497-5457

ReadySoft 30 Wertheim Court, Unit 2 Richmond Hill, Ont. Canada L4B 1B9 416/731-4175

Renegade Distributed by Konami

SAS Institute SAS Campus Drive Cary, SC 27513 919/677-8000

Soft-Logik Publishing 11131 S. Towne Sq., Suite F St. Louis, MO 63123 314/894-8608

Software of the Month Club 2180 Las Palmas Drive Carlsbad, CA 92009 619/931-8111

Software Toolworks, The 60 Leveroni Court Novato, CA 94949 415/883-3000

Sony Corp. of America One Sony Drive Park Ridge, NJ 07656 201/930-1000

Spencer Organization 24 Wampum Road Park Ridge, NJ 07656 201/307-9099

SunRize Industries 2959 S. Winchester Blvd., Ste 204 Campbell, CA 95008 408/374-4962

Texture City 3203 Overland Ave., #6157 Los Angeles, CA 90034 310/836-9224

William Hawes PO Box 308 Maynard, MA 01754

Zen Computer Services 2 Silver Birch Grove Swinton, Manchester M27 1FS, England (011) 4461-793-1931

# Commodore Al 200 \$559

The Amiga 1200 boasts a full 32-bit architecture, 68020 processor, Workbench 3.0, the new AGA graphics chip set, 2MB Chip RAM, and an internal IDE hard drive controller.

We're A1200 specialists, and can configure your new A1200 with hard drives, memory, accelerators, SCSI controller, and accessories. Call and we'll help you put a system together!

### Featured Products

CSA's Twelve Gauge -- 50MHz 030 accelerator with 0K RAM, and SCSI interface -- \$649! Vidi12 -- Color AGA graphics video digitizer -- \$149 PCMCIA -- 4MB memory card -- \$229 128MB Maxtor 2.5" IDE hard drive -- \$359 M1230XA -- 50MHz 030 and up to 128MB RAM -- \$Call!

### CSA'S DERRINGER

CSA's 25MHz 68030-based accelerator for the A500/2000 provides a complete upgrade path. Expandable with up to 32MB of 32-bit RAM and a 50MHz 68882. 25MHZ PRICE \$569 (with 25MHz 68882 and 4MB of 32-bit RAM)

# DKB Мебасыр 500-2000

Expand your Amiga's graphics capacity to 2MB of chip Ram! New, smaller version is compatible with all motherboard revisions and configurations.

Megachip 2000 or 500 w/2MB Agnus -- \$239

(Please specify NTSC or PAL)

# Addison- Wesley ROM Kernal manuals (2.04)

Libraries, Devices, Hardware, Includes, & Intuition Style Guide Get All 5 for \$99!

### A1200/2000/3000/4000

We offer a complete line of Amiga systems in all price ranges.

Call for info and pricing!

Retina

MacroSystemUS's Retina

board provides true 24-bit

graphics capability at an

unheard-of price. The Retina

works in the A2000, 3000 &

4000 and supports both the 1084S and VGA-style

monitors. Software support

includes Workbench, Art Dept.

Pro, Propage and ProWrite.

Briwall Price \$499

### DiamondScan 1391A

Here's the Mitsubishi monitor you've been looking for! With a scan rate of 15.75-36KHz, and Composite video input, this 14" monitor is great for every Amiga from the A500 to the A4000, as well as all video applications.

Briwall Exclusive \$599

### We thought you'd like to know that we:

- Test and Format your Hard Drive
- Test and Install Memory
- ⇒ Burn-in your Computer
- ➡ Burn-in your Monitor
- ➤ Customize & Configure your System Purchase
- Offer trade-ins
- Offer full service to APOs, FPOs and CFPOs

### A1000 Owners!

| Internal 3.5" Floppy     | \$129 |
|--------------------------|-------|
| Insider 2                | \$139 |
| DataflyerRAM w/2MB       | \$289 |
| DataFlyer w/120MB        | \$499 |
| FastTrak SCSI Controller | \$199 |
| Keyboard w/adaptor       | \$99  |
| KwikStart II             | \$69  |
|                          |       |

# BAIWALL

### 1-800-766-5757

(USA & Canada)

Tech Support: (215) 683-5699 Outside USA: (215) 683-5661 Customer Service: (215) 683-5433 FAX: (2 BBS: (215) 683-7499 (300-9600 baud 8N1) (215) 683-8567

Order lines are open 24 hours (Briwallians are in 9-8EST) Store Hours:Monday-Friday 9AM- 6PM, Saturday 10AM-2PM P.O. BOX 129/58 Noble St., KUTZTOWN, PA 19530

### Impact Vision 24 2.0

GVP has just updated this exciting product with new software, and a lower price! Features 24-bit graphics, genlock, framegrabber, 2-input switcher, Caligari-24, MacroPaint and much more!

Briwall Price -- \$1259

### CBM 2000H DP

A complete 2.04 Amiga 2000 system with a 2091 SCSI controller. Quantum 52MB hard drive, and the A2000 Professional software bundle including Advantage, TransWrite, PageSetter II, GoldFile, Paint 2000, Music 2000, MediaShow and CrossDOS!

A GREAT DEAL AT -- 799

### GVP PHONE PAK

Use the GVP Phone Pak to create a complete automated answering machine, FAX machine and voice-mail system on your A2000. Easy to set up, and sounds great!

Now JUST \$299

### Gold Disk

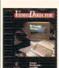

Complete Video Editing System for everyone with a camcorder, VCR and an Amiga!

Quickly and easily catalog and edit the best moments from your video tapes! Includes hardware to control most camcorders and VCR's!

Only \$149!

### Call us for ALL your Amiga needs

Also, see the Briwall ad in Desktop Video World!

Write for your Free copy of

our Catalog-On-A-Disk

July Highlights

Koss Amplified Mini Speakers \$59

\$1279

\$1599

\$41

\$599

\$599

\$359

\$219

\$399

\$379

\$139

\$199

\$65

\$459

\$719

\$Call

\$49

\$169

\$499

\$59

\$99

\$199

\$349

\$399

\$199

\$599

\$129

\$119

\$Call

\$389

\$399

\$64

AD516 w/Studio 16

GVP530 40/1/120

Flicker Blaster 2000

GVP GForce 25/1/0

TREXX Pro v2.0

AmiBack Tools

TV Paint Jr.

GVP G-Lock

Pixel 3D Pro

ProWrite v3.3

PS400 Wand Scanner

Progressive Accelerators

Vidi Sound and Vision

Twin Sound Stereo System

Imagine v2.0 w/Ojects 2

Wacom Graphics Tablet Chinon CD ROM Drive

Archive 250MB Tape B/U

GVP 1230-40/40/4

DeluxePaint IV AGA

Caesar

Playmation

VLab - 0K

**ToasterVision** 

Voyager v1.1

DynaCADD 2D

Montage

ParNet

Retina

A4000 030/25 4MB/120MB

Idek 5015A 15" Monitor

### **Syquest Drives**

44MB w/Cartridge \$389 88MB w/Cartridge \$499 105MB w/Cartridge \$729

SCSI tape drives to be used a hard drives. Perfect for recording long animations! CALL FOR PRICING!

TAPEWORM-FS

TapeWorm-FS from

Moonlighter Software allows

### T\*0\*A\*S\*T\*E\*R

Systems, Oven, Cozzy, F/X, Books, Vision, Videos...Call!

From 120MB to 1.7GB...the highest quality drives with the lowest cost per MB. Call for comparisons!

### UNLEASH THE POWER

The Publising Team with the Genie Edge Buy the Bundle & Save a Bundle Get Both for Only \$239.00! PROFESSIONAL PROFESSIONAL

DRAW 3.0 \$129.00

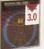

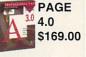

## Maxtor MANIA reat Prices on Great Drives!

Any Visa or MasterCard accepted with NO surcharge. Hardware shipping charges vary depending on weight and value. Software shipping charges are \$6.00 per total order via UPS Ground to anywhere in the continental USA. All orders over \$300 are insured at the customer's expense. All returns require an RA#. Please call before returning anything. All refunds are subject to a usage fee. Ad prices are subject to change without notice.

Federal Express Charges for all orders under 20 pounds; 2nd Day Delivery -- \$13; Next Day Delivery -- \$17. Canadian and Overseas customers are shipped DHL. Call for rates.

# THE LAST WORD

Kudos, complaints, comments, concerns, and contributions from our readers.

### AMIGA AT WORK

Only the most wooly-minded Amigan could fail to realize that our beloved machine is under serious threat. AW does a great job month after month in showing its capabilities and how to realize them. (And-a big plus for this reader—you do it in an adult way, without glitzy presentation.) But you could do more. What I would like to see is a new department in the mag-perhaps called Amiga Pro-in which you give pithy case histories of the Amiga at work in the engine-rooms of society: industry, science, design and control engineering, the arts, education, public services. That's the kind of thing that will grab the eyes of both corporate and individual buyers of new technology.

> Derek O'Reilly London, England

### MONITOR MADNESS

When I bought my A4000 last week I asked the salesman about the best type of monitor for my new investment. I soon felt like Captain Kirk on a hostile planet without my universal translator. I was standing there with my head nodding in ignorant acknowledgement as he described all the screen options. I decided to do some research before selling my 1084S for a new monitor. My head was still spinning when I got my June issue of *AmigaWorld*. Sheldon Leemon, I thank you! Your two great articles fixed my universal translator and stopped my head from spinning.

Thomas Healy Lake Oswego, OR

### REVIEW OF REVIEWS

Your magazine does have articles about very important and interesting issues, but simply not enough. More detailed information and longer standard reviews of new products would greatly enhance and improve *Amiga-World*. I would like to see more standardized reviews for both hardware and software, such as a star system or a scale from 1 to 10 or 1 to 5, which would be graded by your writers according to their opinions. This would allow readers to make a more informed decision—from a standardized table of grades that would accompany each product's review—without forcing them to read between the lines of your articles.

Ishay Raven Sherman Oaks, CA

I soon felt like Captain

Kirk on a hostile planet

without my universal

translator.

### GAME PLAN

Why did you cut the "Game Preserve" by 25%? I'm an avid game player and I depend entirely upon your magazine for coverage. I think that you are catering to a minority of Amiga owners in the video production field at the expense of everyone else. I personally know three other Amiga owners and they bought their machines to play games and run simulations.

Charles Shampine Carthage, NY

Along with video usage, games/entertainment is one of the highest-rated applications among **AmigaWorld** readers. We don't take this statistic lightly, and, given the recent decline in game development, feel that our current coverage of this market is justified. AmigaWorld will continue to publish its monthly column on games, as well as its annual games issue. I appreciate your support of the magazine and your comments concerning the editorial content of Amiga-World, and welcome the input of enthusiastic readers who help ensure that AW is addressing the needs of its audience.

Dennis Brisson Editor-in-Chief

### GIVEN THE RUB

The Amiga has evolved and specialized—for better or worse—into a few niches, most of which I have no interest in. I do mostly data analysis, financial and scientific projects. The Amiga has gone video and graphics and so I suppose *AmigaWorld* must follow, but I'm collecting too many issues featuring reviews, comparisons, and how-tos of fifty products I can neither use nor, in many cases afford.

Dave Ceponis Berkeley, CA

### SHARE MORE SHAREWARE

I would like to suggest more coverage of public-domain and shareware software. Tim Walsh's "On-Line Scan" is nice, but it needs to be two or three pages, not a half-page box. There are many fine programs that Amiga users may not realize even exist. Please consider expanding "On-Line Scan" into something wider in scope and more in depth than a couple of new files on the big pay systems. I feel that there is a lot of potential there that is being bottled up.

Kari Hoyt Rothesay, Canada

Got any great ideas? Put it in writing and send it to The Last Word, c/o Amiga-World, 80 Elm St., Peterborough, NH 03458. ■

# PAY ATTENTIONS

# Even if you didn't, Proper Grammar II can help you write as if you did.

Proper Grammar II is an easy-to-use proofreading tool designed to help you improve your writing. It takes the guess work out of good grammar by detecting 95% of all writing errors. Use it with your favorite word processor to identify and correct embarrassing errors that your word processor can not detect.

Proper Grammar II identifies potential errors, indicates how to correct them, and lets you decide whether to make the change or not. By using Proper Grammar II you will have confidence in your writing, and increase your grammar skills. Grammar usage is a reflection on you -- make sure it is correct.

SoftWood, Inc.
P.O. Box 50178 · Phoenix, Arizona 85076

1 (800) 247-8314

### **SUPPORTS:**

- Final Copy<sup>™</sup>
- PenPal™
- ProWrite™
- KindWords<sup>™</sup>
   Excellence!<sup>™</sup>
- Scribble!™
- TextCraft Plus<sup>™</sup>
- ASCII™

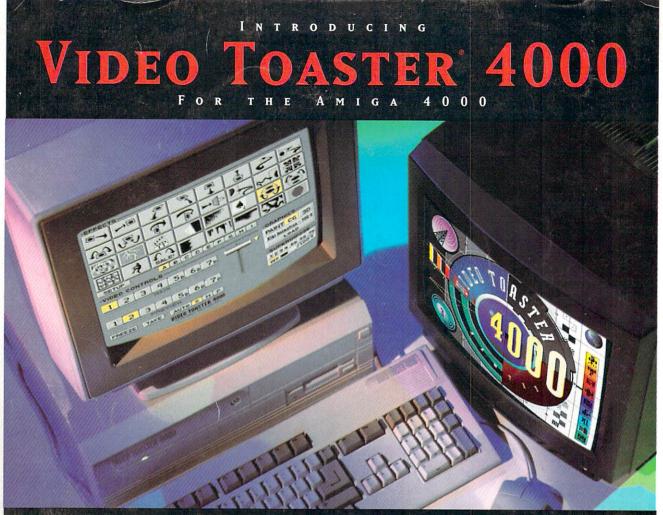

# FASTER, BETTER, EASIER AND LESS, \$2395\*

The Emmy-award winning Video Toaster gave you the power to produce broadcast quality video without spending hundreds of thousands of dollars. Now, the new Video Toaster 4000 gives you stunning effects, higher quality and state-of-the-art features

you can't buy anywhere else at any price. Toaster 4000 takes full advantage of the powerful new Amiga 4000, the only computer designed from the ground up with video production in mind. Video Toaster 4000... nothing comes close.

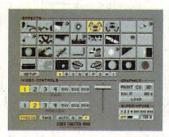

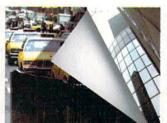

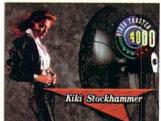

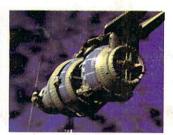

### 4 INPUT SWITCHER

Toaster<sup>TM</sup> 4000 adds over 50% more effects and offers improved effects quality along with an enhanced interface and useradjustable effect speeds.

### DIGITAL VIDEO EFFECTS

Amazing new effects include photo-realistic color action effects, real-time animation overlays and warps with transparent drop shadows.

### CHARACTER GENERATOR

Now with 275 resizable PostScript fonts, multiple fonts on a line, variable transparency, 24-bit ToasterPaint brushes and seamless image compositing.

### LIGHTWAVE 3D

Featuring hundreds of new capabilities, it's easier to use, faster and lets you play back animations over live video in real-time!

### Call 1-800-847-6111 for more information.

\*Complete systems starting at well under \$5000. Base system includes Amiga 4000/030 computer, 120Mb. hard drive, 10Mb. RAM, Toaster card and software. Call 1-800-847-6111 for the Toaster dealer nearest you. Toaster owners: Call NewTek for upgrade information. PostScript is a trademark of Adobe Systems, Inc. Amiga is a trademark of Commodore-Amiga, Inc. Video Toaster, LightWave 3D are trademarks of NewTek, Inc. © NewTek, Inc. 1993

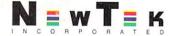